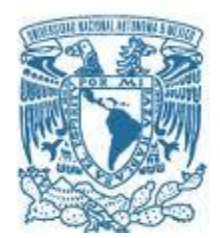

### <span id="page-0-0"></span>**UNIVERSIDAD NACIONAL AUTÓNOMA DE MÉXICO**

PROGRAMA DE MAESTRÍA Y DOCTORADO EN INGENIERÍA INGENIERIA CIVIL – HIDRÁULICA

#### COEFICIENTE DE DECAIMIENTO DEL CLORO EN TUBERÍAS DE DIFERENTES MATERIALES EN REDES DE DISTRIBUCIÓN DE AGUA POTABLE.

**TESIS** QUE PARA OPTAR POR EL GRADO DE: MAESTRO EN INGENIERÍA

#### PRESENTA: JESSICA RODRIGUEZ RUIZ

#### TUTOR PRINCIPAL OSCAR ARTURO FUENTES MARILES, INSTITUTO DE INGENIERÍA

CIUDAD DE MÉXICO, ENERO 2020

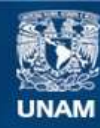

Universidad Nacional Autónoma de México

**UNAM – Dirección General de Bibliotecas Tesis Digitales Restricciones de uso**

#### **DERECHOS RESERVADOS © PROHIBIDA SU REPRODUCCIÓN TOTAL O PARCIAL**

Todo el material contenido en esta tesis esta protegido por la Ley Federal del Derecho de Autor (LFDA) de los Estados Unidos Mexicanos (México).

**Biblioteca Central** 

Dirección General de Bibliotecas de la UNAM

El uso de imágenes, fragmentos de videos, y demás material que sea objeto de protección de los derechos de autor, será exclusivamente para fines educativos e informativos y deberá citar la fuente donde la obtuvo mencionando el autor o autores. Cualquier uso distinto como el lucro, reproducción, edición o modificación, será perseguido y sancionado por el respectivo titular de los Derechos de Autor.

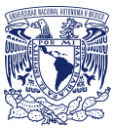

# **Contenido**

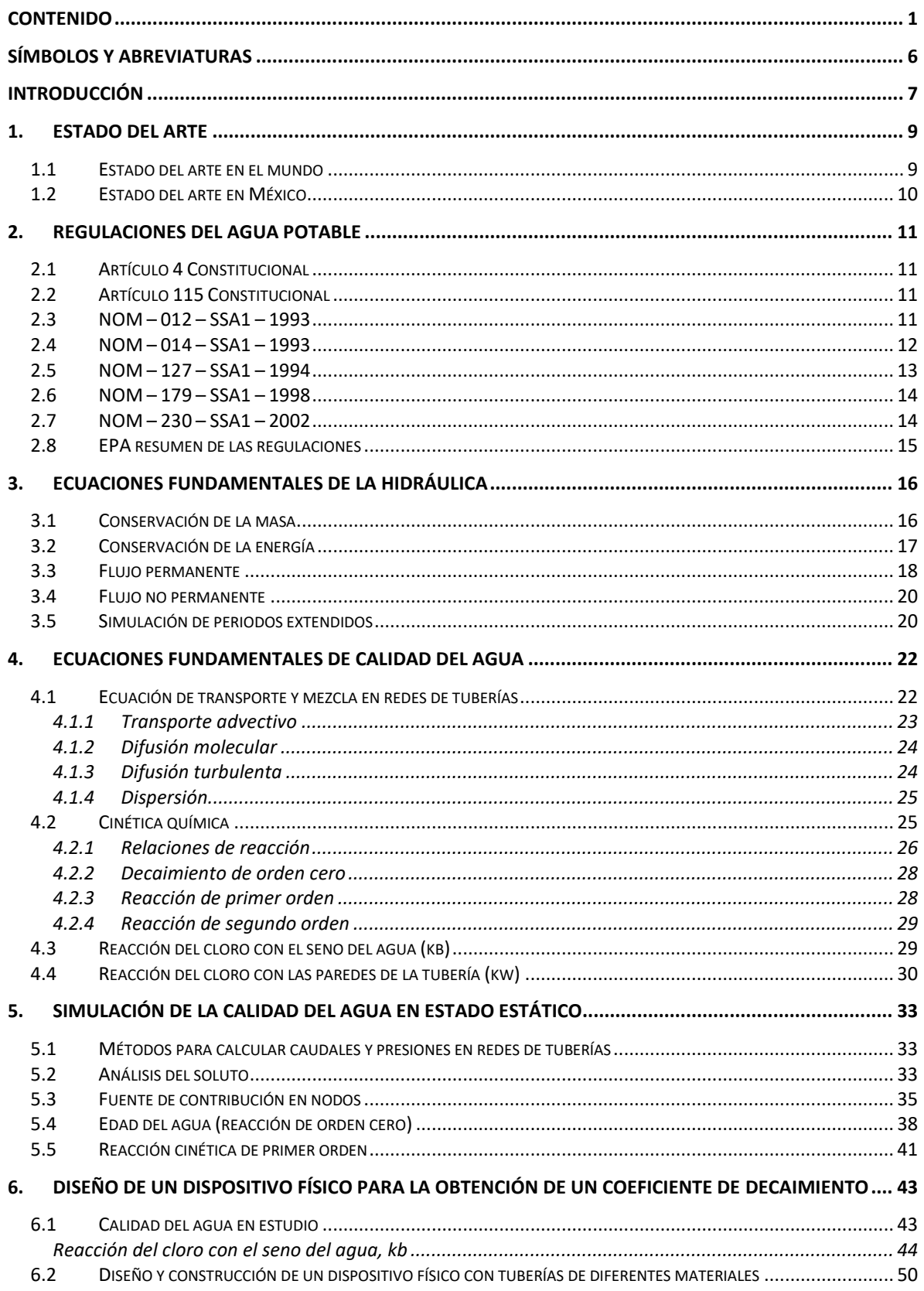

#### **CONTENIDO**

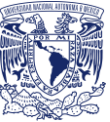

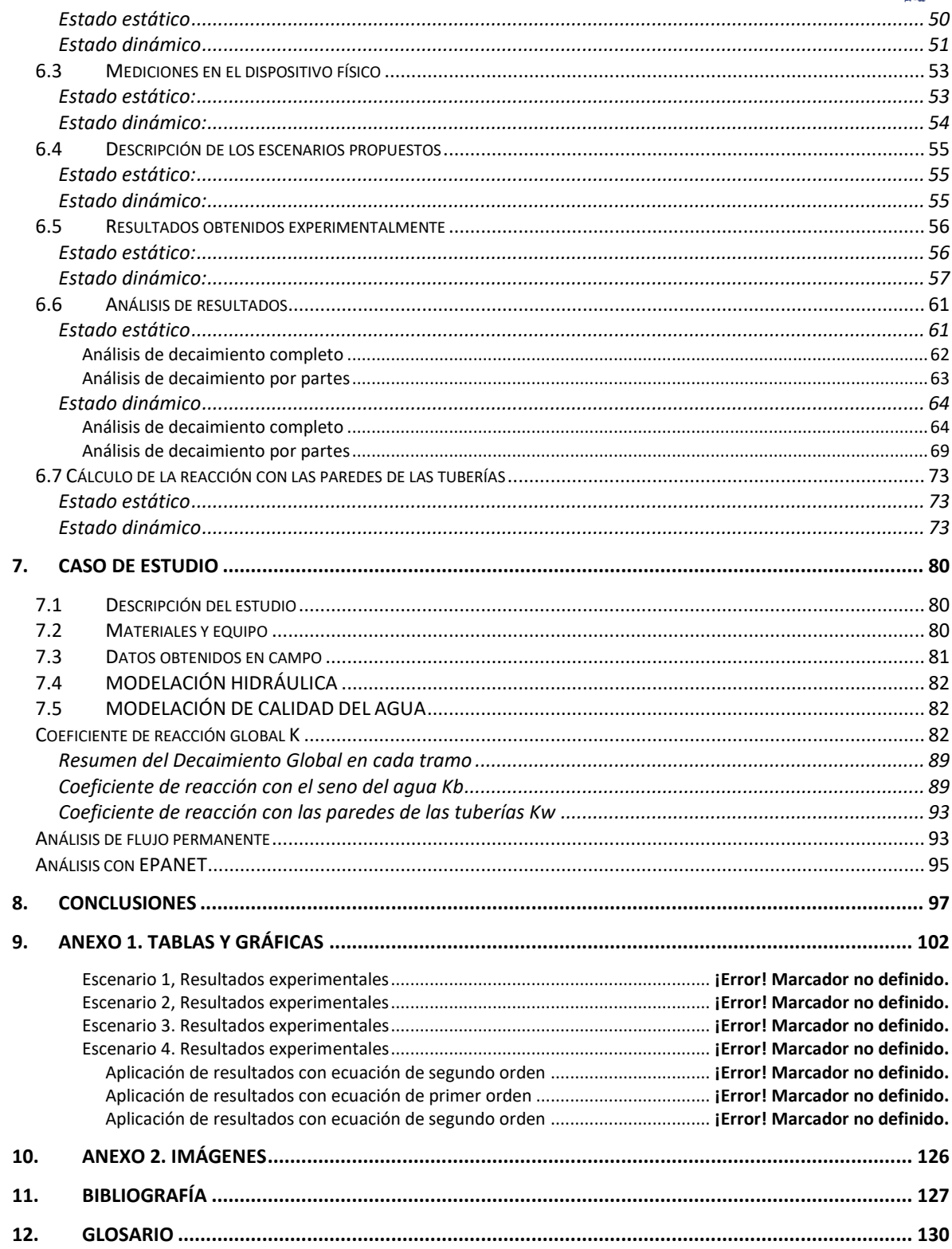

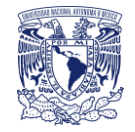

# JURADO ASIGNADO:

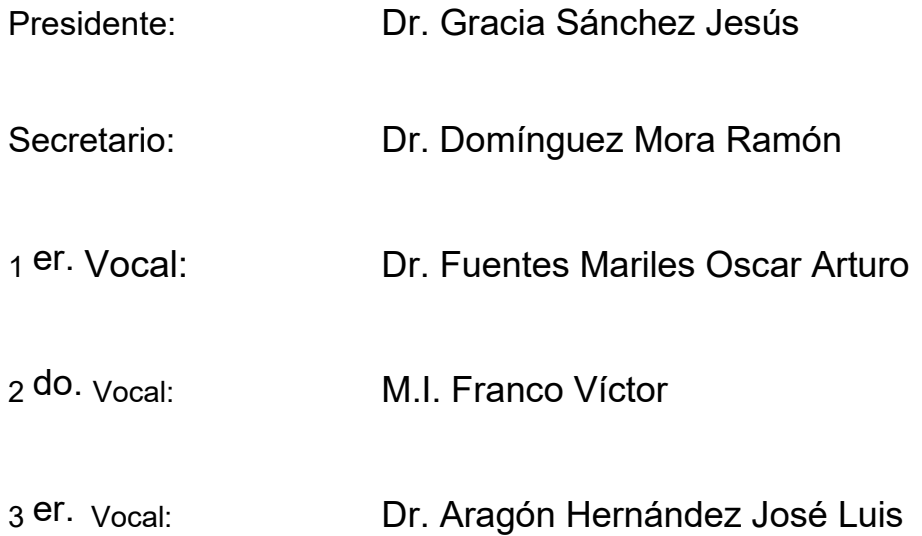

Lugar o lugares donde se realizó la tesis: Instituto de Ingeniería, UNAM

#### **TUTOR DE TESIS:**

Dr. Oscar Arturo Fuentes Mariles

-------------------------------------------------- **FIRMA**

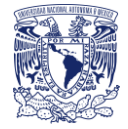

Agradezco a: mis padres, a mi hermano, a mi tutor el Dr. Óscar A. Fuentes Mariles, al Dr. Rojacques Mompremier, al Dr. José Luis Aragón, al Mtro. Víctor Franco, al Dr. Fernando Martínez Alzamora al Mtro. Óscar Tomas Vegas Niño, al Instituto de Ingeniería, a la Universidad Nacional Autónoma de México y a la Universidad Politécnica de Valencia.

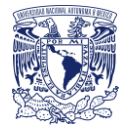

# <span id="page-6-0"></span>Símbolos y abreviaturas

<span id="page-6-1"></span>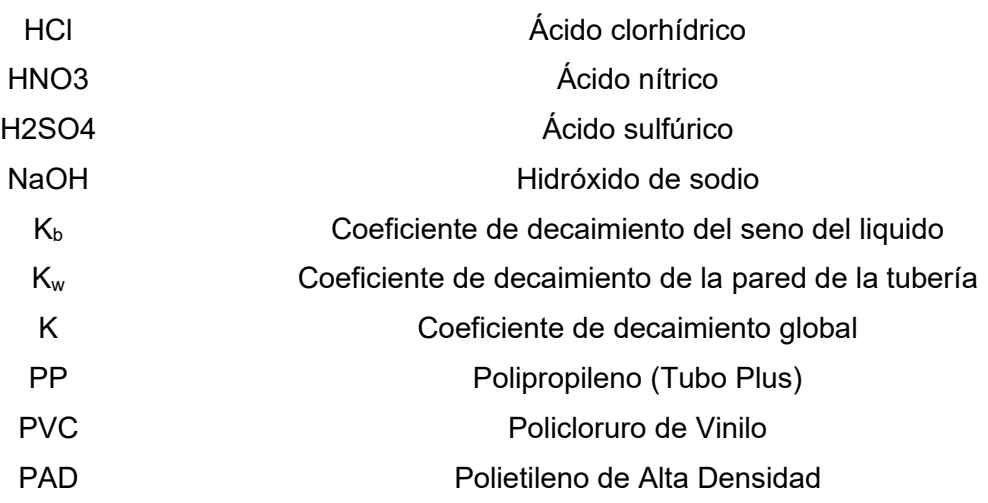

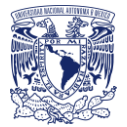

# Introducción

El agua es fuente de vida. Los sistemas de agua potable son parte fundamental del bienestar y desarrollo de la población. Sin embargo, en ellos se presentan dificultades en su distribución debido a escasez, bajas presiones, mala calidad del agua, fugas, intrusión patógena, etc.

Desafortunadamente el agua se contamina en poco tiempo. La cloración, empleada desde principios del siglo XX, ha reducido drásticamente la incidencia de las principales enfermedades transmitidas por el agua.

El cloro es un desinfectante con gran poder bactericida, aun en dosis pequeñas. Es económico y de fácil empleo, es el reactivo más usado a nivel mundial tanto en sistemas de agua potable como residual. Tiene un efecto residual que mantiene después de haber realizado su trabajo desinfectante.

En el caso de la simulación hidráulica, se considera para la obtención de gastos, velocidades, sentidos del flujo, presiones. Por otro lado, la simulación de calidad del agua ayudara a comprender el comportamiento de otras sustancias en el agua como la evolución de los solutos a lo largo de la red, en este caso el cloro.

El cloro es un agente químico tan activo que también se combina con muchas de las sustancias disueltas o suspendidas en agua por lo que además de reaccionar con presencia de materia orgánica, también reacciona con las paredes de las tuberías.

El modelo matemático debe considerar los procesos básicos que las originan:

- La advección: representa el transporte del soluto originado por la velocidad del flujo.
- La difusión: representa el movimiento de la sustancia desde puntos de alta hacia otros de baja concentración.
- Dispersión: es el efecto conjunto de la difusión y de la o uniformidad de la velocidad en la sección transversal del tubo (proceso de mezcla más intensa)
- Reacción del soluto con el agua, paredes de la tubería y tangues

Los sistemas de distribución de agua están diseñados para satisfacer las necesidades de agua para diversos usos y deben ser capaces de satisfacer las demandas en todo momento y con una presión satisfactoria. Sin embargo, la gestión de la infraestructura de distribución de agua para garantizar la satisfacción del usuario se está volviendo muy complicada.

El crecimiento de la población y la extensión de las comunidades en la gran ciudad requiere la expansión de los sistemas de distribución de agua existentes para satisfacer la mayor demanda o introducción del nuevo esquema de suministro de agua. En este caso, siempre se propone agregar nuevo segmento de tubería.

Actualmente, durante la expansión de una red existente, las autoridades de suministro de agua, especialmente en la Ciudad de México, están utilizando tuberías de polietileno de alta densidad y PVC debido a su flexibilidad durante un terremoto y su bajo costo en comparación con las tuberías de acero.

Debido al interés especial del uso de una gran cantidad de tuberías de polietileno y PVC por parte de las empresas de agua, el objetivo de este trabajo presentado es estimar los coeficientes de: reacción global, reacción con el seno del agua y reacción con las paredes de las tuberías, por medio de dos instalaciones experimentales una para estado estático y otra para estado dinámico. En el caso del estado estático, consta de 4 tuberías de diferente diámetro y diferente material, donde solo se almacenó el agua dentro de la tubería. Para el estado dinámico se construyó un dispositivo de cuatro tuberías con diámetros iguales pero

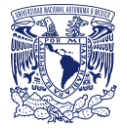

materiales de tubería diferentes como: Acero, Polipropileno, PVC y Polietileno de Alta Densidad en el laboratorio hidráulica del Instituto de Ingeniería de la UNAM.

<span id="page-8-0"></span>Por último, se expone un caso de estudio con tuberías de dimensiones mucho mayores y materiales diferentes en este caso son de hormigón y fundición dúctil, este caso de estudio se realizó en Valencia, España, en un tramo de la red primaria.

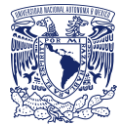

# 1.Estado del Arte

# <span id="page-9-0"></span>1.1 Estado del arte en el mundo

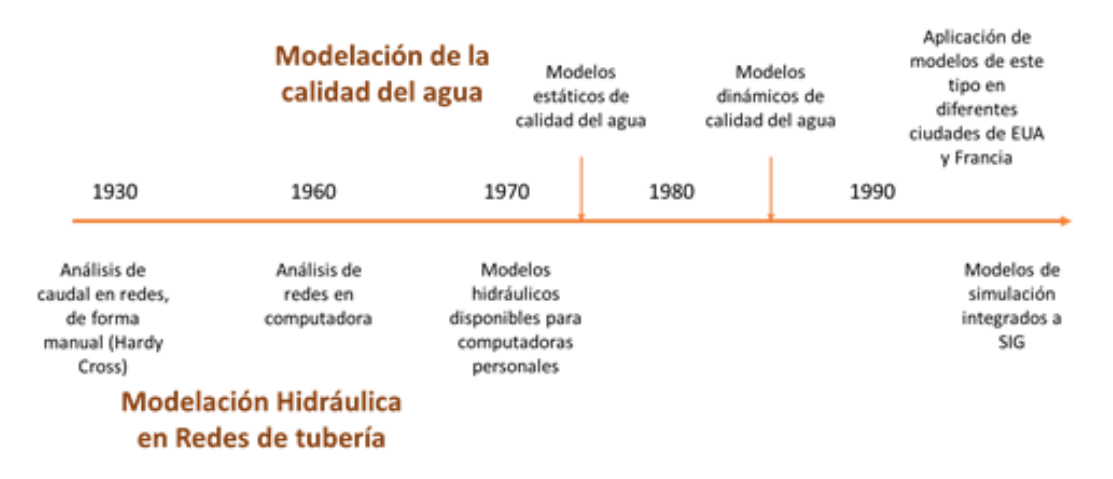

**Figura 1.** Línea del tiempo de la modelación hidráulica y calidad del agua.

Lewis Rossman y colaboradores de la Agencia de Protección del Medio Ambiente (en inglés. *Environmental Protection Agency*, más conocida por las siglas EPA) realizaron una de las aportaciones más importantes en el campo de la modelación de la calidad del agua en las redes de distribución, también propusieron su método de modelación de transporte por advección y reacción (BOULOS & ALTMAN, 1993) implementándolo al programa EPANET, posteriormente contrastaron las predicciones de EPANET en una red de distribución con concentraciones de flúor y cloro. Sin embargo, algunos puntos de medición ubicados en tuberías de baja presión de flujo no representaban bien las concentraciones medidas.

Una de los probables motivos de esto es que la demanda es altamente variable y a que en la dispersión no permanente que se genera en tuberías, condición que no se considera en EPANET.

Además, su componente de calidad del agua se limita a rastrear el transporte y el destino de una sola especie química. Son muy pocas las aportaciones dirigidas a estudiar y modelar la influencia de la dispersión

Uno de los avances recientes es MSX una extensión del EPANET original que le permite modelar cualquier sistema de múltiples especies químicas que interactúan. MSX significa *Multi-Species Extension*.

Muchos problemas de calidad del agua en los sistemas de distribución solo pueden analizarse utilizando un enfoque multi – especies.

Desde una perspectiva de modelado de la calidad del agua, existen dos fases físicas significativas dentro de un sistema de distribución de agua: una fase móvil del seno del agua y una fase de superficie de tubería fija.

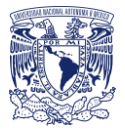

# <span id="page-10-0"></span>1.2 Estado del arte en México

En México se han realizado trabajos de este tema en el IMTA y en el Instituto de Ingeniería de la UNAM.

En 1994 el IMTA desarrollo el programa de computo MOCARD para similar los cambios de la calidad del agua y mezcla de solutos químicos en estado permanente.

Por su parte el Instituto de Ingeniería de la UNAM presentó una solución de decaimiento no permanente en agua potable considerando la advección y la reacción y describe un modelo de red de agua potable implementado en laboratorio para comprobar el modelo presentado (Chávez et al., 2000).

En México se han realizado esfuerzos para implantar este tipo de modelos en la simulación hidráulica y de calidad del agua en ciudades de mediano tamaño (Alcocer-Yamanaka, Tzatchkov, & Arreguin-Cortés, 2004).

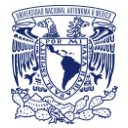

# <span id="page-11-0"></span>2.Regulaciones del agua potable

En este capítulo se muestra un resumen de los artículos constitucionales y Normas Oficiales Mexicanas más importantes en cuestión del agua y de su calidad para uso y consumo humano; además, de los procedimientos que se deben realizar para su muestro, así como los límites permisibles. Al final se resumieron las regulaciones de la EPA (*Enviromental Protection Agency*) de los Estados Unidos.

## <span id="page-11-1"></span>2.1 Artículo 4 Constitucional

En cuestión del agua el artículo expresa el derecho de los ciudadanos al acceso y disposición del agua para su consumo personal y doméstico el cual deberá ser suficiente, salubre, aceptable y accesible.

Para dicho fin el estado debe garantizar este derecho y la ley será la encargada de definir las bases, apoyos o modalidades para su acceso y distribución equitativa del recurso estableciendo la participación de las entidades federativas y el municipio, así como la participación ciudadana (Carranza, 2016).

## <span id="page-11-2"></span>2.2 Artículo 115 Constitucional

En el apartado III del artículo 115 habla sobre los servicios públicos como es el abastecimiento de agua potable, limpieza, recolección traslado y tratamiento, los cuales están a cargo del municipio (Carranza, 2016).

El artículo además menciona que cada municipio será libre de administrar los bienes que le pertenezcan e incluso establecer convenios con el Estado para que se haga cargo de algunas funciones.

#### <span id="page-11-3"></span>2.3 NOM – 012 – SSA1 – 1993

La norma instaura los parámetros en cuestión del agua para uso y consumo humano, requisitos sanitarios que se deben cumplir en los sistemas de abastecimiento públicos y privados durante el manejo del agua.

Los límites permisibles de calidad del agua que se marcan son fundamentales para reducir los riesgos de transmisión de enfermedades a la población por su consumo, como las de tipo gastrointestinal y las producidas por los contaminantes tóxicos.

Proteger el agua de la contaminación siempre será preferible a proporcionarle tratamiento cuando ya está contaminada (Secretaría de Salud, 1993a)

La norma además marca los requisitos sanitarios que deben cumplir los sistemas de abastecimiento público y privado durante el manejo del agua, para preservar la calidad del agua en el uso y consumo humano, así como los procedimientos sanitarios para su muestreo.

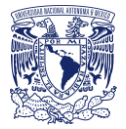

#### • **Control sanitario y medidas preventivas**

La determinación de cloro residual libre debe efectuarse con un comparador con características mínimas de medición a través de escala colorimétrica, entre los valores obligatorios 0.2 a 1.5 mg/L.

Debe preservarse la calidad microbiológica del agua en cualquier parte del sistema hasta en los puntos más alejados de la red de distribución, mediante la desinfección continua y permanente del agua.

Cuando se presenten interrupciones del suministro debido a fallas mecánicas, eléctricas, por mantenimiento o de cualquier otra causa, al restablecimiento del servicio se debe reforzar la desinfección.

En los casos de obra nueva, debe limpiarse y desinfectarse antes de iniciar su operación.

#### • **Esterilización de frascos para muestras de agua con cloro residual libre**

Previo a la esterilización agregar 0.1 mL de tiosulfato de sodio al 3% por cada 120mL de capacidad de los mismos.

#### • **Selección de puntos de muestreo**

Existen ciertos criterios que se deben tomar en cuenta como:

- Las diferentes fuentes de agua que abastecen el sistema
- Los lugares más susceptibles a contaminación
- Puntos muertos
- Zonas de baja presión
- Zonas con antecedentes de problemas de contaminación
- Zonas con fugas frecuentes
- Zonas densamente pobladas y con alcantarillado insuficiente
- Tanques de almacenamiento abiertos y carentes de protección
- Zonas periféricas del sistema más alejadas de las instalaciones de tratamiento

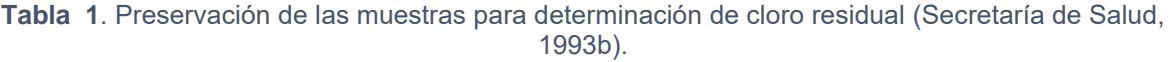

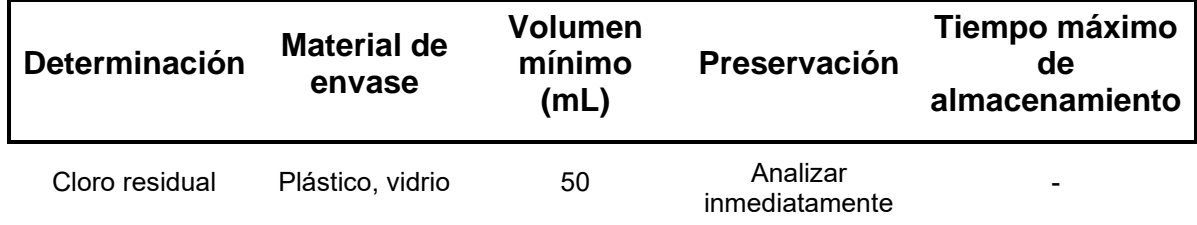

#### <span id="page-12-0"></span>2.4 NOM – 014 – SSA1 – 1993

La norma implementa el procedimiento sanitario para la toma de muestras de agua para uso y consumo humano en sistemas de abastecimiento de agua público y privado.

Para el caso de toma de muestra para la determinación de cloro residual, debe dejarse correr el agua aproximadamente tres minutos o hasta estar seguro de que el agua que contenía las tuberías ha sido vaciada totalmente.

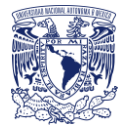

El muestreo debe realizarse cuidadosamente, evitando que se contaminen el tapón, boca e interior del envase, con el siguiente procedimiento; tomar un poco del agua que se va a analizar, cerrar el envase y agitar fuertemente para enjuagar, desechando esa agua; se efectúa esta operación dos o tres veces, procediendo enseguida a tomar la muestra (Secretaría de Salud, 1993b)

#### <span id="page-13-0"></span>2.5 NOM – 127 – SSA1 – 1994

Esta Norma Oficial Mexicana establece los límites permisibles de calidad y los tratamientos de potabilización del agua para uso y consumo humano, que deben cumplir los sistemas de abastecimiento públicos y privados o cualquier persona física o moral que la distribuya, en todo el territorio nacional.

Con el fin de asegurar y preservar la calidad del agua en los sistemas, hasta la entrega al consumidor, se debe someter a tratamientos de potabilización.

Para el caso de las características físicas y organolépticas deben ajustarse a lo siguiente:

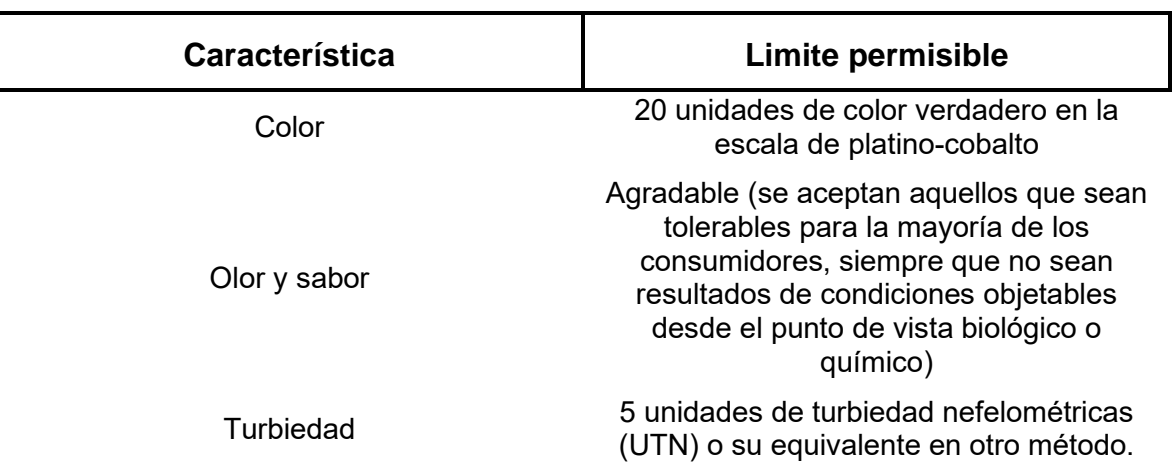

**Tabla 2.** Límites permisibles para características físicas y organolépticas del agua potable (Norma Oficial Mexicana NOM-127-SSA1-1994, 1994)

Basado en la tabla anterior y otras características el límite permisible en el caso de cloro será:

**Tabla 3.** Límite permisible de concentración del cloro en agua potable (Norma Oficial Mexicana NOM-127-SSA1-1994, 1994).

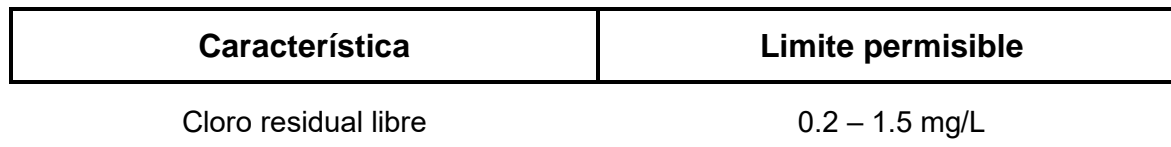

<span id="page-14-0"></span>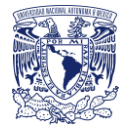

Para el caso de contaminación biológica como son: bacterias, helmintos, protozoarios y virus se realizará desinfección con cloro, compuestos de cloro, ozono o luz ultravioleta.

#### 2.6 NOM – 179 – SSA1 – 1998

La presente norma fue elaborada por la Secretaria de Salud con la finalidad de mejorar el control sanitario del agua para uso y consumo humano, el cual tiene como objetivo prevenir la transmisión de enfermedades infecciosas y parasitarias o las de continua ingesta de sustancias toxicas que puede contener el agua que se abastece a la población.

Dichas vigilancias deben ser estructuradas por las autoridades competentes para evaluar el control de calidad que llevan a cabo los organismos operadores de los sistemas de abastecimiento y así garantizar el suministro de agua potable a la población.

Cuando se cuente con una población menor a 50 000 habitantes, el organismo deberá cumplir como mínimo con lo establecido en la **Tabla 4.** Los resultados de los exámenes y análisis de calidad del agua se deben conservar en archivo durante tres años como mínimo y estar en disposición cuando se solicite (NOM-179-SSA1-1998, 1995)

Para el caso de abastecimiento a localidades con una población mayor a 50 000 habitantes, el organismo operador debe contar con un certificado de calidad sanitaria del agua otorgado por la secretaria de salud, dando cumplimento a los programas de análisis de calidad del agua, estos datos deben mantenerse en archivo por un tiempo mínimo de 5 años (NOM-179-SSA1-1998, 1995)

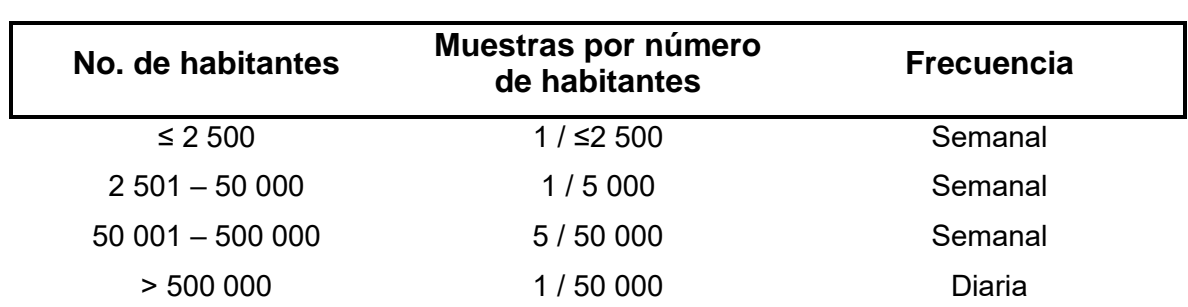

**Tabla 4.** Determinación del cloro residual libre en una red de distribución (NOM-179-SSA1-1998, 1995)

#### <span id="page-14-1"></span>2.7 NOM – 230 – SSA1 – 2002

Esta norma es de vigilancia de calidad del agua para reducir riesgos de transmisión de enfermedades, debido a su consumo. La vigilancia se debe ejercer dando cumplimiento a los límites permisibles de calidad del agua, verificando que las construcciones, instalaciones y equipos de las obras hidráulicas protejan el agua de contaminación como son: pozos, sistemas de abastecimiento de agua, obras de captación, tanques de almacenamiento o regulación, plantas potabilizadoras, estaciones de bombeo, cisterna para transporte y distribución de agua (NOM-230-SSA1-2002, 2002)

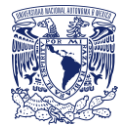

La norma fija los requisitos sanitarios que deben cumplir los sistemas de abastecimiento públicos y privados para así preservar la calidad del agua para uso y consumo humano, así como los procedimientos sanitarios para su muestreo, mismos que ya se han mencionado en la NOM – 012 – SSA1 – 1993

### <span id="page-15-0"></span>2.8 EPA resumen de las regulaciones

La (*National Primary Drinking Water Regulations*, NPDWR) son las leyes de los estándares primarios y de técnicas de tratamiento que son aplicables a los sistemas de agua públicos para la protección de la salud limitando los niveles de contaminantes en agua potable para los Estados Unidos de América.

**Tabla 5.** Estándares del reglamento nacional primario de agua potable para desinfección (Epa, 2003)

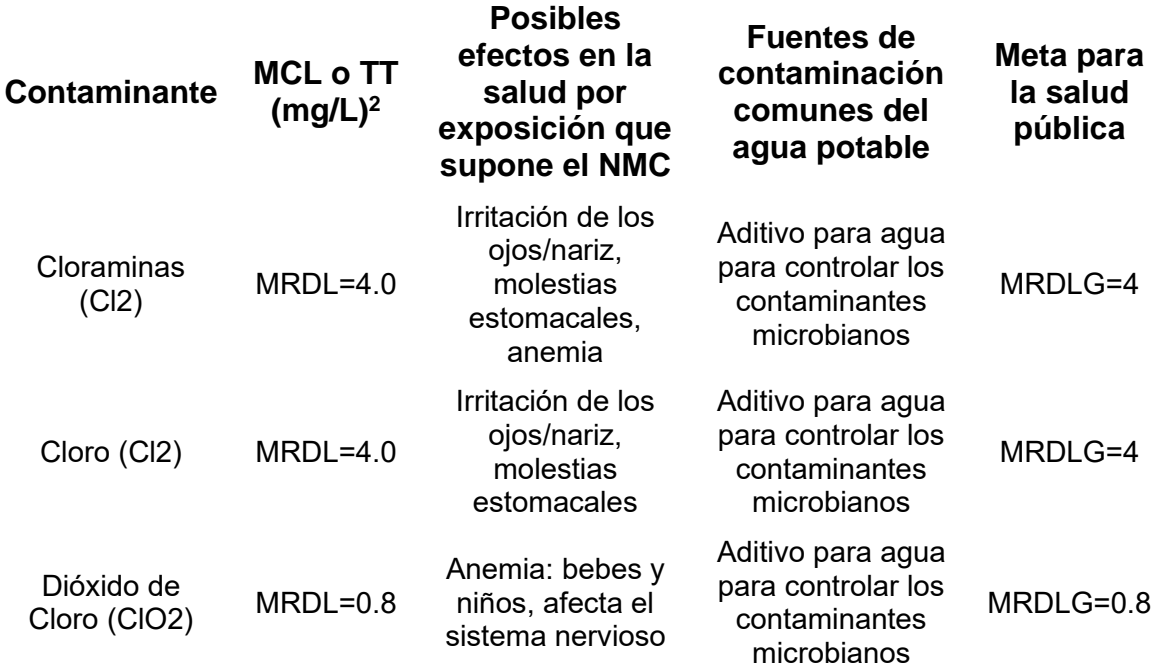

Definición de las siglas en inglés al español:

MCL = Nivel máximo de contaminantes

TT = Técnica de tratamiento

MRDL = Nivel máximo de residuos desinfectantes

<span id="page-15-1"></span>MRDLG = Meta de nivel máximo de residuos desinfectantes.

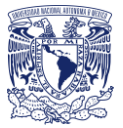

# 3.Ecuaciones fundamentales de la hidráulica

Antes de realizar un análisis de calidad del agua se debe hacer el cálculo o análisis hidráulico para obtener las velocidades y gastos en las tuberías y las cargas o presiones en los nodos, datos necesarios para el análisis de calidad del agua.

Es por esto que se menciona de forma breve las leyes de conservación de masa, de la energía y posteriormente el análisis de agua en estado permanente, no permanente y periodos extendidos (cuasi estático) para el flujo del agua en tuberías, además, se realizó un ejemplo de modelación hidráulica con el método Sánchez y Fuentes.

#### <span id="page-16-0"></span>3.1 Conservación de la masa

En un análisis hidráulico, el agua es considerada como incompresible y es preferible analizar un volumen líquido que una masa. La tasa de flujo se puede escribir en términos de un flujo volumétrico o descarga, Q como se menciona (Lansey & Boulos, 2005):

$$
\dot{m} = \rho Q = \rho A V = \left[\frac{M}{L^3}\right] \left[\frac{L^3}{T}\right] = \left[\frac{M}{L^3}\right] \left[L^3\right] \left[\frac{L}{T}\right] = \left[\frac{M}{T}\right]
$$
\nEcuación 1

 − = ∀ <sup>=</sup> [ 3 ] Ecuación 2

Donde:

 $m$ : flujo de masa

 $\rho$ : densidad

 $A_{en}$  y  $V_{en}$ : área y la velocidad de entrada

 $A_{sal}$  y  $V_{sal}$ : son el área y velocidad de salida

∀  $\frac{uv}{dt}$ : tasa de cambio en el tiempo del volumen de agua (caudal)

<span id="page-16-1"></span>Si más de un flujo de entrada y de salida llevan el flujo al volumen de control, estos términos se incluyen en la ecuación.

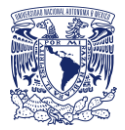

## 3.2 Conservación de la energía

La conservación de la energía junto con la conservación de la masa define los gastos y la distribución de presiones en una red de tuberías.

El principio de la conservación de la energía establece que la energía no se crea ni se destruye. Desde que el término trabajo es definido como trabajo por el fluido, este tiene signo negativo ya que reduce la energía en el fluido. De manera contraria, el calor aumenta la energía por lo que su signo es positivo. (Lansey & Boulos, 2005).

La energía total consiste en tres componentes: energía interna, energía cinética y energía potencial

$$
E = U + mgz + \frac{1}{2}mV^2
$$
 *Ecuación 3*

Donde:

U: energía interna del fluido, está en función de la temperatura

m: masa del fluido

 $mgz$ : energía potencial

1  $\frac{1}{2}$ m $V^2$ : energía cinética

El valor es generado dentro del agua conforme se mueve a través de la tubería por la fricción del agua con las paredes de las tuberías. De manera contraria, el calor aumenta la energía por lo que su signo es positivo

$$
\frac{P_{en}}{\gamma} + z_{en} + \frac{V_{en}^2}{2g} + hp = \frac{P_{sal}}{\gamma} + z_{sal} + \frac{V_{sal}^2}{2g} + h_L = [L]
$$
  
Ecuación 4

Donde:

P  $\frac{1}{\gamma}$  +  $z$ : piezométrica o carga estática P  $\frac{p}{\gamma}$  + z +  $\frac{V^2}{2g}$  $\frac{\epsilon}{2g}$ : carga total

 $hp:$  carga de la bomba

 $h_L = h_f + h_M$ : pérdida de carga (la carga se refiere a la carga piezométrica)

La velocidad mínima se considera como aquella velocidad con la cual no se presentan depósitos de sólidos suspendidos en las atarjeas que provoquen azolves y taponamientos (Comisión Nacional del Agua Mexico, 2007). La velocidad mínima permisible es de 0.3 m/s, la velocidad máxima es el límite superior de diseño, con el cual se trata de evitar la erosión de las paredes de los conductos y estructuras, este límite se estable en función del material

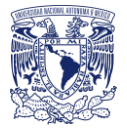

de la tubería y es posible obtenerlo de las características especificadas por los fabricantes, el cual debe estar apegado a la normativa correspondiente.

**Tabla 6.** Velocidades máximas permisibles en función del mat5erial de las tuberías (Comisión Nacional del Agua Mexico, 2007)

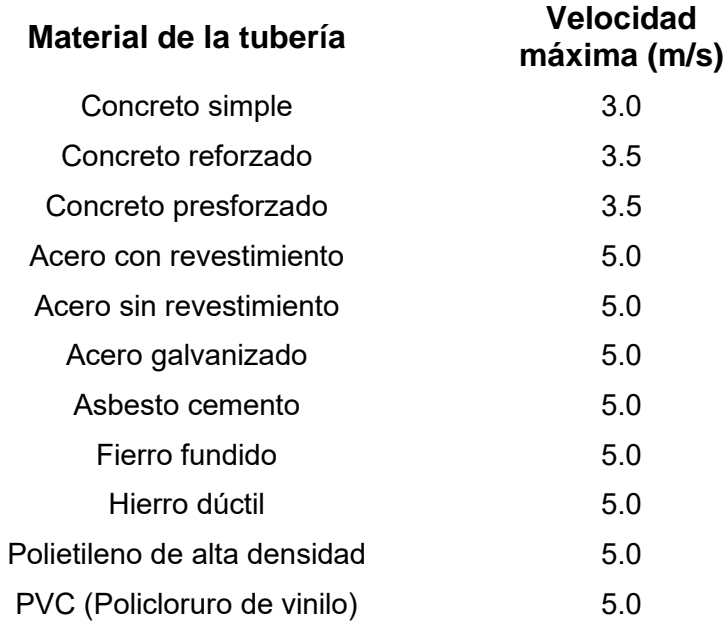

#### <span id="page-18-0"></span>3.3 Flujo permanente

Una simulación en estado estático ayudará a obtener una perspectiva global de cómo está funcionando y reaccionado el sistema.

En flujo permanente, el volumen del agua en un volumen de control no cambia con el tiempo, por lo que la parte derecha de la ecuación vale cero.

La conservación de la masa para estado permanente con múltiples flujos es:

$$
\sum_{entradas} A_{en} V_{en} - \sum_{sali das} A_{sal} V_{sal} = 0
$$
\nEcuación 5

La conservación de la masa se aplica en las uniones de los nodos y en los tanques. En un sistema de distribución, las demandas se agrupan en las uniones. Dado que las tuberías están siempre llenas con flujo a presión, el almacenamiento en los nodos es siempre cero. Por esto la conservación de la masa en el nodo asume condiciones estáticas. Esto es:

$$
\sum_{entradas} Q_{en} - \sum_{s ali das} Q_{sal} - q = 0
$$
\nEcuación 6

Analizando una red de flujo en estado permanente por el método Sanchez y Fuentes en el cual se conocen las cargas de los tanques A y B, las demandas en los ocho nodos, la longitud y diámetros de las doce tuberias y se propusieron direcciones de flujo:

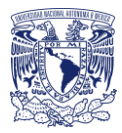

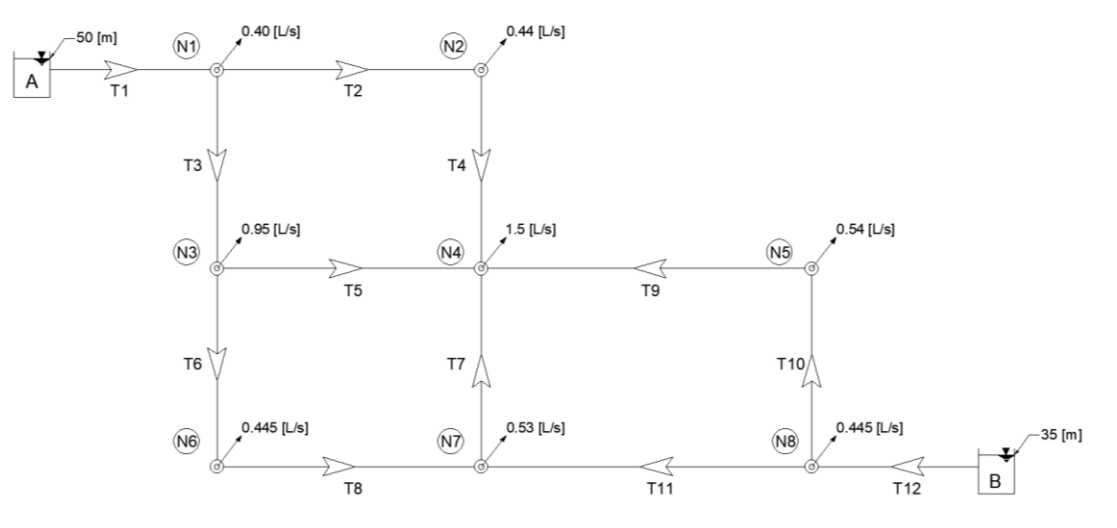

**Figura 2.** Red de distribución de agua cerrada

Aplicando la ecuación de continuidad se formó el siguiente sistema de ecuaciones:

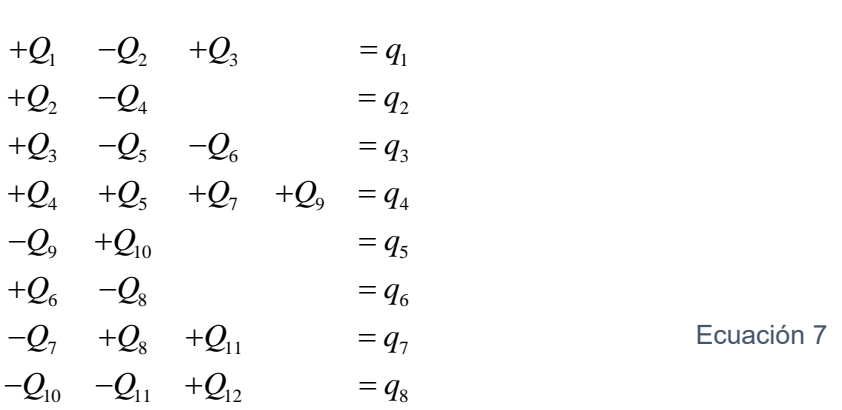

Posteriormente se crea una matriz de coeficientes suponiendo los gastos y se resuelve el sistema obteniendo unos nuevos gastos, se repite dicho procedimiento hasta que los gastos de una iteración a otra sean muy parecidos (Sanchez y Fuentes, 1991). Así fue que se llegó a los siguientes resultados:

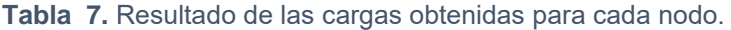

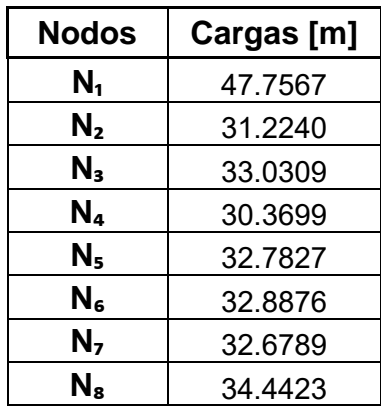

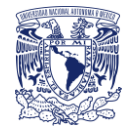

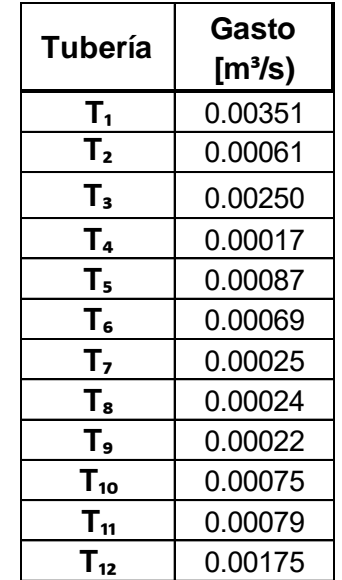

**Tabla 8.** Resultado de los gastos obtenidos para cada tubería.

Este mismo ejemplo es utilizado en el Capítulo 4 para explicar el cálculo en estado permanente de la simulación de calidad del agua.

#### <span id="page-20-0"></span>3.4 Flujo no permanente

La simulación dinámica es necesaria para observar las variaciones de la calidad del agua así como para encontrar puntos con niveles bajos de concentración de cloro (Comisión Nacional del Agua Mexico, 2007)

Las demandas de agua van variando con respecto al tiempo, incluso la operación de las bombas se puede ver afectada por fallas en el suministro eléctrico.

Raramente una red de distribución alcanzará una condición de equilibrio en la calidad del agua debido a la variación de la demanda, impactando significativamente la calidad durante el día.

La modelación dinámica de calidad del agua se ha realizado con distintas clases de métodos, como el de periodos extendidos que considera los cambios de las variables hidráulicas en el tiempo.

#### <span id="page-20-1"></span>3.5 Simulación de periodos extendidos

Las variaciones de presión y caudal provocan cambios en la distribución y, por lo tanto, también provocan cambios en la calidad del agua.

La simulación por periodos extendidos es un conjunto de series de tiempo constantes de simulación del flujo en estado permanente.

Para realizar este análisis es necesario establecer los niveles iniciales de los tanques, posteriormente la duración de la simulación y los intervalos del cálculo. Cada intervalo

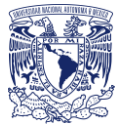

deberá contener la distribución de la demanda en el día y por último las reglas de operación simples o compuestas con las que trabajará la red.

Las simulaciones en estado estático ayudan a determinar la distribución de las presiones y los gastos, así como la variación de los niveles de agua en los tanques por medio de la variación de la demanda. Estas variaciones de los niveles de agua en los tanques harán la corrección de las nuevas presiones y gastos, el proceso se irá repitiendo cada intervalo de tiempo hasta completar la duración de la simulación establecida. Los intervalos de tiempo suelen ser por hora.

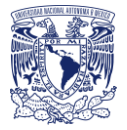

# <span id="page-22-0"></span>4.Ecuaciones fundamentales de calidad del agua

Además de las ecuaciones vistas en el capítulo 3 como: conservación de la masa y la conservación de la energía, las ecuaciones de mezcla en nudos y el transporte advectivo en tuberías describen las condiciones de calidad del agua en una red. Por otro lado, el consumo del cloro en la tubería es provocado por diversos factores como es: la temperatura, reacción con materia orgánica e inorgánica presente en la tubería o con el material de la misma tubería (en el caso del acero por corrosión), biofilm que se queda incrustado en las paredes de las tuberías, etc. Tomando en cuenta algunos de estos elementos se obtendrá la velocidad de reacción a la que mejor se adapte ya sea de orden cero, primero o segundo, el análisis se hará tomando en cuenta el coeficiente de reacción global, con el seno del agua y la pared de la tubería.

## <span id="page-22-1"></span>4.1 Ecuación de transporte y mezcla en redes de tuberías

La mezcla disminuye con el nivel de turbulencia la cual está relacionada con el número de Reynolds. Es importante comprender la mezcla radial para comprender las reacciones entre los componentes de agua y la pared del tubo.

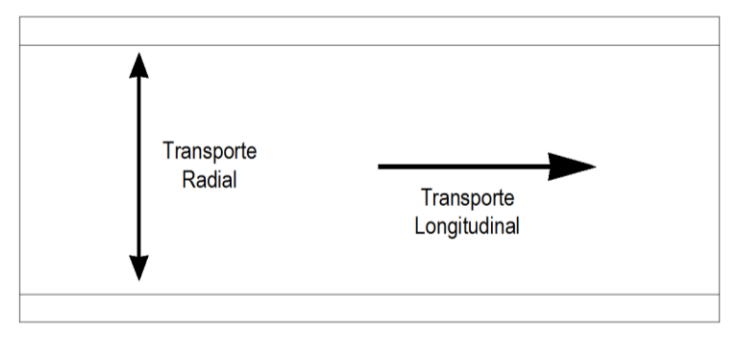

**Figura 3.** Transporte radial y longitudinal en tuberías

Existen cinco mecanismos de transporte para una propiedad general (o soluto):

- 1. Advección
- 2. Difusión molecular
- 3. Difusión turbulenta
- 4. Dispersión
- 5. Radiación

En los siguientes subcapítulos se describen cada uno de los mecanismos de transporte con excepción de la radiación debido a que se limita al transporte de energía por ondas electromagnéticas.

En el caso de la difusión molecular y la difusión turbulenta, no son muy tomadas en cuenta para redes de distribución de agua potable debido a que el flujo generalmente es turbulento y con velocidades relativamente altas. Sin embargo, el transporte advectivo es el que se considera en todos los casos.

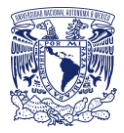

#### <span id="page-23-0"></span>4.1.1 Transporte advectivo

Es el mecanismo dominante en redes de tuberías y se debe considerar en la mayoría de los modelos de calidad del agua, incluso cuando se trabaja con flujo laminar.

Su componente principal es la velocidad además de tomar en cuenta el movimiento de una partícula con el agua y la dirección del flujo

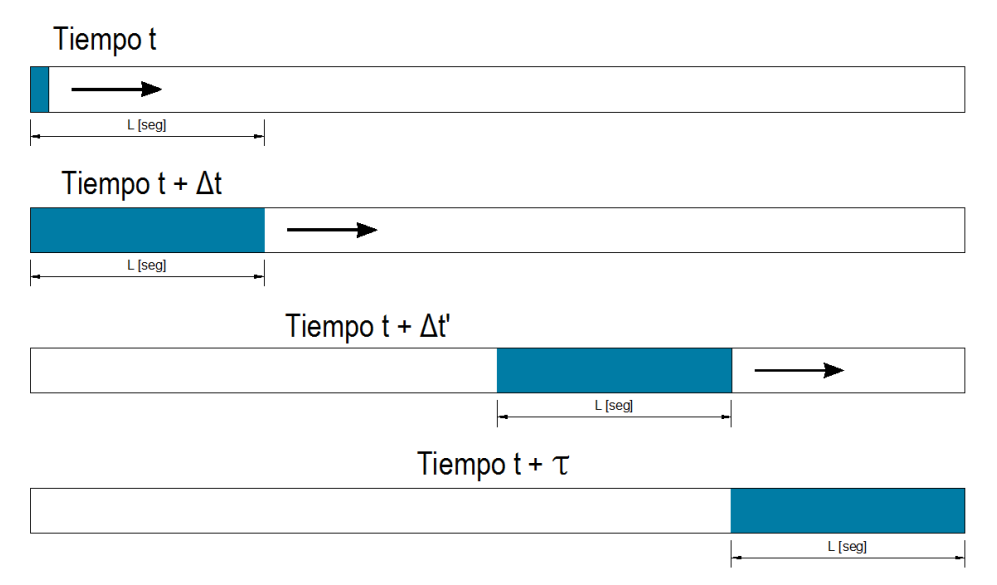

**Figura 4**. Transporte advectivo de un soluto inyectado del lado izquierdo de una tubería (Comisión Nacional del Agua Mexico, 2007)

En la imagen se muestra la inyección de cualquier soluto del lado izquierdo que se va moviendo a un incremento de tiempo constante ∆t y a una velocidad constate de manera longitudinal a través de la tubería a una distancia L [s] hasta llegar a la extrema derecha en el tiempo  $t + \tau$  donde  $\tau$  es el tiempo de viaje en la tubería. La siguiente ecuación representa el transporte advectivo en una tubería:

$$
\frac{\delta C}{\delta t} + V \frac{\delta C}{\delta x} = r(C)
$$
\nEcuación 8

Donde:

 $\frac{\delta \mathcal{C}}{\delta t}$ : cambio de la concentración respecto al tiempo

- $\frac{\delta \mathcal{C}}{\delta x}$ : cambio de la concentración respecto a la distancia
- V: es el volumen de control

$$
r(C)
$$
: reacción

Las unidades serán de (mg/L/s). La mezcla en un nodo sin inyección de soluto ni agua es:

$$
C_{sal} = \frac{\sum_{l \in J_{en}} C_l Q_l + C^{en} q^{en}}{q^{sal} + \sum_{l \in J_{en}} Q_l}
$$
 *Ecuación 9*

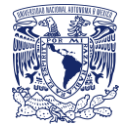

#### <span id="page-24-0"></span>4.1.2 Difusión molecular

Se puede presentar en un tanque o en un tubo con agua en reposo o con movimiento muy lento, como se muestra en la Figura 5. Una gota de colorante en tres etapas diferentes que conforme pasa el tiempo se va expandiendo a medida que viaja con el flujo.

La primera ley de Fick establece que el flujo de un soluto se moverá de altas a bajas concentraciones atravesando un gradiente de concentración, la difusión estará presente hasta que se alcance un estado de equilibrio y estará en función de la temperatura. Su fórmula es:

$$
\frac{\partial C}{\partial t} = D_m \frac{\partial^2 C}{\partial y^2}
$$

Ecuación 10

Donde:

 $D_m$ : coeficiente de difusión molecular [L $^2$ /T] cuyo valor será 10<sup>-5</sup> cm $^2$ /s.

: dependerá del sentido del flujo

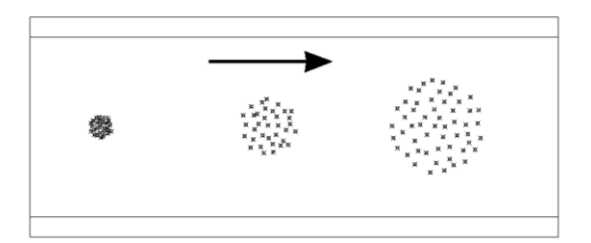

**Figura 5.** Difusión molecular en tres etapas. (Lansey & Boulos, 2005)

#### <span id="page-24-1"></span>4.1.3 Difusión turbulenta

Se presenta cuando el movimiento del fluido es turbulento, a medida que aumentan las velocidades, el agua se mueve básicamente golpeando y rebotando contra la pared del tubo formando remolinos, actuando de forma mucho más rápida que la difusión molecular. Como se observa en la Figura 6 se crean remolinos resultantes de la difusión turbulenta. La formación y tamaño de los remolinos es aleatorio y se puede describir con la misma fórmula de la difusión molecular, pero con un coeficiente de difusión turbulenta de  $D_t =$  $10^0 - 10^5$  cm<sup>2</sup>/s.

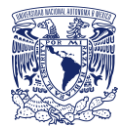

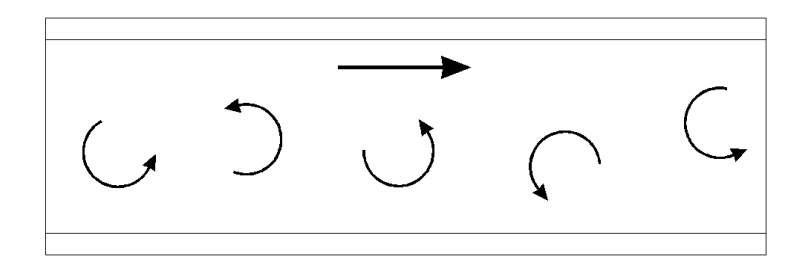

**Figura 6.** Remolinos causados en una difusión turbulenta.

## <span id="page-25-0"></span>4.1.4 Dispersión

Es un mecanismo de transporte para flujo laminar, que solo afecta el transporte en dirección axial (o longitudinal).

Es el transporte debido a la velocidad del fluido.

- Flujo turbulento: la velocidad es casi uniforme en cualquier sección y casi igual a la velocidad media por lo que la dispersión de una masa en dirección axial es muy pequeña.
- Flujo laminar: la distribución de la velocidad no es uniforme el centro de la tubería tiene una velocidad superior a la media.

# <span id="page-25-1"></span>4.2 Cinética química

La velocidad es el cambio que ocurre en un intervalo dado de tiempo, tomando esta misma expresión, se puede definir a la velocidad de reacción (o rapidez de una reacción química) como el cambio en la concentración de los reactivos o productos por unidad de tiempo, sus unidades son mol por  $L^{-1}$  por s<sup>-1</sup>.

La concentración disminuye con el tiempo, la diferencia de la concentración Δ[C] es un número negativo. El signo negativo se utiliza para convertir el Δ[C] negativo en una velocidad positiva.

Las velocidades de reacción suelen disminuir conforme una reacción avanza, ya que la reacción de los reactivos disminuye, como se muestra en la gráfica siguiente en donde la pendiente (m1) es mucho mayor a la pendiente (m2).

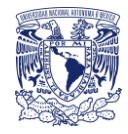

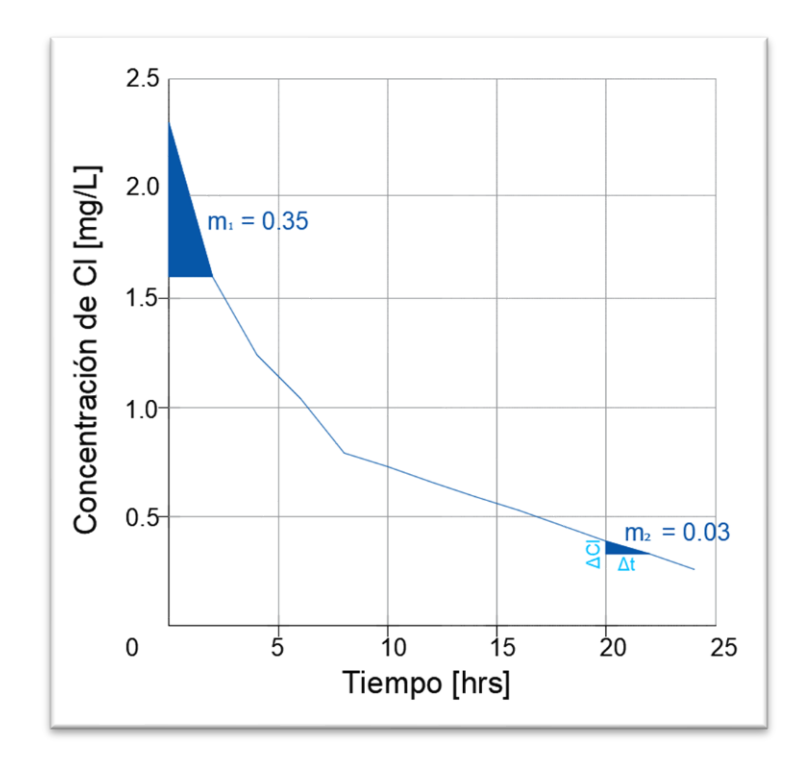

**Figura 7.** Velocidad de reacción para una concentración inicial de Hipoclorito de sodio de 2.3mg/L

El tiempo en cero es la velocidad inicial de la reacción. La velocidad instantánea se puede obtener a partir de la pendiente (o tangente) como se muestra en la Figura 7.

La ley de velocidad básicamente ayuda a determinar los diferentes órdenes de reacción, la mayoría de las reacciones son ecuaciones de orden 0, 1 ó 2.

La estequiometria de los desinfectantes más utilizados son los siguientes:

Cloro gas

$$
Cl_2 + H_2O \rightarrow HOCl + H^+ + Cl^-
$$
 *Ecuación 11*

Hipoclorito de sodio

$$
NaOCl + H_2O \rightarrow HOCl + Na^+ + OH^-
$$
   
Ecuación 12

Analizando la estequiometría del hipoclorito de sodio, muestra que por cada mol que se produce de HOCl, desaparece un mol de NaOCl, por lo que, la velocidad de aparición de NaOCl será igual a la velocidad de desaparición de HOCl.

#### <span id="page-26-0"></span>4.2.1 Relaciones de reacción

La siguiente ecuación (igual a la ecuación ya vista en la advección) está en función del tiempo y de la concentración de los reactivos.

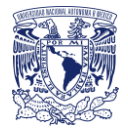

$$
\frac{\delta C}{\delta t} + V \frac{\delta C}{\delta x} = r(C)
$$

Una relación simple de reacción es una relación de primer orden en el que la reacción es linealmente relacionada con la concentración:

 $r(C) = kC$  Ecuación 13

Donde:

 $r(\mathcal{C})$ : la reacción

 $k$ : constante de reacción

: Es la concentración

Conforme cambian las velocidades el orden de reacción puede ser diferente.

Cuando no existen entradas ni salidas (estado estático) el transporte longitudinal a lo largo de la tubería valdrá cero y suponiendo que el cloro se descompone después de una reacción de primer orden:

 $\frac{\partial C}{\partial t} = r(C) = kC$  Ecuación 14

Donde:

K: coeficiente de decaimiento y será negativo.

Integrando y separando variables se tendrá que:

$$
\int \frac{\partial C}{C} = \int k dt \to C = C_0 e^{kt}
$$
 *Ecuación 15*

Donde:

 $C<sub>0</sub>$ : concentración inicial

La tasa de decaimiento se define por la constante de velocidad k(1/t)

Fórmula general para el decaimiento

$$
r(C) = k(C - C^*)C^{n_c - 1}
$$
 *Ecuación 16*

Donde:

∗ : límite de concentración o porción no reactiva del componente.

 $n_c$ : orden de reacción (ejemplo:  $n_c=1$  reacción de primer orden).

<span id="page-27-0"></span>

| Tipo de<br>reacción             | $n_{c}$ | $\mathbf{C}^*$ | k  | <b>Unidades</b>  | r(C)            | Sustancia ejemplo          |
|---------------------------------|---------|----------------|----|------------------|-----------------|----------------------------|
| Decaimiento de<br>primer orden  |         |                | <0 | 1/t              | kC              | Cloro                      |
| Decaimiento de<br>segundo orden | 2       |                | >0 | $L^{3}/(M_{c}t)$ | kC <sup>2</sup> | Reacción inicial del cloro |

**Tabla 9**. Tipos de reacción y sus características.

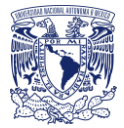

#### 4.2.2 Decaimiento de orden cero

Cuando una reacción es de orden cero, el cambio de la concentración, no afecta la velocidad, mientras exista presencia del reactivo, ya que cualquier valor elevado a cero será igual a 1

Para decaimiento de orden cero la ecuación 17 resulta:

$$
r(c) = k(C - C^*)C^{n_c - 1} = k(C - 0)C^{(0 - 1)} = k
$$
 *E*cuación 17

Las unidades de k para una reacción de orden cero serán  $(\frac{M}{\sqrt{2}})$  $\frac{m}{L^3}$ )/T.

En ecuaciones de estado permanente la ecuación se reduce a:

$$
V\frac{\partial C}{\partial x} = k
$$
 *Ecuación 18*

Separando variables e integrando se obtiene:

 $C_2 - C_1 = k$  $x_2 - x_1$  $\frac{1}{V} = kt_{1-2}$  Ecuación 19

Donde:

 $C_2 - C_1$ : Duración del viaje en la tubería

 $t_{1-2}$ : Tiempo de viaje de 1 a 2

 $Kt_{1-2}$ : tasa de adición de soluto en un lapso de tiempo.

Por lo que se podría decir que en la ecuación sus concentraciones están relacionadas con el tiempo de retención de la red y que la diferencia de las concentraciones (edad del agua) es el tiempo de viaje. Por lo tanto:

$$
C_2 - C_1 = t_{1-2}
$$
 *Ecuación 20*

La ecuación de orden cero puede ayudar a representar la edad del agua es decir Mc=T

#### <span id="page-28-0"></span>4.2.3 Reacción de primer orden

Cuando la reacción es de primer orden, al cambiar la concentración inicial del reactivo provocará cambios significativos en la velocidad, entonces al duplicar la concentración se duplicará la velocidad. En pocas palabras, la velocidad dependerá de la concentración del reactivo, en este caso del cloro, elevado a la primera potencia.

$$
Velocidad: -\frac{\Delta Cl}{\Delta t} = k[Cl]
$$
 *Ecuación 21*

Si la ecuación anterior la integramos y hacemos una relación entre la concentración inicial y la concentración en cualquier otro intervalo de tiempo quedará:

$$
Ln[C_f] - Ln[C_0] = -kt
$$
 *Euación 22*

 [ ] [<sup>0</sup> ] = − Ecuación 23

P á g i n a 28 | 130

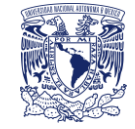

Ecuación 24

$$
Ln[C_t] = -kt + Ln[C_0]
$$

Conociendo cualquiera de las tres variables y con una incógnita se puede saber:

- La concentración de cloro que se tendrá en cualquier instante de tiempo.
- En qué puntos de la red de distribución se tendrán los valores mínimos de concentración de cloro.

Si se eleva la ecuación 21 a la potencia e se obtiene:

$$
C_2 = C_1 e^{-kt}
$$
 *Ecuación 25*

La relación establece que la concentración de soluto disminuye exponencialmente con la longitud de la tubería y el tiempo de viaje.

#### <span id="page-29-0"></span>4.2.4 Reacción de segundo orden

En el caso de que la reacción sea de segundo orden, al duplicar su concentración inicial producirá que su velocidad aumente en un factor de  $2^2 = 4$ , al triplicar la concentración será  $de 3<sup>2</sup> = 9$  y así sucesivamente. Cuando se cuente con dos reactivos diferentes, cada reactivo se elevará a la primera potencia

$$
Velocidad = -\frac{\Delta Cl_0}{\Delta t} = k[Cl_0]^2
$$
 *Ecuación 26*

Resolviendo la ecuación por medio del cálculo y relacionando la concentración inicial con la concentración en cualquier intervalo de tiempo la reacción de segundo orden será:

Cuando existan niveles mayores de soluto (que las reacciones sean mayores) y la reacción

1 [ ] = + 1 [0] Ecuación 27

inicial sea más rápida por altos niveles de desinfección, una ecuación de segundo orden podría ser lo más apropiado, entonces tendremos que:  $n_c = 2$  y  $\mathcal{C}^* = 0$ 

$$
r(C) = kC^2
$$
 *Ecuación 28*

$$
C_2 = C^* + \frac{(C_1 - C^*)}{1 + k(C_1 - C^*)t}
$$
   
 Ecuación 29

#### <span id="page-29-1"></span>4.3 Reacción del cloro con el seno del agua (kb)

Para obtener la reacción del cloro con el seno del agua uno de los procedimientos más usados es el de tomar varias muestras en diferentes puntos y analizarla a diferentes horas. Esta metodología implica medir la desaparición del cloro a través del tiempo por medio de un conjunto de muestras contenidas en envases no reactivos

El procedimiento se describe a continuación:

• Tomar una muestra grande en una botella de vidrio limpia, de un material que no reaccione con el cloro, es recomendable una botella de color oscuro.

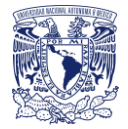

- Mantener la muestra en un sitio con temperatura constante (de preferencia a la misma temperatura que se tomó).
- Extraer una pequeña porción de la muestra y obtener su concentración de cloro, de preferencia tomar la concentración tres veces o más y sacar un promedio.
- En un inicio tomar la concentración cada hora y conforme se note que el decaimiento va disminuyendo alargar los tiempos de muestreo.
- Seguir obteniendo la concentración hasta que aproximadamente se llegue a 0.2 mg/L en cada muestra.

En la Figura 9 se muestra un ejemplo de la reacción del cloro con el seno del agua a través del tiempo, su concentración inicial es de 0.54 mg/L

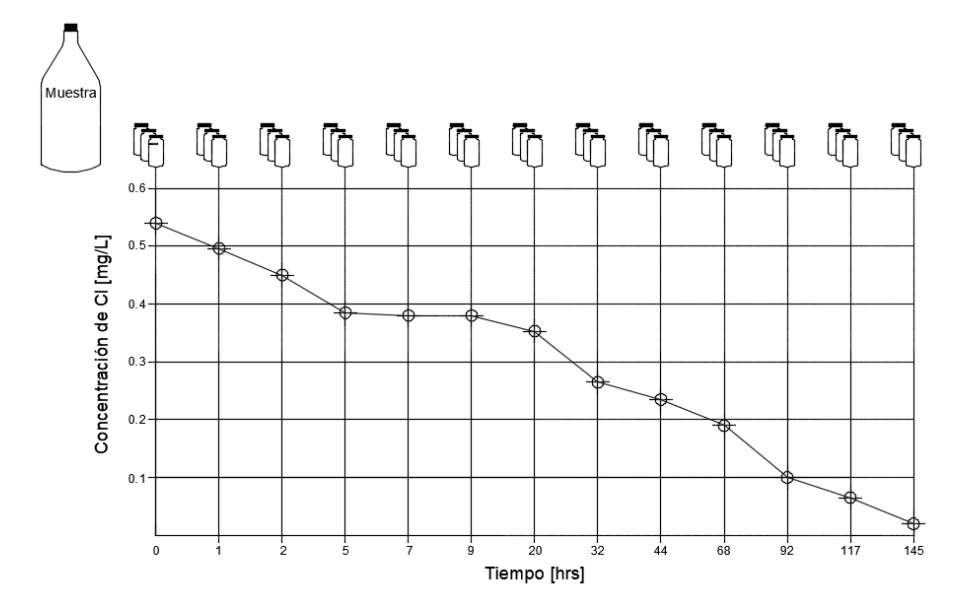

**Figura 8.** Reacción del cloro con el seno agua (kb).

La reacción del cloro con el agua puede depender de múltiples factores como: la presencia de materia orgánica o inorgánica, la temperatura del agua, etc.

La reacción del cloro con el agua casi siempre se adapta a ecuaciones de orden 1.

# <span id="page-30-0"></span>4.4 Reacción del cloro con las paredes de la tubería (kw)

Las moléculas de cloro libre son transportadas por el seno del agua a las paredes de las tuberías y éste puede tener una reacción de primer orden u orden cero.

En el caso de una reacción de primer orden se caracteriza por un coeficiente con unidades de longitud dividido entre el tiempo lo cual es equivalente a un radio de masa por unidad de volumen o masa por unidad de superficie de la pared.

El coeficiente se denota como  $k_{w,1}$ , entonces la tasa de reacción con la pared en unidades de concentración por tiempo será:

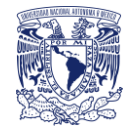

$$
\frac{dC}{dt} = -\frac{k_{w,0}}{Rh}
$$

Ecuación 30

Una reacción de primer orden en la mayoría de los casos será la que mejor represente la reacción con las paredes de la tubería incluso en los casos en que en la reacción se vea involucrada materia orgánica a causa del biofilm que se llega a incrustar en las tuberías.

No existe un procedimiento en el laboratorio para estimar la reacción del cloro con las paredes de las tuberías en un sistema de distribución, sin embargo, los datos obtenidos en campo son de ayuda para estimar un coeficiente.

La aparente velocidad de reacción en la pared, puede ser influenciada por la velocidad en la que el cloro es transportado del seno del líquido a las paredes (Vasconcelos & Rossman 1997).

 <sup>=</sup> ℎ ( − ) Ecuación 31

Donde:

 $k_{tr}$ : coeficiente de transferencia de masa [m/s]. Se calcula como:

$$
k_{tr} = Sh\frac{D}{d}
$$
 *Ecuación 32*

Donde:

: difusión molecular, para el caso del cloro con el agua tendrá un valor de  $1.25x10^{-9}m^2/s.$ 

 $d$ : diámetro de la tubería.

 $Sh:$  número de Sherwood [adimensional]. Se puede obtener por medio de las siguientes formulas:

o Cuando el flujo sea turbulento en la tubería, para un número de Reynolds mayor a 2300.

$$
Sh = 0.023Re0.83 Sc0.33
$$
 *Ecuación 33*

o Cuando el flujo sea laminar, con un numero de Reynolds menor a 2300.

$$
Sh = 3.65 + \frac{0.0668 \left(\frac{d}{L}\right) RSc}{1 + 0.04 \left[\left(\frac{d}{L}\right) RSc\right]^{\frac{2}{3}}}
$$
   
 *Equation 34*

Donde:

: número de Reynolds

Sc: número de Schmidt, se obtiene con la siguiente ecuación.

$$
Sc = \frac{v}{D}
$$
   
 Ecuador  $35$ 

Donde:

 $v$ : viscosidad cinemática 1.01 $x10^{-6}m^2/s$ .

P á g i n a 31 | 130

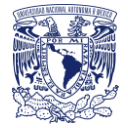

Conocido el valor de la transferencia de masa y los valores ya conocidos del coeficiente de decaimiento global y el coeficiente con el seno del agua, es posible conocer el coeficiente de decaimiento con las paredes de las tuberías.

$$
K = K_b + \frac{K_w * K_{tr}}{Rh(K_w + K_{tr})}
$$
 *Equation 36*

Donde:

 $K:$  coeficiente de decaimiento global (1/h).

 $kb$ : coeficiente de decaimiento con el seno del agua (1/h).

 $kw$ : coeficiente de decaimiento con las paredes de las tuberías (1/h).

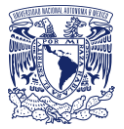

# <span id="page-33-0"></span>5.Simulación de la calidad del agua en estado estático

Como ya se ha mencionado en los capítulos anteriores, un análisis hidráulico en estado estático es de gran ayuda para determinar la distribución de presiones y gastos, además, de la variación de los niveles en los tanques. En el caso de un análisis de calidad del agua, un modelo en estado estático consistirá en determinar el movimiento del soluto a lo largo del recorrido con sus tiempos de viaje en todo el sistema de distribución bajo un conjunto dado de condiciones de operación y carga. Los métodos que llevan a cabo cálculos de parámetros de calidad del agua incluyen iteraciones y matrices.

#### <span id="page-33-1"></span>5.1 Métodos para calcular caudales y presiones en redes de tuberías

Antes de realizar el análisis de calidad de agua en una red de distribución de agua, es necesario haber realizado el cálculo hidráulico, para realizar este análisis, como ya se mencionó en el capítulo 3 existen diversos métodos como es:

- Hardy Cross
- Método Sánchez y Fuentes
- Método de la teoría lineal
- Método de Newton Raphson
- Todini y Pilati, entre otros

Incluso existen programas de cómputo como EPANET, donde introduciendo todos los datos básicos del proyecto se puede obtener el cálculo hidráulico.

#### <span id="page-33-2"></span>5.2 Análisis del soluto

El análisis en estado permanente se calcula solo por advección, con este enfoque se supone que el agua solo se mueve de un punto a otro aguas abajo. Con las ecuaciones descritas en los capítulos anteriores de la conservación de la masa y transporte advectivo se puede reescribir una ecuación para un nodo en general (Lansey & Boulos, 2005).

$$
C_{sal,1}\left(\sum_{l\in\text{Isal},1}Q_l+q_1^{sal}\right)-\sum_{l\in\text{Isal},1}C_lQ_l=C_1^{ent}q_l^{ent}
$$
 *Equation 37*

La ecuación se debe aplicar ordenando jerárquicamente de los puntos más elevados a los puntos más bajos, así los datos que queden del lado derecho serán conocidos y los datos del lado izquierdo se podrán calcular, quedando estas relaciones organizadas en una matriz triangular inferior (Boulos y Altman, 1993).

A continuación, se presenta el mismo ejemplo del capítulo 3, (Figura 2) con el que se explicará el algoritmo de clasificación topológica propuesto por Boulos y Altman para conocer el comportamiento de un soluto en estado estático.

El resumen del análisis hidráulico es el siguiente:

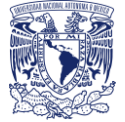

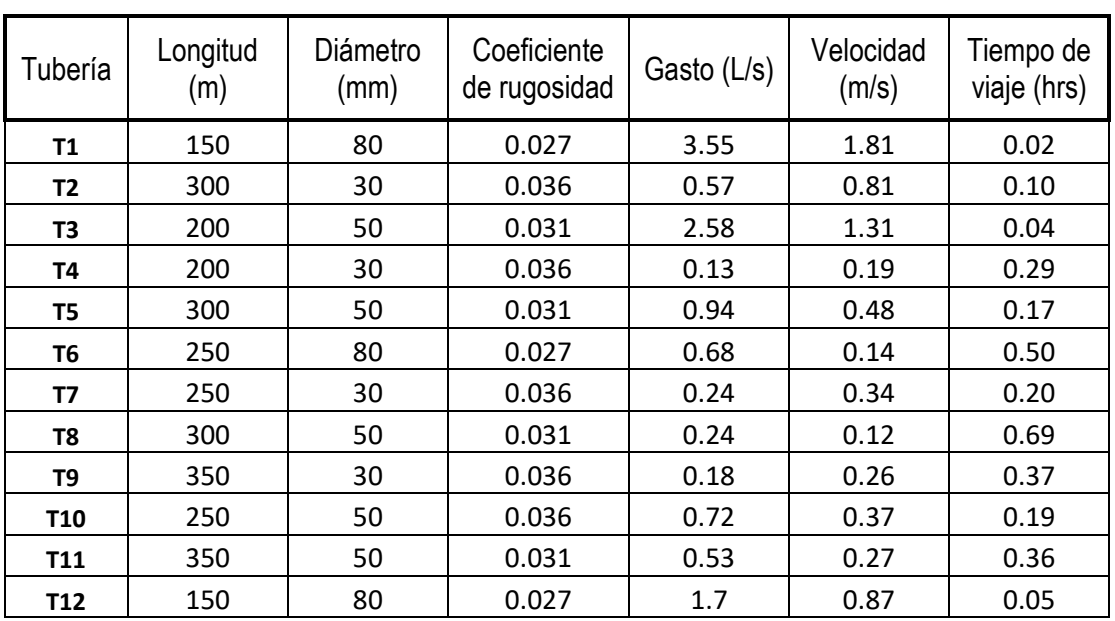

**Tabla 10.** Resultado del análisis hidráulico en las tuberías de la Figura 1.

**Tabla 11.** Resultado del análisis hidráulico en los nodos de la Figura 1.

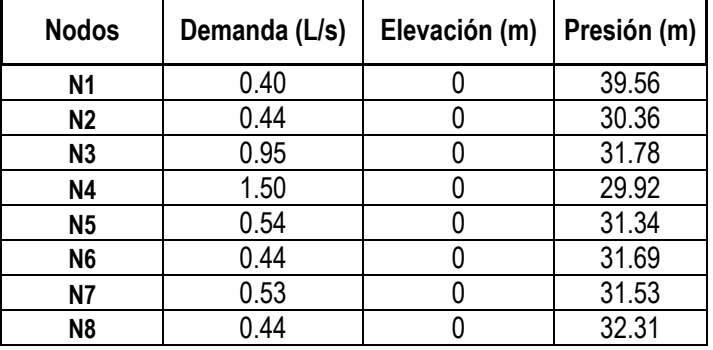

#### ALGORITMO DE CLASIFICACION TOPOLOGICA EN LA RED

Este análisis parte de la suposición de que la red en estudio no es cíclica, esto quiere decir que una partícula de agua no volverá a pasar por el mismo punto dos veces y que además debe existir por lo menos un nodo sin flujos de entrada.

El algoritmo de clasificación topológica trabaja de la siguiente manera:

- 1. Identificar el nodo que no contenga tuberías con flujos de entrada (las tuberías conectadas a las fuentes de distribución no se consideran como flujos de entrada) y se le asigna un nombre o etiqueta.
- 2. Ese nodo y todas las tuberías relacionadas al nodo se eliminan del gráfico de red de suministro.
- 3. Ya que se eliminó el nodo, el gráfico seguirá siendo acíclico, por lo que se debe encontrar el nuevo nodo sin tuberías entrantes y asignar un nuevo nombre o etiqueta dos y eliminarlo del gráfico.

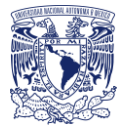

4. Se repite este procedimiento hasta que a todos los nodos de la red tengan asignado un nombre o etiqueta.

En la siguiente Figura se muestra la red del capítulo 3 con las nuevas etiquetas siguiendo el procedimiento de clasificación topológica.

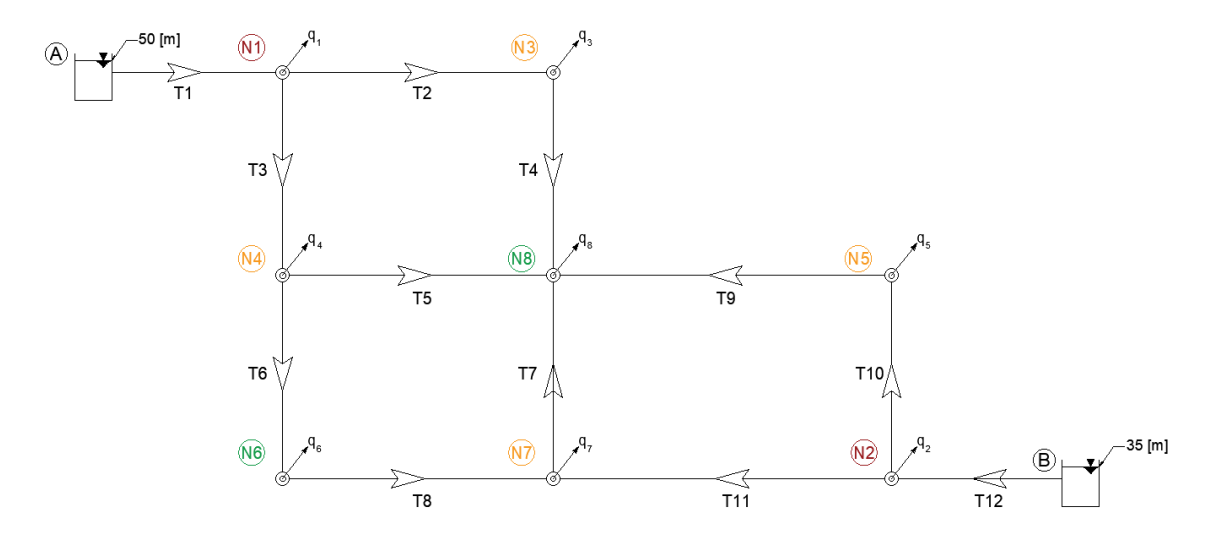

**Figura 9.** Red con sus nuevas etiquetas según el algoritmo de clasificación topológica.

#### <span id="page-35-0"></span>5.3 Fuente de contribución en nodos

Para el análisis de contribución en fuentes se va a considerar un soluto conservativo, por lo tanto; la concentración con respecto al tiempo, la constante de decaimiento y la reacción (r(C)) tendrán valor de cero, la concentración en los tanques será de  $A = 1 mg/L y B =$  $0 mg/L$ , ocupando la Ecuación 8 de transporte advectivo tendremos:

$$
0 + V \frac{(C_l|_{x=L} - C_l|_{x=0})}{L} = 0
$$
\nEcuación 38

\n
$$
C_L = C_0
$$
\nEcuación 39

Donde:

 $\left. \mathcal{C}_l \right|_{x=L}$ : concentración aguas arriba al final de la tubería

 $\left. \mathcal{C}_l \right|_{x=0}$ : concentración aguas abajo al final de la tubería

La contribución de flujo de las fuentes A y B serán las que ayuden a determinar la de todos los otros nodos. Iniciando el análisis con la fuente A, la tubería 1 es la única entrada para el nodo 1 y las tuberías 2 y 3 serán el flujo de salida, y una demanda en el nodo  $q_1$  también conocida. Debido a que el único flujo de entrada es  $C_A$  el  $C_{sal}$ <sub>1</sub> tendrá el mismo valor como se muestra a continuación:

$$
C_{sal\ 1}(Q_2 + Q_3 + q_1) - C_A Q_1 = 0 \Rightarrow C_{sal\ 1} = \frac{C_A Q_1}{Q_2 + Q_3 + q_1} \Rightarrow C_{sal\ 1} = \frac{(1)(3.55)}{0.57 + 2.58 + 0.40} = 1
$$

El mismo análisis se realiza para todos los nodos usando el mismo orden que se obtuvo con la clasificación topológica, quedando de la forma siguiente:
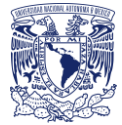

 $= 0$ 

$$
C_{sal\,2}(Q_{10} + Q_{11} + q_2) - C_B Q_{12} = 0 \ \Rightarrow \ C_{sol8} = \frac{C_B Q_{12}}{Q_{10} + Q_{11} + q_8}
$$

$$
C_{sal\,3}(Q_4+q_3)-C_1Q_2=0 \ \Rightarrow \ C_{sol2}=\frac{c_1q_2}{q_4+q_2} \qquad \qquad =1
$$

$$
C_{sal\,4}(Q_5+Q_6+q_4)-C_1Q_3=0 \ \Rightarrow \ C_{sol5}=\frac{c_8Q_{10}}{Q_9+q_5}=0
$$

$$
C_{sal\,5}(Q_9+q_5)-C_2Q_{10}=0 \ \ \Rightarrow \ \ C_{sol3}=\frac{c_1Q_3}{Q_5+Q_6+q_3} \qquad \qquad =1
$$

$$
C_{sal\,6}(Q_8+q_6)-C_4Q_6=0 \ \Rightarrow \ C_{sol6}=\frac{C_3Q_6}{Q_8+q_6} \qquad \qquad = 0.99
$$

$$
C_{sal\,7}(Q_7 + q_7) - C_6 Q_8 - C_2 Q_{11} = 0 \rightarrow C_{sol7} = \frac{C_6 Q_8 + C_8 Q_{11}}{Q_7 + q_7} = 0.30
$$

$$
C_{sal\,8}(q_8) - C_3Q_4 - C_4Q_5 - C_7Q_7 - C_5Q_9 = 0 \rightarrow C_{sol8} = \frac{c_3Q_4 + c_4Q_5 + c_7Q_7 + c_5Q_9}{q_8} = 0.76
$$

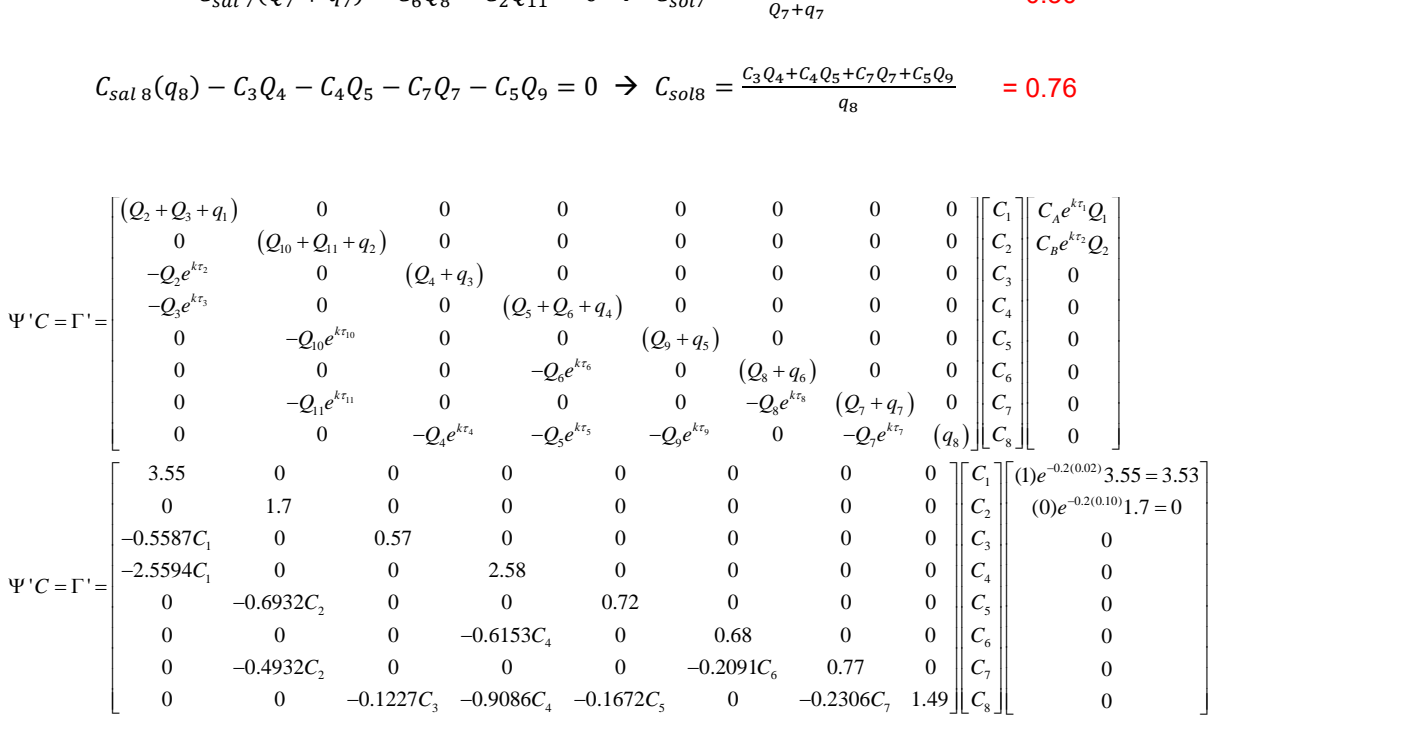

Las fuentes de contribución están determinadas por una fuente a la vez. La fuente A suplirá a la tubería 1 con una concentración unitaria ( $\mathit{\mathcal{C}}_{A}=1)$ , el valor de la columna  $\phi^{A}$  es igual

 $(Q_A C_A, 0, 0, 0, 0, 0, 0, 0)^T = (3.55, 0, 0, 0, 0, 0, 0, 0)^T$ . I<sup>A</sup> se puede determinar resolviendo:

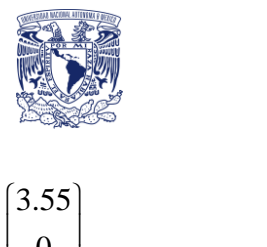

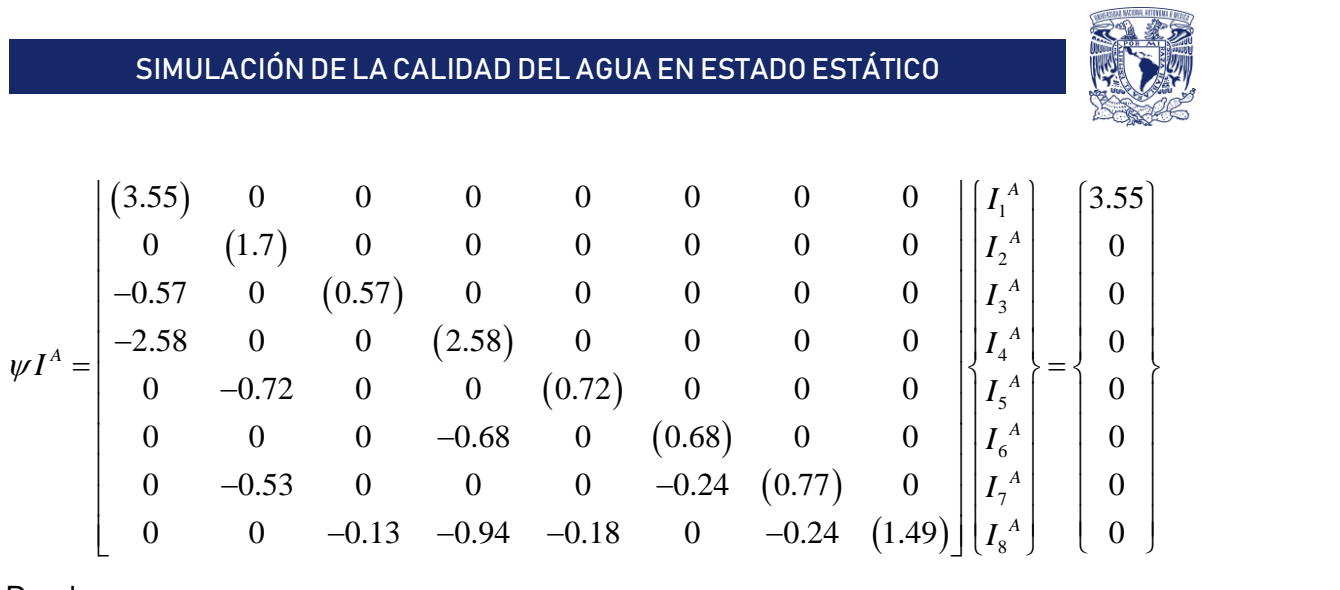

Donde:

 $I_i^A$ : es la proporción de flujo contribuido al nodo *1* por la fuente A.

Para una fuente en general se puede escribir esta relación como:

 = , ∑ , Ecuación 40

Donde:

 $\mathit{QC}_{s,i}$ : es la contribución del flujo en el nodo *i* correspondiente, desde la fuente *A*.

Debido a que los términos por encima de la diagonal valen cero en la matriz Ψ las ecuaciones algebraicas para  $I^A$  pueden escribirse directamente.

$$
3.55I_1^A = 3.55 \rightarrow I_1^A = 1
$$
  
\n
$$
1.7I_2^A = 0 \rightarrow I_2^A = 0
$$
  
\n
$$
-0.57I_1^A + 0.57I_3^A = 0 \rightarrow I_3^A = 1
$$
  
\n
$$
-2.58I_1^A + 2.58I_4^A = 0 \rightarrow I_4^A = 1
$$
  
\n
$$
-0.72I_2^A + 0.72I_5^A = 0 \rightarrow I_5^A = 0
$$
  
\n
$$
-0.68I_4^A + 0.68I_6^A = 0 \rightarrow I_6^A = 1
$$
  
\n
$$
-0.53I_2^A - 0.24I_6^A + 0.77I_7^A = 0 \rightarrow I_7^A = 0.3117
$$
  
\n
$$
-0.13I_3^A - 0.94I_4^A - 0.18I_5^A - 0.24I_7^A + 1.49I_8^A = 0 \rightarrow I_8^A = 0.7683
$$

Para el caso de la fuente B se realiza el mismo análisis sin considerar a la fuente A para saber en qué porcentaje tiene influencia en cada uno de los nodos, la concentración de soluto en el nodo B se consideró de 0 mg/L.

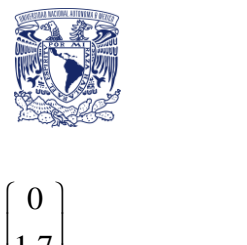

SIMULACIÓN DELA CALIDAD DEL AGUA EN ESTADO ESTÁTICO  
\n
$$
WI^{B} = \begin{bmatrix}\n(3.55) & 0 & 0 & 0 & 0 & 0 & 0 & 0 & 0 \\
0 & (1.7) & 0 & 0 & 0 & 0 & 0 & 0 & 0 \\
-0.57 & 0 & (0.57) & 0 & 0 & 0 & 0 & 0 & 0 \\
-2.58 & 0 & 0 & (2.58) & 0 & 0 & 0 & 0 & 0 \\
0 & -0.72 & 0 & 0 & (0.72) & 0 & 0 & 0 & 0 \\
0 & 0 & 0 & -0.68 & 0 & (0.68) & 0 & 0 & 0 \\
0 & -0.53 & 0 & 0 & 0 & -0.24 & (0.77) & 0 & 0 \\
0 & 0 & -0.13 & -0.94 & -0.18 & 0 & -0.24 & (1.49)\n\end{bmatrix}\n\begin{bmatrix}\nI_{1}^{B} \\
I_{2}^{B} \\
I_{3}^{B} \\
I_{4}^{B} \\
I_{5}^{B} \\
I_{6}^{B} \\
I_{7}^{B} \\
I_{8}^{B}\n\end{bmatrix} = \begin{bmatrix}\n0 \\
0 \\
0 \\
0 \\
0 \\
0 \\
0\n\end{bmatrix}
$$

$$
3.55I_1^B = 0 \Rightarrow I_1^B = 0
$$
  
\n
$$
1.7I_2^B = 1.7 \Rightarrow I_2^B = 1
$$
  
\n
$$
-0.57I_1^B + 0.57I_3^B = 0 \Rightarrow I_3^B = 0
$$
  
\n
$$
-2.58I_1^B + 2.58I_4^B = 0 \Rightarrow I_4^B = 0
$$
  
\n
$$
-0.72I_2^B + 0.72I_5^B = 0 \Rightarrow I_5^B = 1
$$
  
\n
$$
-0.68I_4^B + 0.68I_6^B = 0 \Rightarrow I_6^B = 0
$$
  
\n
$$
-0.53I_2^B - 0.24I_6^B + 0.77I_7^B = 0 \Rightarrow I_7^B = 0.6883
$$
  
\n
$$
-0.13I_3^B - 0.94I_4^B - 0.18I_5^B - 0.24I_7^B + 1.49I_8^B = 0 \Rightarrow I_8^B = 0.2317
$$

El porcentaje de contribución de cada fuente será:

 $I^A = [1, 0, 1, 1, 0, 1, 0.3117, 0.7683]^T$ 

$$
I^B = [0, 1, 0, 0, 1, 0, 0.6883, 0.2317]^T
$$

# 5.4 Edad del agua (reacción de orden cero)

Para el caso de sustancias conservativas, la concentración debe de coincidir en las entradas y en las salidas, sin embargo, para sustancias no conservativas es mucho más complejo ya que se debe tomar en cuenta la transformación en las tuberías con respecto a la concentración en las tuberías de salida/nodos de entrada, la Ecuación 9 se verá modificada en los términos del lado derecho para tomar en cuenta estos cambios.

$$
\frac{\partial \theta}{\partial t} + V \frac{\partial \theta}{\partial x} = r(c)
$$
\n
$$
0 + V_l \frac{\theta_l|_{x=0} - \theta_l|_{x=L}}{L_l} = 1
$$
\n
$$
\theta_l|_{x=L} = \theta_{sal} = \theta_l|_{x=0} + \frac{L_l}{V_l} = \theta_m + \tau_l
$$
\nEcuación 41

Donde:

P á g i n a 38 | 130

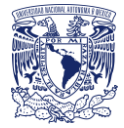

 $\theta$ : vector del promedio de la edad del agua en los nodos

: tuberías

 $\tau_l$ : tiempo de viaje en la tubería *l* en horas

$$
\tau_l = \frac{L_l}{V_l}
$$

 $\theta_m$ : para una ecuación de transporte advectivo con  $r(\theta) = 1$ 

: edad del agua que entra en la tubería *l* de un nodo aguas arriba.

Sustituyendo este término por una concentración de forma general en la ecuación 9 para el nodo 1 dará:

$$
\theta_{sal,1}\left(q_1^{sal} + \sum_{l \in J_{sal,1}} Q_l\right) - \sum_{l \in J_{ent,1}} (\theta_m + \tau_l)Q_l - \theta_1^{ent}q_1^{ent} = 0
$$
 Ecuación 42

Donde:

 $\theta_1^{ent}$ : edad de cualquier flujo externo suministrado

 $\theta_1$ : edad del agua del flujo que deja el nodo 1

 $J_{ent,1}$ : conjunto de tuberías que llevan al agua del nodo 1 a la tubería *l* conectados al nodo 2 y 1.

El producto  $Q_l \tau_l$  es conocido para todas las tuberías con el análisis hidráulico, moviendo estos términos del lado derecho de la ecuación como términos de entrada quedará:

$$
\left(q_1^{sal} + \sum_{l \in J_{sal,1}} Q_1\right) \theta_l - \sum_{l \in J_{sal,1}} Q_1 \theta_m = q_1^{ent} \theta_1^{ent} + \sum_{l \in J_{ent,1}} Q_1 \tau_1
$$
 *Euación 43*

(BOULOS & ALTMAN, 1993) muestran el vector promedio de la edad del agua  $\theta$ , considerando todas las fuentes, puede ser calculado de manera similar a la conservación de un soluto como:

 $\psi \theta = \Omega$  Ecuación 44

Donde:

 $\theta$ : vector desconocido del promedio de la edad del agua

 $\psi$ : matriz de contribución de flujo

Ω: vector de agua forzado y se puede obtener de la ecuación 5

$$
\Omega_1 = q_1^{ent} \theta_1^{ent} + \sum_{l \in J_{ent,1}} Q_l \tau_l
$$
 *Ecuación 45*

P á g i n a 39 | 130

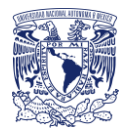

SIMULACIÓN DE LA CALIDAD DEL AGUA EN ESTADO ESTÁTICO  
\n
$$
\Psi \theta = \Omega = \begin{bmatrix}\n(Q_2 + Q_3 + q_1) & 0 & 0 & 0 & 0 & 0 & 0 & 0 \\
0 & (Q_{10} + Q_{11} + q_2) & 0 & 0 & 0 & 0 & 0 & 0 \\
-Q_2 & 0 & (Q_4 + q_3) & 0 & 0 & 0 & 0 & 0 \\
-Q_3 & 0 & 0 & (Q_5 + Q_6 + q_4) & 0 & 0 & 0 & 0 \\
0 & -Q_{10} & 0 & 0 & (Q_5 + q_5) & 0 & 0 & 0 \\
0 & 0 & -Q_{10} & 0 & 0 & (Q_5 + q_5) & 0 & 0 \\
0 & -Q_{11} & 0 & 0 & 0 & -Q_8 & (Q_7 + q_7) & 0 \\
0 & 0 & -Q_4 & -Q_5 & -Q_9 & 0 & -Q_7 & (q_8)\n\end{bmatrix}\n\begin{bmatrix}\n\theta_1 \\
\theta_2 \\
\theta_3 \\
\theta_4 \\
\theta_5 \\
\theta_6 \\
\theta_7\n\end{bmatrix}
$$

Tomando en cuenta solo los flujos de entrada y multiplicándolos por sus tiempos de viaje correspondientes tendremos:

$$
\begin{bmatrix}\nQ_1r_1 \\
Q_1r_2 \\
Q_2r_2 \\
Q_3r_3 \\
Q_6r_6 \\
Q_8r_8 + Q_1r_{11} \\
Q_4r_4 + Q_5r_5 + Q_7r_7 + Q_9r_9\n\end{bmatrix}
$$
\n
$$
= \begin{bmatrix}\n(3.55) & 0 & 0 & 0 & 0 & 0 & 0 & 0 & 0 \\
0 & (1.7) & 0 & 0 & 0 & 0 & 0 & 0 & 0 \\
0 & (1.7) & 0 & 0 & 0 & 0 & 0 & 0 & 0 \\
-0.57 & 0 & (0.57) & 0 & 0 & 0 & 0 & 0 & 0 \\
-0.57 & 0 & (0.57) & 0 & 0 & 0 & 0 & 0 & 0 \\
-0.57 & 0 & (0.57) & 0 & 0 & 0 & 0 & 0 & 0 \\
0 & -0.72 & 0 & 0 & (0.72) & 0 & 0 & 0 & 0 & 0 \\
0 & -0.72 & 0 & 0 & (0.72) & 0 & 0 & 0 & 0 & 0 \\
0 & 0 & -0.68 & 0 & (0.68) & 0 & 0 & 0 & 0 \\
0 & -0.53 & 0 & 0 & 0 & -0.24 & (0.77) & 0 & 0 \\
0 & 0 & -0.13 & -0.94 & -0.18 & 0 & -0.24 & (1.49) & 0\n\end{bmatrix}\n\begin{bmatrix}\n\theta_1 \\
\theta_2 \\
\theta_3 \\
\theta_4 \\
\theta_5 \\
\theta_6 \\
\theta_7 \\
\theta_8\n\end{bmatrix}
$$
\n
$$
= \begin{bmatrix}\n3.55(0.02) = 0.71 \\
1.7(0.05) = 0.085 \\
0.57(0.10) = 0.057 \\
2.58(0.04) = 0.1032 \\
0.72(0.19) = 0.1368 \\
0.68(0.50) = 0.34 \\
0.24(0.69) + 0.53(0.36) = 0.3564 \\
0.13(0.29) + 0.94(0.17) + 0.24(0.20) + 0.18(0.37) = 0.3121\n\end{bmatrix}
$$

P á g i n a 40 | 130

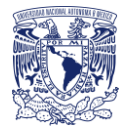

Al igual que en los sistemas de ecuaciones anteriores, se cuenta con una matriz triangular en las que los términos superiores tienen valor de cero, lo que nos permite poder resolver el sistema de ecuaciones para conocer los valores del valor promedio de la edad del agua, quedando:

$$
3.55\theta_1 = 0.71 \rightarrow \theta_1 = 0.2 \text{ hrs}
$$
  
\n
$$
1.7\theta_2 = 0.085 \rightarrow \theta_2 = 0.05 \text{ hrs}
$$
  
\n
$$
-0.57\theta_1 + 0.57\theta_3 = 0.057 \rightarrow \theta_3 = 0.3 \text{ hrs}
$$
  
\n
$$
-2.58\theta_1 + 2.58\theta_4 = 0.1032 \rightarrow \theta_4 = 0.24 \text{ hrs}
$$
  
\n
$$
-0.72\theta_2 + 0.72\theta_5 = 0.1368 \rightarrow \theta_5 = 0.24 \text{ hrs}
$$
  
\n
$$
-0.68\theta_4 + 0.68\theta_6 = 0.34 \rightarrow \theta_6 = 0.74 \text{ hrs}
$$
  
\n
$$
-0.53\theta_2 - 0.24\theta_6 + 0.77\theta_7 = 0.3564 \rightarrow \theta_7 = 0.7279 \text{ hrs}
$$
  
\n
$$
-0.13\theta_3 - 0.94\theta_4 - 0.18\theta_5 - 0.24\theta_7 + 1.49\theta_8 = 0.3121 \rightarrow \theta_8 = 0.5333 \text{ hrs}
$$

## 5.5 Reacción cinética de primer orden

La ecuación general de mezcla en nodos (Ecuación 38) también se usa para sustancias no conservativas. Para determinar la concentración de salida de la tubería, se aplica la ecuación de transporte advectivo para el decaimiento de primer orden  $(r(C) = KC)$ . Con la ecuación 39 y 40 de contribución en fuentes para una reacción de primer orden tendremos:

$$
C_l|_{x=L} = C_l|_{x=0}e^{K\tau_l}
$$

Este término se sustituye en la ecuación 38 para considerar el decaimiento durante el transporte, quedando:

$$
C_l \left( \sum_{l \in \text{fsal}, 1} Q_l + q_1^{\text{sal}} \right) - \sum_{l \in \text{fsal}, 1} C_m e^{K \tau_l} Q_l = C_1^{\text{ent}} q_i^{\text{ent}}
$$

Donde:

 $\mathcal{C}_m$ : es la concentración en el nodo aguas arriba de la tubería *l* ( $\mathcal{C}_l|_{x=0}$ )

Esto requiere generalizar la matriz de contribución de flujo  $\psi'$ , dependiente del tiempo Γ'.

Como se ya se ha dicho, el sistema de ecuaciones incluye una matriz de coeficientes con los valores cero arriba de la diagonal principal. Los valores por debajo de ella, deberán incluir los términos de decaimiento de primer orden

$$
\psi' = -Q_l e^{K \tau_l}
$$

Suponiendo que  $K = -0.2$  para todas las tuberías del ejemplo y que  $C_A = 1 mg/L$  y  $C_B =$  $0 \, mg/L$  la matriz quedará:

#### SIMULACIÓN DE LA CALIDAD DEL AGUA EN ESTADO ESTÁTICO

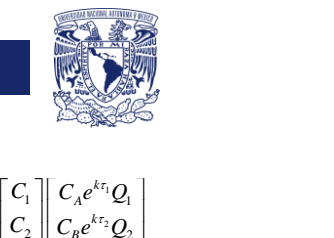

SIMULACIÓN DE LA CALIDAD DEL AGUA EN ESTADO ESTÁTICO  
\n
$$
\mathbf{F}'C = \Gamma' = \begin{bmatrix}\n(Q_2 + Q_3 + q_1) & 0 & 0 & 0 & 0 & 0 & 0 & 0 & 0 \\
0 & (Q_{10} + Q_{11} + q_2) & 0 & 0 & 0 & 0 & 0 & 0 & 0 \\
-Q_2 e^{k\tau_3} & 0 & (Q_4 + q_3) & 0 & 0 & 0 & 0 & 0 & 0 \\
-Q_2 e^{k\tau_3} & 0 & 0 & (Q_3 + Q_4) & 0 & 0 & 0 & 0 & 0 \\
0 & -Q_{10} e^{k\tau_3} & 0 & 0 & (Q_3 + q_4) & 0 & 0 & 0 & 0 \\
0 & -Q_{10} e^{k\tau_3} & 0 & 0 & (Q_3 + q_3) & 0 & 0 & 0 & 0 \\
0 & 0 & 0 & -Q_4 e^{k\tau_4} & 0 & 0 & (Q_3 + q_3) & 0 & 0 & 0 \\
0 & -Q_{11} e^{k\tau_1} & 0 & 0 & 0 & -Q_5 e^{k\tau_5} & (Q_7 + q_7) & 0 \\
0 & -Q_{11} e^{k\tau_1} & 0 & 0 & 0 & -Q_5 e^{k\tau_5} & (Q_7 + q_7) & 0 \\
0 & 0 & -Q_4 e^{k\tau_4} & -Q_5 e^{k\tau_5} & -Q_6 e^{k\tau_5} & 0 & -Q_7 e^{k\tau_5} & (q_8)\n\end{bmatrix}\n\begin{bmatrix}\nC_1 \\
C_2 \\
C_3 \\
C_4 \\
C_5 \\
C_6\n\end{bmatrix}\n\begin{bmatrix}\n0 \\
0 \\
0 \\
0 \\
0\n\end{bmatrix}
$$
\n
$$
\mathbf{V}'C = \Gamma' = \begin{bmatrix}\n3.55 & 0 & 0 & 0 & 0 & 0 & 0 & 0 & 0 & 0 \\
-0.5587C_1 & 0 & 0.57 & 0 & 0 & 0 & 0 & 0 & 0 \\
-0.5587C_1 & 0 & 0.57 & 0 & 0 & 0 & 0 & 0 & 0 \\
0 & -0.6932C_2 & 0 & 0 & 0.72 & 0 & 0 & 0 & 0 \\
0 & 0 & 0 & -0
$$

Resolviendo el sistema de ecuaciones para obtener las concentraciones

$$
C_1 = \frac{3.53}{3.55} \rightarrow C_1 = 0.7828 \text{ mg/L}
$$
  
\n
$$
C_2 = \frac{0}{1.7} \rightarrow C_2 = 0
$$
  
\n
$$
C_3 = \frac{0.5587(0.7828)}{0.57} \rightarrow C_3 = 0.7672 \text{ mg/L}
$$
  
\n
$$
C_4 = \frac{2.5594(0.7828)}{2.58} \rightarrow C_4 = 0.7765 \text{ mg/L}
$$
  
\n
$$
C_5 = \frac{0.6932(0)}{0.72} \rightarrow C_5 = 0
$$
  
\n
$$
C_6 = \frac{0.6153(0.7765)}{0.68} \rightarrow C_6 = 0.7026 \text{ mg/L}
$$
  
\n
$$
C_7 = \frac{0.4932(0) + 0.2091(0.7026)}{0.77} \rightarrow C_7 = 0.1908 \text{ mg/L}
$$
  
\n
$$
C_8 = \frac{0.1227(0.7672) + 0.9086(0.7765) + 0.1672(0) + 0.2306(0.1908)}{1.49} \rightarrow C_8 = 0.5617 \text{ mg/L}
$$

8

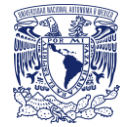

# 6.Diseño de un dispositivo físico para la obtención de un coeficiente de decaimiento

Se realizaron una serie de experimentos para la estimación del coeficiente de reacción global, con el seno del líquido y las paredes de las tuberías, para lograr dicho objetivo, se armaron dos dispositivos físicos en el Instituto de Ingeniería UNAM (IIUNAM).

En uno de los dispositivos se trabajó en estado estático y el otro en estado dinámico, pero con velocidades muy bajas.

La razón de trabajar con velocidades bajas o sin velocidad y con diámetros pequeños fue porque dentro de una red de distribución secundaria real o en las tomas domiciliarias pueden darse ese tipo de escenarios, en especial cuando la demanda es baja.

## 6.1 Calidad del agua en estudio

El agua que abastece al II - UNAM es agua que ya recibió un tratamiento de agua potable, por lo que originalmente ya viene con una pequeña concentración de cloro, además de esto en este instituto se le da un tratamiento de ozonificación para su potabilización.

En un análisis general que se realizó al agua del II UNAM, elaborado por Laboratorios ABC Química Investigación y Análisis S.A. de C.V. demostró que había ausencia de coliformes totales, coliformes fecales, plaguicidas, herbicidas y radioactividad, sin embargo, se detectó presencia de elementos como: arsénico, dureza total, nitratos, entre otros como se muestran en la Tabla 12. Sin embargo, todos los parámetros quedaron dentro de las Normas Oficiales Mexicanas.

Es importante conocer la calidad del agua que se tiene desde un inicio para saber con que puede estar reaccionando el cloro, sin tomar en cuenta la reacción con las paredes de las tuberías.

Nota 1: Agradable (se aceptarán aquellos que sean tolerables para la mayoría de los consumidores, siempre que no sean resultado de condiciones objetables desde el punto de vista biológico o químico).

Nota 2: ND significa no detectable.

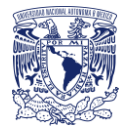

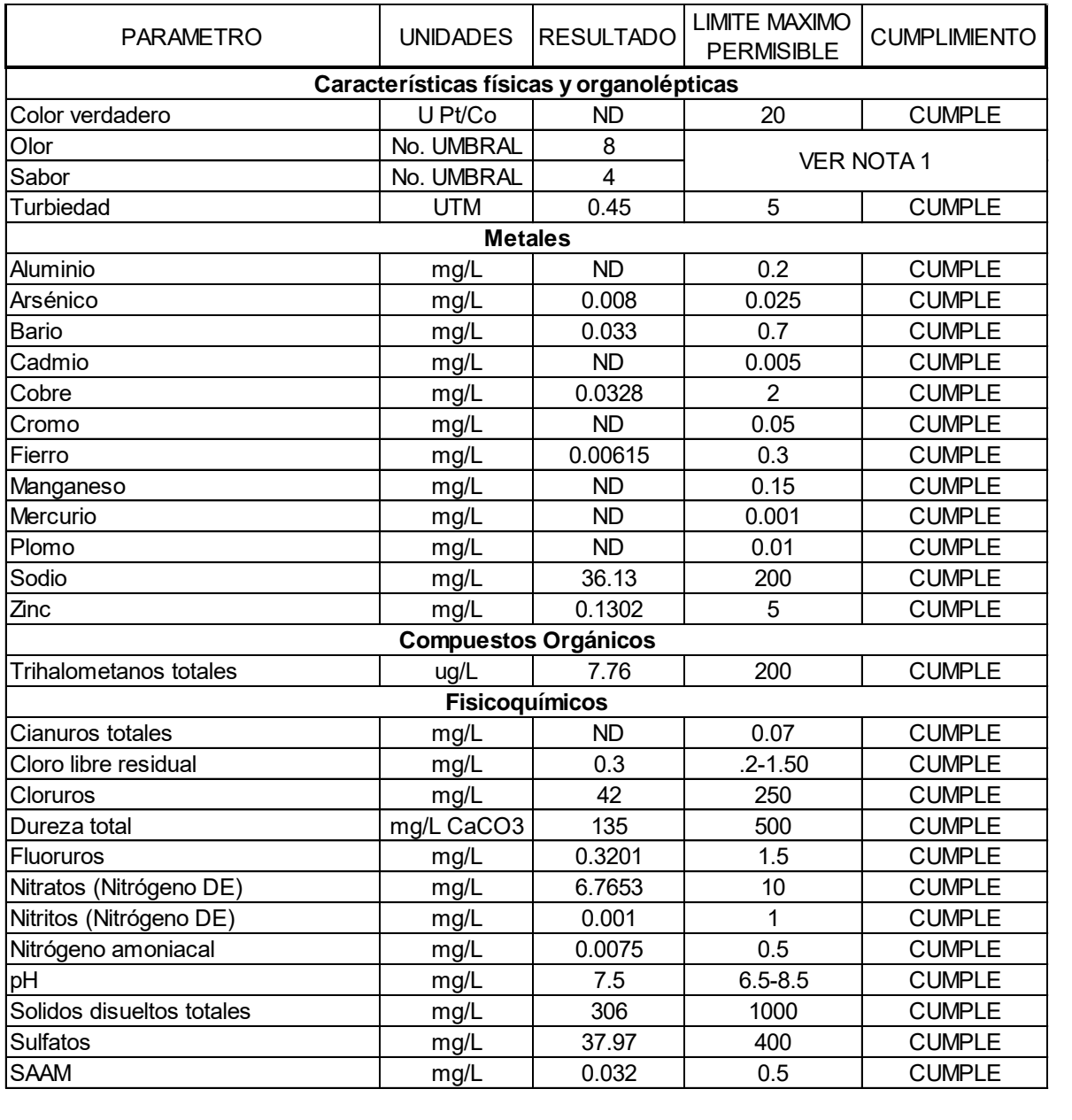

### **Tabla 12**. Estudio de laboratorio del agua del Instituto de Ingeniería UNAM.

# 6.1.1 Reacción del cloro con el seno del agua, kb

Se realizó un estudio para determinar la reacción del cloro con el seno del líquido como se describe en el capítulo 4 por siete días a diferentes horas con las siguientes concentraciones de cloro:

- Muestra 1, concentración inicial: 6.10 mg/L
- Muestra 2, concentración inicial 1.18 mg/L
- Muestra 3, concentración inicial 0.68 mg/L

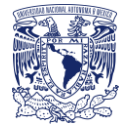

• Muestra 4, agua tomada directamente de la llave sin cloro añadido, concentración inicial 0.05 mg/L

Este estudio se realizó con frascos de vidrio esterilizados, la temperatura promedio fue de 20ºC. Los resultados obtenidos fueron los siguientes:

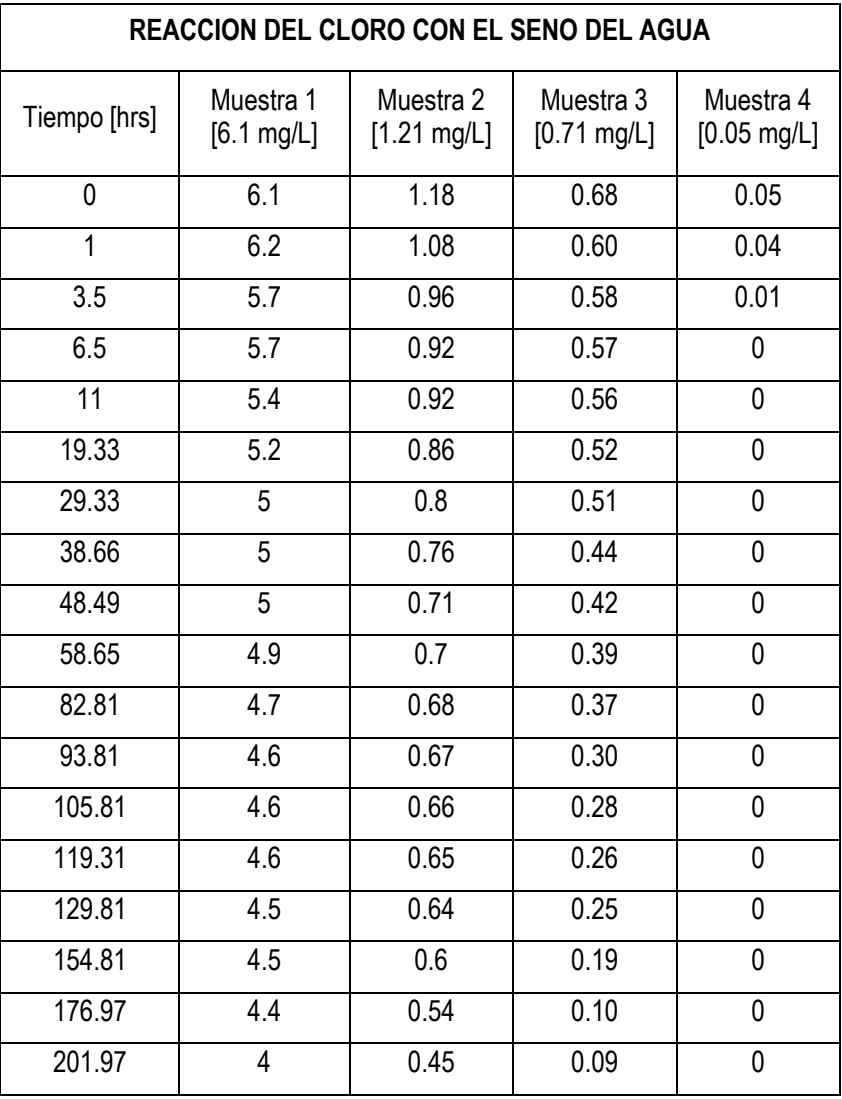

#### **Tabla 13.** Resultados de la correlación del cloro con el tiempo

Expresando los datos en base logarítmica se obtiene una línea de tendencia recta

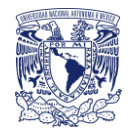

| Muestra 1 [6.1 mg/L] |      |      |         |                |                                               |                       |
|----------------------|------|------|---------|----------------|-----------------------------------------------|-----------------------|
| Tiempo               | C(t) | Co   | Co/C(t) | In $(Co/C(t))$ | C(t) Teórico tras<br>el ajuste de la<br>recta | <b>Error Relativo</b> |
| 0                    | 6.10 | 6.10 | 1.00    | 0.000          | 6.100                                         | 0.000                 |
| 1                    | 6.00 | 6.10 | 1.02    | 0.017          | 6.090                                         | 0.008                 |
| 3.5                  | 5.70 | 6.10 | 1.07    | 0.068          | 6.064                                         | 0.132                 |
| 6.5                  | 5.70 | 6.10 | 1.07    | 0.068          | 6.033                                         | 0.111                 |
| 11                   | 5.40 | 6.10 | 1.13    | 0.122          | 5.987                                         | 0.345                 |
| 19.33                | 5.20 | 6.10 | 1.17    | 0.160          | 5.903                                         | 0.494                 |
| 29.33                | 5.00 | 6.10 | 1.22    | 0.199          | 5.803                                         | 0.645                 |
| 38.66                | 5.00 | 6.10 | 1.22    | 0.199          | 5.712                                         | 0.507                 |
| 48.49                | 5.00 | 6.10 | 1.22    | 0.199          | 5.617                                         | 0.381                 |
| 58.65                | 4.90 | 6.10 | 1.24    | 0.219          | 5.521                                         | 0.386                 |
| 82.81                | 4.70 | 6.10 | 1.30    | 0.261          | 5.299                                         | 0.359                 |
| 93.81                | 4.60 | 6.10 | 1.33    | 0.282          | 5.201                                         | 0.361                 |
| 105.81               | 4.60 | 6.10 | 1.33    | 0.282          | 5.096                                         | 0.246                 |
| 119.31               | 4.60 | 6.10 | 1.33    | 0.282          | 4.980                                         | 0.145                 |
| 129.81               | 4.50 | 6.10 | 1.36    | 0.304          | 4.892                                         | 0.154                 |
| 154.81               | 4.50 | 6.10 | 1.36    | 0.304          | 4.688                                         | 0.036                 |
| 176.97               | 4.40 | 6.10 | 1.39    | 0.327          | 4.515                                         | 0.013                 |
| 201.97               | 4.00 | 6.10 | 1.53    | 0.422          | 4.327                                         | 0.107                 |
|                      |      |      |         |                | $\Sigma =$                                    | 4.429                 |

**Tabla 14.** Concentración experimental, teórica y en base logarítmica, muestra 1.

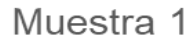

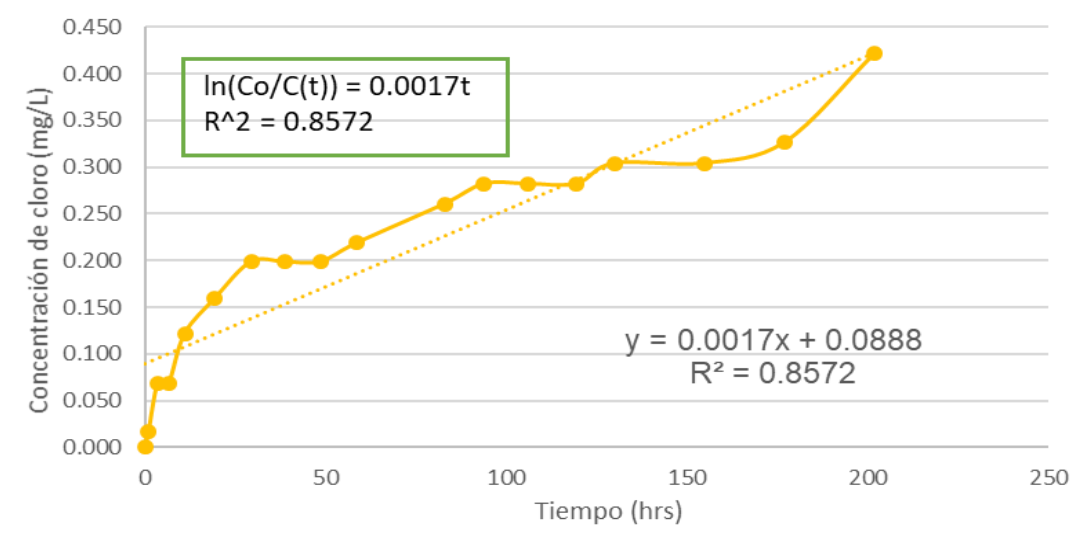

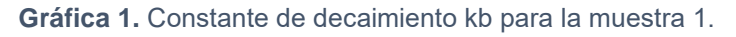

P á g i n a 46 | 130

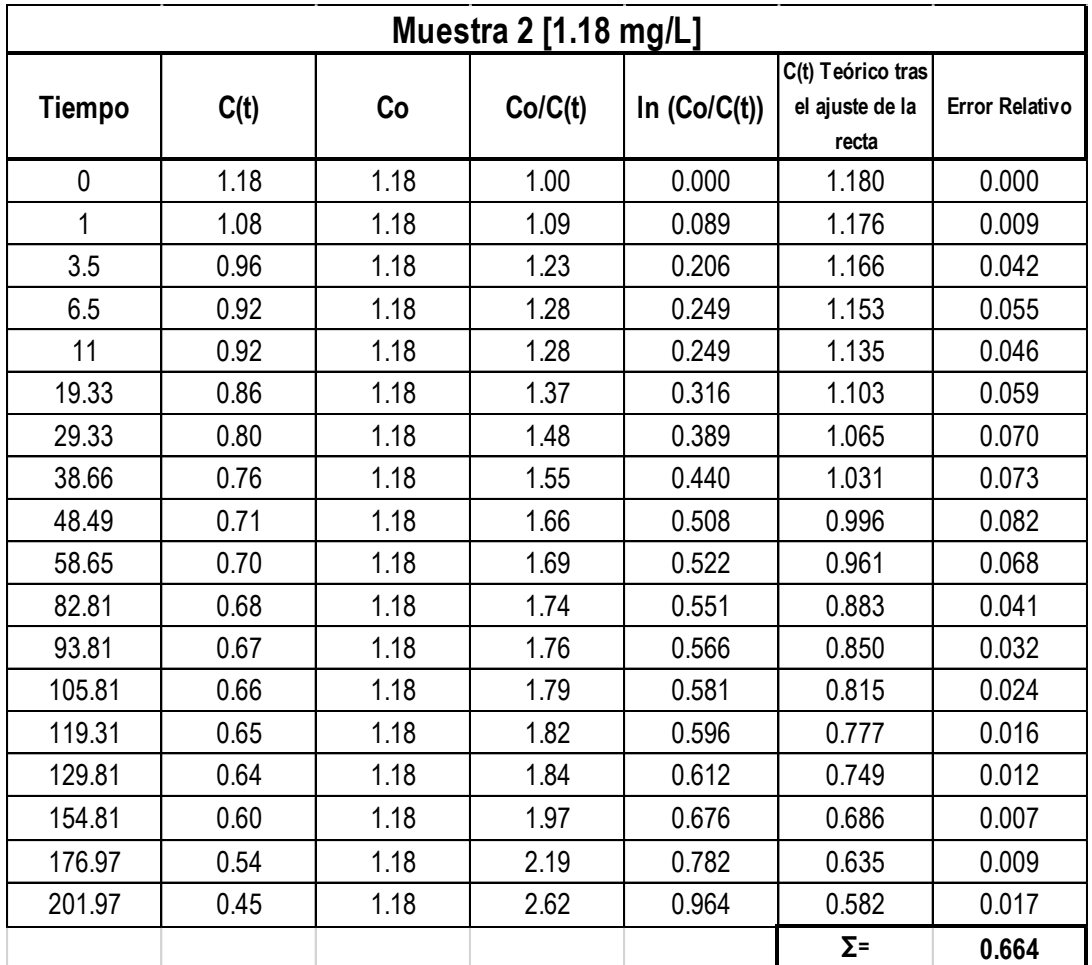

#### **Tabla 15.** Concentración experimental, teórica y en base logarítmica, muestra 2.

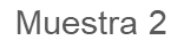

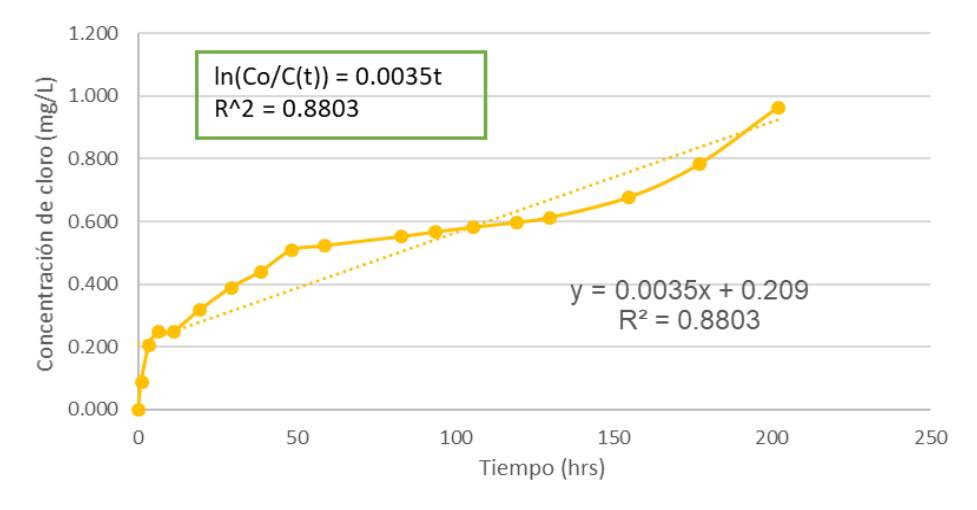

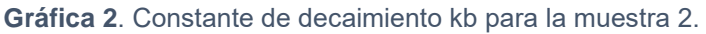

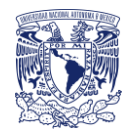

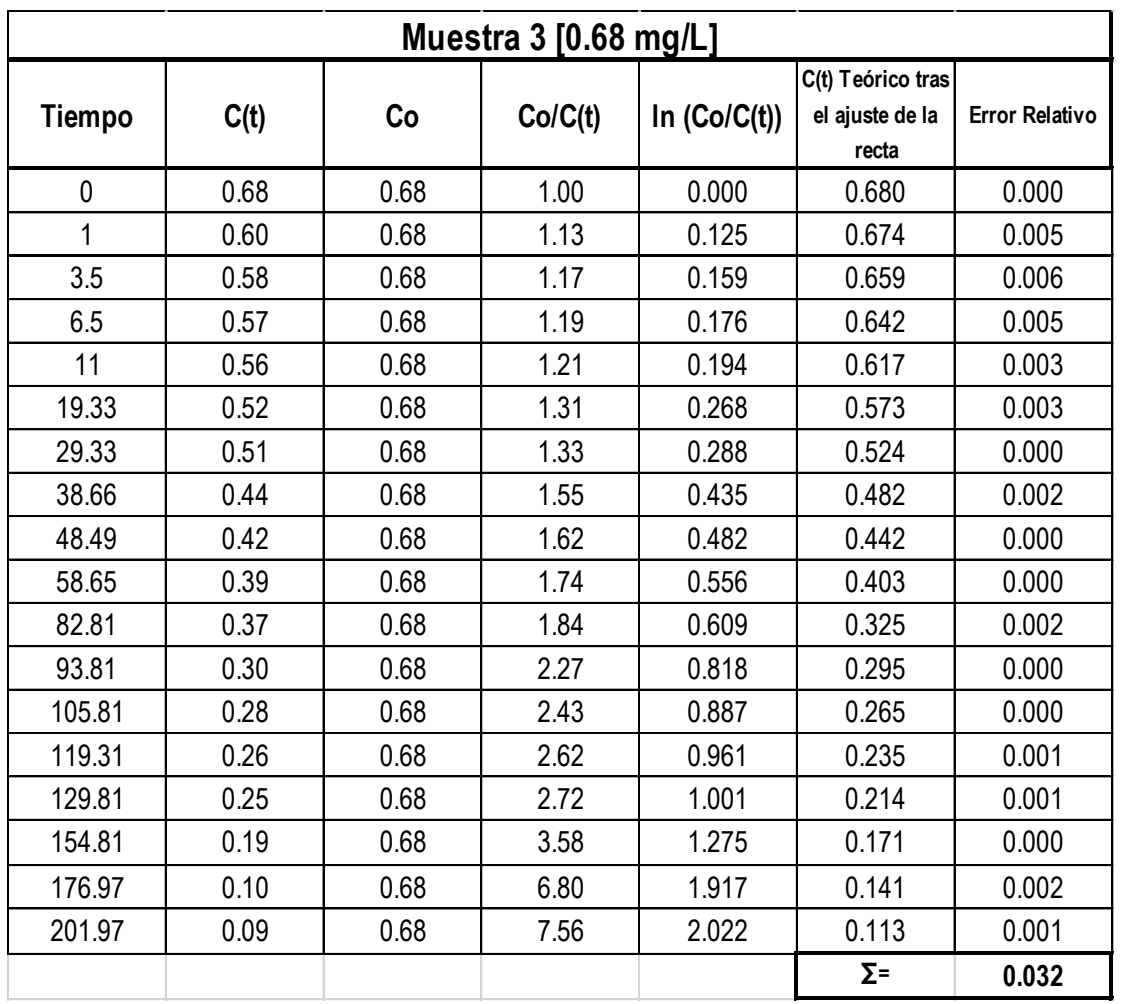

### **Tabla 16.** Concentración experimental, teórica y en base logarítmica, muestra 3.

Muestra 3

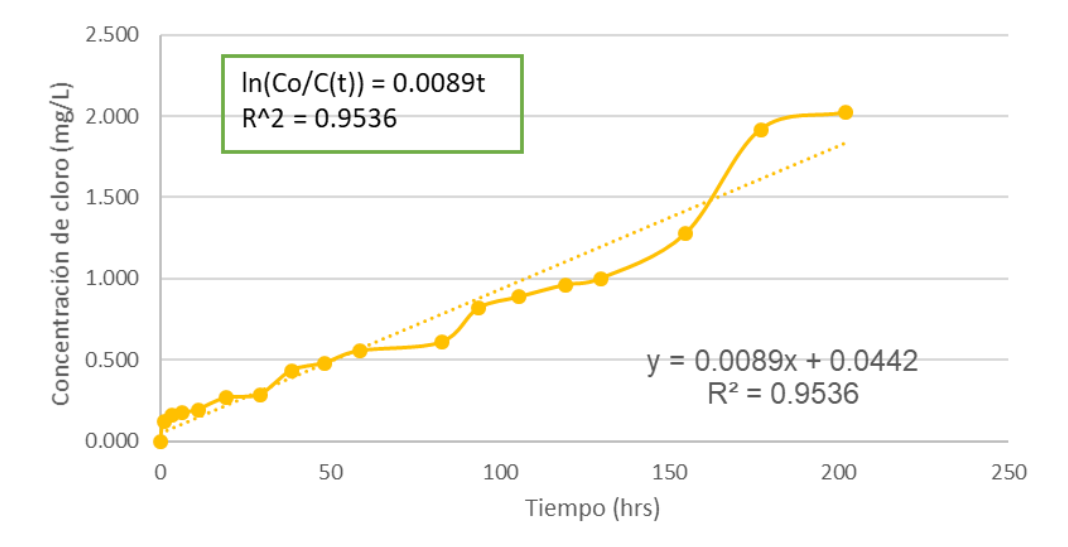

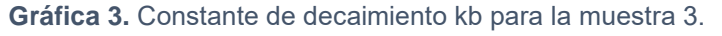

P á g i n a 48 | 130

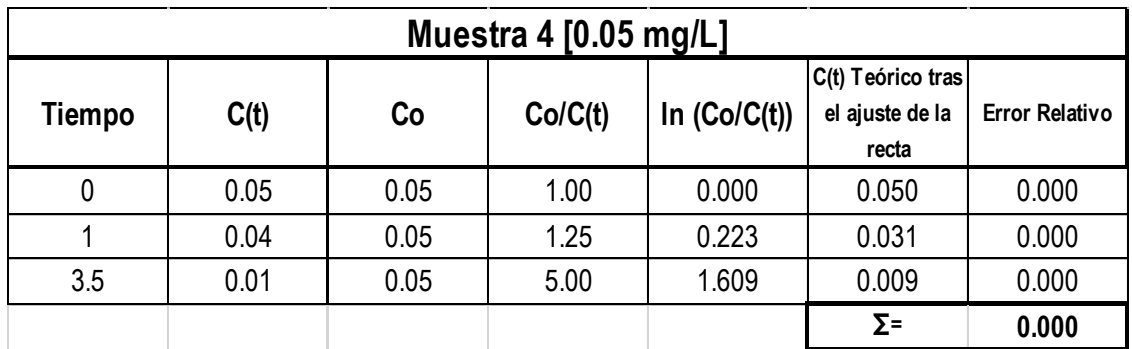

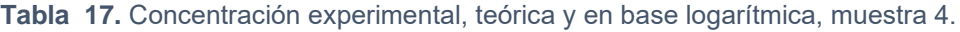

## Muestra 4

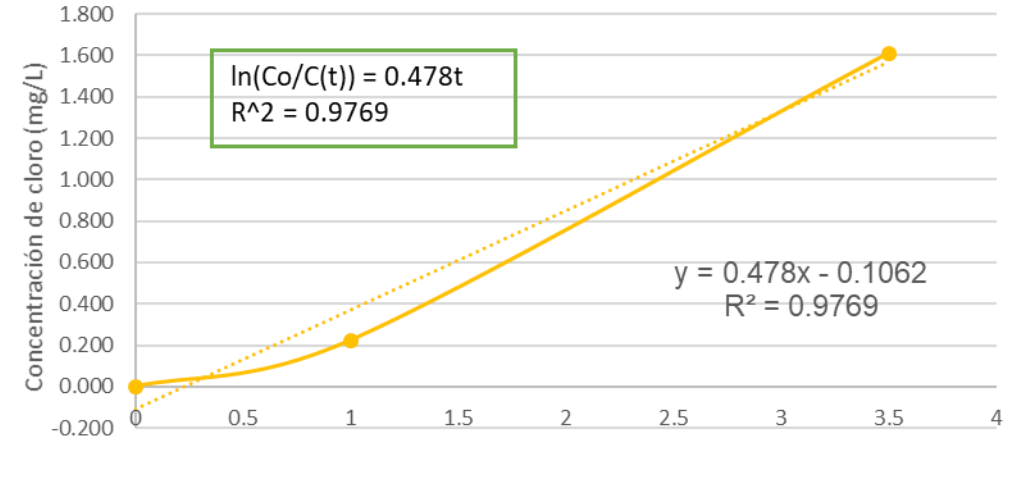

Tiempo (hrs)

**Gráfica 4.** Constante de decaimiento kb para la muestra 4.

Es importante conocer la calidad del agua que se tiene desde un inicio para saber con qué puede estar reaccionando el agua, sin tomar en cuenta la reacción con las paredes de las tuberías.

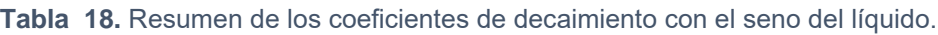

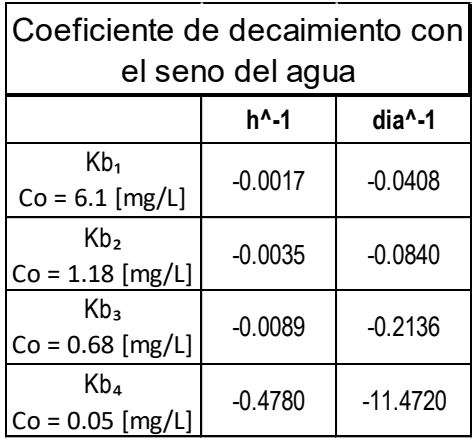

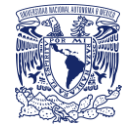

Debido a que la concentración inicial no fue la misma que la de los escenarios que se proponen, con los resultados obtenidos en la tabla anterior se realizó el cálculo de mínimos cuadrados para cada concentración que se va a requerir, quedando los siguientes resultados:

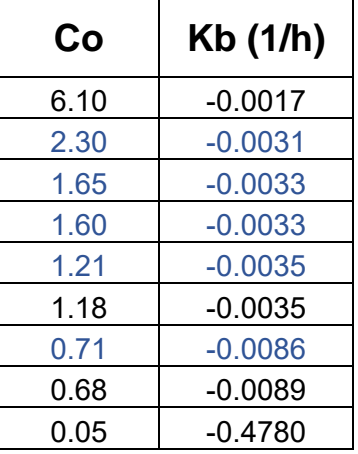

**Tabla 19.** Coeficientes de reacción con el seno del agua ajustado con mínimos cuadrados.

## 6.2 Diseño y construcción de un dispositivo físico con tuberías de diferentes materiales

Se realizaron una serie de experimentos para la estimación del coeficiente de reacción, armando un dispositivo físico en el Instituto de Ingeniería UNAM.

Se diseñaron dos tipos de dispositivos físicos, en uno se trabajó en estado estático y el otro en estado dinámico, pero con velocidades muy bajas. Dentro de una red de distribución de agua potable real. Muy rara vez se tienen velocidades tan bajas y es muy posible encontrarlas en la red secundaria (toma domiciliaria) cuando la demanda es baja.

## 6.2.1 Estado estático

Se utilizaron tramos de tuberías de diferentes materiales y de diversos diámetros como se describe a continuación:

- 1. Tubería de acero de 1.16 m de longitud y 50.8 mm (2 in) de diámetro.
- 2. Tubería de PVC de 0.98 m de longitud y 12.7 mm (1/2 in) de diámetro.
- 3. Tubería de PVC de 1.02 m de longitud y 38.1 mm  $(1 \frac{1}{2} \text{ in})$  de diámetro.
- 4. Tubería de PAD de 1.12 m de longitud y 50.8 mm (2 in) de diámetro.

Cada tramo de tubería contaba con una válvula con la cual se extraía el agua como se muestra en el esquema siguiente

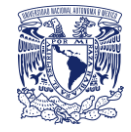

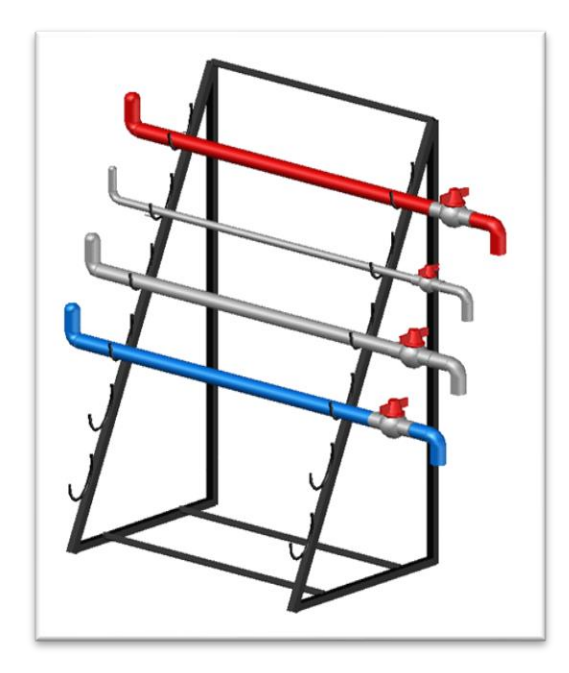

**Figura 10.** Dispositivo físico en estado estático.

## 6.2.2 Estado dinámico

En el dispositivo de estado dinámico, se consideran 2 partes importantes:

- 1. El tanque elevado con una capacidad de 450 L, en este se realizaron las mezclas de sustancias (cloro) para posteriormente abastecer el dispositivo físico.
- 2. Cuatro redes de tuberías conectadas por separado de diferentes materiales: Acero galvanizado (AG), Policloruro de vinilo (PVC), Polipropileno (PP) y Polietileno de alta densidad (PAD), cada línea de tubería es de 50 mm (2 in) de diámetro y 12 metros de longitud.

El sistema también incluye:

- a. Nueve válvulas de control para llenar o vaciar el sistema
- b. Mezclador manual instalado en el tanque de almacenamiento para obtener una mezcla homogénea de los productos agregados al agua.
- c. Cuatro bombas de pecera sumergibles para cada red de tubería con las velocidades especificadas en la tabla siguiente

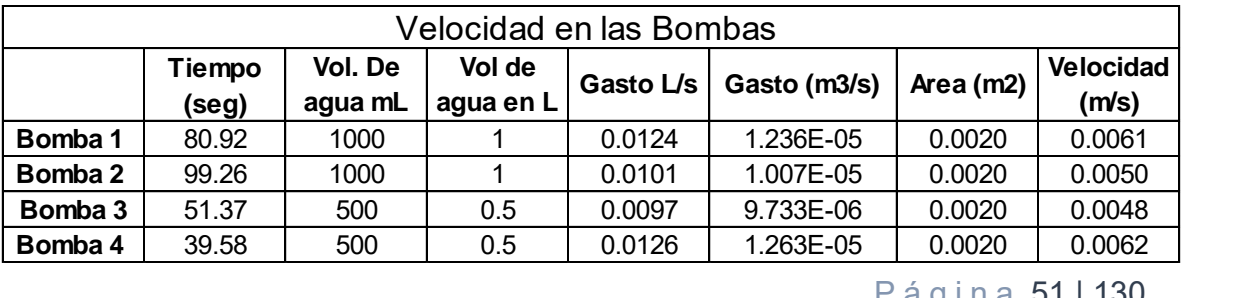

**Tabla 20.** Gastos y velocidades que aportaba cada bomba de pecera.

P á g i n a 51 | 130

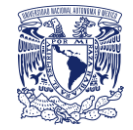

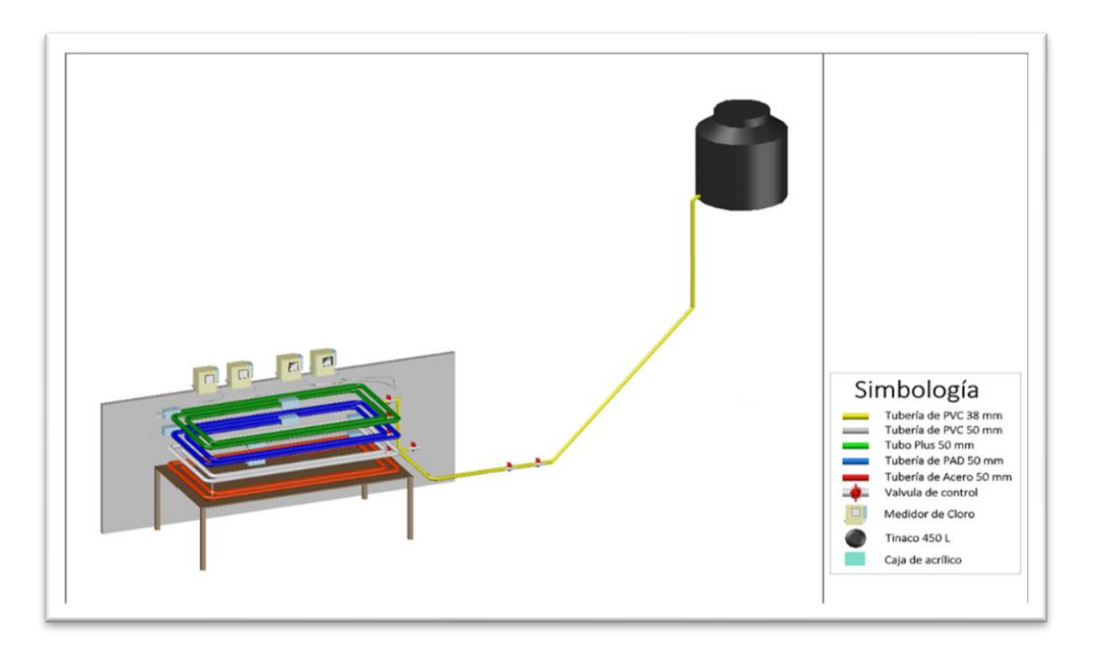

**Figura 11.** Dispositivo físico para la estimación del decaimiento del cloro.

### PROCEDIMIENTO EXPERIMENTAL

En la cisterna se almacena el agua que recibe de la toma para después ser bombeada al tanque elevado que alimenta por gravedad al sistema de las cuatro tuberías.

Primero se deja fluir agua limpia (sin cloro) a presión por el sistema con el objetivo de limpiar las tuberías de cualquier impureza por 15 minutos.

Una vez limpio el sistema se agrega la cantidad de cloro requerida para cada escenario en el tanque y por medio del mezclador manual (Fig. 12, a) se homogeneiza el agua.

Posteriormente, con el agua homogeneizada se abastece al sistema controlando por medio de las válvulas la entrada de agua en cada una de las tuberías.

Por último, se activaron las bombas sumergibles, dirigiendo el agua hacia los medidores de cloro y estos a su vez expulsan el agua de regreso al sistema.

En la Fig. 12, b se muestra por medio de flechas la trayectoria del agua en el dispositivo físico.

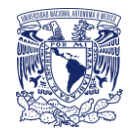

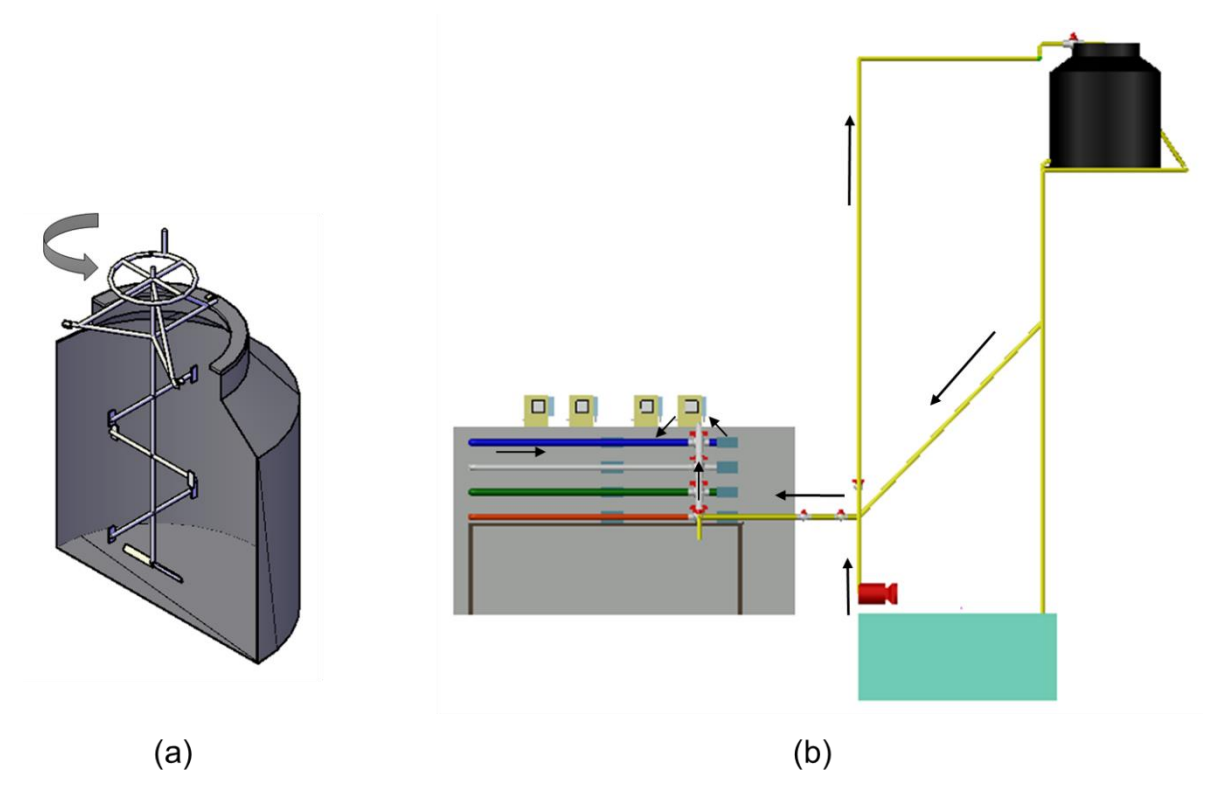

**Figura 12.** Funcionamiento del dispositivo físico.

# 6.3 Mediciones en el dispositivo físico

La medición de concentración de cloro en estado dinámico y estático, se realizó con diferentes aparatos los cuales se describen en los subcapítulos.

Además de medir las concentraciones de cloro, se midieron otros parámetros importantes que tienen gran influencia en el decaimiento del cloro como son: la temperatura, el pH y la turbiedad. Dichas mediciones se midieron con los siguientes instrumentos:

- a. Termómetro de mercurio (Lauka, USA)
- b. M530P (Pinnacle Series, USA) medidores de pH

## 6.3.1 Estado estático:

*POCKET Colorimeter II Test kit* colorimétrico para análisis de cloro y pH. Cada *Pocket Colorimeter II* se suministra completo como un kit listo para usar que incluye un set de reactivos (en dosis unitarias ya medidas). Con este aparato se midió la concentración de cloro tomando pequeñas muestras de 10 mL cada 30 minutos. El rango de medición del aparato se divide en dos:

- 1. *Low range*: de bajo rango que va de 0.02 2 mg/L
- 2. *High range*: de alto rango que va de 0.1 10 mg/L

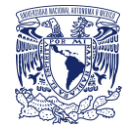

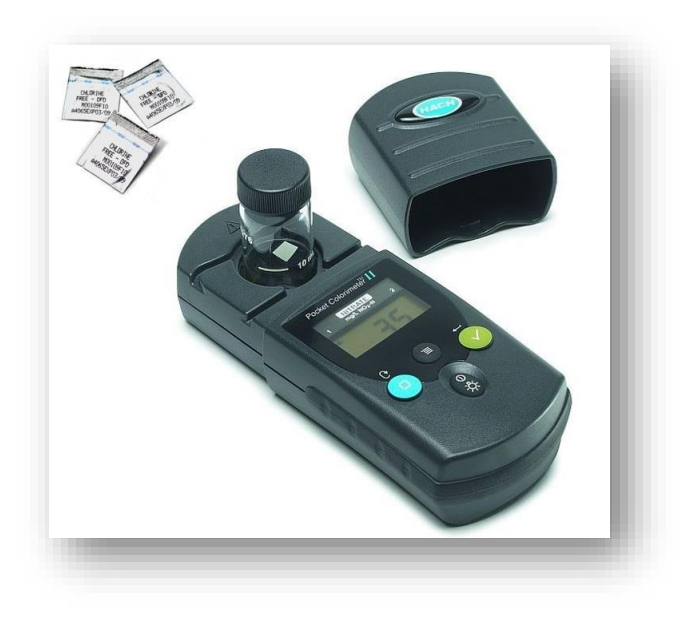

**Figura 13.** Pocket colorimeter Hach medidor de cloro.

# 6.3.2 Estado dinámico:

Medidores de cloro CL763 (B&C Electronics, Italy) instalados en cada línea de tubería, con los que se monitoreo y controlo la operación constantemente, detectando la concentración del cloro en un rango de 0.1 a 20 mg/L.

Data logger (EI-USB-4, Lascar Electronics, USA) conectado en cada medidor de cloro para extraer la información y pasarla a digital.

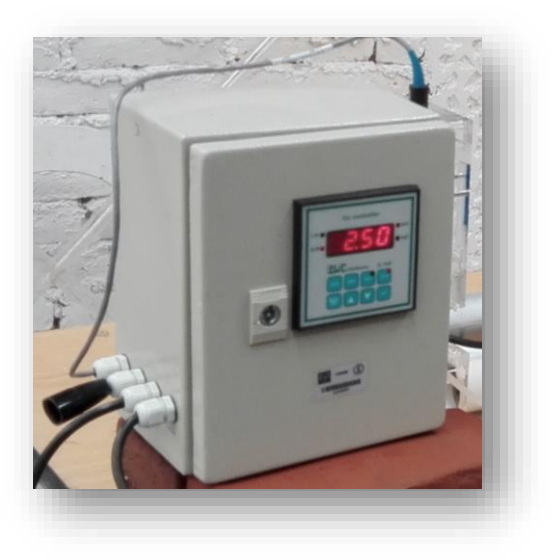

**Figura 14.** Medidor de cloro CL763, B&C Electronics.

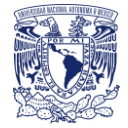

# 6.4 Descripción de los escenarios propuestos

Las muestras fueron cloradas con 13% de cloro libre (Hipoclorito de sodio). Antes de realizar cualquier prueba se limpiaron perfectamente todas las tuberías, dejando fluir agua limpia (libre de cloro y materia orgánica) a presión por 15 min. Posteriormente se llenaron las tuberías con el agua mezclada dependiendo de cada escenario propuesto. En el extremo de cada tubería se tenían cajas de acrílico de 0.18 m x 0.09 m. en uno de los extremos de cada tubería la caja de acrílico contenía una mini bomba sumergible (4203, Aquakril) la cual se encargaba de llevar el agua a través de los medidores de cloro y estos a su vez regresaban el agua al circuito por el otro extremo donde se tenían otras cajas de acrílico.

# 6.4.1 Estado estático:

Se realizó un escenario para el caso del estado dinámico ya que solo se quería estudiar el comportamiento del decaimiento del cloro cuando el agua llega a quedar estancada cerca de las tomas domiciliarias con diámetros pequeños, en los casos en los que la curva de la demanda horaria tenga valores bajos.

### **Tabla 21.** Descripción de los escenarios en estado estático.

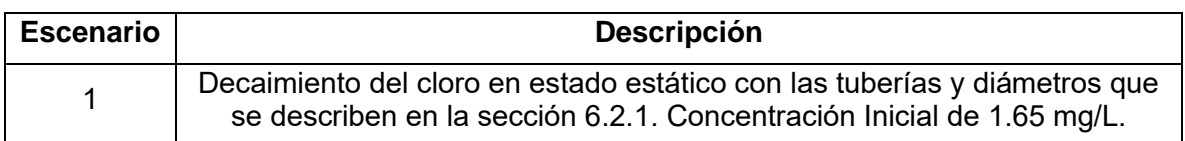

# 6.4.2 Estado dinámico:

Los cuatro escenarios que se describen en la siguiente tabla se repitieron por 3 días seguidos, cada uno, para posteriormente realizar una comparación de resultados.

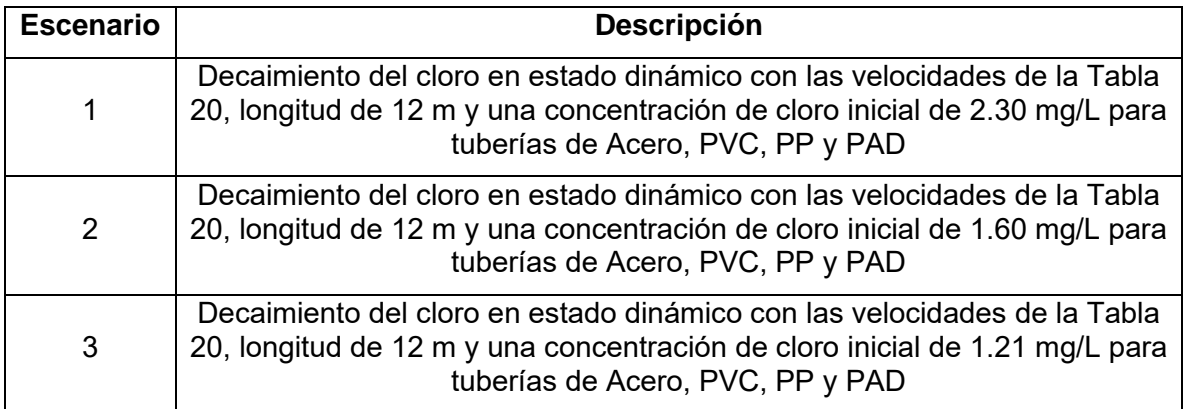

**Tabla 22.** Descripción de los escenarios en estado dinámico.

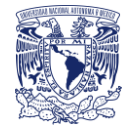

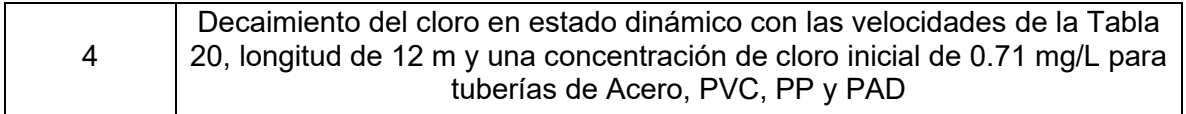

## 6.5 Resultados obtenidos experimentalmente

Los resultados obtenidos experimentalmente de cada escenario en estado estático y dinámico se muestran en esta sección por medio de tablas y gráficas, observando la tendencia exponencial de decaimiento como se ha expresado en los capítulos anteriores.

# 6.5.1 Estado estático:

Se obtuvieron muestras cada 30 minutos por 5 horas, debido a que el decaimiento fue muy rápido.

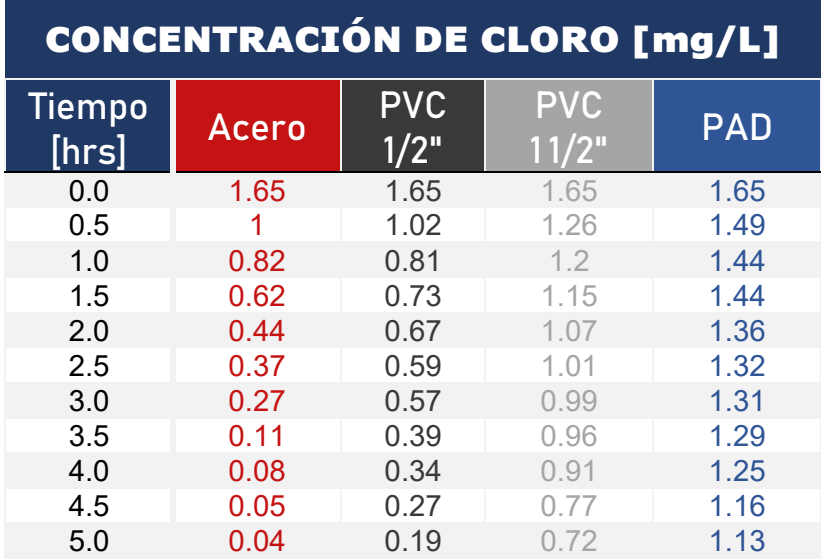

**Tabla 23.** Resultados del decaimiento del cloro en estado estático.

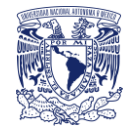

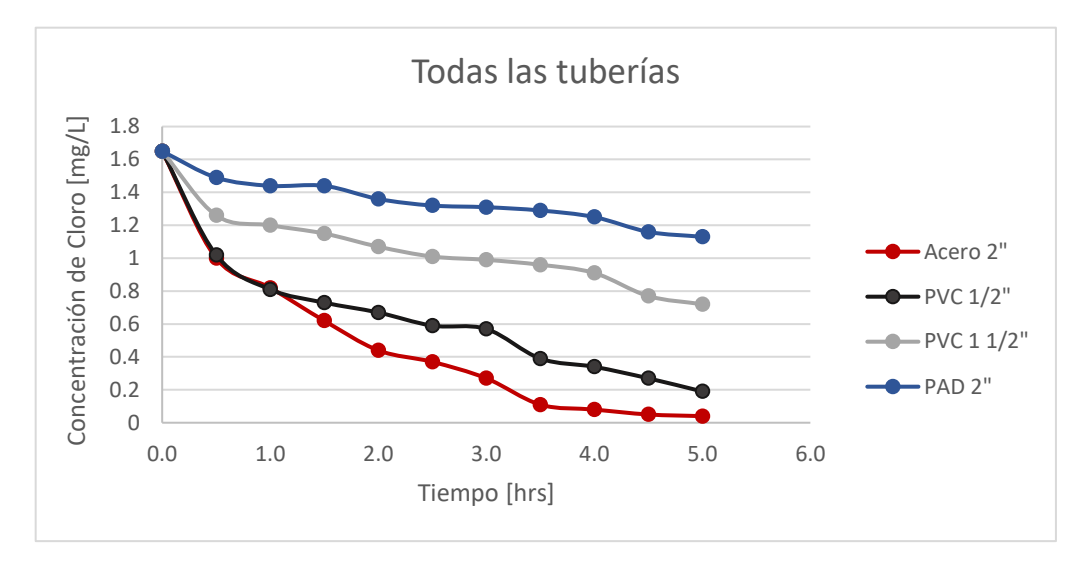

**Gráfica 5**. Decaimiento del cloro en estado estático para todas las tuberías.

# 6.5.2 Estado dinámico:

Todos los escenarios se repitieron tres días seguidos, se realizó una comparación y al final se obtuvo un promedio, la temperatura, pH y turbidez fueron muy semejantes los tres días. En el anexo 1 se encuentran las tablas y graficas de los resultados obtenidos a detalle en los 3 días para cada escenario.

### **Escenario 1**

### **Co = 2.30 mg/L**

**Tabla 24.** Promedio de los tres días del decaimiento del cloro en estado dinámico, concentración inicial de 2.30mg/L.

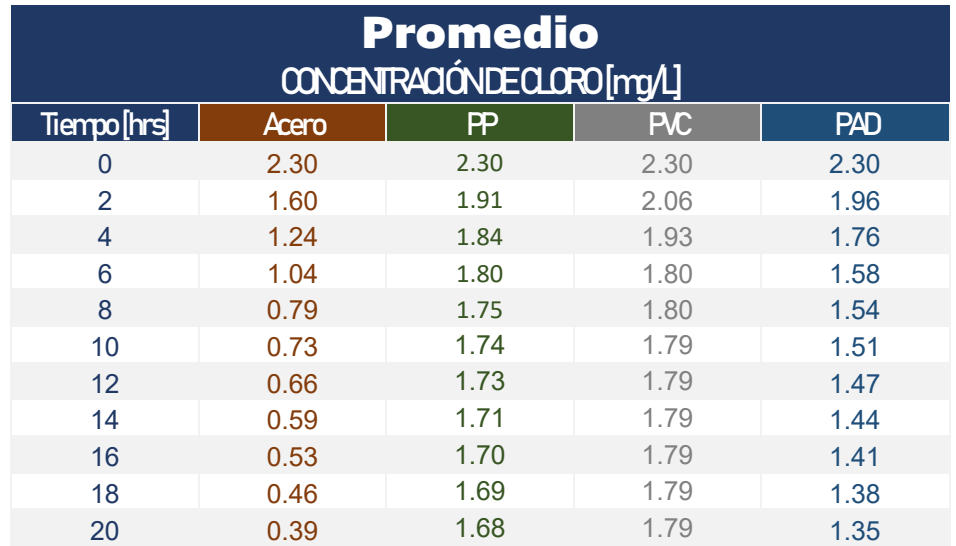

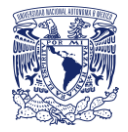

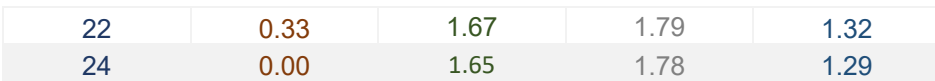

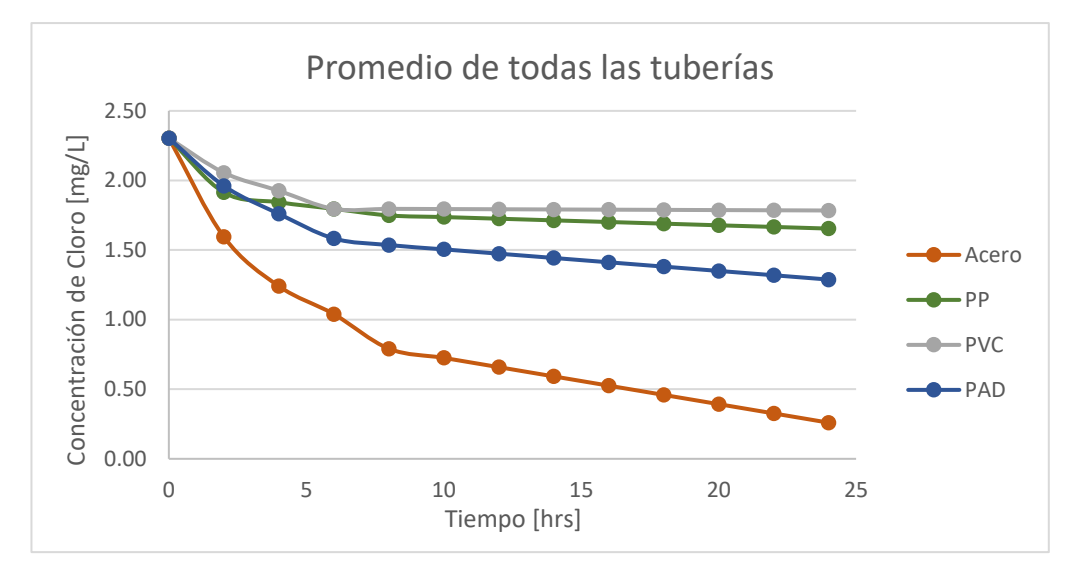

**Gráfica 6.** Promedio del decaimiento del cloro en estado dinámico para todas las tuberías, concentración inicial de 2.30 mg/L.

## **Escenario 2**

### **Co = 1.60 mg/L**

**Tabla 25.** Promedio de los tres días del decaimiento del cloro en estado dinámico, concentración inicial de 1.60 mg/L.

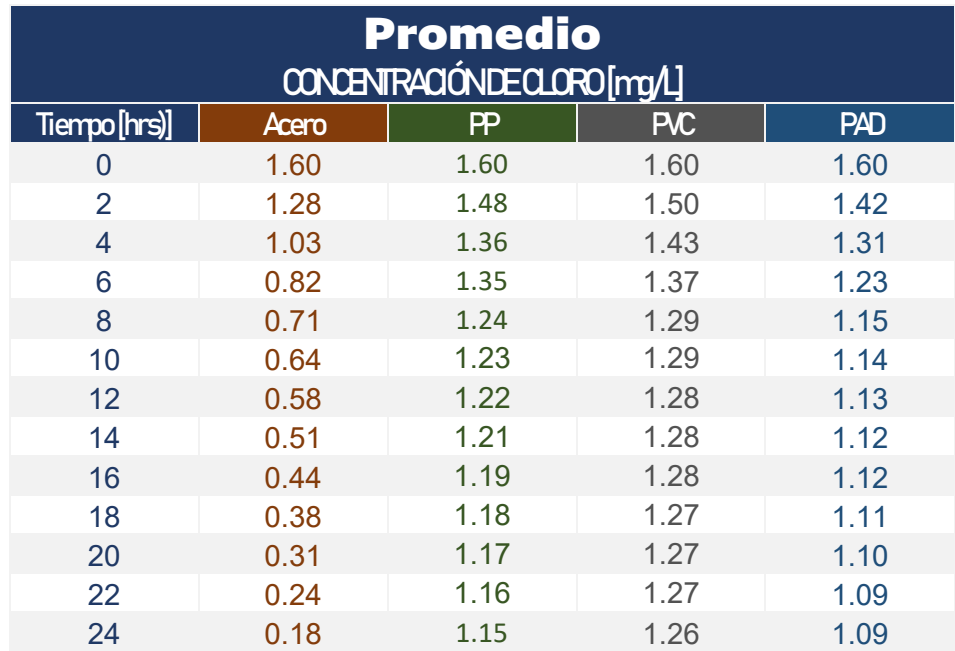

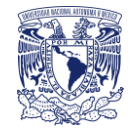

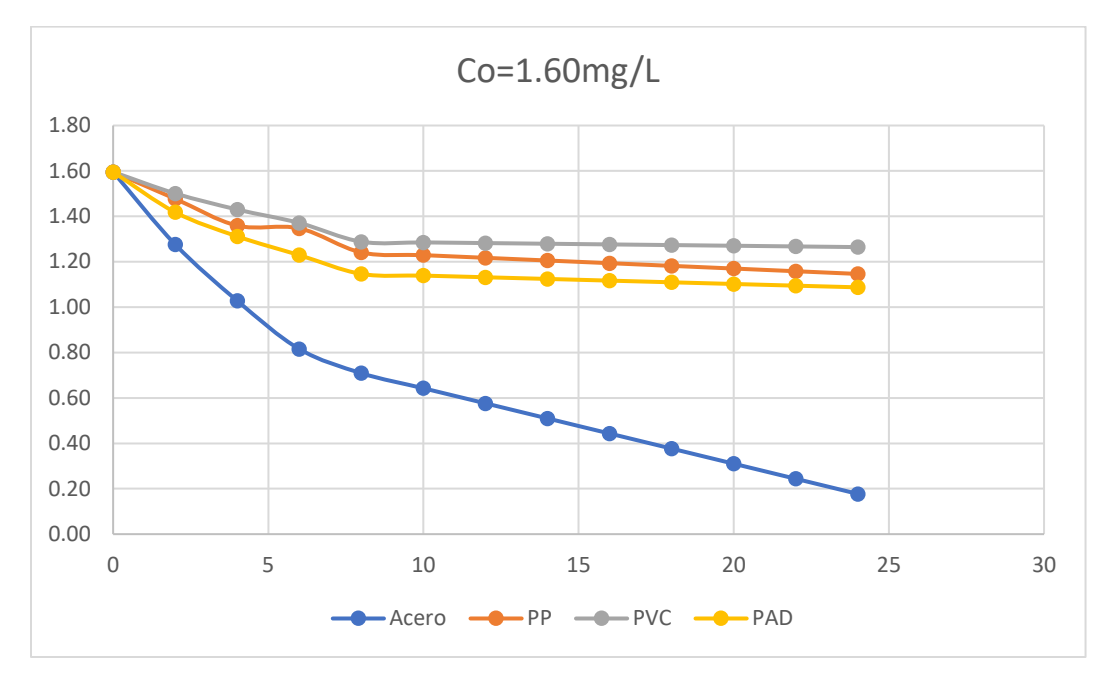

**Gráfica 7.** Promedio del decaimiento del cloro en estado dinámico para todas las tuberías, concentración inicial de 1.60 mg/L.

# **Escenario 3**

### **Co = 1.21 mg/L**

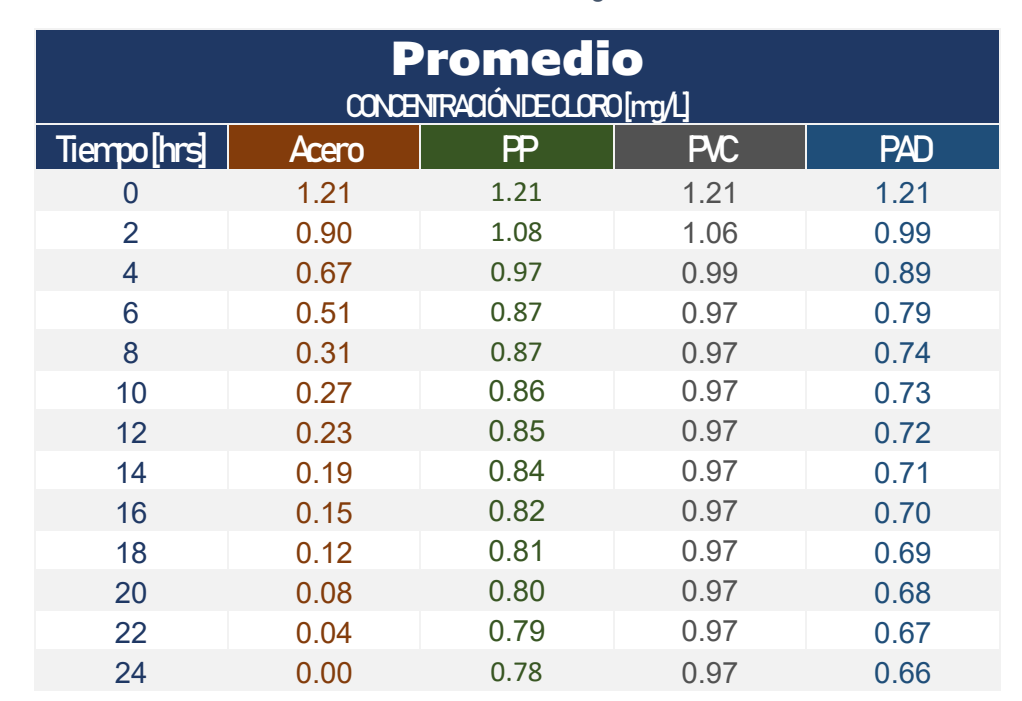

**Tabla 26.** Promedio de los tres días del decaimiento del cloro en estado dinámico, concentración inicial de 1.21 mg/L.

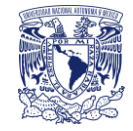

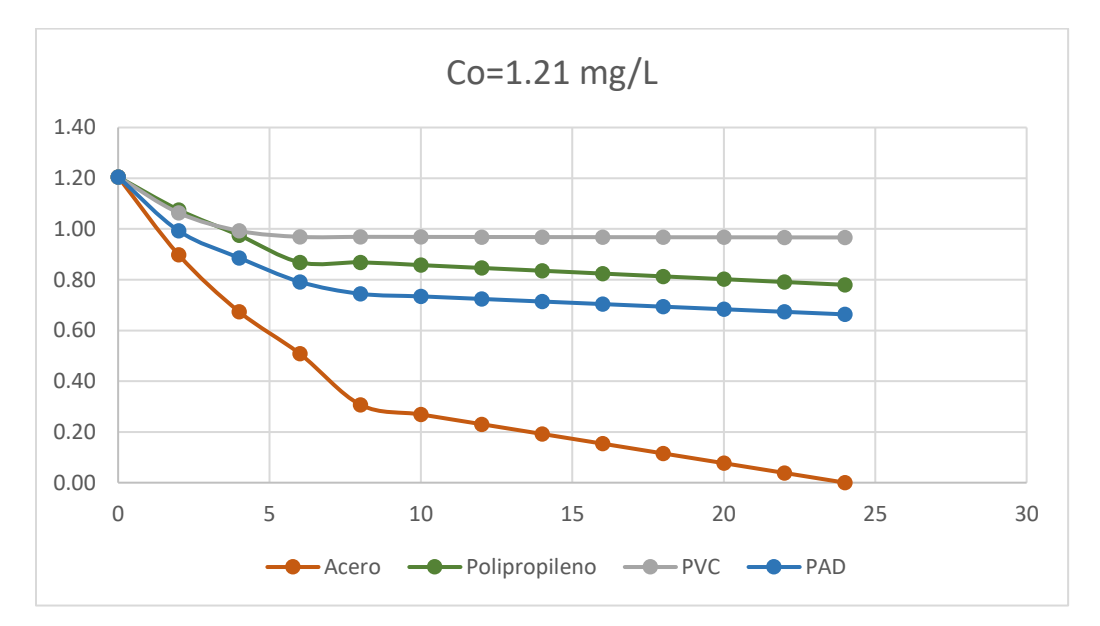

**Gráfica 8.** Promedio del decaimiento del cloro en estado dinámico para todas las tuberías, concentración inicial de 1.21 mg/L

## **Escenario 4**

### **Co = 0.71 mg/L**

**Tabla 27.** Promedio de los tres días del decaimiento del cloro en estado dinámico, concentración inicial de 0.71 mg/L.

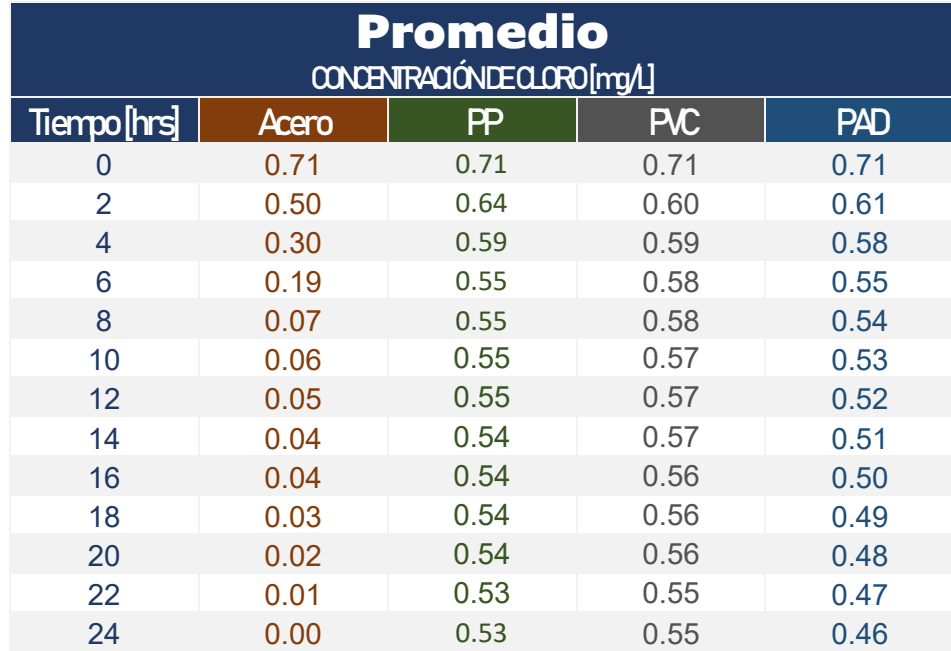

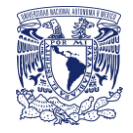

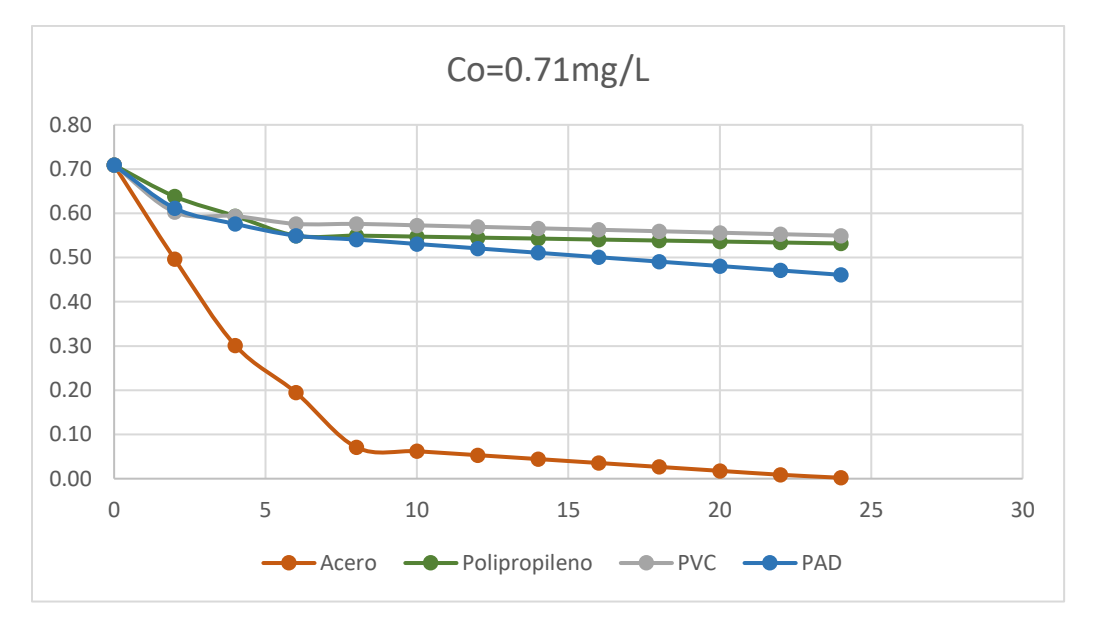

**Gráfica 9.** Promedio del decaimiento del cloro en estado dinámico para todas las tuberías, concentración inicial de 0.71 mg/L.

## 6.6 Análisis de resultados

Por medio de las ecuaciones descritas en los capítulos anteriores tanto de primer orden como de segundo orden, se realizó el cálculo de un coeficiente teórico y con los resultados obtenidos en los dispositivos físicos se obtuvo un coeficiente experimental tanto para el estado estático como para el estado dinámico, además, se hizo el análisis tomando en cuenta el decaimiento completo y separándolo en dos partes la primera parte considera el decaimiento rápido de las primeras horas y el segundo decaimiento el rápido. Realizando una comparación de los coeficientes, con ecuación de decaimiento de primer y segundo orden, por medio de la suma de los errores se determinó que coeficiente es el que mejor se ajusta para cada caso.

## 6.6.1 Estado estático

En la siguiente tabla se muestran los coeficientes obtenidos experimentalmente (kw) para el estado estático, posteriormente se comparó con los coeficientes teóricos.

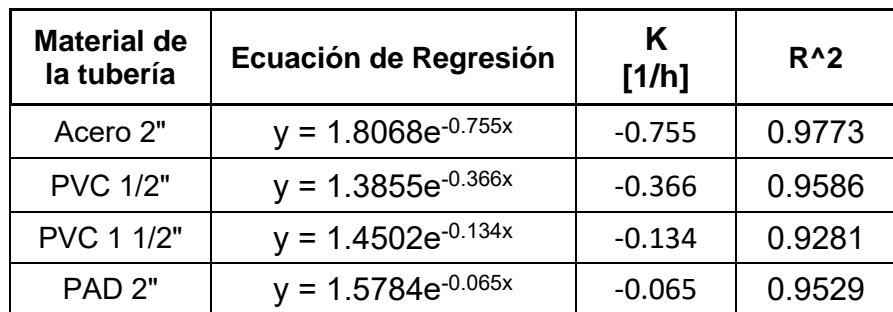

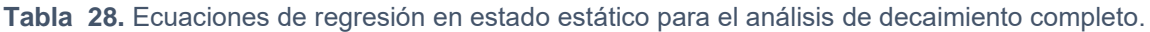

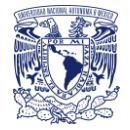

### Análisis de decaimiento completo

Esta sección considera el decaimiento completo del estado estático para las ecuaciones de primer y segundo orden.

### **Aplicación de resultados**

La siguiente tabla muestra los cálculos realizados con los que se comparó el coeficiente experimental, del teórico en donde:

- Tpo.: tiempo en horas
- Co: la concentración inicial en mg/L
- K: el coeficiente global obtenido experimentalmente en 1/hrs
- Exp.: la concentración del cloro obtenida experimentalmente en mg/L
- Núm. C: la concentración del cloro obtenida teóricamente con ecuación de primer orden en mg/L
- Dife: la diferencia entre la concentración experimental y teórica
- D2: la diferencia elevada al cuadrado

En el anexo 1 se encuentran las tablas de cálculo para todas las tuberías tanto para el decaimiento completo como para el decaimiento por partes.

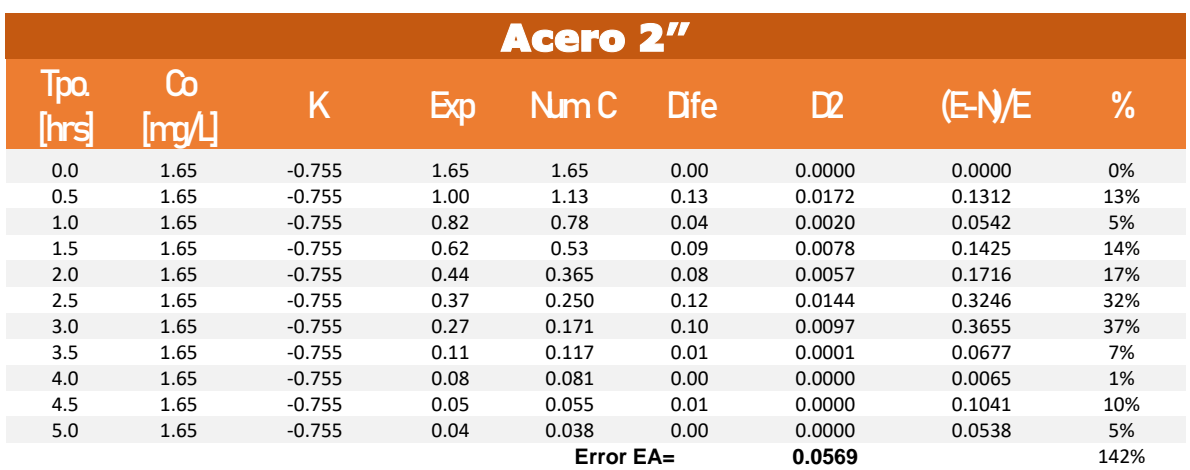

**Tabla 29**. Comparación del coeficiente experimental y teórico con ecuación de pri0mer orden, Acero 2".

### **Resumen de resultados:**

Observando los resultados obtenidos de la suma de los errores, en todos los casos se adaptó mejor con la ecuación de primer orden.

**Tabla 30.** Resumen de la suma de los errores en estado estático para el decaimiento completo.

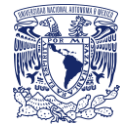

٦

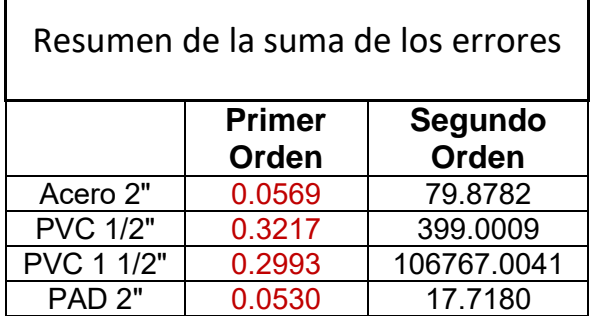

### Análisis de decaimiento por partes

Г

Siguiendo con el análisis en estado estático, se dividió la muestra en dos partes: reacción rápida y reacción lenta, a cada parte se le aplicaron ecuaciones de primero y segundo orden (Mompremier, Fuentes 2017)

La siguiente tabla muestra el coeficiente experimental dividido en dos partes.

En el anexo 1 se encuentran las tablas detalladas de todos los experimentos.

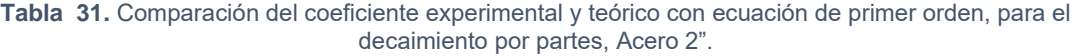

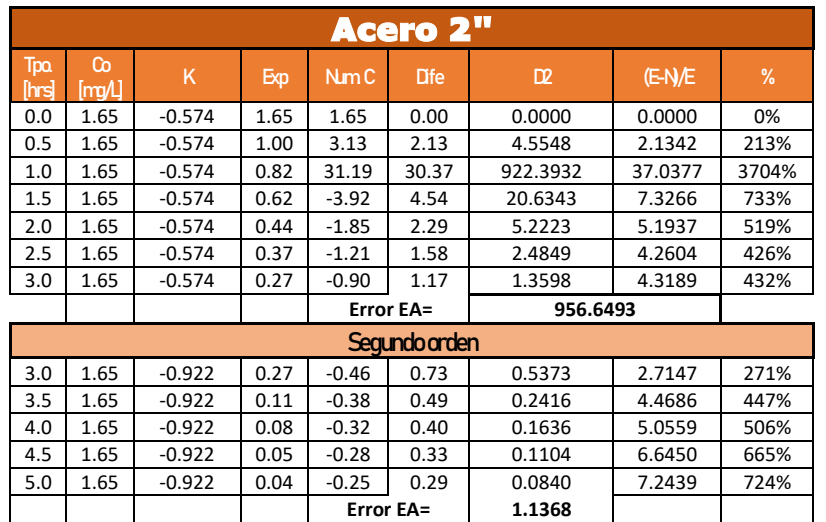

**Tabla 32.** Ecuaciones de regresión en estado estático para el análisis de decaimiento por partes de 0 a 3 hrs.

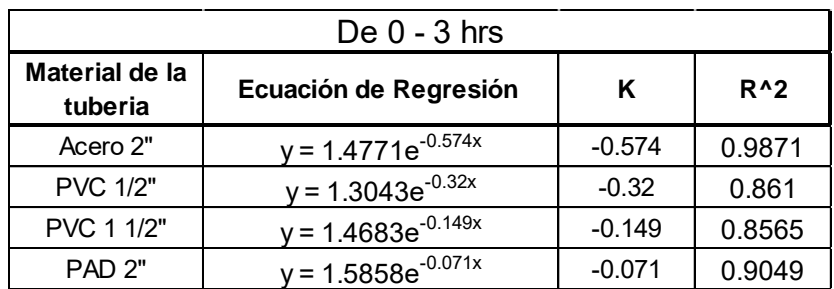

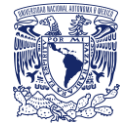

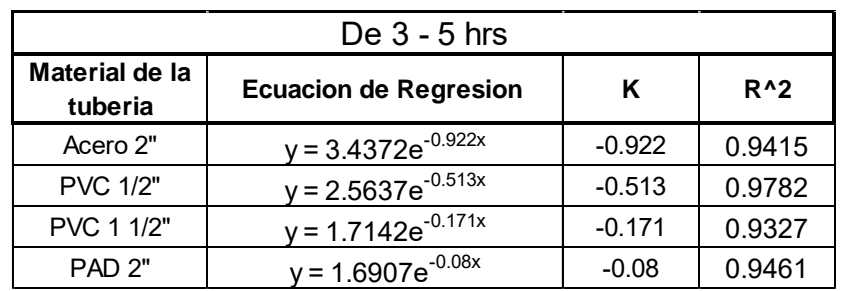

**Tabla 33.** Ecuaciones de regresión en estado estático para el análisis de decaimiento por partes de 3 a 5 hrs.

### **Resumen de resultados:**

Al igual que la suma de los errores del decaimiento completo, el decaimiento por partes se adaptó mejor para la ecuación de primer orden que para la ecuación de segundo orden.

**Tabla 34.** Resumen de la suma de los errores en estado estático para el decaimiento por partes.

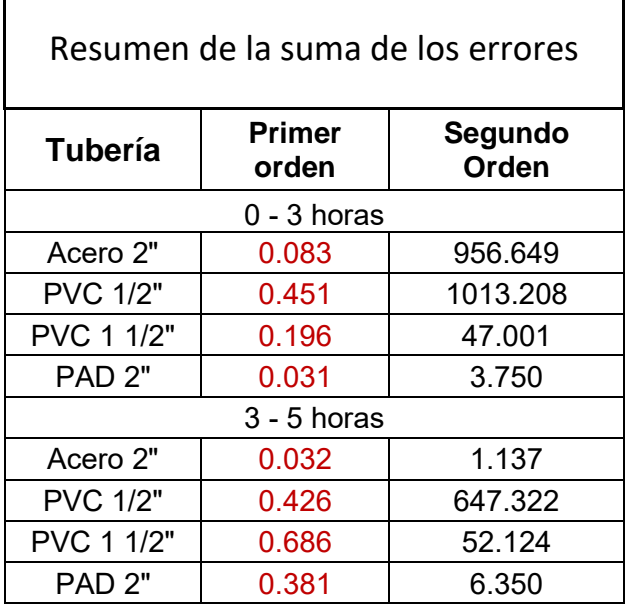

## 6.6.2 Estado dinámico

Г

En estado dinámico se realizó el mismo análisis que en el estado estático para los cuatro escenarios.

### Análisis de decaimiento completo

A continuación, se muestra el análisis de decaimiento completo para el estado dinámico en los cuatro escenarios para las ecuaciones de primer y segundo orden.

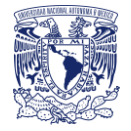

#### **Tabla 35.** Ecuaciones de regresión en estado dinámico para el análisis de decaimiento completo, escenario 1.

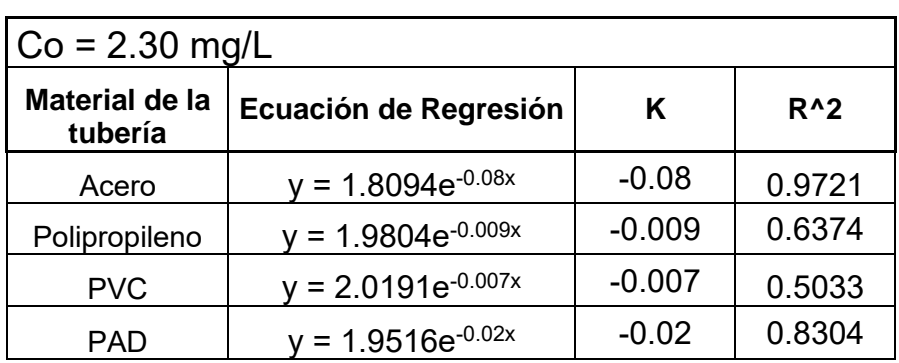

### **Resumen de resultados:**

A pesar de ser una concentración alta, la reacción con cualquiera de las tuberías se adaptó a ecuaciones de primer orden.

**Tabla 36.** Resumen de la suma de los errores en estado dinámico para el decaimiento completo, escenario 1.

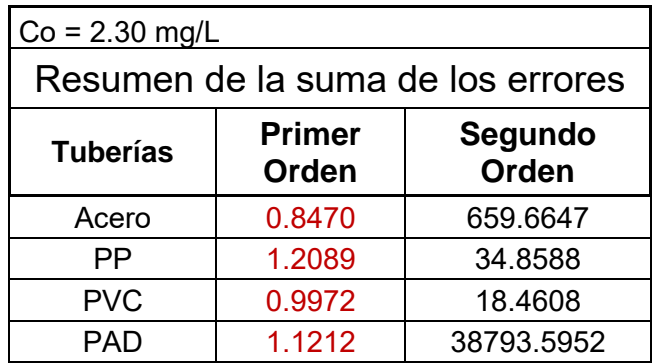

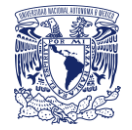

### **Tabla 37.** Ecuaciones de regresión en estado dinámico para el análisis de decaimiento completo, escenario 2.

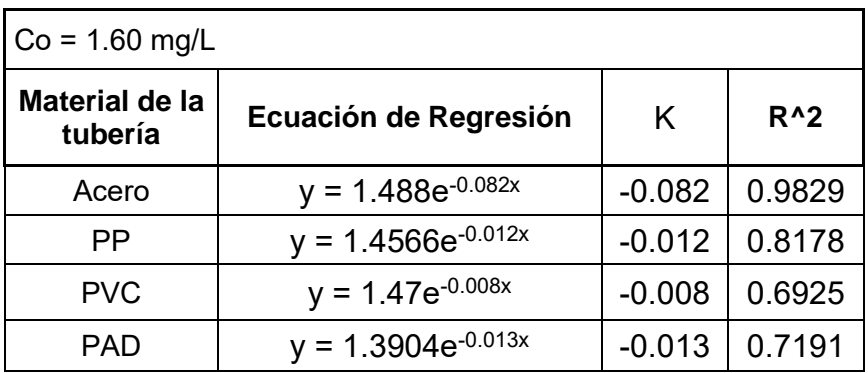

### **Resumen de resultados:**

Al igual que en el escenario 1, los resultados se ajustaron a ecuaciones de primer orden.

**Tabla 38.** Resumen de la suma de los errores en estado dinámico para el decaimiento completo, escenario 2.

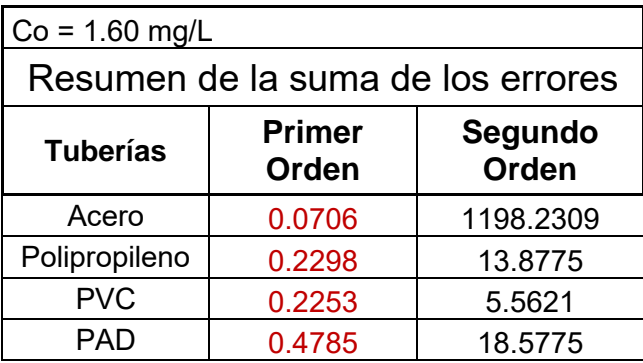

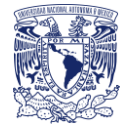

### **Tabla 39.** Ecuaciones de regresión en estado dinámico para el análisis de decaimiento completo, escenario 3.

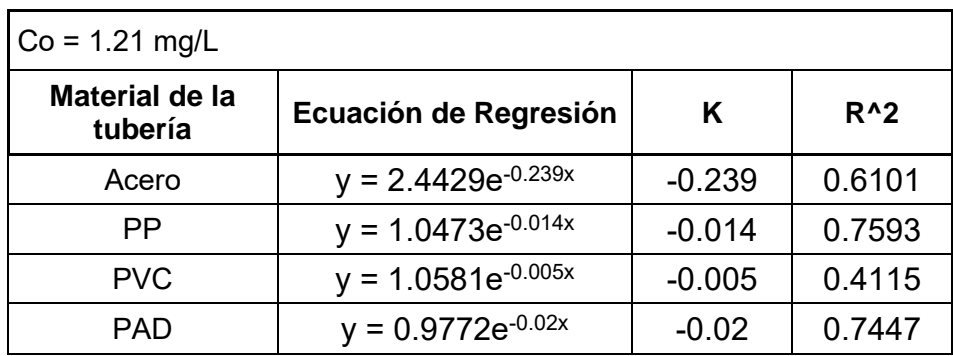

### **Resumen de resultados:**

**Tabla 40.** Resumen de la suma de los errores en estado dinámico para el decaimiento completo, escenario 3.

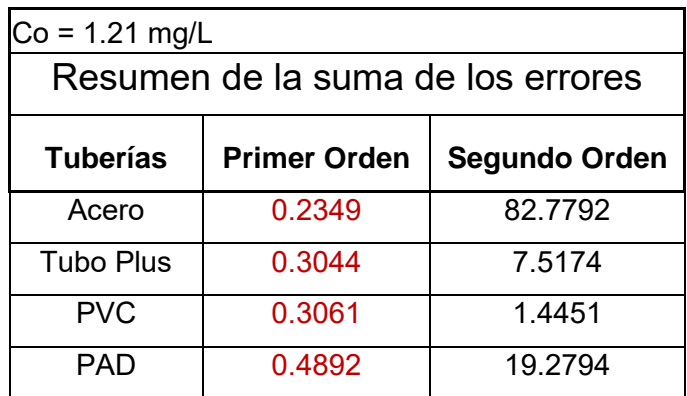

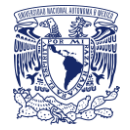

#### **Tabla 41.** Ecuaciones de regresión en estado dinámico para el análisis de decaimiento completo, escenario 4.

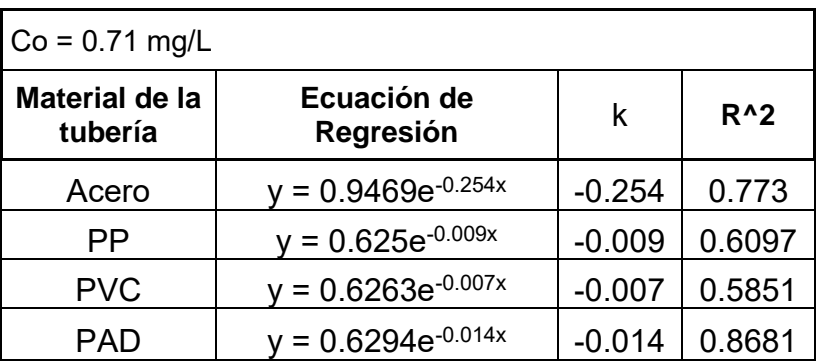

### **Resumen de resultados:**

**Tabla 42.** Resumen de la suma de los errores en estado dinámico para el decaimiento completo, escenario 4.

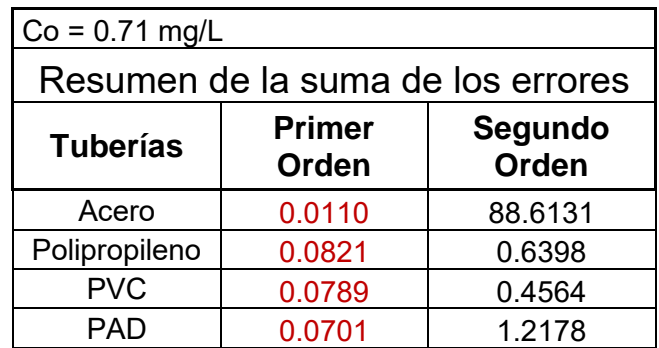

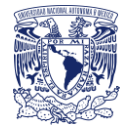

### Análisis de decaimiento por partes

Esta sección contiene el decaimiento dividido en dos partes, el primero de 0 a 8 horas que es considerado la reacción rápida y el segundo de 8 a 24 horas la reacción lenta, al igual que con el análisis de decaimiento completo se obtuvo el coeficiente experimental y el coeficiente teórico para posteriormente realizar una comparación y obtener la suma de los errores y así determinar qué tipo de ecuación es la que mejor se ajusta.

## **ESCENARIO 1**

**Tabla 43.** Ecuaciones de regresión en estado dinámico para el análisis de decaimiento por partes, escenario 1.

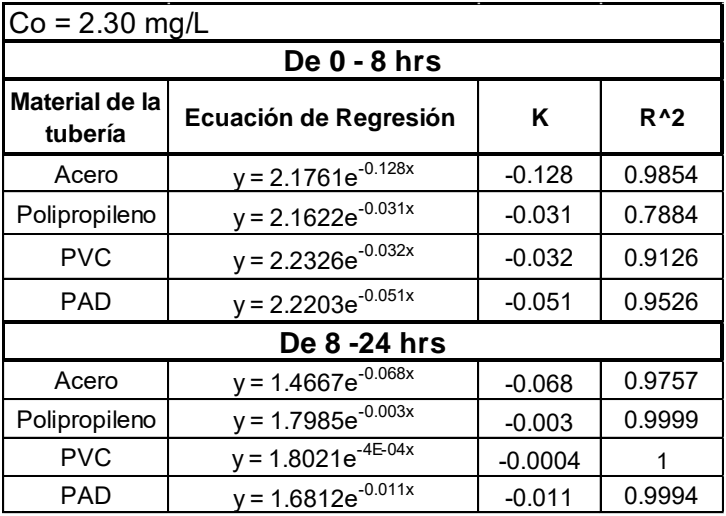

### **Resumen de resultados:**

**Tabla 44.** Resumen de la suma de los errores en estado dinámico para el decaimiento por partes, escenario 1.

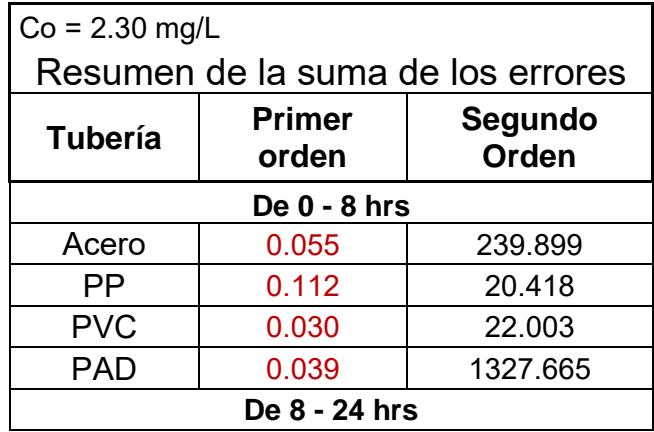

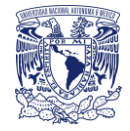

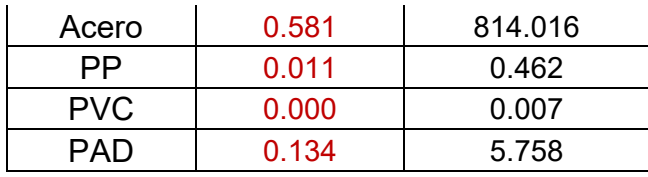

### **Tabla 45.** Ecuaciones de regresión en estado dinámico para el análisis de decaimiento por partes, escenario 2.

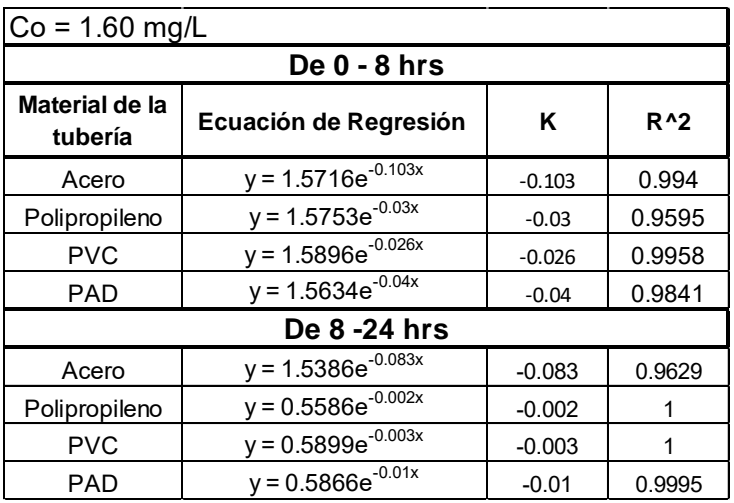

### **Resumen de resultados:**

**Tabla 46**. Resumen de la suma de los errores en estado dinámico para el decaimiento por partes, escenario 2.

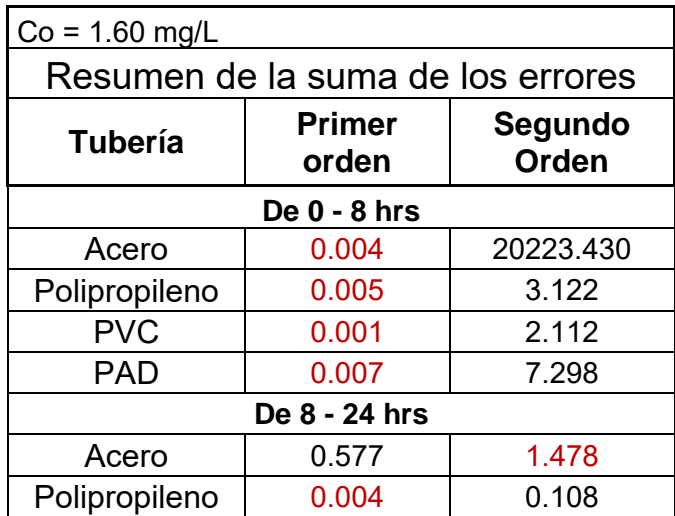

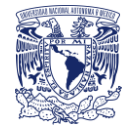

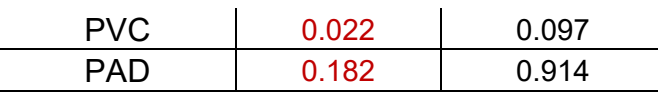

**Tabla 47.** Ecuaciones de regresión en estado dinámico para el análisis de decaimiento por partes, escenario 3.

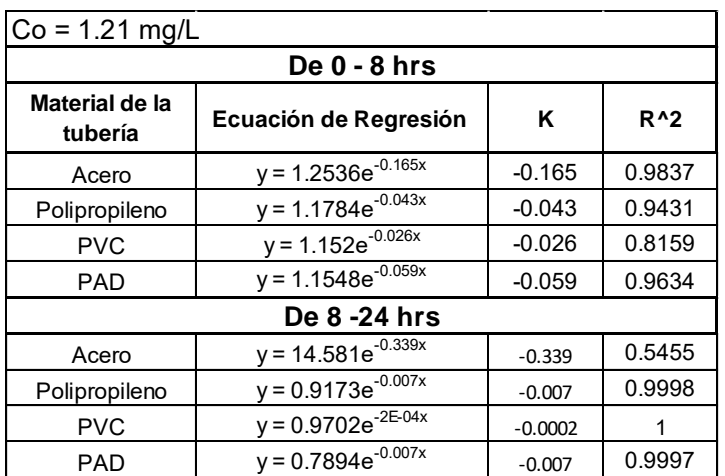

### **Resumen de resultados:**

**Tabla 48.** Resumen de la suma de los errores en estado dinámico para el decaimiento por partes, escenario 3.

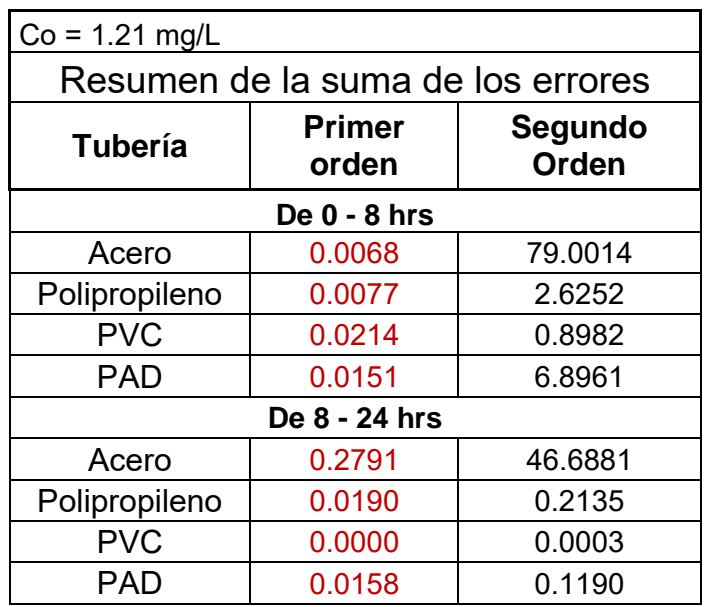
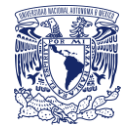

#### **ESCENARIO 4**

**Tabla 49.** Ecuaciones de regresión en estado dinámico para el análisis de decaimiento por partes, escenario 4.

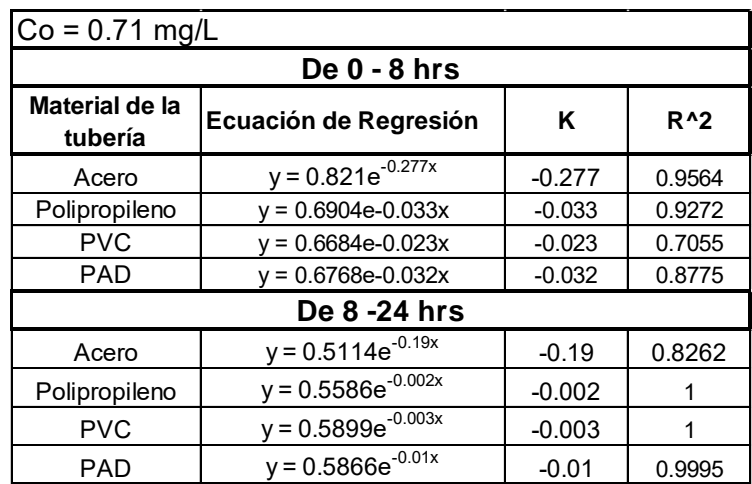

#### **Resumen de resultados:**

**Tabla 50.** Resumen de la suma de los errores en estado dinámico para el decaimiento por partes, escenario 4.

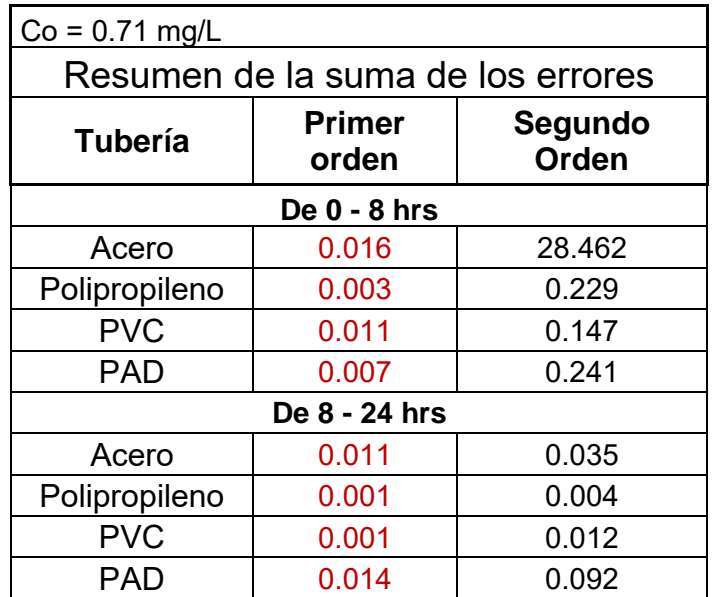

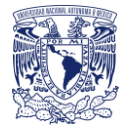

## 6.7 Cálculo de la reacción con las paredes de las tuberías

Con el procedimiento propuesto en el capítulo 4 se obtuvo la reacción del cloro con las paredes de las tuberías. Se tomaron en cuenta: las tuberías de acuerdo a su material y diámetro, número de Reynolds y los coeficientes de decaimiento global y con el seno del agua.

Con los coeficientes para el decaimiento completo del estado estático y dinámico con sus respectivos escenarios, se obtuvieron los resultados siguientes:

### 6.7.1 Estado estático

Debido a que la velocidad fue nula, el número de Reynolds resulto ser bajo y en algunos casos no se consideró.

**Tabla 51.** Obtención del coeficiente de decaimiento con las paredes de las tuberías kw, en estado estático

| <b>Tramo</b>      | Re | <b>Sc</b> | Sh   | K <sub>tr</sub><br>[1/h] | K<br>[1/h] | Kb<br>[1/h] | Kw<br>[1/h] |
|-------------------|----|-----------|------|--------------------------|------------|-------------|-------------|
| Acero 2"          |    | 801.59    | 4.70 | 0.0083                   | $-0.7550$  | $-0.00333$  | $-0.00648$  |
| <b>PVC 1/2"</b>   | 0  | 801.59    | 3.73 | 0.1049                   | $-0.3660$  | $-0.00333$  | $-0.00350$  |
| PVC 1 1/2"        | 0  | 801.59    | 3.65 | 0.0114                   | $-0.1340$  | $-0.00333$  | $-0.00303$  |
| PAD <sub>2"</sub> |    | 801.59    | 4.70 | 0.0083                   | $-0.0650$  | $-0.00333$  | $-0.00190$  |

### 6.7.2 Estado dinámico

Para el caso en estado dinámico, las velocidades fueron demasiado bajas por lo que el número de Reynolds igual resultó ser pequeño, los resultados para cada escenario fueron los siguientes:

#### **Escenario 1**

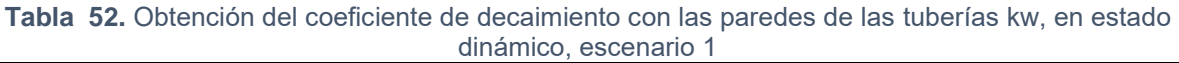

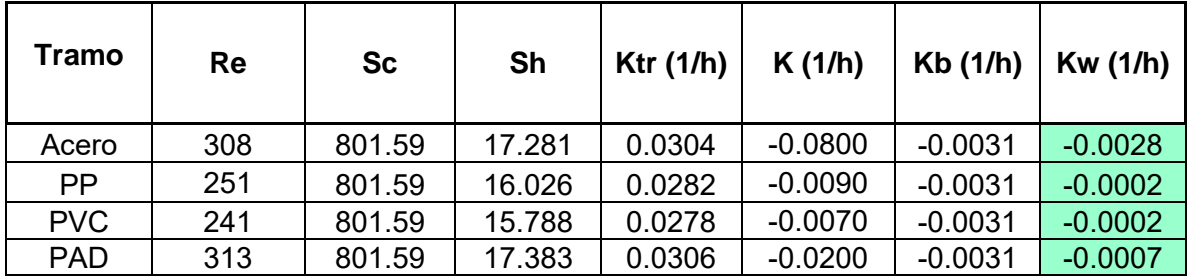

P á g i n a 73 | 130

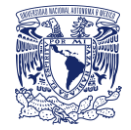

### **Escenario 2**

#### **Tabla 53.** Obtención del coeficiente de decaimiento con las paredes de las tuberías kw, en estado dinámico, escenario 2

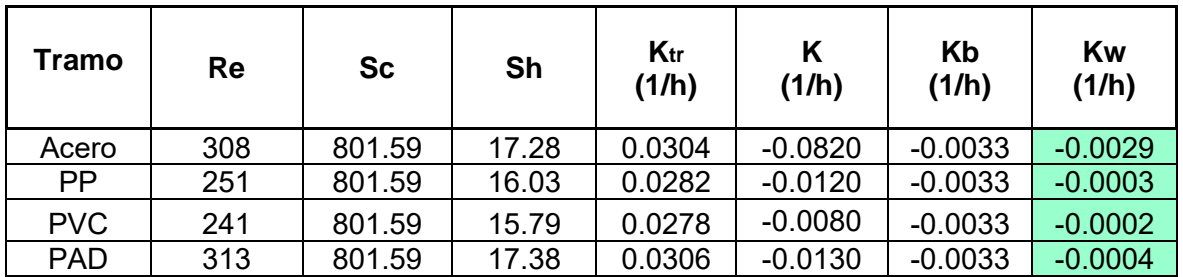

#### **Escenario 3**

#### **Tabla 54.** Obtención del coeficiente de decaimiento con las paredes de las tuberías kw, en estado dinámico, escenario 3

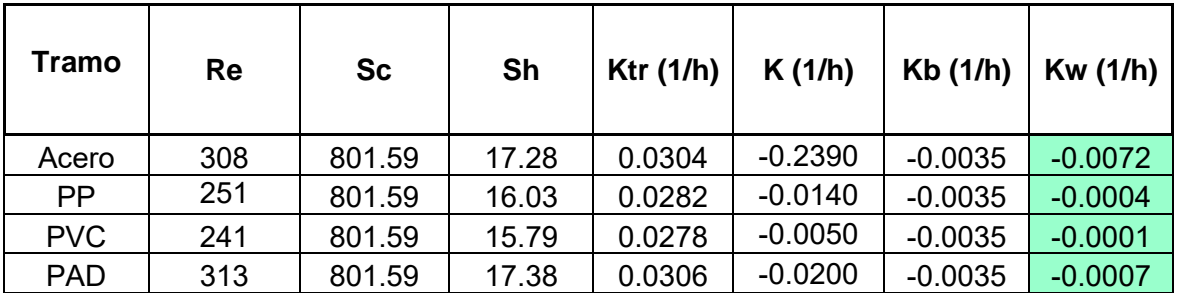

#### **Escenario 4**

#### **Tabla 55.** Obtención del coeficiente de decaimiento con las paredes de las tuberías kw, en estado dinámico, escenario 4

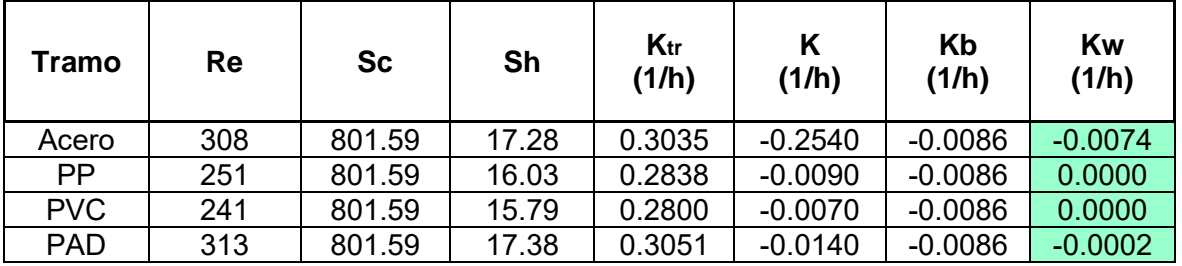

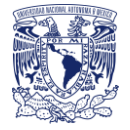

# 6.8 Relación del Kw y el Kb para todos los escenarios

En las siguientes graficas se muestra el porcentaje de influencia de reacción tanto del seno del agua como de las paredes de las tuberías.

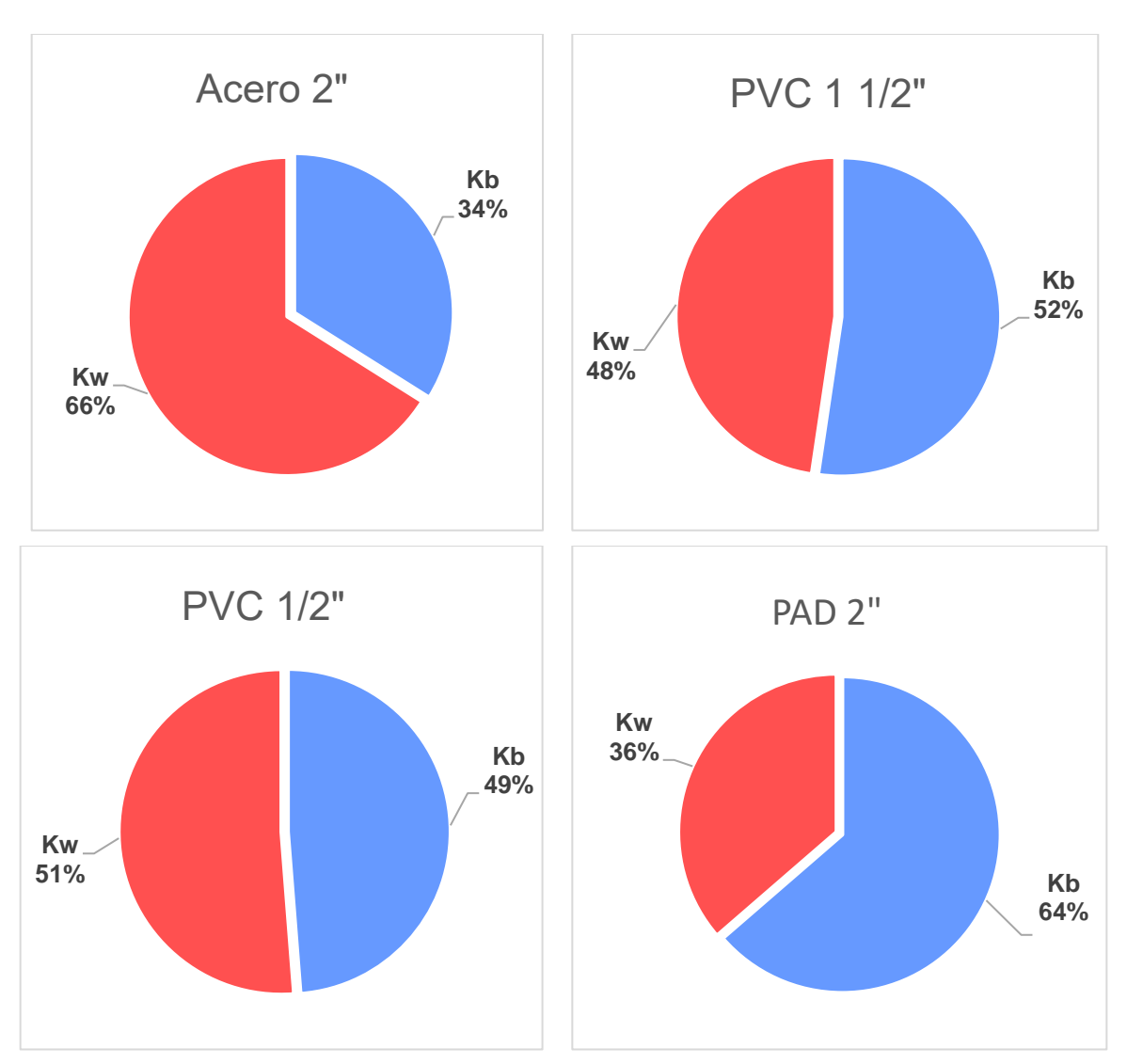

#### 6.8.1 Estado estático

**Gráfica 10.** Porcentaje de la tasa de reacción entre el seno del agua y la pared de la tubería, estado estático

En estado estático se puede observar que la tubería de acero fue la que obtuvo mayor porcentaje de decaimiento debido a la influencia de las paredes de la tubería, seguido por la tubería de PVC con el diámetro más bajo, después la de PVC con el diámetro de 1 ½" y por último, con menor porcentaje de decaimiento el PAD de 2".

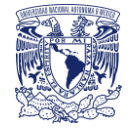

### 6.8.2 Estado dinámico

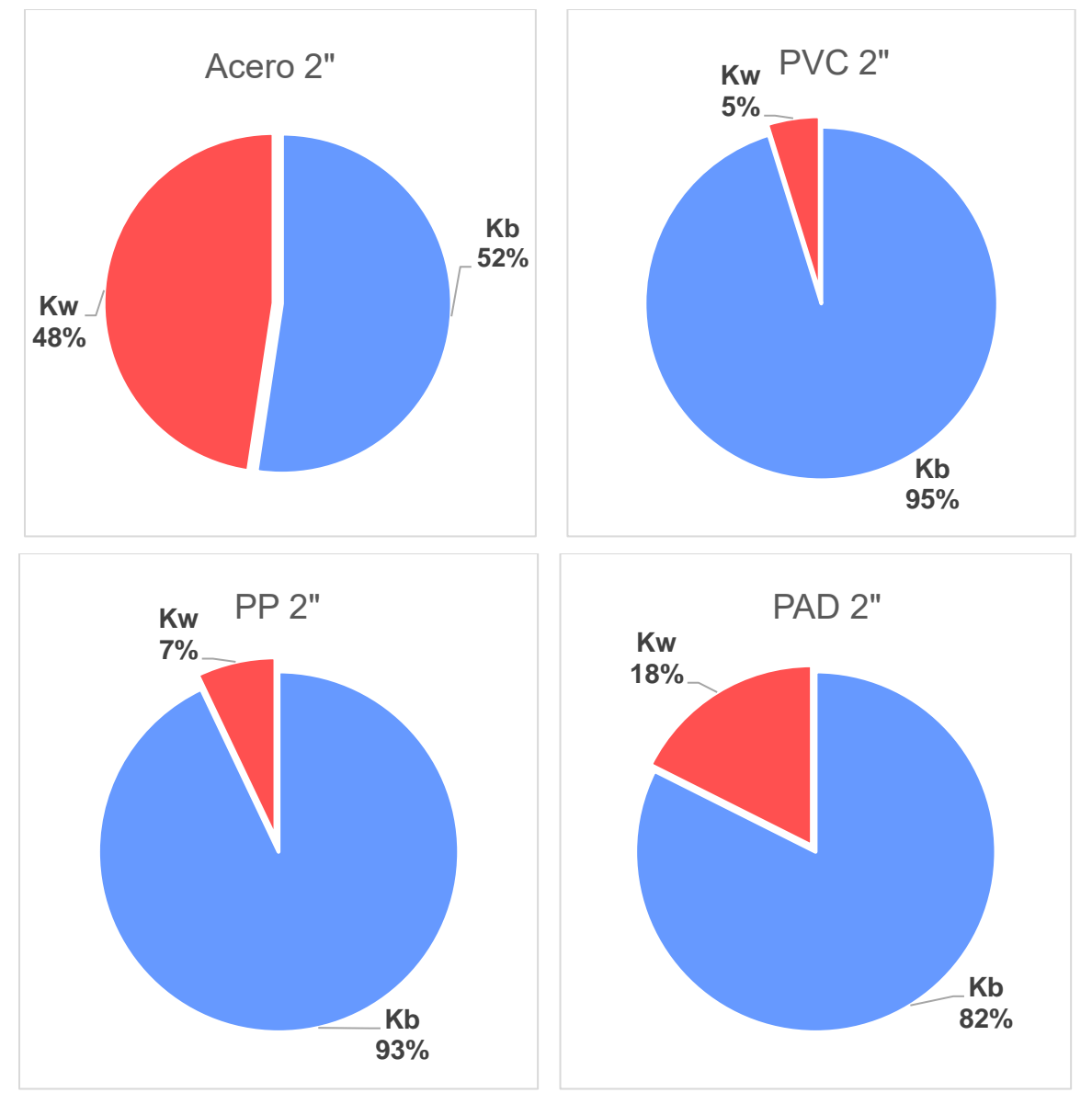

## **Escenario 1**

**Gráfica 11.** Porcentaje de la tasa de reacción entre el seno del agua y la pared de la tubería, estado dinámico Escenario 1.

La reacción con las paredes de las tuberías quedo de la siguiente forma: para el escenario 1 con una concentración inicial de 2.30 mg/L es acero 48% > PAD 18% > PP 7% >PVC 5%

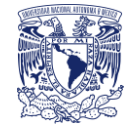

# **Kb 54% Kw 46%** Acero 2" **Kb 95% Kw 5%** PVC 2" **Kb 91% Kw 9%** PP 2" **Kb 90% Kw 10%** PAD 2"

**Escenario 2**

**Gráfica 12.** Porcentaje de la tasa de reacción entre el seno del agua y la pared de la tubería, estado dinámico Escenario 2.

Para el escenario 2 con concentración inicial de 1.60 mg/L acero 46% > PAD 10% > PP 9% > PVC 5%.

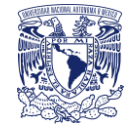

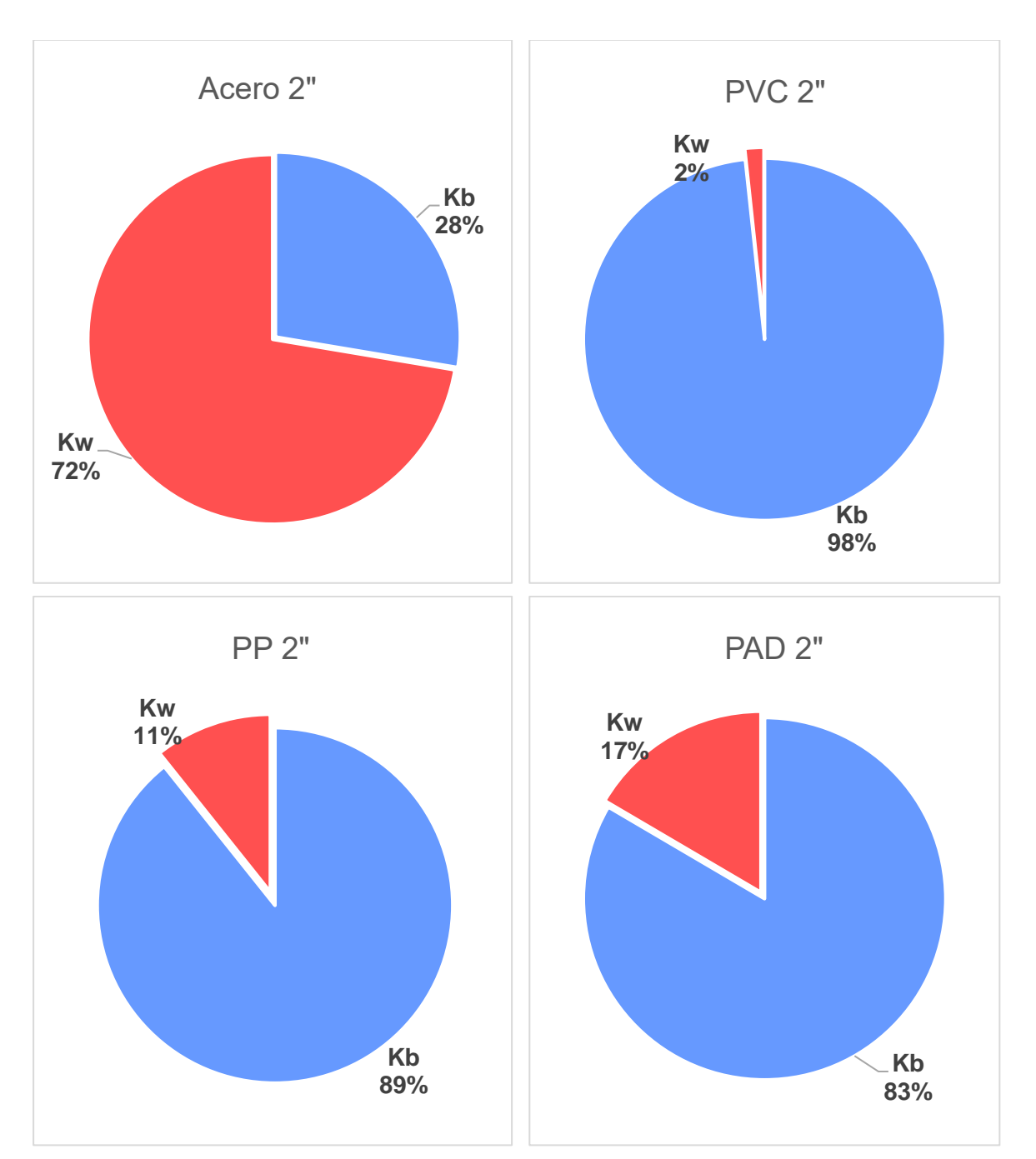

### **Escenario 3**

**Gráfica 13.** Porcentaje de la tasa de reacción entre el seno del agua y la pared de la tubería, estado dinámico, Escenario 3.

En el escenario 3 con concentración inicial de 1.21 mg/L la reacción del Kw fue: hacer 72% > PAD 17% > PP 11% > PVC 2%.

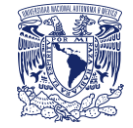

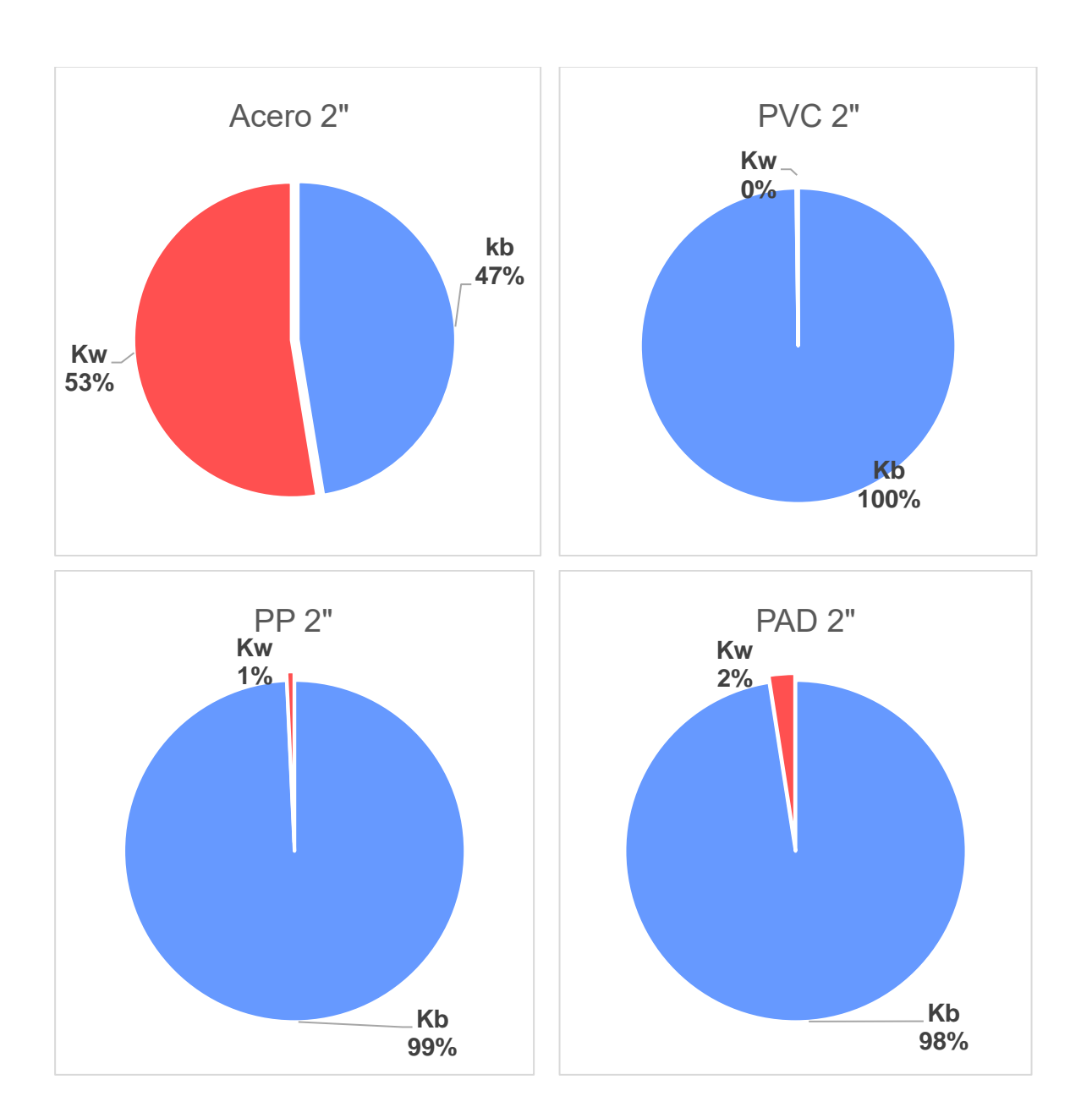

**Escenario 4**

**Gráfica 14**. Porcentaje de la tasa de reacción entre el seno del agua y la pared de la tubería, estado dinámico, Escenario 4.

Por último, para el escenario 4 con concentración inicial de 0.71 mg/L el resultado fue acero 53% > PAD 2% > PP 1% > PVC 0%.

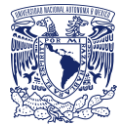

# 7.Caso de estudio

Con el fin de llevar el estudio a un caso real de una red primaria, contrario a los experimentos realizados en el laboratorio, con diámetros de las tuberías mayores y materiales de las tuberías diferentes, se buscaron velocidades bajas en la red con el propósito de encontrar los resultados que se pudiesen contrastar.

# 7.1 Descripción del estudio

Se tomaron muestras en diferentes puntos de una red primaria en Valencia, (España) de tres diferentes tramos que se seleccionaron por tener velocidades bajas y por ser tramos de tuberías sencillos sin cambios de diámetro y material de tubería constante. Además, de que su ubicación es muy cercana a la fuente de distribución, la descripción de cada tramo estudiado es la siguiente:

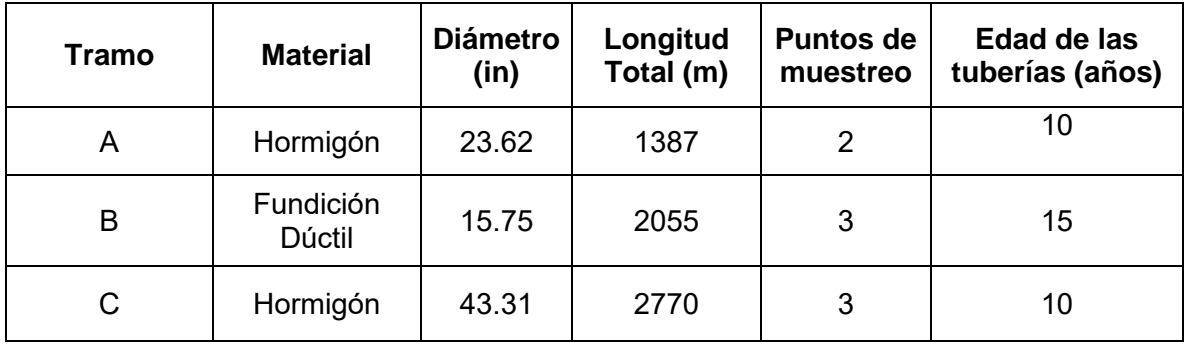

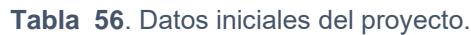

# 7.2 Materiales y equipo

Para la obtención de la concentración del cloro en los diferentes puntos se utilizaron dos equipos de medición

- Pocket Colorimeter II de la marca Hach
- Fotómetro 7100 Palintest, kit con maleta, precisión = transmitancia +- 1.0%

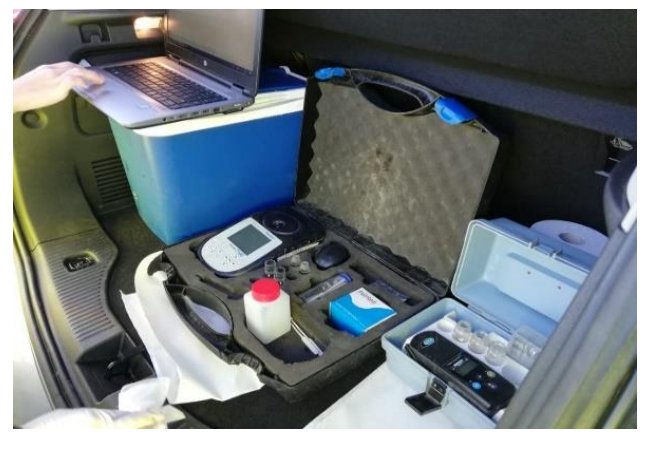

**Figura 15.** Equipo de medición del cloro residual.

Ambos aparatos tienen fotómetros que miden por colorimetría por medio de una longitud de onda arrojando una lectura directa de la absorbancia.

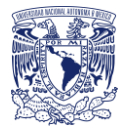

Con estos aparatos se tomaron muestras de manera simultánea para realizar una comparación de resultados en caso de que alguno no diera resultados certeros.

Los otros parámetros que se obtuvieron del agua como el pH, conductividad, turbidez, carbono orgánico disuelto y carbono orgánico total, fueron mandados analizar en el laboratorio.

### 7.3 Datos obtenidos en campo

En las tablas siguientes se muestran los resultados obtenidos en campo para los diferentes tramos y con los dos aparatos de medición utilizados, tomando en cuenta los tiempos de recorrido que se iban monitoreando en el centro de control.

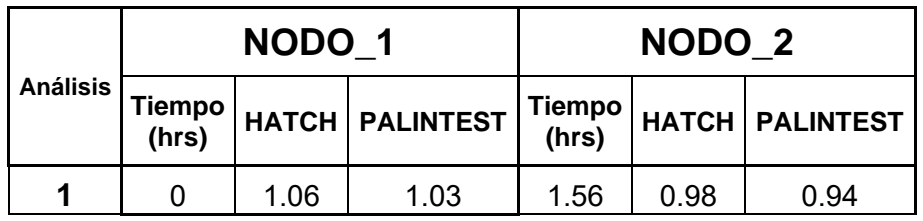

**Tabla 57.** Resultados obtenidos en campo "Tramo A".

Los datos obtenidos en el Tramo B son los siguientes:

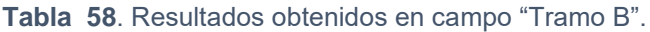

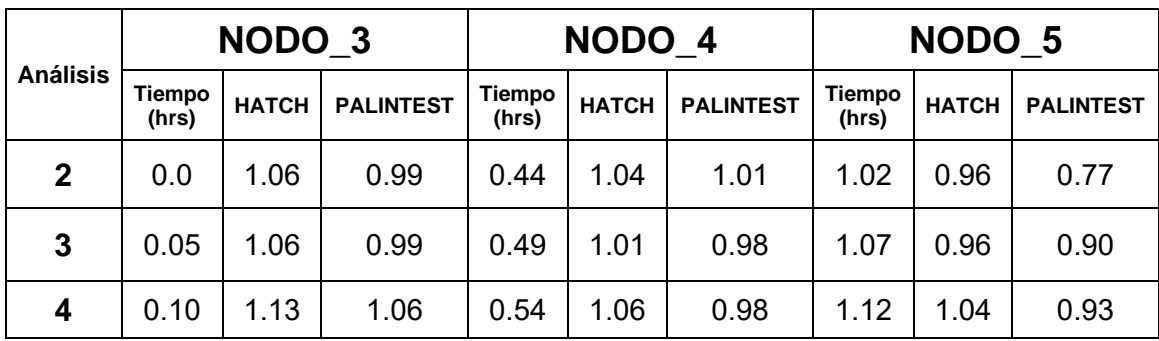

Los datos obtenidos en el Tramo C son:

**Tabla 59.** Resultados obtenidos en campo "Tramo C".

|                 | NODO 6          |              |                  | NODO <sub>7</sub> |              |                  | NODO <sub>8</sub> |              |                  |
|-----------------|-----------------|--------------|------------------|-------------------|--------------|------------------|-------------------|--------------|------------------|
| <b>Análisis</b> | Tiempo<br>(hrs) | <b>HATCH</b> | <b>PALINTEST</b> | Tiempo<br>(hrs)   | <b>HATCH</b> | <b>PALINTEST</b> | Tiempo<br>(hrs)   | <b>HATCH</b> | <b>PALINTEST</b> |
| 5               | 0               | 1.28         | 1.26             | 0.54              | 1.27         | 1.24             | 1.16              | 1.25         | 1.26             |
| 6               | 0.05            | 1.27         | 1.24             | 0.59              | 1.23         | 1.2              | 1.21              | 1.21         | 1.2              |
|                 | 0.1             | 1.21         | 1.2              | 1.04              | 1.21         | 1.18             | 1.26              | 1.19         | 1.18             |

Página 81 | 130

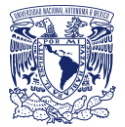

# 7.4 MODELACIÓN HIDRÁULICA

La modelación hidráulica ya existe y se monitorea en tiempo real en Valencia, ellos nos proporcionaron los datos de las presiones, caudales y velocidades que se tenían en el momento para nosotros poder seguir las partículas de agua a lo largo de su trayecto y tomar las mediciones de estas mismas partículas.

# 7.5 MODELACIÓN DE CALIDAD DEL AGUA

Se utilizaron los mismos procedimientos ya antes vistos, basándonos en los coeficientes globales y los coeficientes de decaimiento con el seno del agua obtenidos experimentalmente para realizar el cálculo con las paredes de las tuberías y así determinar que influencia tiene el material de las tuberías en diámetros grandes con velocidades bajas.

### 7.6 Coeficiente de reacción global K

El cálculo del coeficiente de decaimiento global o decaimiento completo, toma en cuenta los efectos que se producen en el agua y las paredes de las tuberías, se obtuvo un promedio de todos los resultados, se graficaron y ajustaron a una gráfica exponencial para cada análisis (Cada análisis obtenido, representa el cálculo de cada nodo)

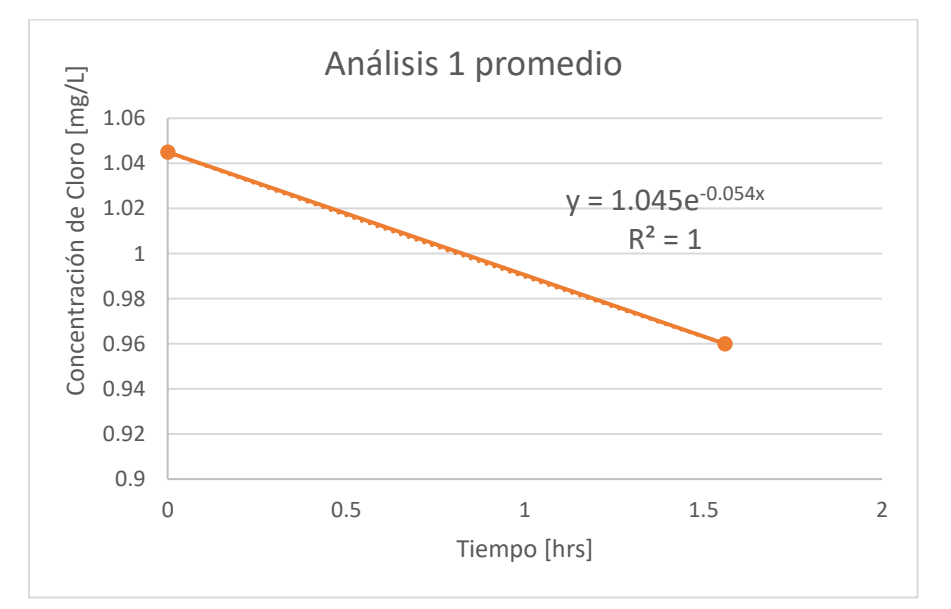

#### **Tramo A:**

**Gráfica 15.** Resultados graficados y ajustados a una gráfica exponencial, análisis 1.

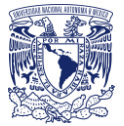

Coeficiente de decaimiento global, análisis 1.

|    | <b>ANÁLISIS 1</b> |                  |
|----|-------------------|------------------|
| K= | $-0.054$          | $h^{\wedge} - 1$ |

**Tabla 60**. Comparación del coeficiente obtenido en campo contra el coeficiente ajustado, análisis 1.

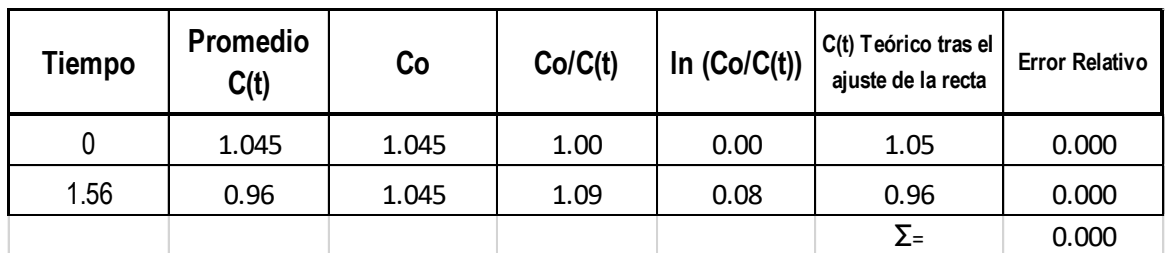

#### **Tramo B:**

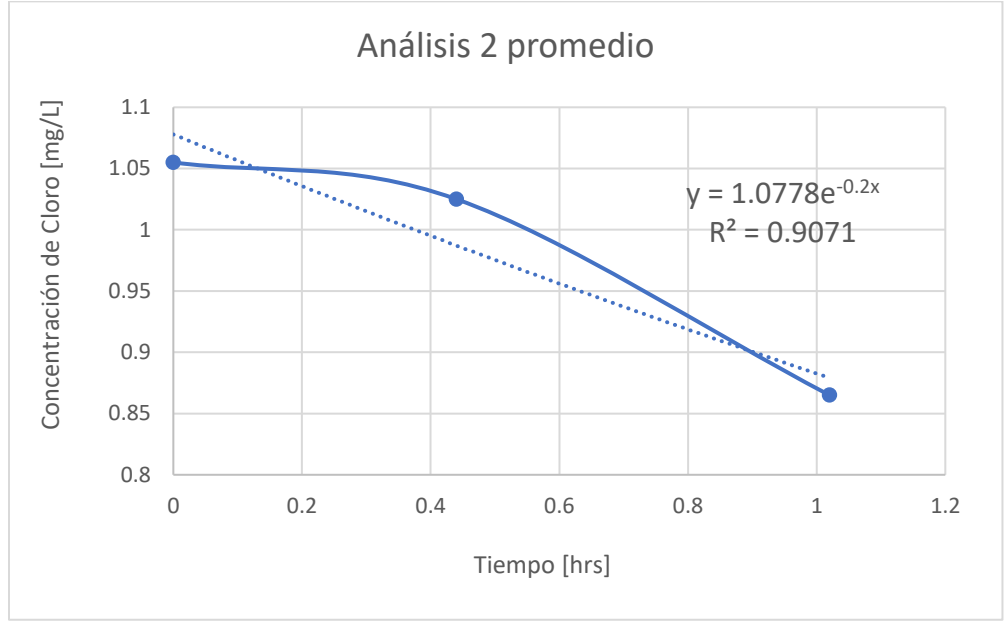

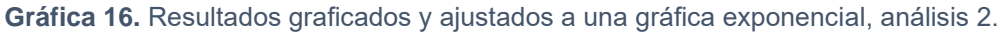

Coeficiente de decaimiento global, análisis 2.

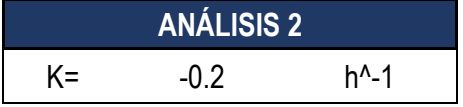

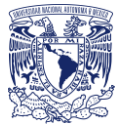

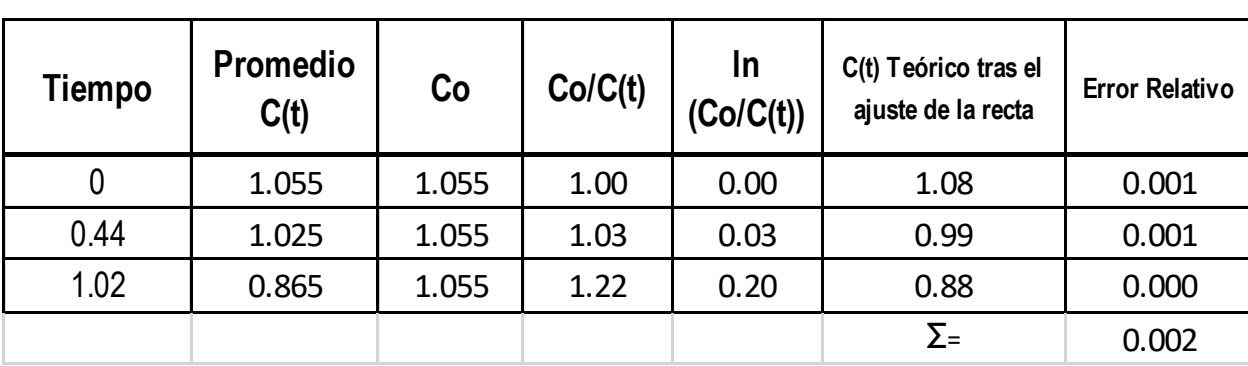

**Tabla 61.** Comparación del coeficiente obtenido en campo contra el coeficiente ajustado, análisis 2.

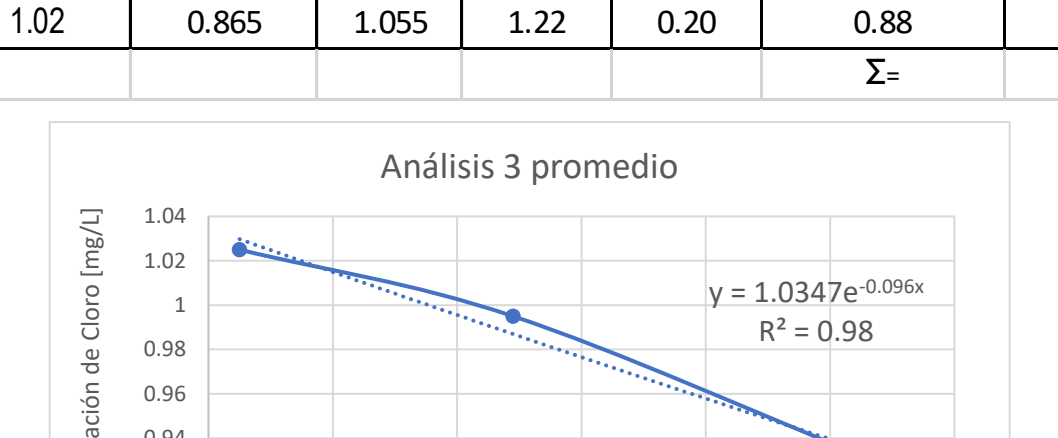

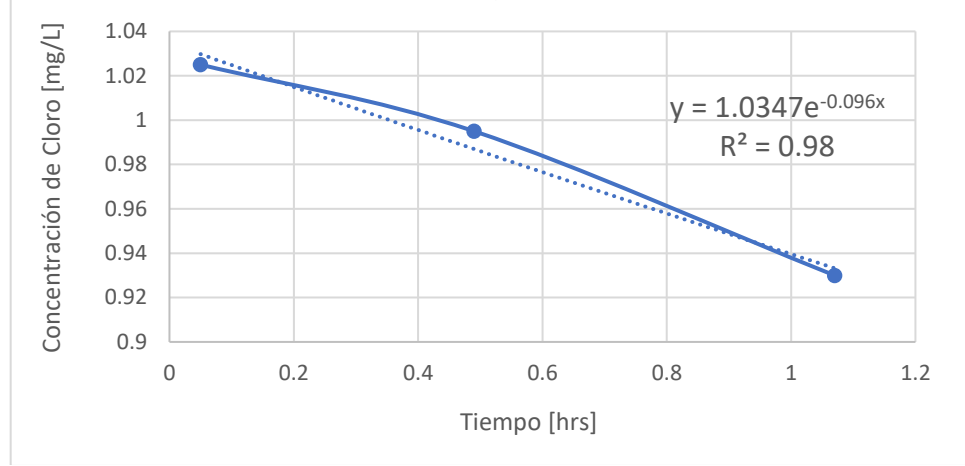

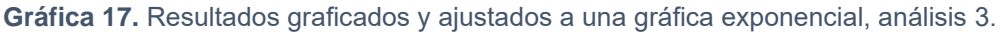

Coeficiente de decaimiento global, análisis 3.

|    | <b>ANÁLISIS 3</b> |                  |
|----|-------------------|------------------|
| K= | $-0.096$          | $h^{\wedge} - 1$ |

**Tabla 62.** Comparación del coeficiente obtenido en campo contra el coeficiente ajustado, análisis 3.

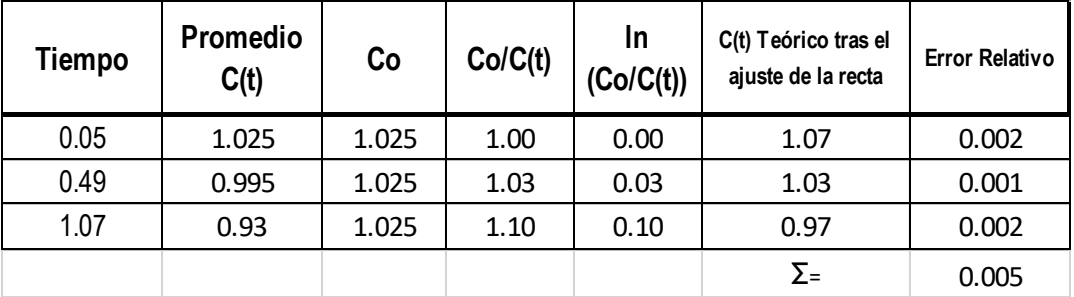

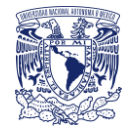

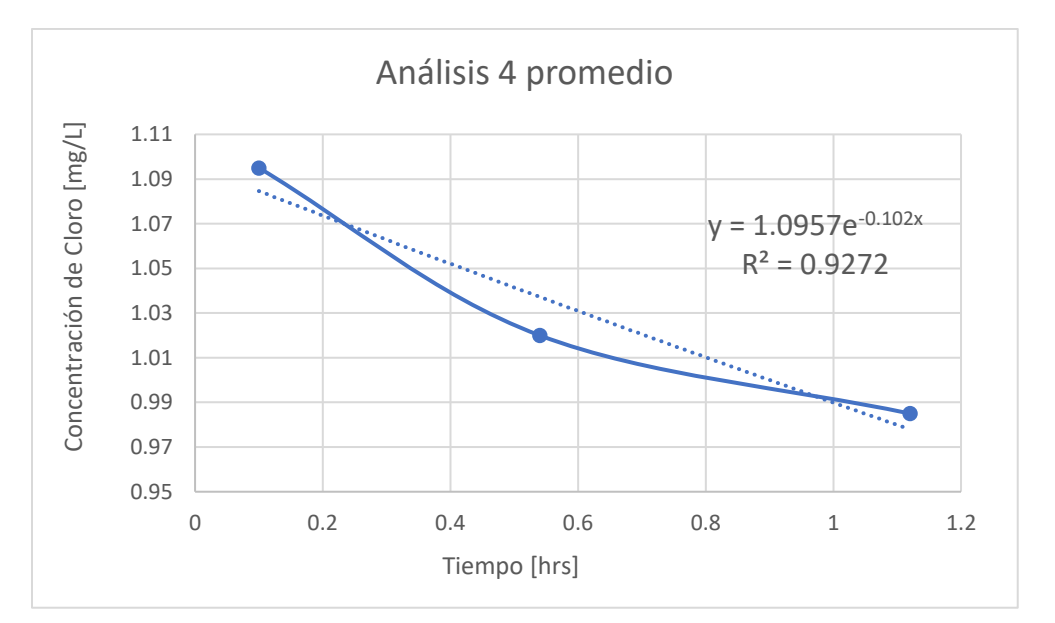

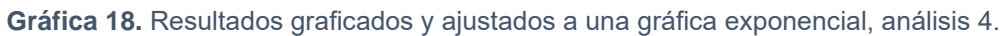

Coeficiente de decaimiento global, análisis 4.

|    | <b>ANÁLISIS 4</b> |                  |
|----|-------------------|------------------|
| K= | $-0.102$          | $h^{\wedge} - 1$ |

**Tabla 63.** Comparación del coeficiente obtenido en campo contra el coeficiente ajustado, análisis 4.

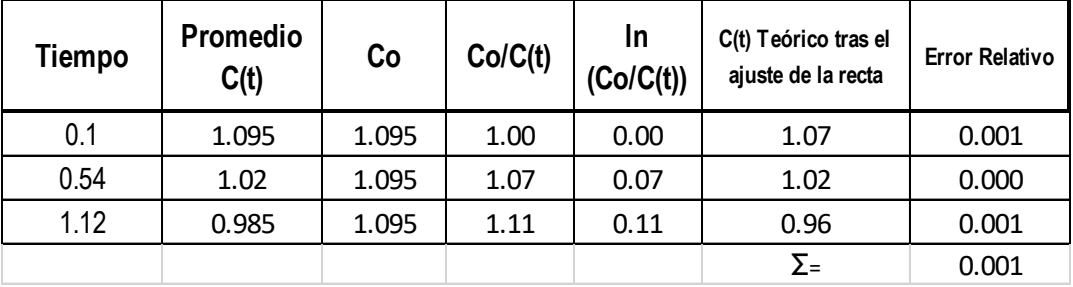

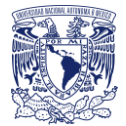

#### **Tramo C:**

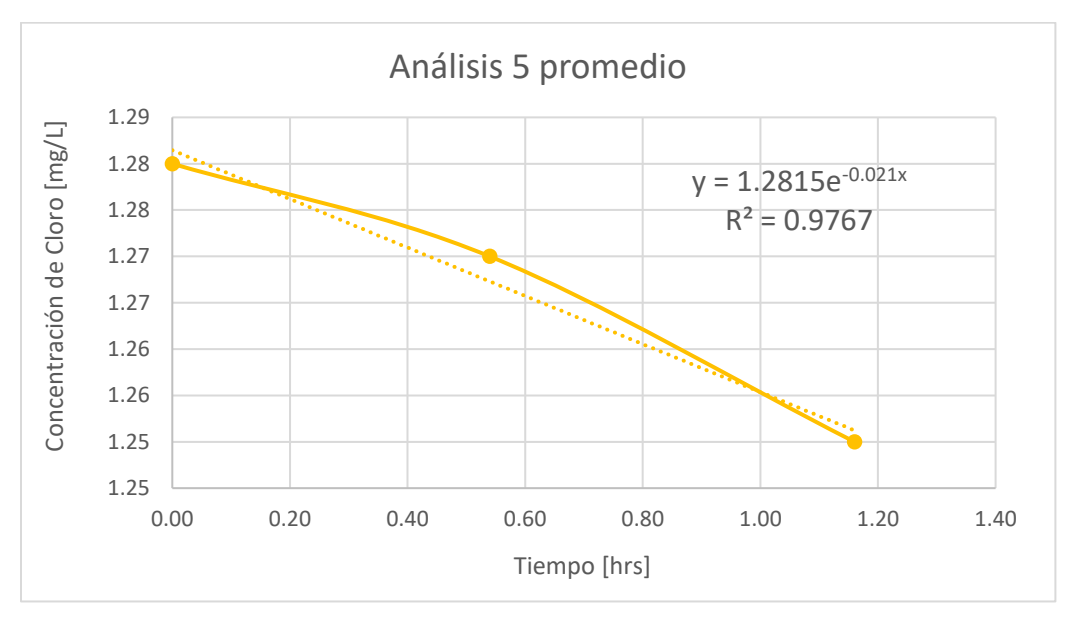

**Gráfica 19.** Resultados graficados y ajustados a una gráfica exponencial, análisis 5.

Coeficiente de decaimiento global, análisis 5.

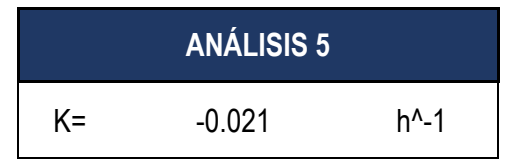

**Tabla 64.** Comparación del coeficiente obtenido en campo contra el coeficiente ajustado, análisis 5.

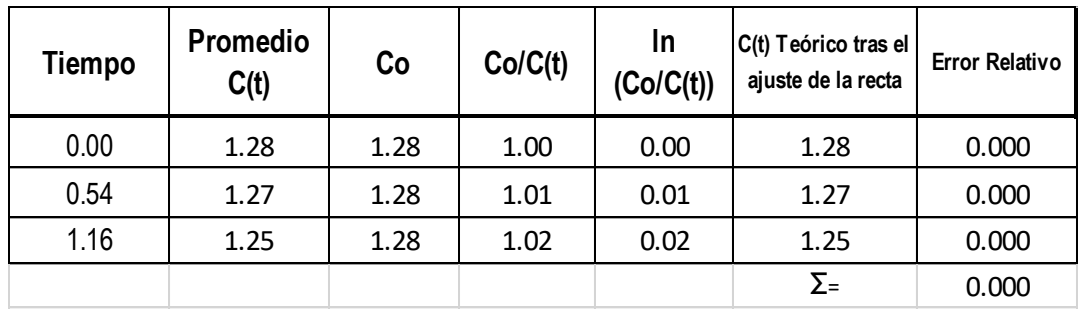

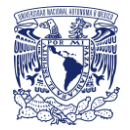

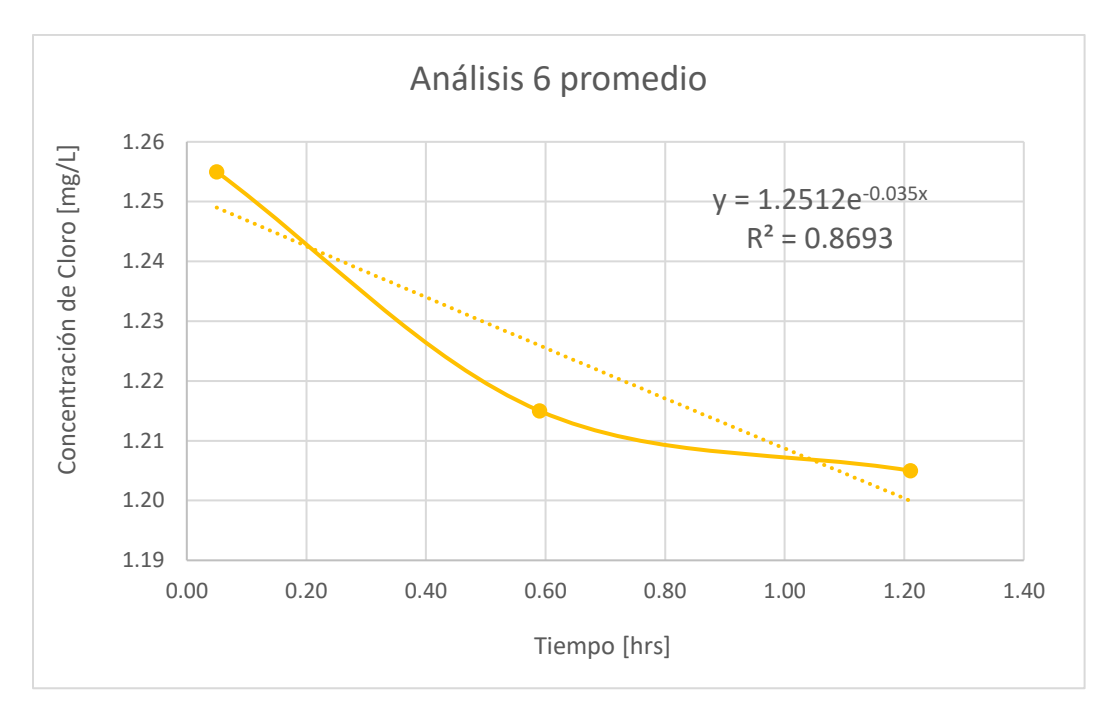

**Gráfica 20.** Resultados graficados y ajustados a una gráfica exponencial, análisis 6.

Coeficiente de decaimiento global, análisis 6.

|    | <b>ANÁLISIS 6</b> |                 |
|----|-------------------|-----------------|
| K= | $-0.035$          | $h^{\wedge}$ -1 |

**Tabla 65.** Comparación del coeficiente obtenido en campo contra el coeficiente ajustado, análisis 6.

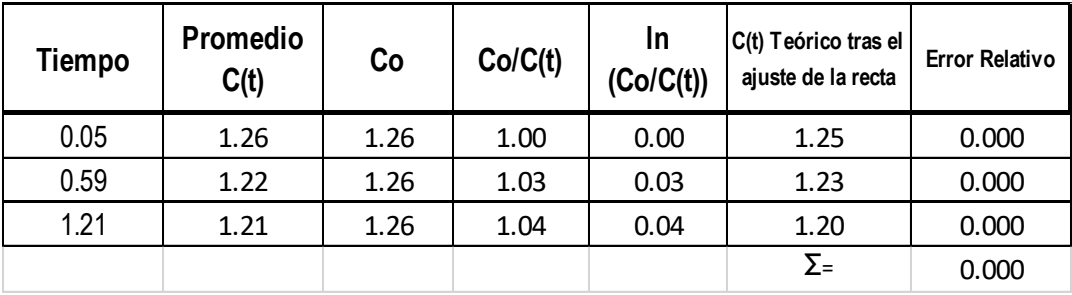

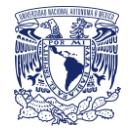

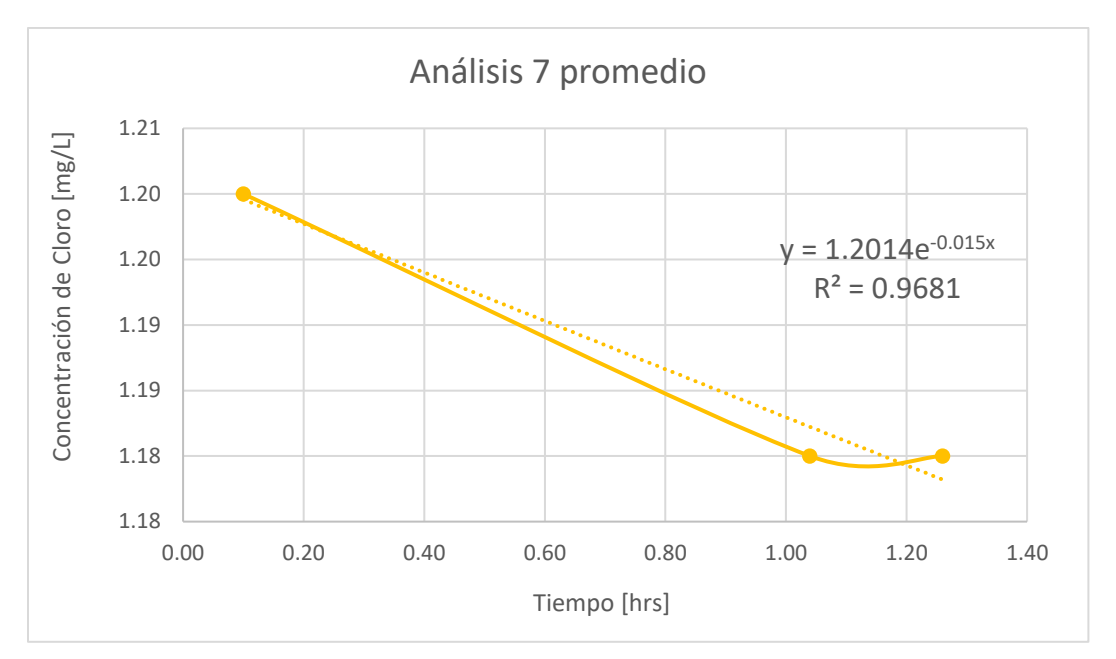

**Gráfica 21.** Resultados graficados y ajustados a una gráfica exponencial, análisis 7.

Coeficiente de decaimiento global, análisis 7.

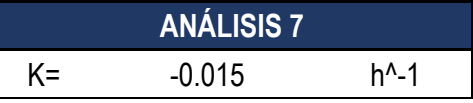

**Tabla 66.** Comparación del coeficiente obtenido en campo contra el coeficiente ajustado, análisis 7.

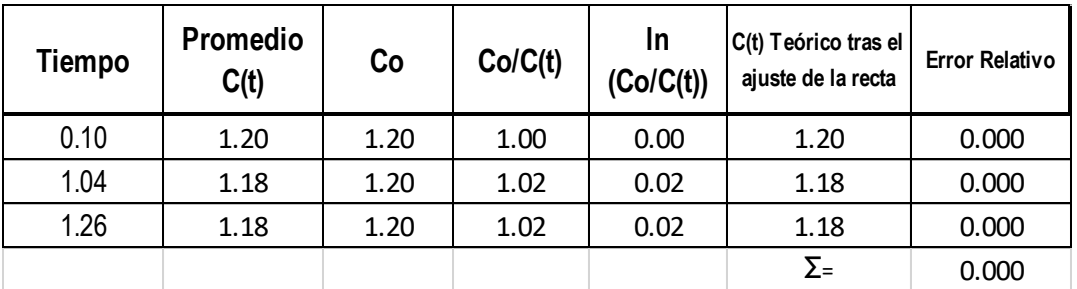

Al final se obtuvo un promedio del promedio de los coeficientes globales y los decaimientos iniciales y finales de cada zona donde se realizaron pruebas quedando los coeficientes de decaimiento de la manera siguiente:

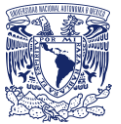

#### 7.6.1 Resumen del decaimiento global en cada tramo

**Tabla 67**. Promedio final de los coeficientes "Tramo A"

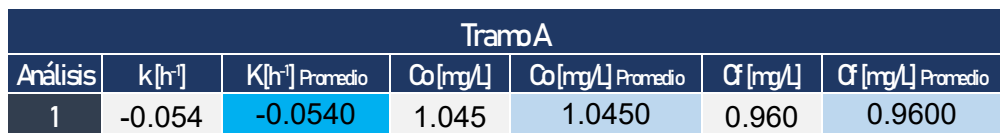

**Tabla 68.** Promedio final de los coeficientes "Tramo B".

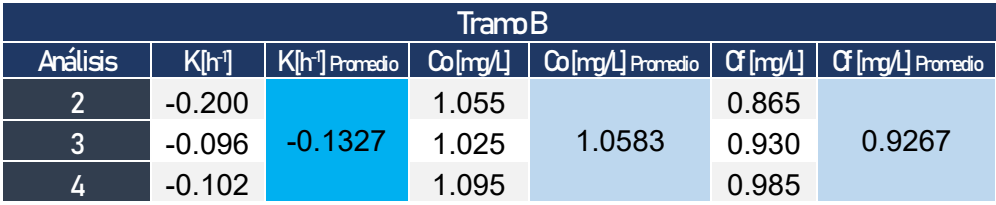

**Tabla 69**. Promedio final de los coeficientes "Tramo C".

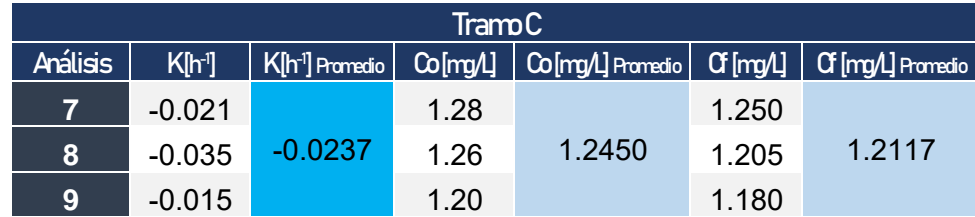

# 7.7 Coeficiente de reacción con el seno del agua Kb

Para el coeficiente de decaimiento con el seno del agua se tomaron dos muestras de agua y por cada muestra se realizaron 3 análisis simultáneamente y con estos datos se obtuvo un promedio, ya que el agua proviene de la misma fuente y su calidad se mantiene constante. Los frascos con los que se tomaron las muestras estaban libres de cualquier impureza por lo que el cloro no reaccionaba con nada más que con el agua, se tomó la concentración de cloro a distintas horas hasta que aproximadamente el agua llego a 0.2 mg/L (las memorias de cálculo se encuentran en el Anexo 2).

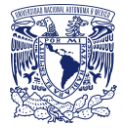

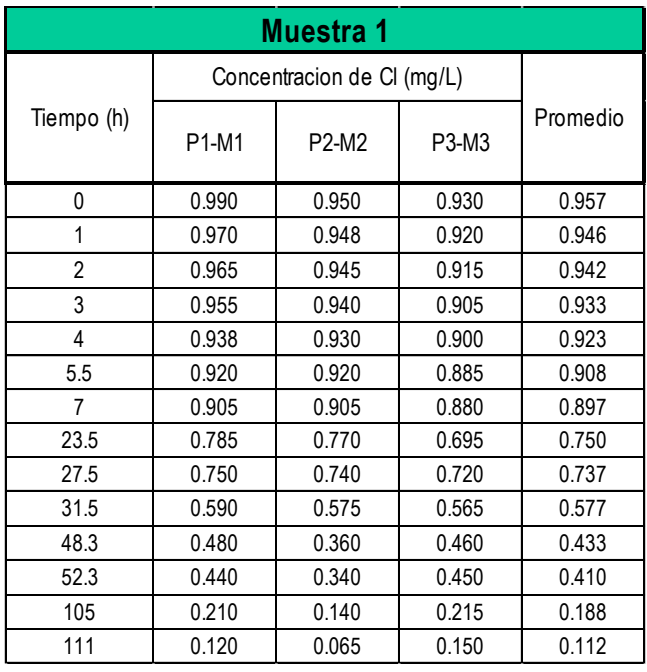

**Tabla 70**. Promedio de los ejemplares tomados en campo, Muestra 1.

**Tabla 71**. Promedio de los ejemplares tomados en campo, Muestra 2.

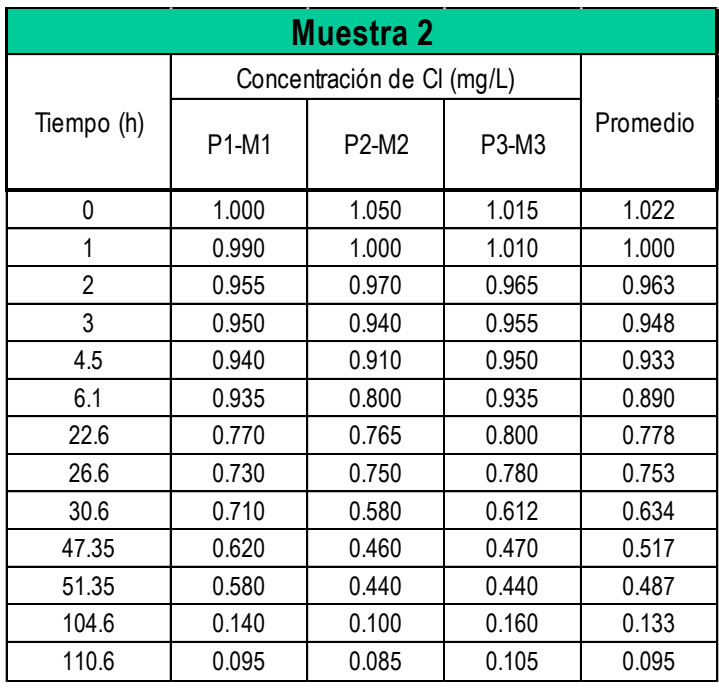

La siguiente ecuación de reacción de primer orden fue la que mejor se ajustó en el análisis:

 $[Cl_2] = [Cl_2]_0 * e^{K_b t}$ 

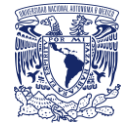

A continuación, se muestran las hojas de cálculo, gráficas y coeficientes que se obtuvieron para el estudio del decaimiento del cloro en el seno del agua con los resultados anteriores.

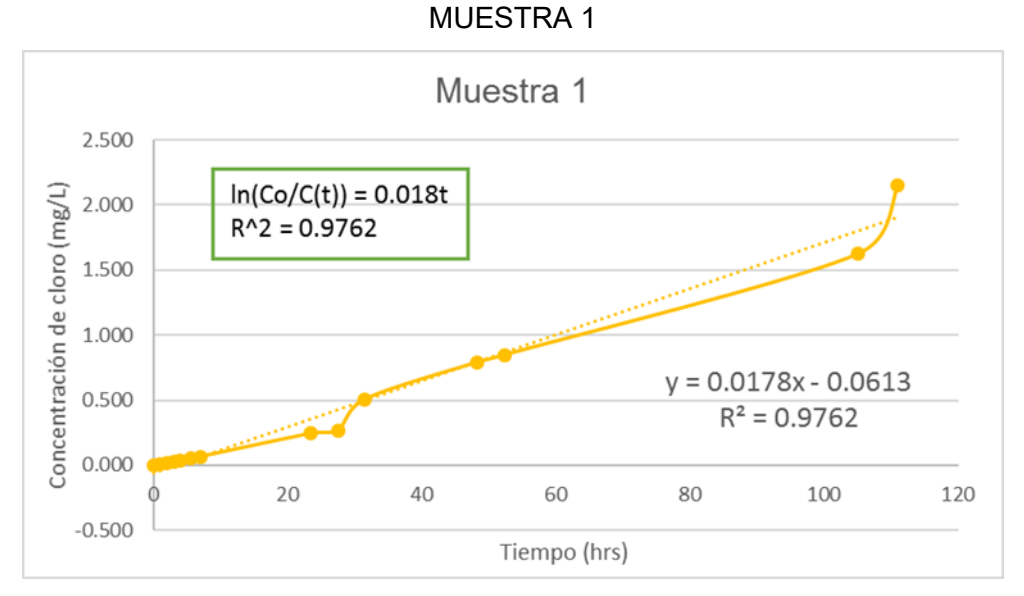

**Gráfica 22.** Variación de la concentración con el tiempo, Muestra 1.

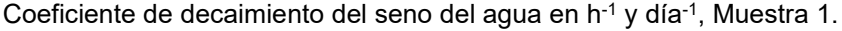

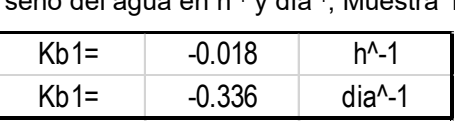

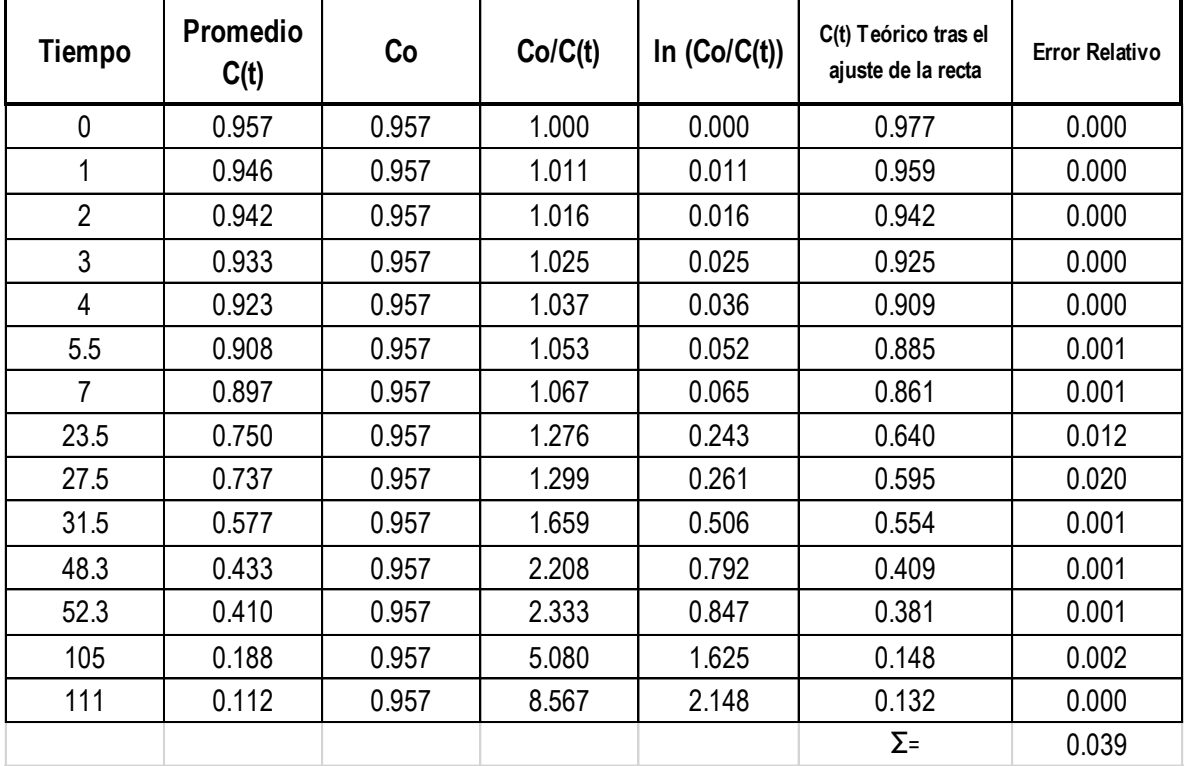

**Tabla 72.** Comparación del coeficiente obtenido en campo contra el coeficiente teórico, Muestra 1.

P á g i n a 91 | 130

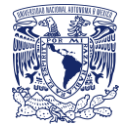

#### MUESTRA 2

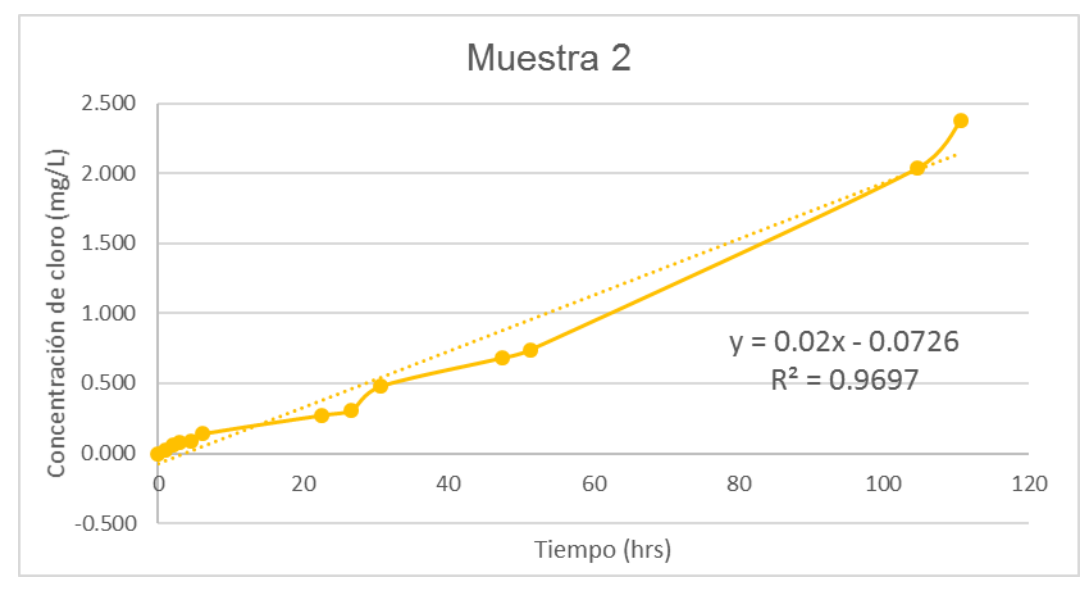

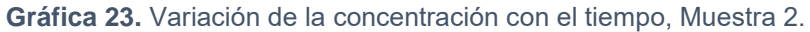

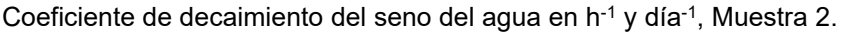

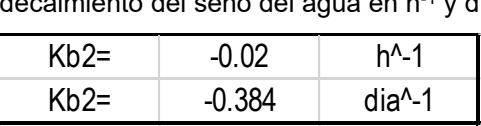

| Tiempo         | <b>Promedio</b><br>C(t) | Co    | Co/C(t) | In $(Co/C(t))$ | C(t) Teórico tras el<br>ajuste de la recta | <b>Error Relativo</b> |
|----------------|-------------------------|-------|---------|----------------|--------------------------------------------|-----------------------|
| $\mathbf 0$    | 1.022                   | 1.022 | 1.000   | 0.000          | 1.048                                      | 0.001                 |
| 1              | 1.000                   | 1.022 | 1.022   | 0.021          | 1.027                                      | 0.001                 |
| $\overline{2}$ | 0.963                   | 1.022 | 1.061   | 0.059          | 1.007                                      | 0.002                 |
| 3              | 0.948                   | 1.022 | 1.077   | 0.074          | 0.987                                      | 0.001                 |
| 4.5            | 0.933                   | 1.022 | 1.095   | 0.090          | 0.958                                      | 0.001                 |
| 6.1            | 0.890                   | 1.022 | 1.148   | 0.138          | 0.928                                      | 0.001                 |
| 22.6           | 0.778                   | 1.022 | 1.313   | 0.272          | 0.667                                      | 0.012                 |
| 26.6           | 0.753                   | 1.022 | 1.356   | 0.305          | 0.616                                      | 0.019                 |
| 30.6           | 0.634                   | 1.022 | 1.612   | 0.477          | 0.568                                      | 0.004                 |
| 47.35          | 0.517                   | 1.022 | 1.977   | 0.682          | 0.406                                      | 0.012                 |
| 51.35          | 0.487                   | 1.022 | 2.099   | 0.742          | 0.375                                      | 0.012                 |
| 104.6          | 0.133                   | 1.022 | 7.663   | 2.036          | 0.129                                      | 0.000                 |
| 110.6          | 0.095                   | 1.022 | 10.754  | 2.375          | 0.115                                      | 0.000                 |
|                |                         |       |         |                | $\Sigma =$                                 | 0.067                 |

**Tabla 73.** Comparación del coeficiente obtenido en campo contra el coeficiente teórico, Muestra 2.

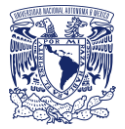

Coeficiente de decaimiento del seno del agua en h<sup>-1</sup>, promedio.

 $Kbpromedio = -0.019$  h<sup>^-1</sup>

## 7.8 Coeficiente de reacción con las paredes de las tuberías Kw

Para el cálculo del coeficiente de decaimiento con las paredes de las tuberías primero se obtuvo un coeficiente de transferencia de masa entre el flujo del agua y la pared. Con el siguiente procedimiento:

El coeficiente de decaimiento con la pared de la tubería se obtuvo despejando de la siguiente formula:

$$
K = K_b + \frac{K_w * K_{tr}}{Rh(K_w + K_{tr})}
$$

### 7.9 Análisis de flujo permanente

Para el análisis de flujo permanente en EPANET se tomaron en cuenta tres situaciones diferentes:

- La hora de máxima demanda
- La hora de mínima demanda
- La hora de demanda en que se realizó el estudio

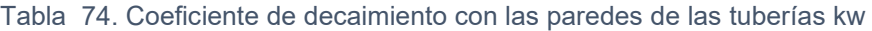

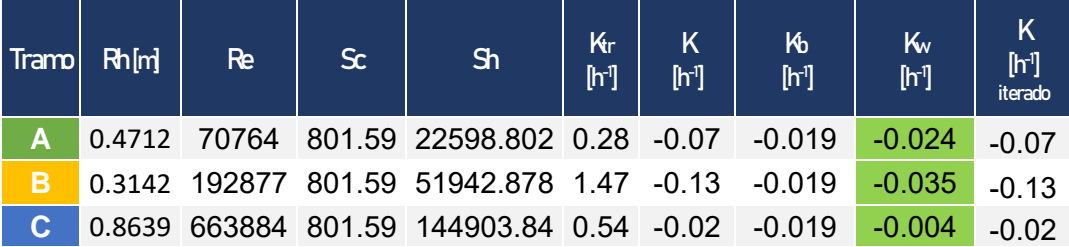

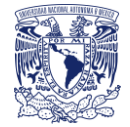

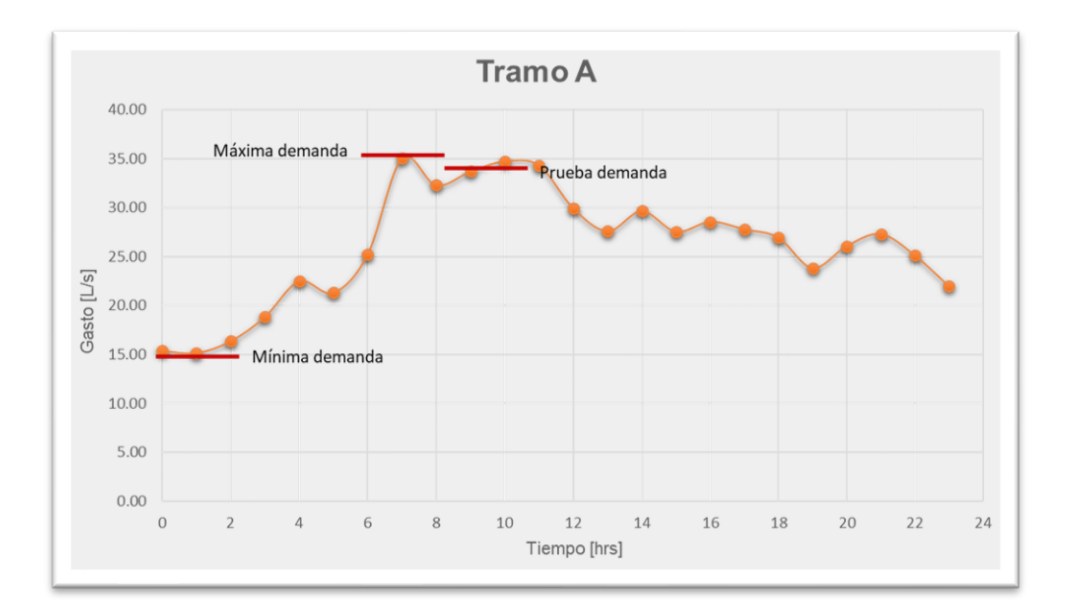

**Gráfica 24.** Curva de demanda horaria Tramo "A".

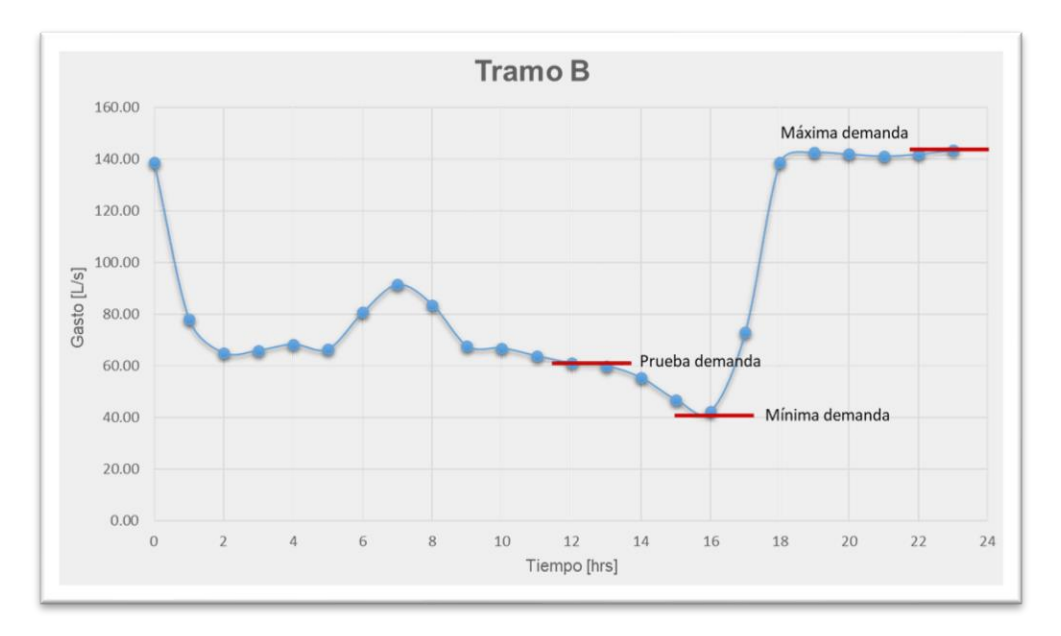

**Gráfica 25**. Curva de demanda horaria Tramo "B".

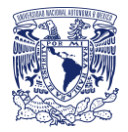

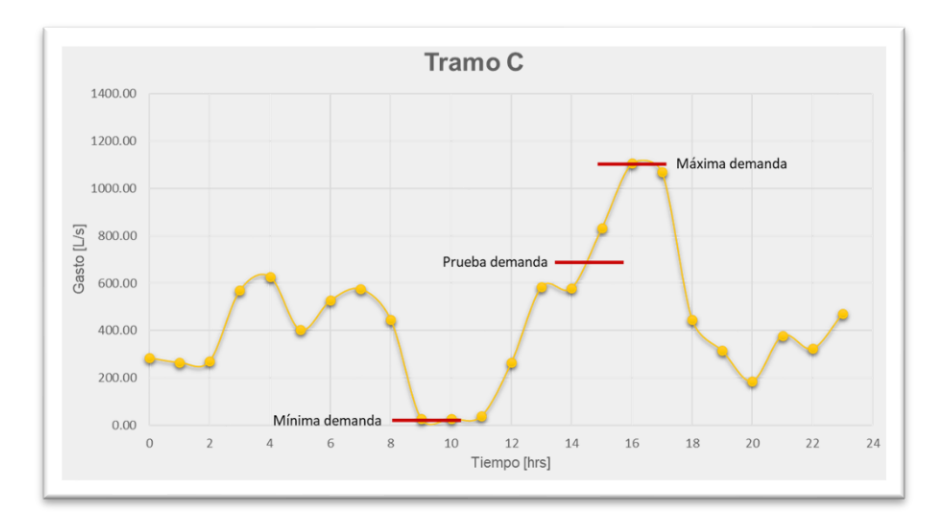

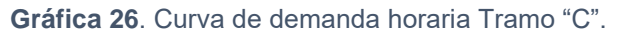

**Tabla 75.** Resumen de las demandas máximas, mínimas y a la hora de la prueba

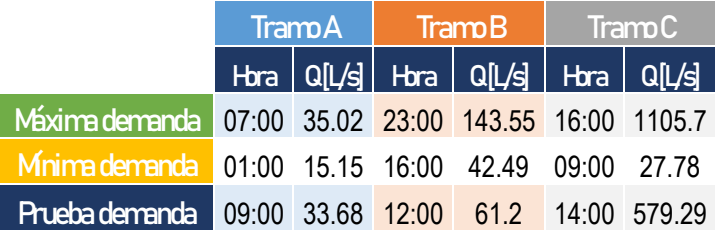

# 7.10 Análisis con EPANET

El análisis con EPANET se realizó tomando en cuenta toda la curva de demanda y trabajando únicamente con los tramos de análisis y como es de esperarse el análisis mostró un decaimiento muy pequeño en todos los casos de +- 0.1 mg/L.

Nota: las cargas en los nodos y en tanque no tienen influencia en la calidad del agua, sin embargo, las demandas sí.

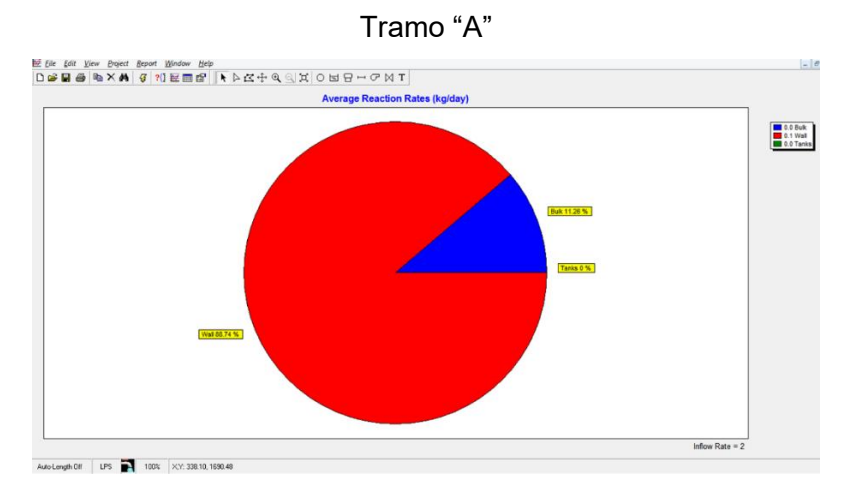

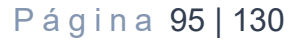

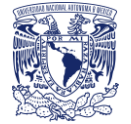

**Gráfica 27.** Porcentaje de la tasa de reacción entre el seno del agua y la pared de la tubería Tramo "A"

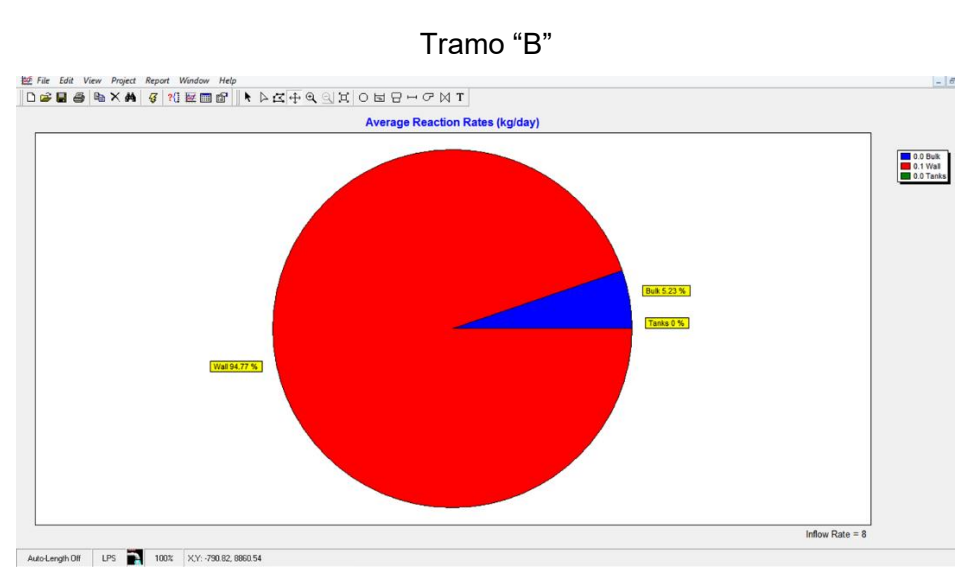

**Gráfica 28.** Porcentaje de la tasa de reacción entre el seno del agua y la pared de la tubería Tramo "B"

Tramo "C"

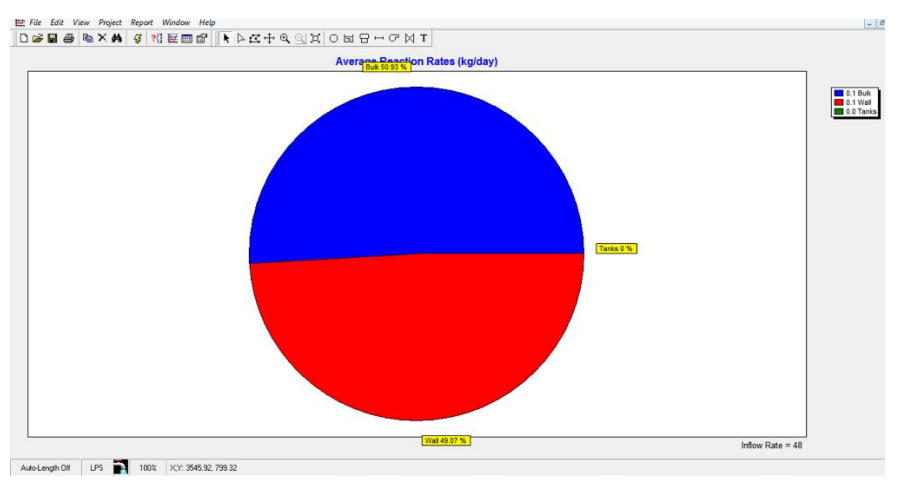

**Gráfica 29**. Porcentaje de la tasa de reacción entre el seno del agua y la pared de la tubería Tramo "C"

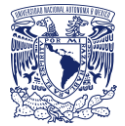

# 8. Conclusiones

Las distintas normas mexicanas marcan los límites mínimos y máximos permisibles para preservar la salud pública. Además, establece la forma en que se deben de realizar los muestreos, en este caso enfocados a la toma de muestra del cloro residual.

Comparando las regulaciones establecidas de la EPA con las NOM, la diferencia no fue significativa por lo que se refiera al cloro.

Para realizar el análisis de calidad del agua primero se necesitó obtener las velocidades, presiones, gastos y tiempos de viajes, datos necesarios para la simulación hidráulica.

La simulación de calidad del agua en estado permanente es de ayuda para tener una perspectiva global del funcionamiento y de la reacción del sistema, por otro lado, el flujo no permanente permite observar las variaciones de la calidad del agua y los sitios con niveles bajos de concentración de cloro.

La simulación con el modelo de periodos extendidos da un panorama de las variaciones de la presión y la calidad del agua con respecto a los observados para flujo permanente.

En redes de tuberías de agua potable el flujo de transporte es advectivo, su componente principal es la velocidad. Los análisis de la velocidad han mostrado que el orden de la reacción son orden cero (edad del agua) uno y dos.

En el Capítulo 4 se explican los métodos experimentales y matemáticos para obtener los coeficientes de: reacción con el seno del agua y reacción con las paredes de las tuberías.

Para una simulación de calidad del agua en condiciones estáticas, Boulos y Altman, propusieron un método por medio de un algoritmo de clasificación topológica que permite conocer el comportamiento de un soluto (desde que sale de las fuentes) a lo largo de todo su recorrido, hasta el nodo más alejado.

Por medio de un dispositivo físico que se instaló en el laboratorio de Hidráulica del Instituto de Ingeniería UNAM, se analizó la calidad del agua usando tuberías de diversos materiales y diámetros tanto para estado estático como dinámico.

Para el caso del cálculo del coeficiente de reacción global K, se realizaron dos tipos de análisis, el primero toma en cuenta el decaimiento completo y el segundo, el análisis divide la reacción en dos, la primera parte es la reacción rápida y la segunda parte corresponde a la reacción lenta.

Los resultados se ajustaron a ecuaciones de primer orden, las tablas que se muestran a continuación son el resultado de la suma de los errores en estado estático.

**Tabla 76.** Resultados en estado estático, decaimiento completo.

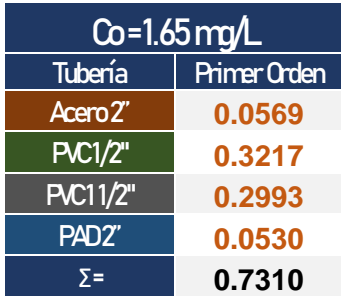

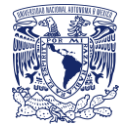

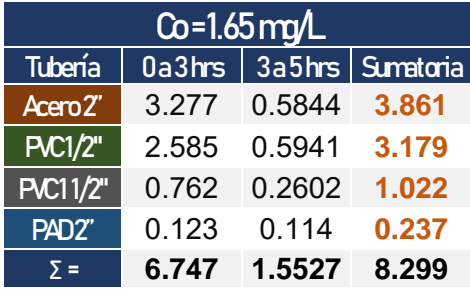

**Tabla 77.** Resultados en estado estático, decaimiento completo.

En el caso del estado estático, la suma de los errores muestra que el decaimiento completo da un valor mucho menor que análisis del decaimiento por partes, especialmente para acero de 2" 0.0569 < 3.861 y la tubería de PVC de ½" 0.3217 < 3.179; sin embargo, la diferencia entre PVC de 1 1/2" 0.2993 < 1.022 y PAD 0.0530 < 0.237 no fue significativa.

Al igual que en estado estático, en el dinámico los resultados se ajustaron a ecuaciones de primer orden. Comparando la suma de los errores se tiene:

| Tuberías <sup>1</sup> |        | $C0=2.30$ mg/L $\vert$ Co=1.60 mg/L $\vert$ |        | $\overline{C}$ o=1.21 mg/L $\overline{C}$ Co=0.71 mg/L |
|-----------------------|--------|---------------------------------------------|--------|--------------------------------------------------------|
| Acero <sub>2"</sub>   | 0.8470 | 0.0706                                      | 0.2349 | 0.0110                                                 |
| PP2"                  | 1.2089 | 0.2298                                      | 0.3044 | 0.0821                                                 |
| PVC2"                 | 0.9972 | 0.2253                                      | 0.3061 | 0.0789                                                 |
| PAD <sub>2"</sub>     | 1.1212 | 0.4785                                      | 0.4892 | 0.0701                                                 |

**Tabla 78.** Resultados en estado dinámico, decaimiento completo

**Tabla 79.** Resultados en estado dinámico, decaimiento por partes.

|                     | 0a8hrs           |                     |                  |                    | $8a24$ hrs        |                  |                             |                    |
|---------------------|------------------|---------------------|------------------|--------------------|-------------------|------------------|-----------------------------|--------------------|
| Tuberías            | $C0=2.30$<br>mqL | $C0=1.60$<br>$m\nu$ | $C0=1.21$<br>mqL | $C0 = 0.71$<br>mqL | $C = 2.30$<br>mqL | $C0=1.60$<br>mqL | C <sub>or</sub> 1.21<br>mqL | $C0 = 0.71$<br>m/L |
| Acero <sub>2"</sub> | 0.0552           | 0.0040              | 0.0068           | 0.0159             | 0.5807            | 0.5775           | 0.2791                      | 0.0114             |
| <b>PP2"</b>         | 0.1117           | 0.0050              | 0.0077           | 0.0026             | 0.0109            | 0.0036           | 0.0190                      | 0.0006             |
| <b>PVC2"</b>        | 0.0305           | 0.0006              | 0.0214           | 0.0106             | 0.0003            | 0.0223           | 0.0000                      | 0.0009             |
| PAD <sub>2"</sub>   | 0.0387           | 0.0073              | 0.0151           | 0.0067             | 0.1339            | 0.1819           | 0.0158                      | 0.0144             |

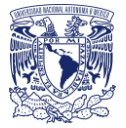

**Tabla 80.** Resultados en estado dinámico, sumatoria por material de tubería en decaimiento por partes.

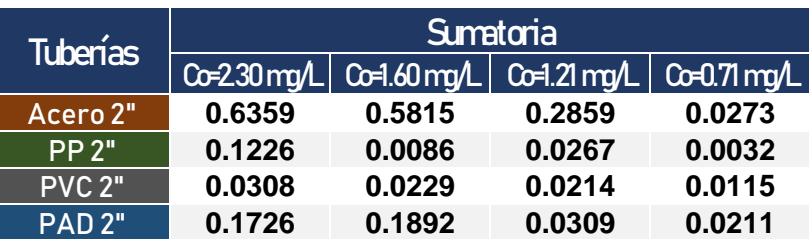

Diferente a lo que sucedió en el estado estático, en el dinámico la suma de los errores fue favorable, para la mayoría de los casos a excepción del acero que mostró menos error en el decaimiento completo.

Para el análisis de los coeficientes de decaimiento global se utilizaron en todos los casos el de decaimiento completo debido a que el estudio por partes solo se integró por cuestiones de trabajo, pero no es parte de la tesis.

**Tabla 81.** Coeficiente de reacción global K del estado estático.

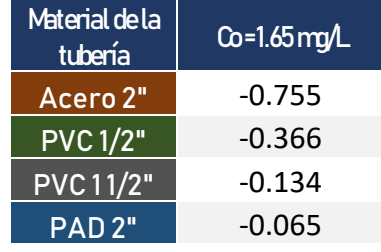

**Tabla 82.** Coeficiente de reacción global K del estado dinámico.

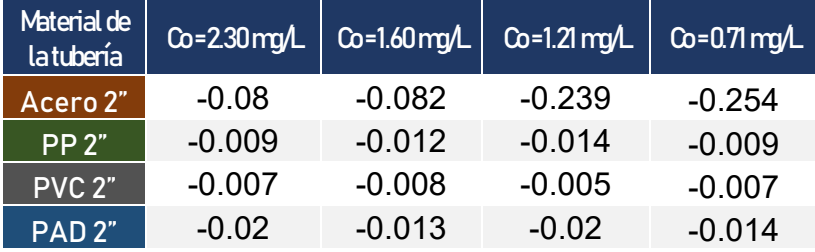

Los resultados obtenidos revelan que la reacción mayor se dio en la tubería de acero en estado estático, posteriormente la de PVC de diámetro ½". La tubería que tuvo la menor reacción fue la de PVC de 2" para condiciones dinámicas.

Los resultados del coeficiente de reacción con el seno del agua fueron los siguientes para cada escenario.

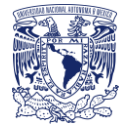

**Tabla 83.** Coeficiente de reacción global K del estado dinámico.

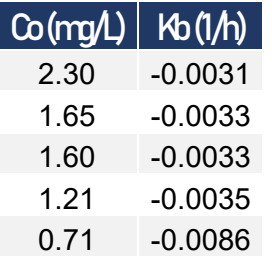

Entre mayor es la concentración inicial, el coeficiente de decaimiento será menor y viceversa.

El resultado del coeficiente de reacción con las paredes de la tubería Kw para estado estático es de:

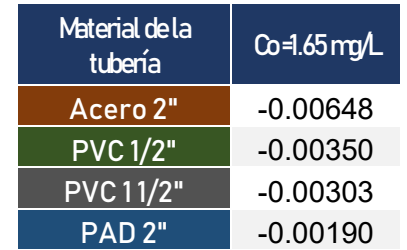

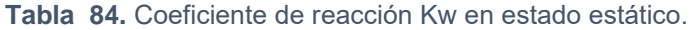

En estado dinámico dio de:

**Tabla 85.** Coeficiente de reacción Kw en estado dinámico.

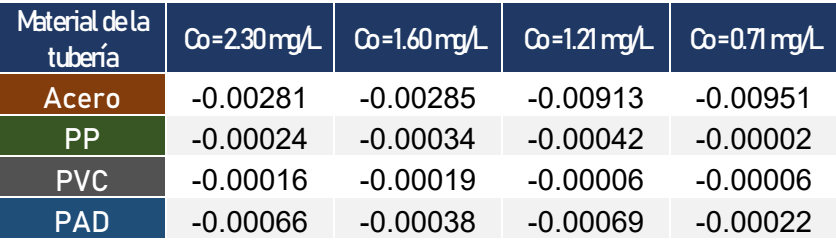

En el estado dinámico todas las tuberías fueron del mismo diámetro, lo que permite ver más a detalle el impacto del material, los resultados obtenidos demuestran que la tubería de acero fue la que tuvo mayor valor en sus coeficientes de decaimiento, en especial en el escenario 3, Co = 1.21 mg/L, posteriormente el PAD, luego le siguió el Polipropileno y, por último, el PVC.

Para el caso de estudio realizado en España los diámetros de las tuberías fueron superiores y los materiales eran de: concreto (hormigón) y fierro dúctil, el cálculo se realizó con los métodos de Boulos y Altman explicados en el capítulo 5 y con EPANET, arrojando resultados muy similares, observando dichos resultados la tubería que tuvo mayor impacto en el decaimiento con respecto a las paredes de la tubería fue la de hormigón con el diámetro más grande de 43.31"; esto puede deberse a las velocidades que fueron más bajas en comparación con los otros dos tramos, posteriormente la tubería de concreto de 23.62" y por último, la de fundición dúctil de 15.75".

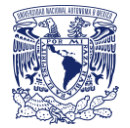

Con todo esto, se concluye que el material que más reacciono fue la de concreto; sin embargo, el diámetro era tan grande, que el decaimiento fue poco, incluso se podría despreciar el decaimiento con las paredes de las tuberías y solo considerar el decaimiento con el seno del agua.

En el caso del dispositivo físico el impacto de las paredes de las tuberías fue notorio en comparación de la reacción con el seno del agua, debido a que las velocidades eran casi despreciables y los diámetros pequeños. Además, se observó que el diámetro de la tubería tiene mucho que ver con el decaimiento, así como la temperatura y la edad de las tuberías.

Otro aspecto de vital importancia que no se toma mucho en cuenta en modelaciones de calidad del agua son las velocidades. En la siguiente imagen se muestra la curva de demanda horaria en la Ciudad de México, se puede apreciar que de 0:00 a 5:00 horas los gastos son bajos al igual que las velocidades, otros puntos en las redes donde las velocidades llegan hacer pequeñas es en la red secundaria.

También es importante considerar las vulnerabilidades hídricas en las que por fenómenos transitorios se llega a tener fallas en las redes provocando la incrustación salina y con ello la presencia de materia orgánica e inorgánica. Dicha presencia, propician un decaimiento más rápido del cloro residual y provoca la formación de subproductos nocivos para la salud.

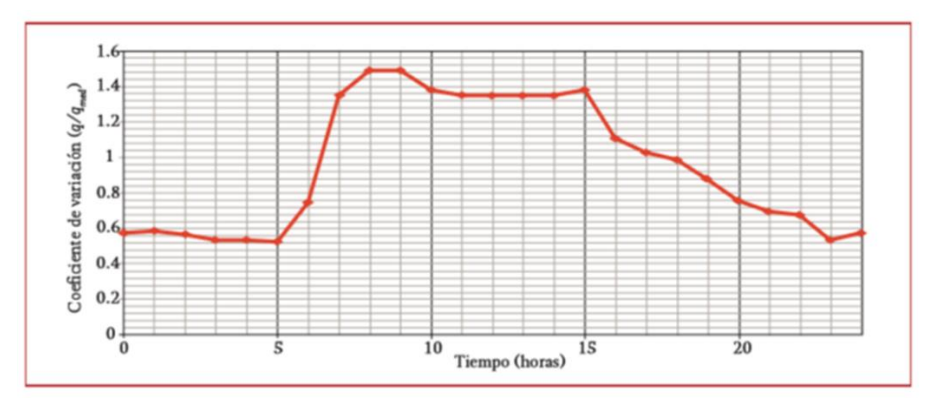

**Figura 16.** Coeficiente de variación horaria para la Ciudad de México (Ochoa, et al. 1993)

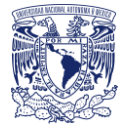

# Anexo 1. Tablas y gráficas

#### Escenario 1, Resultados experimentales

**Tabla 86.** Resultados del decaimiento en estado dinámico, Co de 2.30mg/L para el día 1

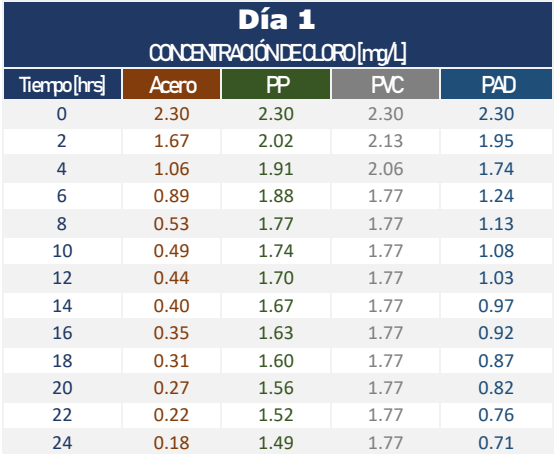

**Tabla 87**. Resultados del decaimiento en estado dinámico, Co de 2.30mg/L para el día 2.

| Día 2          |                            |      |      |      |  |  |  |  |
|----------------|----------------------------|------|------|------|--|--|--|--|
|                | CONCENTRACIÓNDECLORO[mg/L] |      |      |      |  |  |  |  |
| Tiempo[hrs]    | Acero                      | PP   | PC   | PAD  |  |  |  |  |
| 0              | 2.30                       | 2.30 | 2.30 | 2.30 |  |  |  |  |
| $\overline{2}$ | 1.60                       | 1.95 | 2.02 | 1.99 |  |  |  |  |
| 4              | 1.42                       | 1.88 | 1.88 | 1.84 |  |  |  |  |
| 6              | 1.24                       | 1.77 | 1.84 | 1.81 |  |  |  |  |
| 8              | 1.06                       | 1.74 | 1.84 | 1.77 |  |  |  |  |
| 10             | 0.95                       | 1.74 | 1.84 | 1.74 |  |  |  |  |
| 12             | 0.84                       | 1.74 | 1.83 | 1.71 |  |  |  |  |
| 14             | 0.73                       | 1.74 | 1.83 | 1.68 |  |  |  |  |
| 16             | 0.62                       | 1.74 | 1.83 | 1.65 |  |  |  |  |
| 18             | 0.51                       | 1.74 | 1.82 | 1.62 |  |  |  |  |
| 20             | 0.40                       | 1.74 | 1.82 | 1.59 |  |  |  |  |
| 22             | 0.29                       | 1.74 | 1.81 | 1.56 |  |  |  |  |
| 24             | 0.18                       | 1.74 | 1.81 | 1.52 |  |  |  |  |

**Tabla 88.** Resultados del decaimiento en estado dinámico, Co de 2.30mg/L para el día 3.

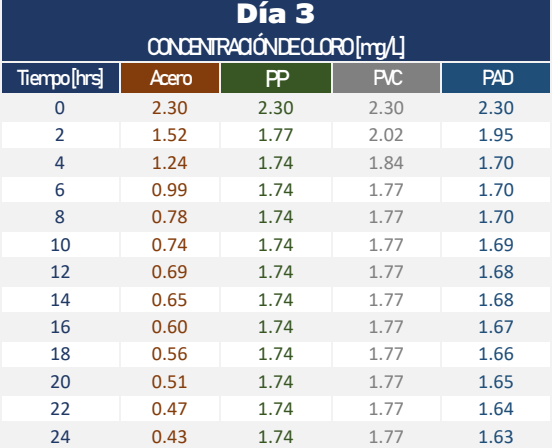

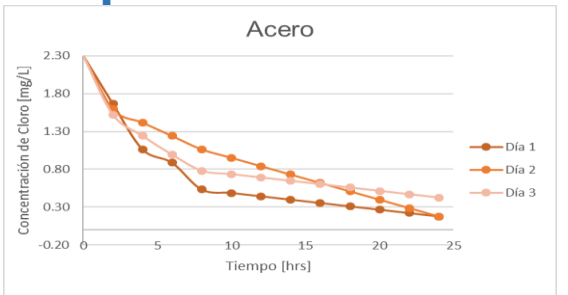

#### **Gráfica 30.** Decaimiento en estado dinámico, tubería de Acero, Co de 2.30 mg/L.

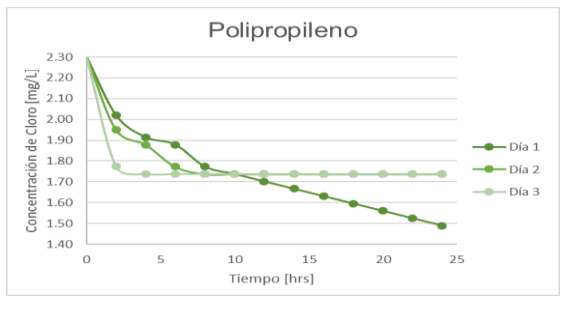

**Gráfica 31.** Decaimiento en estado dinámico, tubería de PP, Co de 2.30 mg/L.

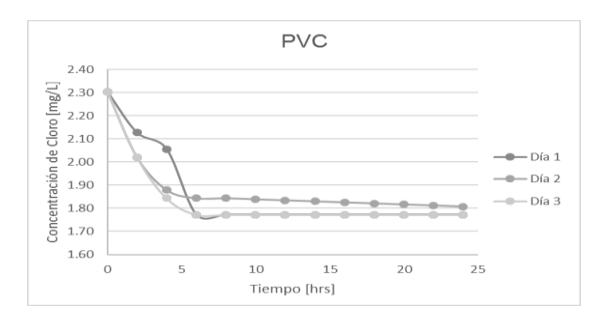

**Gráfica 32.** Decaimiento en estado dinámico, tubería de PVC, Co de 2.30 mg/L.

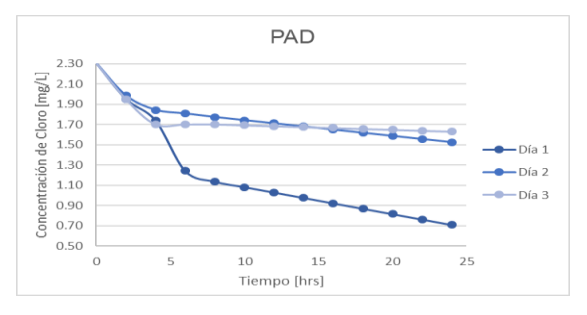

**Gráfica 33.** Decaimiento en estado dinámico, tubería de PAD, Co de 2.30 mg/L.

P á g i n a 102 | 130

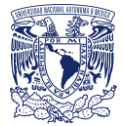

#### Escenario 2, Resultados experimentales

**Tabla 89.** Resultados del decaimiento en estado dinámico, Co de 1.60 mg/L para el día 1.

|             | $i$ , $j$ , $k$ $\in$ $p$ and $q$ , $q$ , $q$ , $q$<br>Día 1 |      |            |            |  |  |  |  |
|-------------|--------------------------------------------------------------|------|------------|------------|--|--|--|--|
|             | CONCENTRACIÓN DECLORO [mg/L]                                 |      |            |            |  |  |  |  |
| Tiempo[hrs] | Acero                                                        | PP   | <b>PVC</b> | <b>PAD</b> |  |  |  |  |
| 0           | 1.60                                                         | 1.60 | 1.60       | 1.60       |  |  |  |  |
| 2           | 1.24                                                         | 1.45 | 1.52       | 1.38       |  |  |  |  |
| 4           | 1.13                                                         | 1.42 | 1.49       | 1.35       |  |  |  |  |
| 6           | 0.96                                                         | 1.42 | 1.42       | 1.17       |  |  |  |  |
| 8           | 0.89                                                         | 1.31 | 1.24       | 1.10       |  |  |  |  |
| 10          | 0.80                                                         | 1.29 | 1.24       | 1.09       |  |  |  |  |
| 12          | 0.72                                                         | 1.26 | 1.24       | 1.09       |  |  |  |  |
| 14          | 0.63                                                         | 1.23 | 1.24       | 1.09       |  |  |  |  |
| 16          | 0.55                                                         | 1.21 | 1.24       | 1.08       |  |  |  |  |
| 18          | 0.47                                                         | 1.18 | 1.24       | 1.08       |  |  |  |  |
| 20          | 0.38                                                         | 1.15 | 1.24       | 1.07       |  |  |  |  |
| 22          | 0.30                                                         | 1.13 | 1.24       | 1.07       |  |  |  |  |
| 24          | 0.21                                                         | 1.10 | 1.24       | 1.06       |  |  |  |  |

**Tabla 90.** Resultados del decaimiento en estado dinámico, Co de 1.60 mg/L para el día 2.

| Día 2<br>CONCENTRACIÓN DECLORO [mg/L] |       |      |      |            |  |  |  |
|---------------------------------------|-------|------|------|------------|--|--|--|
| Tiempo[hrs]                           | Acero | PP   | PC   | <b>PAD</b> |  |  |  |
| 0                                     | 1.60  | 1.60 | 1.60 | 1.60       |  |  |  |
| 2                                     | 1.31  | 1.49 | 1.52 | 1.45       |  |  |  |
| $\overline{4}$                        | 1.06  | 1.42 | 1.45 | 1.35       |  |  |  |
| 6                                     | 0.78  | 1.42 | 1.42 | 1.35       |  |  |  |
| 8                                     | 0.60  | 1.31 | 1.38 | 1.17       |  |  |  |
| 10                                    | 0.55  | 1.31 | 1.37 | 1.17       |  |  |  |
| 12                                    | 0.49  | 1.30 | 1.36 | 1.16       |  |  |  |
| 14                                    | 0.43  | 1.30 | 1.36 | 1.16       |  |  |  |
| 16                                    | 0.37  | 1.29 | 1.35 | 1.15       |  |  |  |
| 18                                    | 0.31  | 1.29 | 1.34 | 1.15       |  |  |  |
| 20                                    | 0.26  | 1.29 | 1.33 | 1.14       |  |  |  |
| 22                                    | 0.20  | 1.28 | 1.32 | 1.14       |  |  |  |
| 24                                    | 0.14  | 1.28 | 1.31 | 1.13       |  |  |  |

**Tabla 91.** Resultados del decaimiento en estado dinámico, Co de 1.60 mg/L para el día 3.

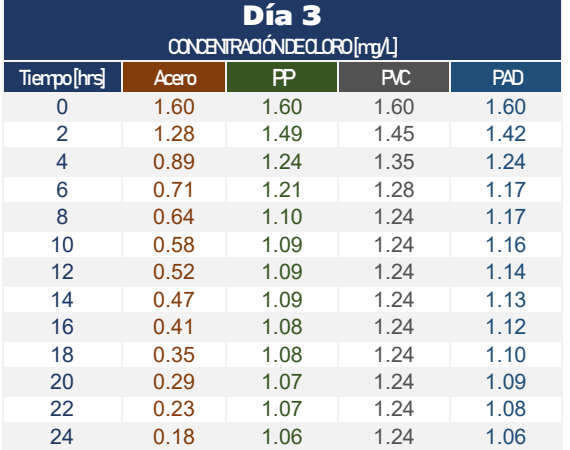

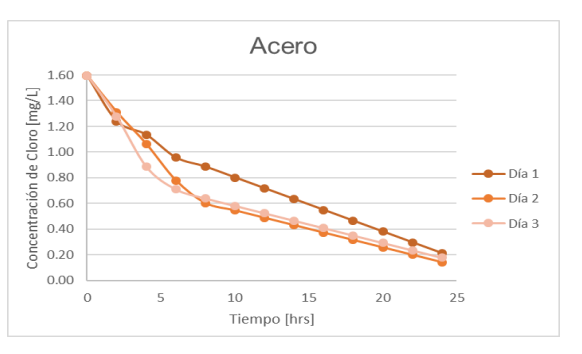

**Gráfica 34.** Decaimiento en estado dinámico en la tubería de Acero, Co de 1.60 mg/L.

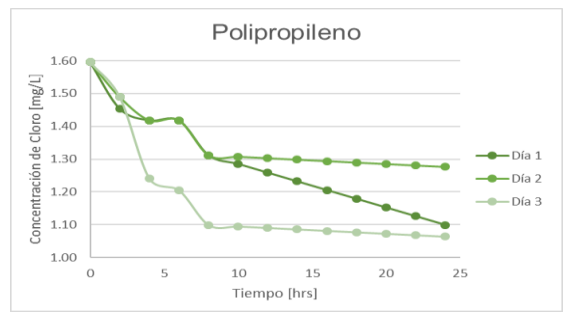

**Gráfica 35.** Decaimiento en estado dinámico en la tubería de PP, Co de 1.60 mg/L.

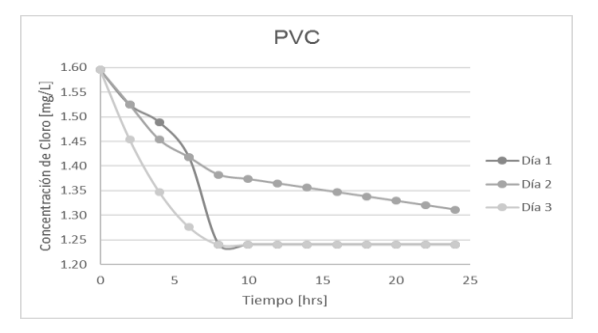

**Gráfica 36.** Decaimiento en estado dinámico en la tubería de PVC, Co de 1.60 mg/L.

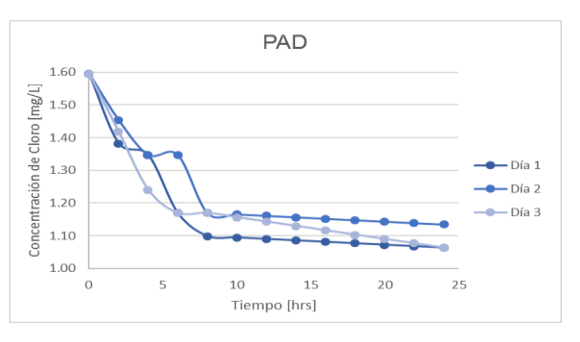

**Gráfica 37.** Decaimiento en estado dinámico en la tubería de PAD, Co de 1.60 mg/L.

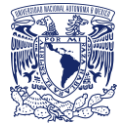

#### Escenario 3. Resultados experimentales

**Tabla 92.** Resultados del decaimiento en estado dinámico, Co de 1.21 mg/L para el día 1.

| Día 1<br>CONCENTRACIÓNDECLORO[mg/L] |       |      |            |      |  |  |  |
|-------------------------------------|-------|------|------------|------|--|--|--|
| Tiempo[hrs]                         | Acero | PP)  | <b>PVC</b> | PAD  |  |  |  |
| 0                                   | 1.21  | 1.21 | 1.21       | 1.21 |  |  |  |
| $\overline{2}$                      | 0.89  | 1.10 | 1.06       | 1.03 |  |  |  |
| 4                                   | 0.71  | 1.03 | 1.06       | 0.92 |  |  |  |
| 6                                   | 0.53  | 0.89 | 1.06       | 0.64 |  |  |  |
| 8                                   | 0.18  | 0.89 | 1.06       | 0.50 |  |  |  |
| 10                                  | 0.16  | 0.86 | 1.06       | 0.48 |  |  |  |
| 12                                  | 0.13  | 0.84 | 1.06       | 0.47 |  |  |  |
| 14                                  | 0.11  | 0.82 | 1.06       | 0.46 |  |  |  |
| 16                                  | 0.09  | 0.80 | 1.06       | 0.45 |  |  |  |
| 18                                  | 0.07  | 0.78 | 1.06       | 0.44 |  |  |  |
| 20                                  | 0.04  | 0.75 | 1.06       | 0.42 |  |  |  |
| 22                                  | 0.02  | 0.73 | 1.06       | 0.41 |  |  |  |
| 24                                  | 0.00  | 0.71 | 1.06       | 0.40 |  |  |  |

**Tabla 93.** Resultados del decaimiento en estado dinámico, Co de 1.21 mg/L para el día 2.

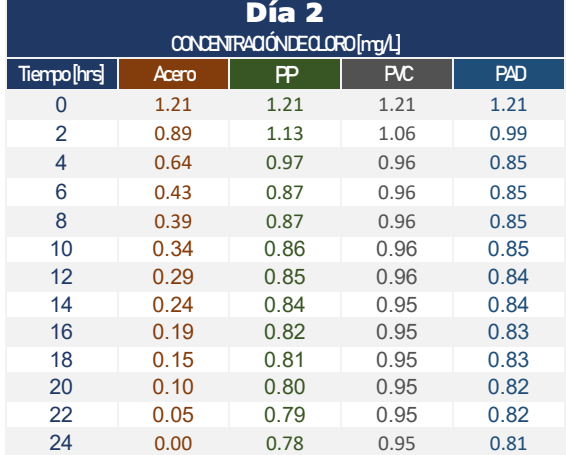

**Tabla 94.** Resultados del decaimiento en estado dinámico, Co de 1.21 mg/L para el día 3.

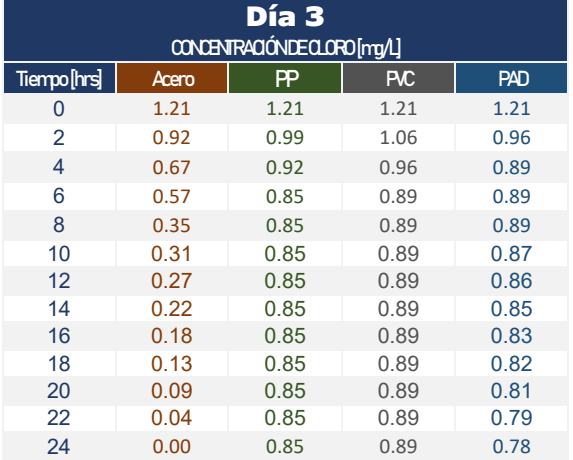

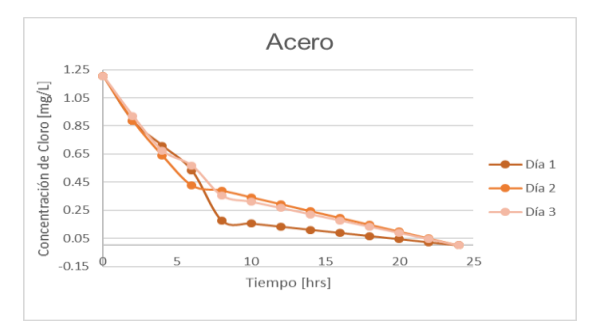

#### **Gráfica 38.** Decaimiento en estado dinámico en la tubería de Acero, Co de 1.21 mg/L.

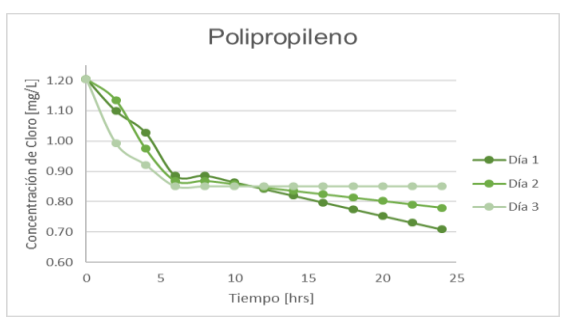

**Gráfica 39**. Decaimiento en estado dinámico en la tubería de PP, Co de 1.21 mg/L.

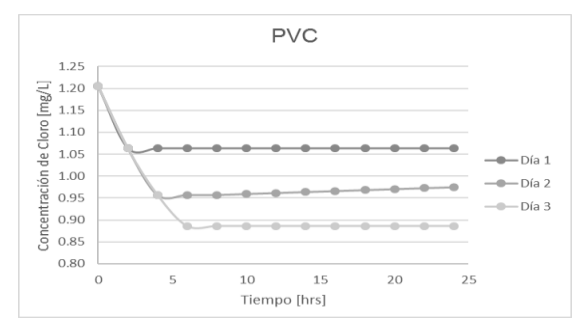

**Gráfica 40.** Decaimiento en estado dinámico en la tubería de PVC, Co de 1.21 mg/L.

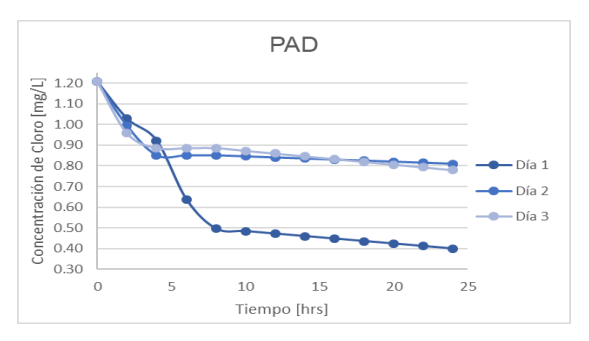

**Gráfica 41.** Decaimiento en estado dinámico en la tubería de PAD, Co de 1.21 mg/L.

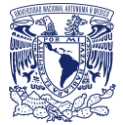

#### Escenario 4. Resultados experimentales

**Tabla 95.** Resultados del decaimiento en estado dinámico, Co de 0.71 mg/L para el día 1.

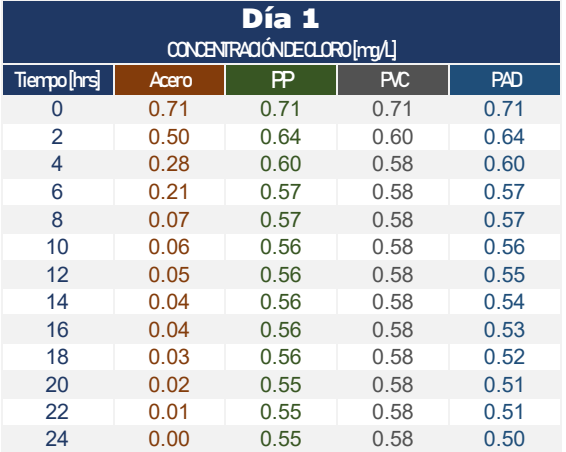

**Tabla 96.** Resultados del decaimiento en estado dinámico, Co de 0.71 mg/L para el día 2.

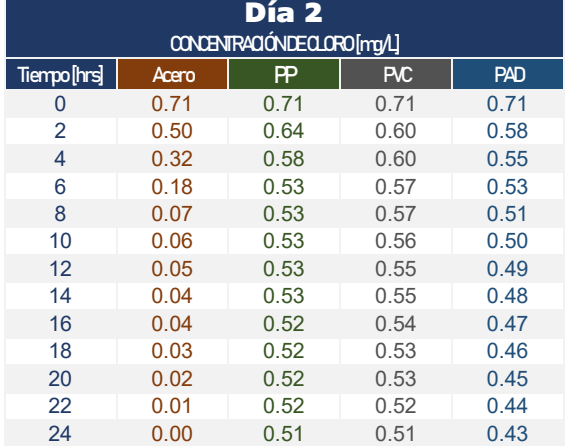

**Tabla 97.** Resultados del decaimiento en estado dinámico, Co de 0.71 mg/L para el día 3.

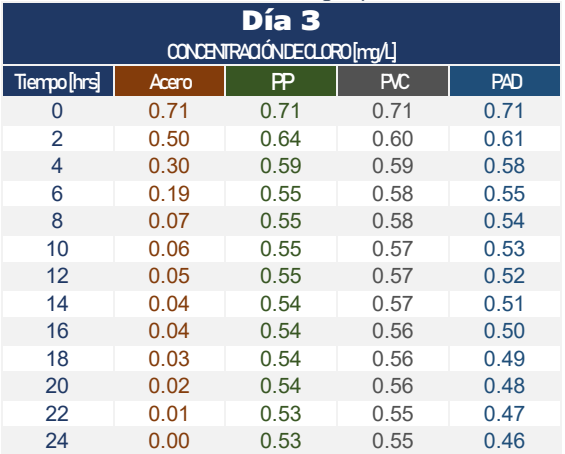

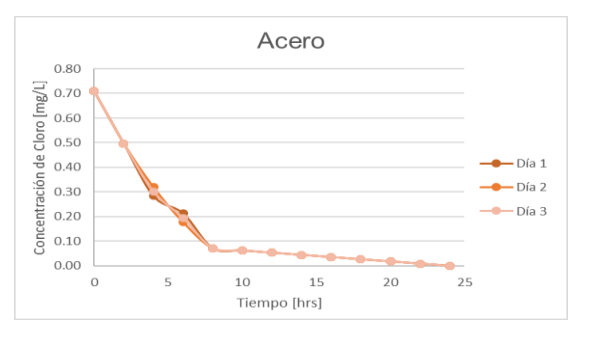

**Gráfica 42.** Decaimiento en estado dinámico en la tubería de Acero, Co de 0.71 mg/L.

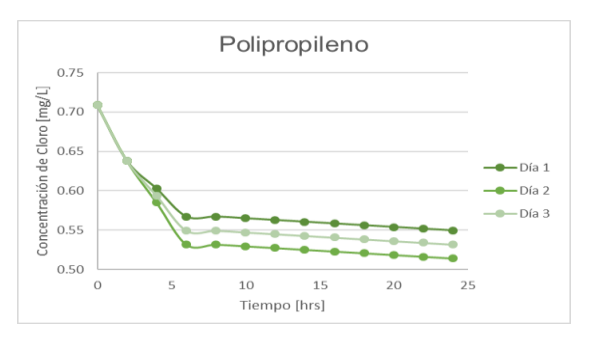

**Gráfica 43.** Decaimiento en estado dinámico en la tubería de PP, Co de 0.71 mg/L.

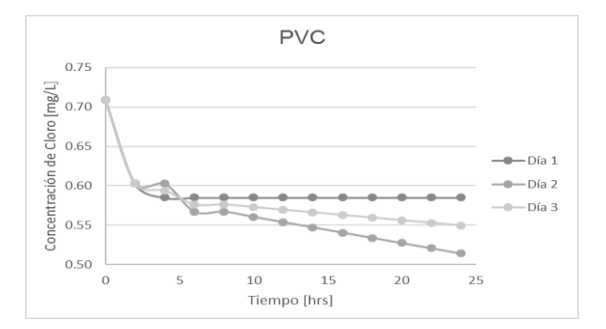

**Gráfica 44.** Decaimiento en estado dinámico en la tubería de PVC, Co de 0.71 mg/L.

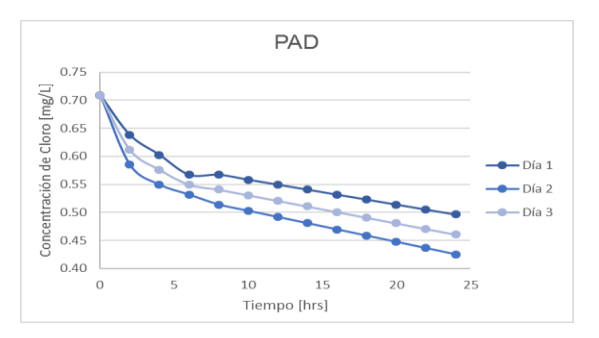

**Gráfica 45.** Decaimiento en estado dinámico en la tubería de PAD, Co de 0.71 mg/L

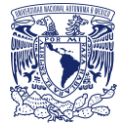

#### **Estado estático**

Aplicación de resultados con ecuación de primer orden, decaimiento completo.

**Formula**:  $C = C_0 exp^{-kt}$ 

**Tabla 98**. Comparación del coeficiente experimental y teórico con ecuación de primer orden, Acero 2".

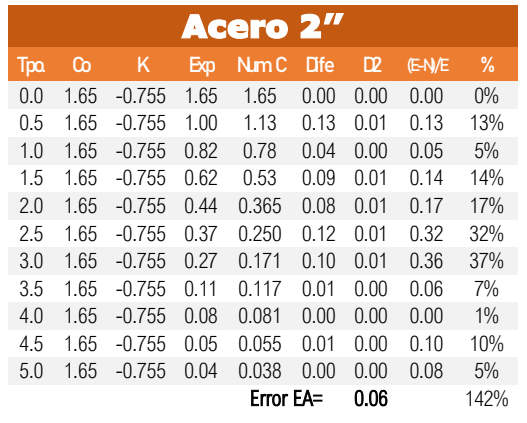

**Tabla 99.** Comparación del coeficiente experimental y teórico con ecuación de primer orden, PVC 1/2".

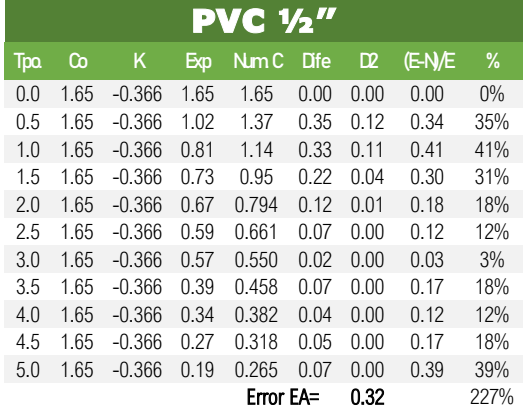

**Tabla 100.** Comparación del coeficiente experimental y teórico con ecuación de primer orden, PVC 1 1/2".

|            |      |          |      | PVC 1           | $\boldsymbol{\mathcal{V}_2}$ in $\boldsymbol{\mathcal{V}_3}$ |                |        |               |
|------------|------|----------|------|-----------------|--------------------------------------------------------------|----------------|--------|---------------|
| <b>Tpo</b> | Co   | Κ        | Eхр  | Nm <sub>C</sub> | <b>D</b> fe                                                  | D <sub>2</sub> | (E-N/E | $\frac{9}{6}$ |
| 0.0        | 1.65 | $-0.134$ | 1.65 | 1.65            | 0.00                                                         | 0.00           | 0.00   | $0\%$         |
| 0.5        | 1.65 | $-0.134$ | 1.26 | 1.54            | 0.28                                                         | 0.08           | 0.22   | 22%           |
| 1.0        | 1.65 | $-0.134$ | 1.20 | 1.44            | 0.24                                                         | 0.06           | 0.20   | 20%           |
| 1.5        | 1.65 | $-0.134$ | 1.15 | 1.35            | 0.20                                                         | 0.04           | 0.17   | 17%           |
| 2.0        | 1.65 | $-0.134$ | 1.07 | 1.262           | 0.19                                                         | 0.04           | 0.17   | 18%           |
| 2.5        | 1.65 | $-0.134$ | 1.01 | 1.180           | 0.17                                                         | 0.03           | 0.16   | 17%           |
| 3.0        | 1.65 | $-0.134$ | 0.99 | 1.104           | 0.11                                                         | 0.01           | 0.11   | 11%           |
| 3.5        | 1.65 | $-0.134$ | 0.96 | 1.032           | 0.07                                                         | 0.00           | 0.07   | 8%            |
| 4.0        | 1.65 | $-0.134$ | 0.91 | 0.965           | 0.06                                                         | 0.00           | 0.06   | 6%            |
| 4.5        | 1.65 | $-0.134$ | 0.77 | 0.903           | 0.13                                                         | 0.01           | 0.17   | 17%           |
| 5.0        | 1.65 | $-0.134$ | 0.72 | 0.844           | 0.12                                                         | 0.01           | 0.17   | 17%           |
|            |      |          |      | Error EA=       |                                                              | 0.29           |        | 155%          |

**Tabla 101**. Comparación del coeficiente experimental y teórico con ecuación de primer orden, PAD 2".

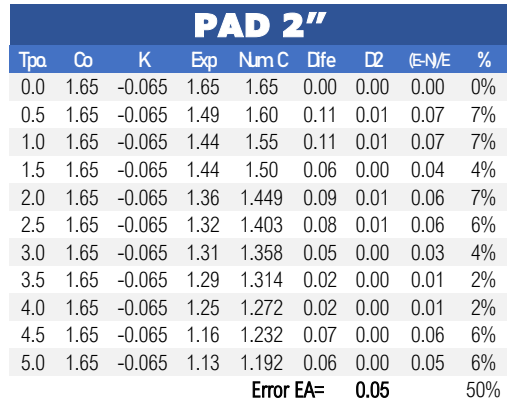

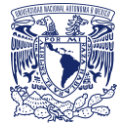

#### **Estado estático**

Aplicación de resultados con ecuación de segundo orden, decaimiento completo.

$$
C = \left(kt + \left(\frac{1}{C_0}\right)\right)^{-1}
$$

**Tabla 102.** Comparación del coeficiente experimental y teórico con ecuación de segundo orden, Acero 2".

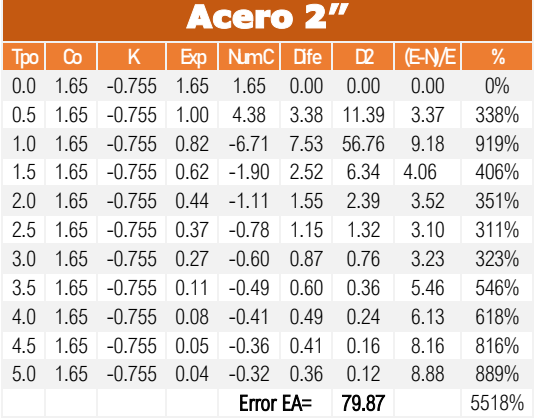

**Tabla 103**. Comparación del coeficiente experimental y teórico con ecuación de segundo orden, PVC 1/2".

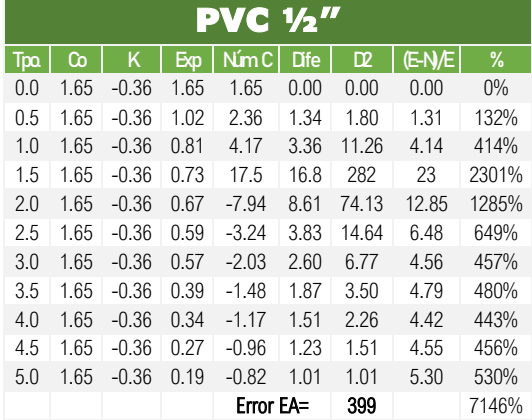

**Tabla 104.** Comparación del coeficiente experimental y teórico con ecuación de segundo orden, PAD 2".

| <b>PAD 2"</b> |      |          |      |                 |            |                |         |       |
|---------------|------|----------|------|-----------------|------------|----------------|---------|-------|
| Tpo           | Co   | Κ        | Exp  | Nm <sub>C</sub> | <b>Dfe</b> | D <sub>2</sub> | $E-N/E$ | $\%$  |
| 0.0           | 1.65 | $-0.065$ | 1.65 | 1.65            | 0.00       | 0.00           | 0.00    | $0\%$ |
| 0.5           | 1.65 | $-0.065$ | 1.49 | 1.74            | 0.25       | 0.06           | 0.17    | 17%   |
| 1.0           | 1.65 | $-0.065$ | 1.44 | 1.85            | 0.41       | 0.16           | 0.28    | 28%   |
| 1.5           | 1.65 | $-0.065$ | 1.44 | 1.97            | 0.53       | 0.27           | 0.36    | 37%   |
| 2.0           | 1.65 | $-0.065$ | 1.36 | 2.10            | 0.74       | 0.54           | 0.54    | 54%   |
| 2.5           | 1.65 | $-0.065$ | 1.32 | 2.25            | 0.93       | 0.87           | 0.70    | 71%   |
| 3.0           | 1.65 | $-0.065$ | 1.31 | 2.43            | 1.12       | 1.26           | 0.85    | 86%   |
| 3.5           | 1.65 | $-0.065$ | 1.29 | 2.64            | 1.35       | 1.82           | 1.04    | 105%  |
| 4.0           | 1.65 | $-0.065$ | 1.25 | 2.89            | 1.64       | 2.68           | 1.31    | 131%  |
| 4.5           | 1.65 | $-0.065$ | 1.16 | 3.19            | 2.03       | 4.11           | 1.74    | 175%  |
| 5.0           | 1.65 | $-0.065$ | 1.13 | 3.56            | 2.43       | 5.89           | 2.14    | 215%  |
|               |      |          |      | Error EA=       |            | 17.71          |         | 919%  |

**Tabla 105.** Comparación del coeficiente experimental y teórico con ecuación de segundo orden, PVC 1 1/2".

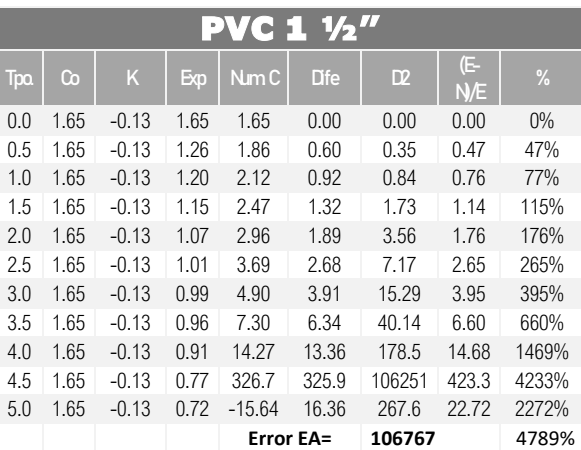
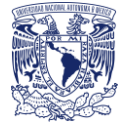

#### **Estado estático**

Aplicación de resultados con ecuación de primer orden, decaimiento por partes.

 $C = C_0 exp^{-kt}$ 

**Tabla 106.** Comparación del coeficiente experimental y teórico con ecuación de primer orden, para el decaimiento por partes, Acero 2".

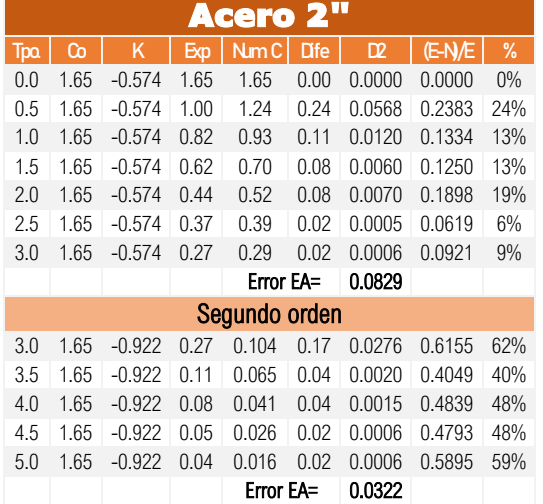

#### **Tabla 107.** Comparación del coeficiente experimental y teórico con ecuación de primer orden, para el decaimiento por partes, PVC 1/2".

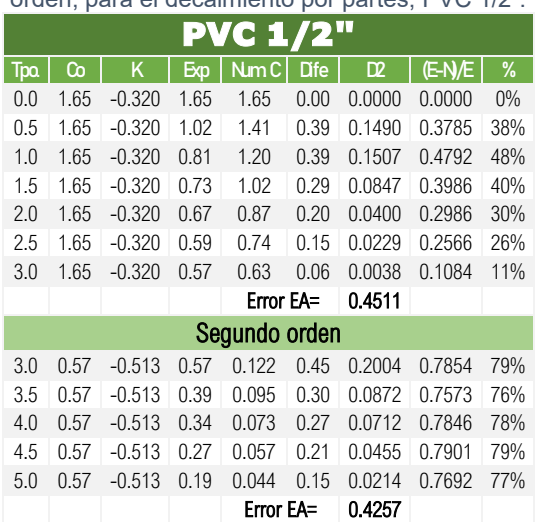

#### **Tabla 108.** Comparación del coeficiente experimental y teórico con ecuación de primer orden, para el decaimiento por partes, PVC 1 1/2".

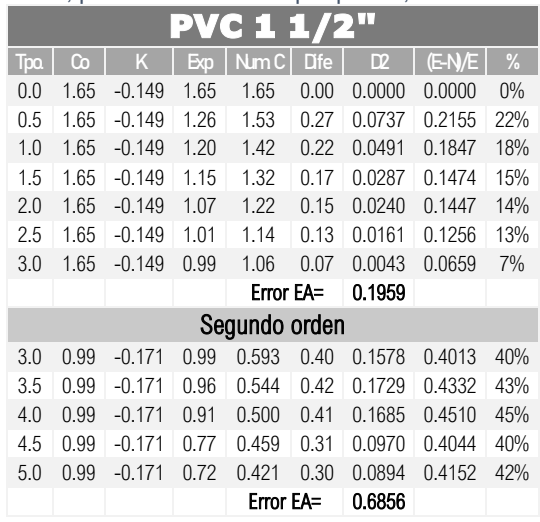

#### **Tabla 109.** Comparación del coeficiente experimental y teórico con ecuación de primer orden, para el decaimiento por partes, PAD 2".

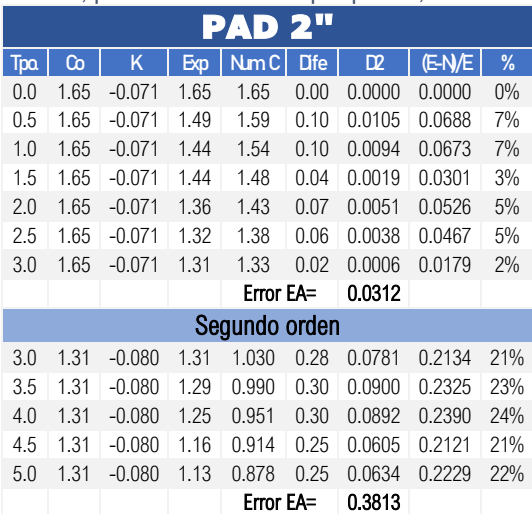

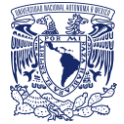

#### **Estado estático**

Aplicación de resultados con ecuación de segundo orden, decaimiento por partes.

$$
C = \left(kt + \left(\frac{1}{C_0}\right)\right)^{-1}
$$

#### **Tabla 110.** Comparación del coeficiente experimental y teórico con ecuación de segundo orden, para el decaimiento por partes, Acero 2".

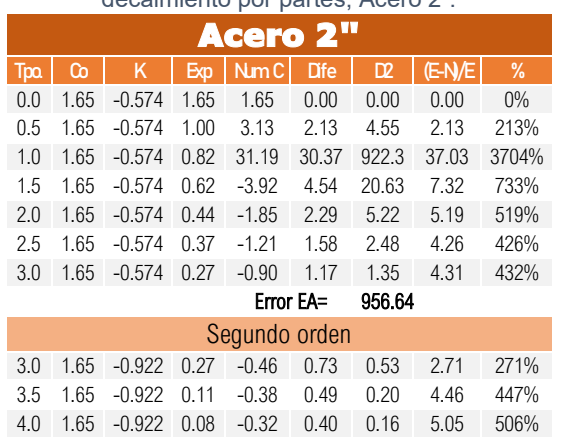

#### **Tabla 111.** Comparación del coeficiente experimental y teórico con ecuación de segundo orden, para el decaimiento por partes, PVC 1/2".

4.5 1.65 -0.922 0.05 -0.28 0.33 0.11 6.64 665% 5.0 1.65 -0.922 0.04 -0.25 0.29 0.08 7.24 724%

Error EA= 1.13

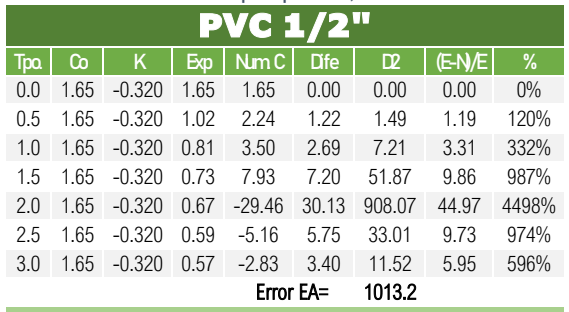

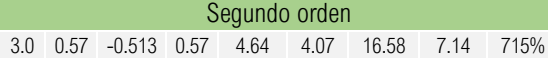

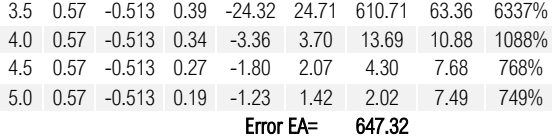

#### **Tabla 112.** Comparación del coeficiente experimental y teórico con ecuación de segundo orden, para el decaimiento por

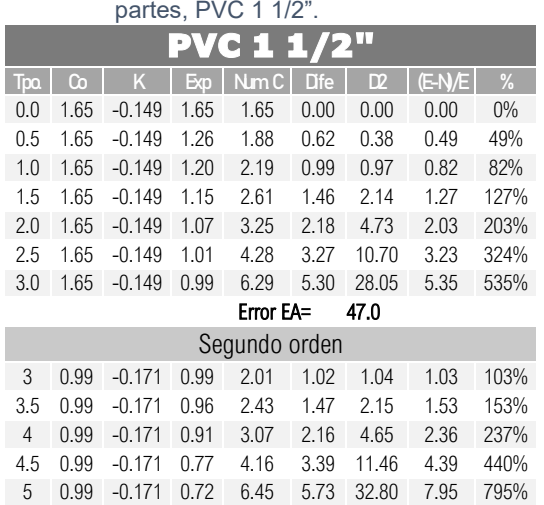

#### Error EA= 52.12

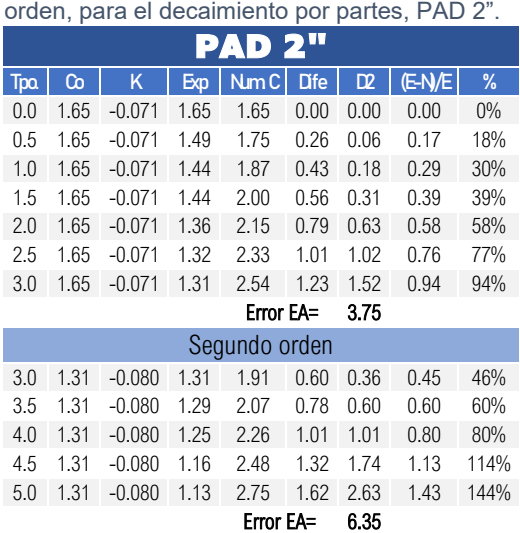

**Tabla 113.** Comparación del coeficiente experimental y teórico con ecuación de segundo

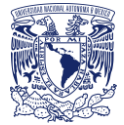

## **Estado dinámico (Escenario 1)**

Aplicación de resultados con ecuación de primer orden, decaimiento completo.

$$
C=C_0 exp^{-kt}
$$

**Tabla 114.** Comparación del coeficiente experimental y teórico con ecuación de primer orden, escenario 1 para estado dinámico en acero

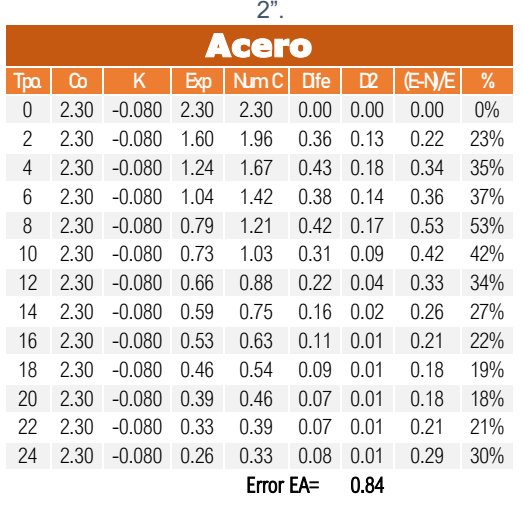

**Tabla 116.** Comparación del coeficiente experimental y teórico con ecuación de primer orden, escenario 1 para estado dinámico en PVC 2".

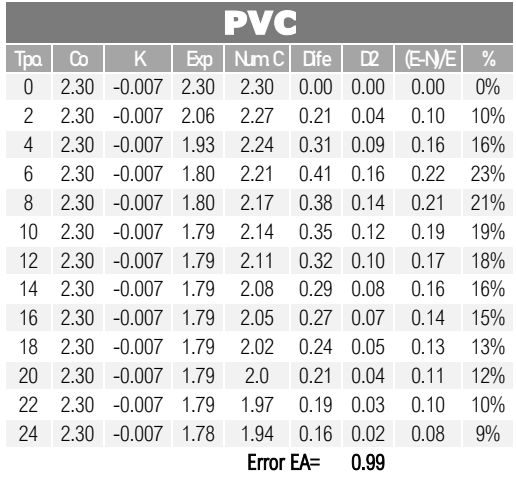

**Tabla 115.** Comparación del coeficiente experimental y teórico con ecuación de primer orden, escenario 1 para estado dinámico en polipropileno 2".

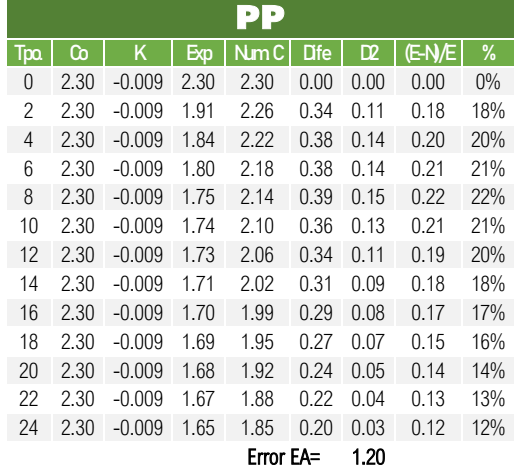

**Tabla 117.** Comparación del coeficiente experimental y teórico con ecuación de primer orden, escenario 1 para estado dinámico en PAD 2".

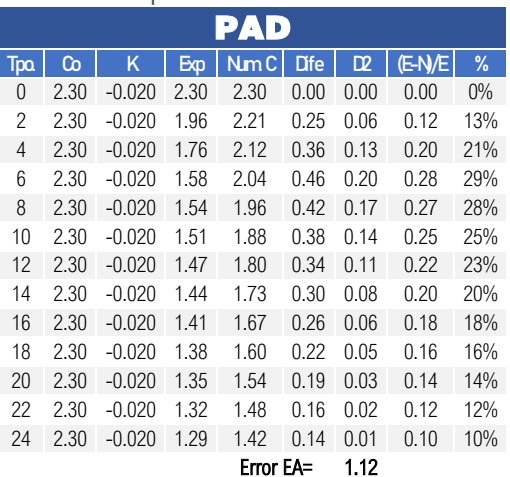

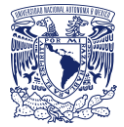

## **Estado dinámico (Escenario 1)**

Aplicación de resultados con ecuación de segundo orden, decaimiento completo.

$$
C = \left(kt + \left(\frac{1}{C_0}\right)\right)^{-1}
$$

**Tabla 118.** Comparación del coeficiente experimental y teórico con ecuación de segundo orden, escenario 1 para estado dinámico en acero 2".

| Acero              |      |         |      |                 |             |        |        |       |  |  |
|--------------------|------|---------|------|-----------------|-------------|--------|--------|-------|--|--|
| <b>Tpo.</b>        | മ    | Κ       | Exp  | Nm <sub>C</sub> | <b>D</b> fe | œ      | (E-N/E | %     |  |  |
| 0                  | 2.30 | $-0.08$ | 2.30 | 2.30            | 0.00        | 0.00   | 0.00   | $0\%$ |  |  |
| 2                  | 2.30 | $-0.08$ | 1.60 | 3.64            | 2.04        | 4.17   | 1.28   | 128%  |  |  |
| $\overline{4}$     | 2.30 | $-0.08$ | 1.24 | 8.71            | 7.47        | 55.82  | 6.02   | 602%  |  |  |
| 6                  | 2.30 | $-0.08$ | 1.04 | $-22.1$         | 23.16       | 536.16 | 22.26  | 2227% |  |  |
| 8                  | 2.30 | $-0.08$ | 0.79 | $-4.87$         | 5.66        | 32.08  | 7.15   | 715%  |  |  |
| 10                 | 2.30 | $-0.08$ | 0.73 | $-2.74$         | 3.46        | 11.99  | 4.77   | 478%  |  |  |
| 12                 | 2.30 | $-0.08$ | 0.66 | $-1.90$         | 2.56        | 6.56   | 3.89   | 389%  |  |  |
| 14                 | 2.30 | $-0.08$ | 0.59 | $-1.46$         | 2.05        | 4.20   | 3.46   | 346%  |  |  |
| 16                 | 2.30 | $-0.08$ | 0.53 | $-1.18$         | 1.71        | 2.92   | 3.25   | 325%  |  |  |
| 18                 | 2.30 | $-0.08$ | 0.46 | $-0.99$         | 1.45        | 2.11   | 3.16   | 317%  |  |  |
| 20                 | 2.30 | $-0.08$ | 0.39 | $-0.86$         | 1.25        | 1.56   | 3.18   | 318%  |  |  |
| 22                 | 2.30 | $-0.08$ | 0.33 | $-0.75$         | 1.08        | 1.16   | 3.31   | 331%  |  |  |
| 24                 | 2.30 | $-0.08$ | 0.26 | $-0.67$         | 0.93        | 0.87   | 3.59   | 359%  |  |  |
| 659.6<br>Error EA= |      |         |      |                 |             |        |        |       |  |  |

**Tabla 119.** Comparación del coeficiente experimental y teórico con ecuación de segundo orden, escenario 1 para estado dinámico en polipropileno 2".

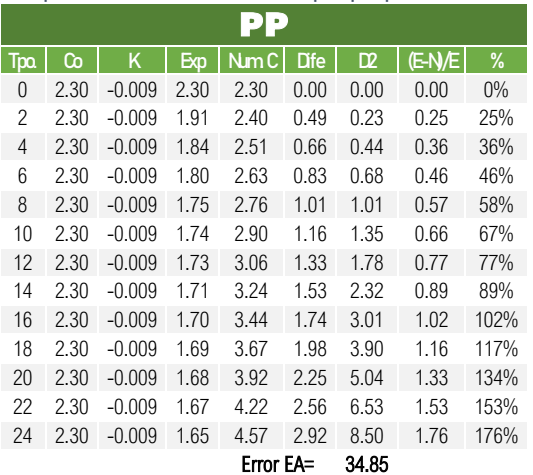

**Tabla 120**. Comparación del coeficiente experimental y teórico con ecuación de segundo orden, escenario 1 para estado dinámico en PVC 2".

| $\mathbf{N}$   |      |          |      |           |              |       |        |       |  |  |
|----------------|------|----------|------|-----------|--------------|-------|--------|-------|--|--|
| <b>Tpo</b>     | Co   | K        | Exp  | NmC       | <b>D</b> ife | D2    | (E-N/E | %     |  |  |
| $\overline{0}$ | 2.30 | $-0.007$ | 2.30 | 2.30      | 0.00         | 0.00  | 0.00   | $0\%$ |  |  |
| 2              | 2.30 | $-0.007$ | 2.06 | 2.38      | 0.32         | 0.10  | 0.15   | 16%   |  |  |
| 4              | 2.30 | $-0.007$ | 1.93 | 2.46      | 0.53         | 0.28  | 0.27   | 28%   |  |  |
| 6              | 2.30 | $-0.007$ | 1.80 | 2.55      | 0.75         | 0.56  | 0.41   | 42%   |  |  |
| 8              | 2.30 | $-0.007$ | 1.80 | 2.64      | 0.84         | 0.71  | 0.46   | 47%   |  |  |
| 10             | 2.30 | $-0.007$ | 1.79 | 2.74      | 0.95         | 0.89  | 0.52   | 53%   |  |  |
| 12             | 2.30 | $-0.007$ | 1.79 | 2.85      | 1.06         | 1.11  | 0.58   | 59%   |  |  |
| 14             | 2.30 | $-0.007$ | 1.79 | 2.97      | 1.18         | 1.38  | 0.65   | 66%   |  |  |
| 16             | 2.30 | $-0.007$ | 1.79 | 3.10      | 1.31         | 1.71  | 0.73   | 73%   |  |  |
| 18             | 2.30 | $-0.007$ | 1.79 | 3.24      | 1.45         | 2.10  | 0.81   | 81%   |  |  |
| 20             | 2.30 | $-0.007$ | 1.79 | 3.39      | 1.61         | 2.57  | 0.89   | 90%   |  |  |
| 22             | 2.30 | $-0.007$ | 1.79 | 3.56      | 1.78         | 3.15  | 0.99   | 99%   |  |  |
| 24             | 2.30 | $-0.007$ | 1.78 | 3.75      | 1.96         | 3.85  | 1.10   | 110%  |  |  |
|                |      |          |      | Error EA= |              | 18.46 |        |       |  |  |

**Tabla 121.** Comparación del coeficiente experimental y teórico con ecuación de segundo orden, escenario 1 para estado dinámico en PAD 2".

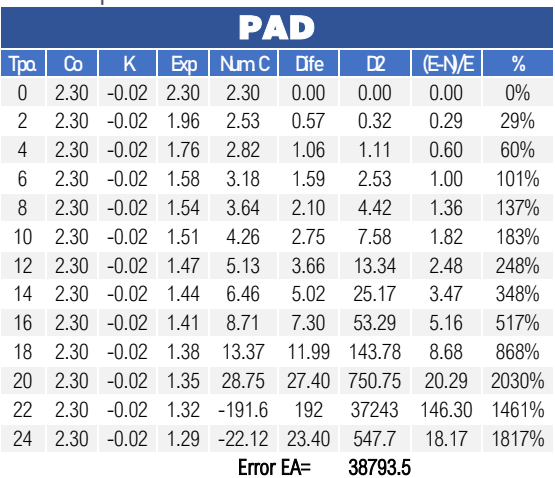

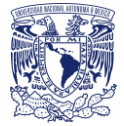

## **Estado dinámico (Escenario 2)**

Aplicación de resultados con ecuación de primer orden, decaimiento completo.

 $C = C_0 exp^{-kt}$ 

**Tabla 122.** Comparación del coeficiente experimental y teórico con ecuación de primer orden, escenario 2 para estado dinámico en acero  $\sim$ 

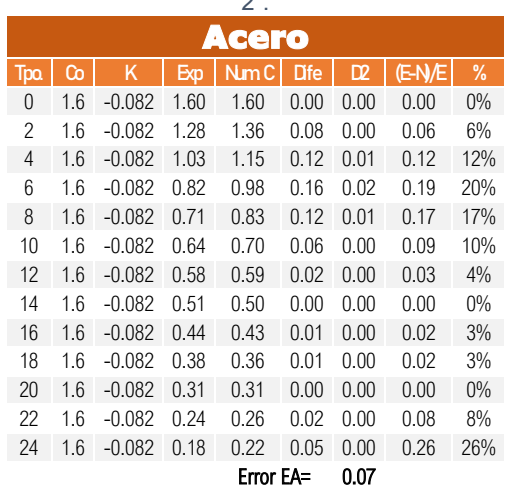

**Tabla 123.** Comparación del coeficiente experimental y teórico con ecuación de primer orden, escenario 2 para estado dinámico en PVC 2".

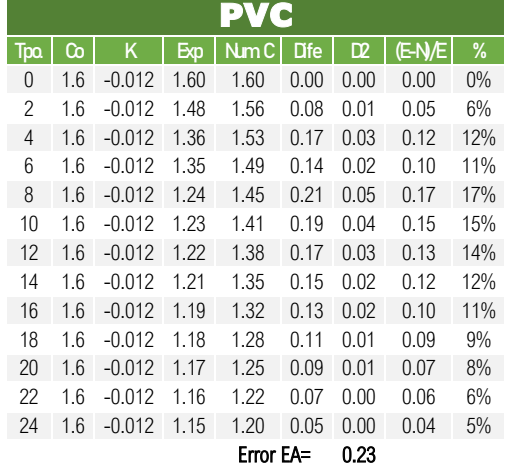

**Tabla 124.** Comparación del coeficiente experimental y teórico con ecuación de primer orden, escenario 2 para estado dinámico en PVC 2".

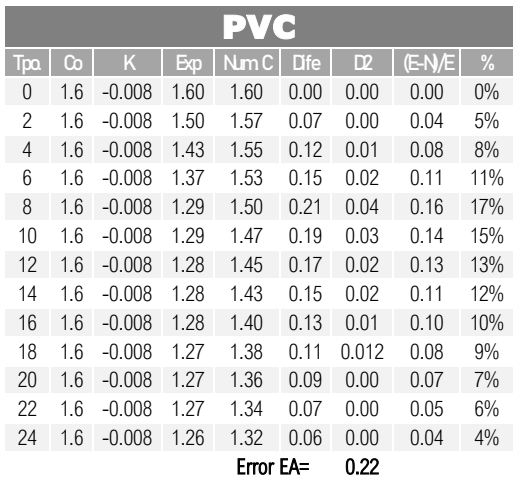

**Tabla 125.** Comparación del coeficiente experimental y teórico con ecuación de primer orden, escenario 2 para estado dinámico en PAD 2".

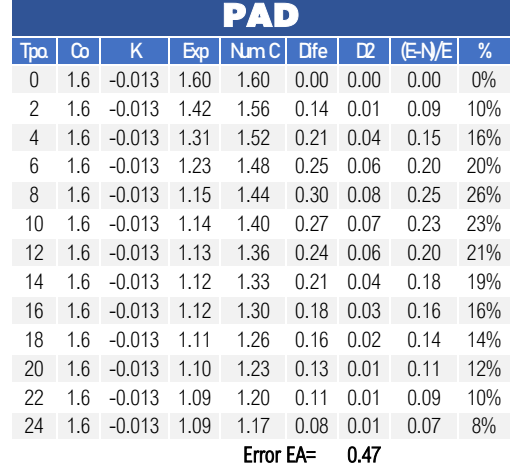

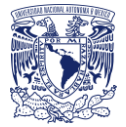

## **Estado dinámico (Escenario 2)**

Aplicación de resultados con ecuación de segundo orden, decaimiento completo.

$$
C = \left(kt + \left(\frac{1}{C_0}\right)\right)^{-1}
$$

**Tabla 126.** Comparación del coeficiente experimental y teórico con ecuación de segundo orden, escenario 2 para estado dinámico en acero 2".

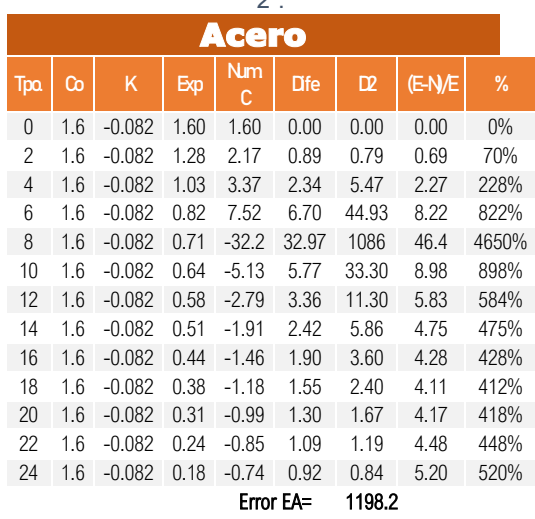

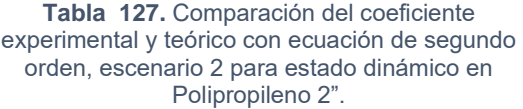

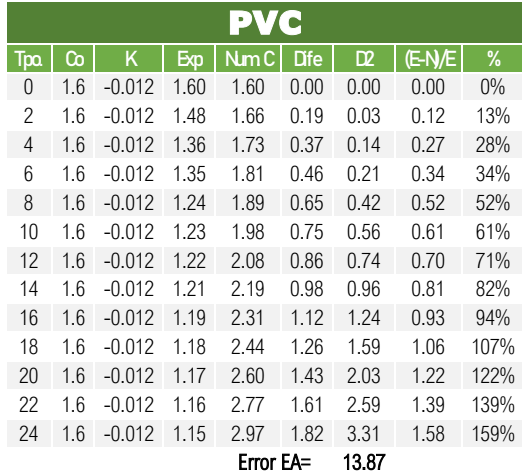

**Tabla 128.** Comparación del coeficiente experimental y teórico con ecuación de segundo orden, escenario 2 para estado dinámico en PVC

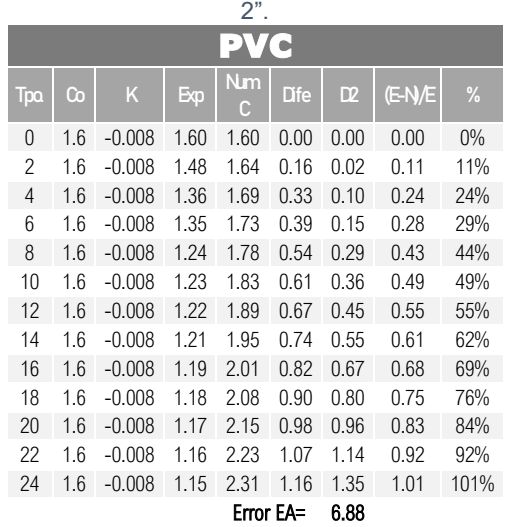

**Tabla 129.** Comparación del coeficiente experimental y teórico con ecuación de primer orden, escenario 2 para estado dinámico en PAD

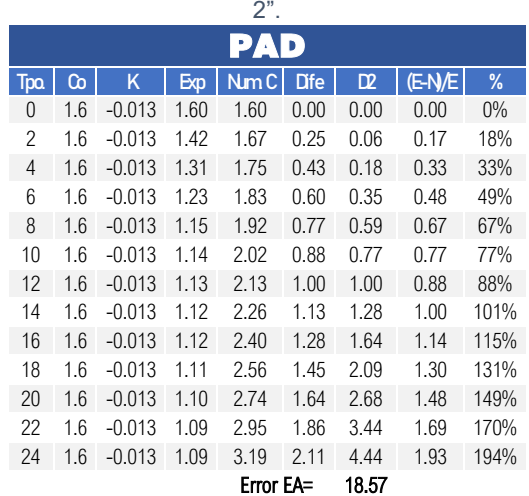

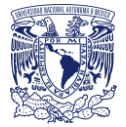

## **Estado dinámico (Escenario 3)**

Aplicación de resultados con ecuación de primer orden, decaimiento completo.

 $C = C_0 exp^{-kt}$ 

**Tabla 130**. Comparación del coeficiente experimental y teórico con ecuación de primer orden, escenario 3 para estado dinámico en acero 2".

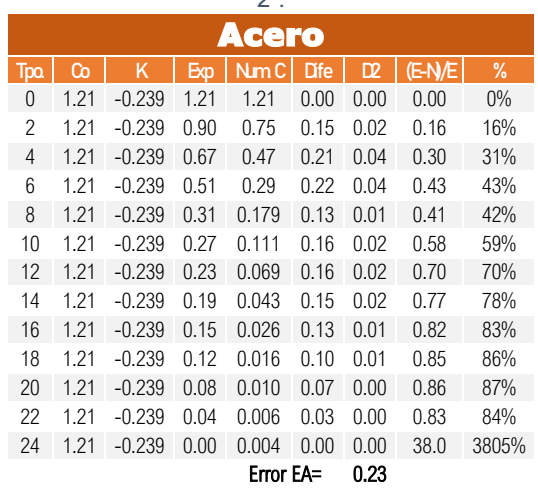

**Tabla 131.** Comparación del coeficiente experimental y teórico con ecuación de primer orden, escenario 3 para estado dinámico en polipropileno 2".

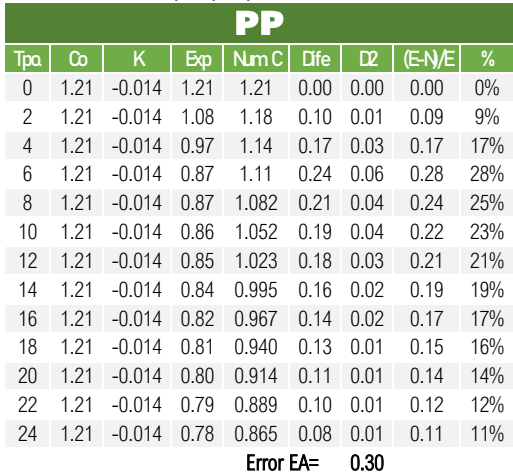

**Tabla 132.** Comparación del coeficiente experimental y teórico con ecuación de primer orden, escenario 3 para estado dinámico en PVC

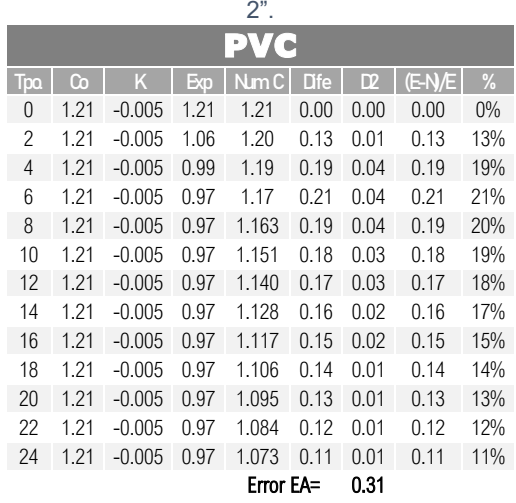

**Tabla 133.** Comparación del coeficiente experimental y teórico con ecuación de primer orden, escenario 3 para estado dinámico en PAD

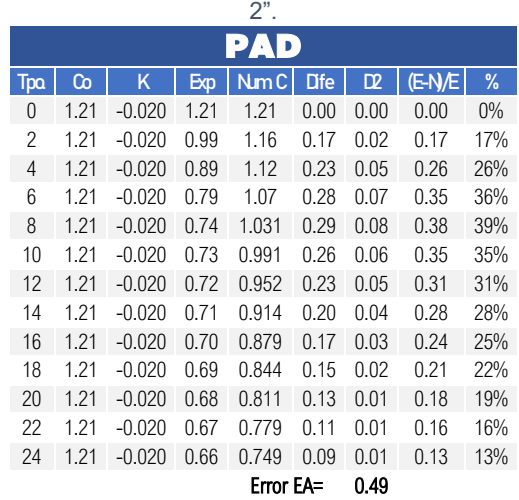

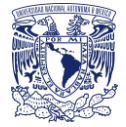

## **Estado dinámico (Escenario 3)**

Aplicación de resultados con ecuación de segundo orden, decaimiento completo.

$$
C = \left(kt + \left(\frac{1}{C_0}\right)\right)^{-1}
$$

**Tabla 134.** Comparación del coeficiente experimental y teórico con ecuación de segundo orden, escenario 3 para estado dinámico en acero 2".

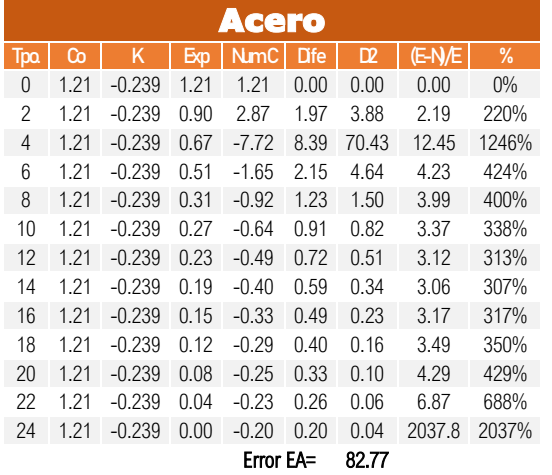

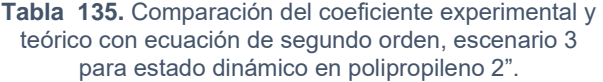

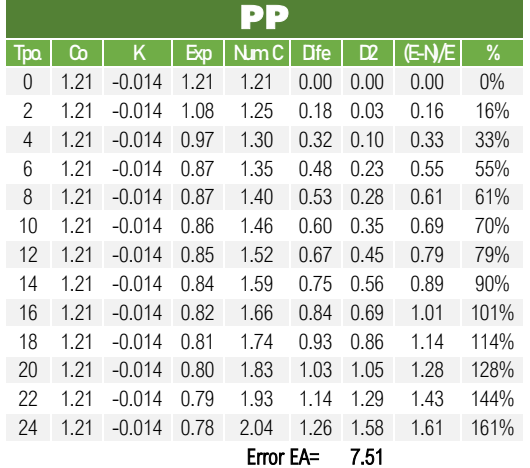

#### **Tabla 136.** Comparación del coeficiente experimental y teórico con ecuación de segundo orden, escenario 3 para estado dinámico en PVC 2".

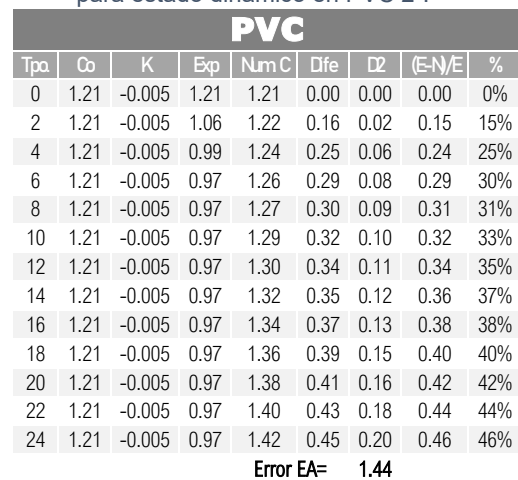

#### **Tabla 137.** Comparación del coeficiente experimental y teórico con ecuación de segundo orden, escenario 3 para estado dinámico en PAD 2".

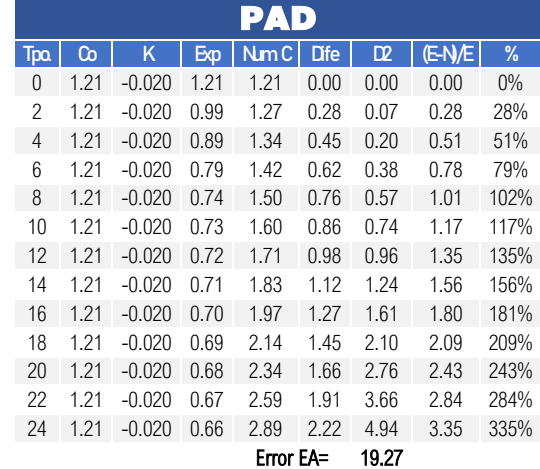

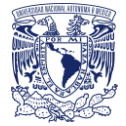

## **Estado dinámico (Escenario 4)**

Aplicación de resultados con ecuación de primer orden, decaimiento completo.

 $C = C_0 exp^{-kt}$ 

**Tabla 138.** Comparación del coeficiente experimental y teórico con ecuación de primer orden, escenario 4 para estado dinámico en acero 2".

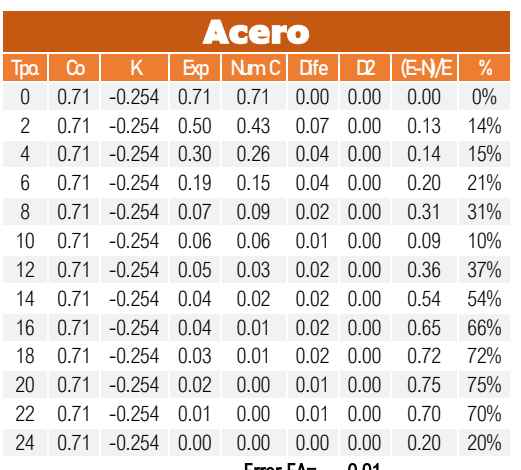

Error EA= 0.01

**Tabla 139.** Comparación del coeficiente experimental y teórico con ecuación de primer orden, escenario 4 para estado dinámico en polipropileno 2".

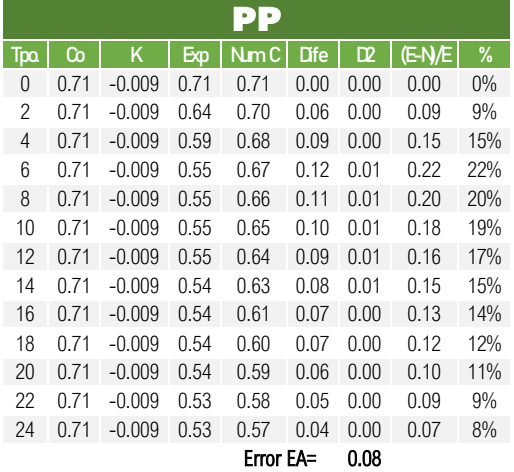

**Tabla 140.** Comparación del coeficiente experimental y teórico con ecuación de primer orden, escenario 4 para estado dinámico en PVC 2".

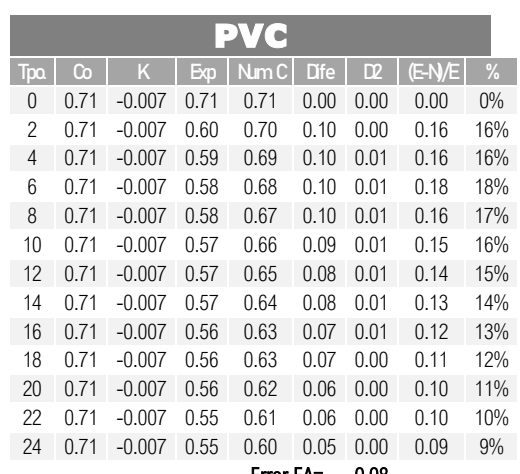

Error EA= 0.08

**Tabla 141.** Comparación del coeficiente experimental y teórico con ecuación de primer orden, escenario 4 para estado dinámico en PAD 2".

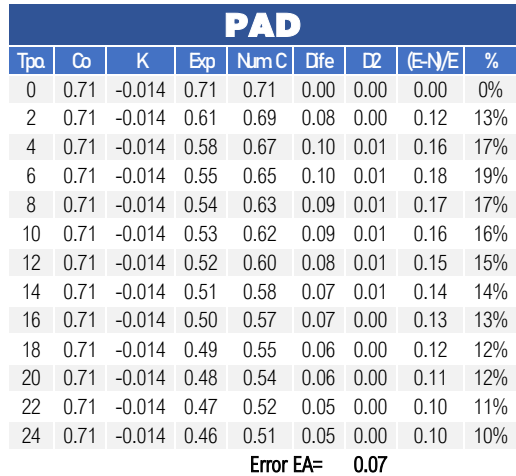

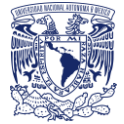

## **Estado dinámico (Escenario 4)**

Aplicación de resultados con ecuación de segundo orden, decaimiento completo.

$$
C = \left(kt + \left(\frac{1}{C_0}\right)\right)^{-1}
$$

**Tabla 142.** Comparación del coeficiente experimental y teórico con ecuación de segundo orden, escenario 4 para estado dinámico en acero  $\Omega$ 

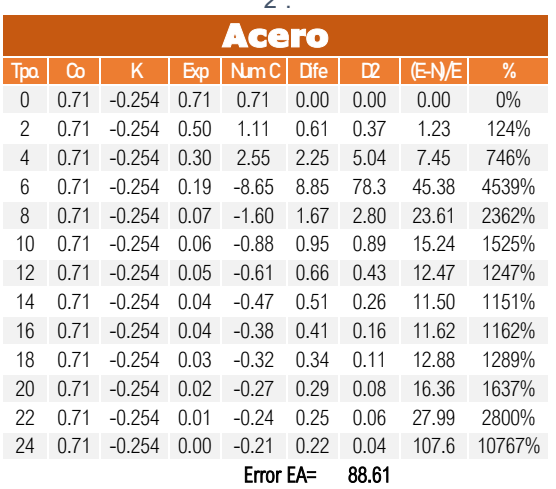

**Tabla 143.** Comparación del coeficiente experimental y teórico con ecuación de segundo orden, escenario 4 para estado dinámico en polipropileno 2".

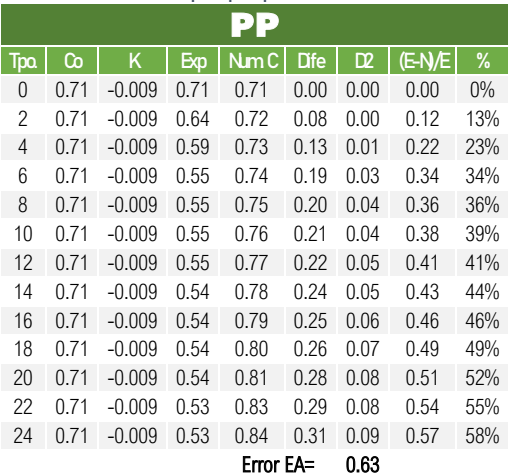

**Tabla 144.** Comparación del coeficiente experimental y teórico con ecuación de segundo orden, escenario 4 para estado dinámico en

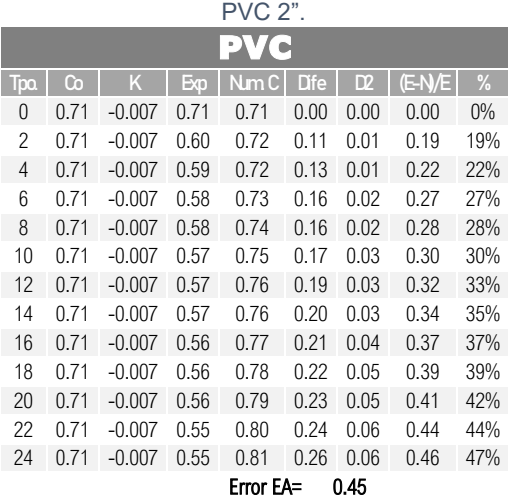

**Tabla 145.** Comparación del coeficiente experimental y teórico con ecuación de segundo orden, escenario 4 para estado dinámico en

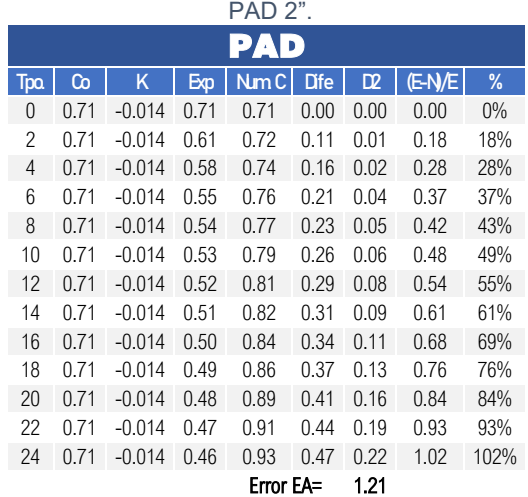

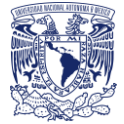

## **Estado dinámico (Escenario 1)**

Aplicación de resultados con ecuación de primer orden, decaimiento por partes.

$$
C = C_0 exp^{-kt}
$$

**Tabla 146**. Comparación del coeficiente experimental y teórico con ecuación de primer orden, escenario 1 para el decaimiento por partes,

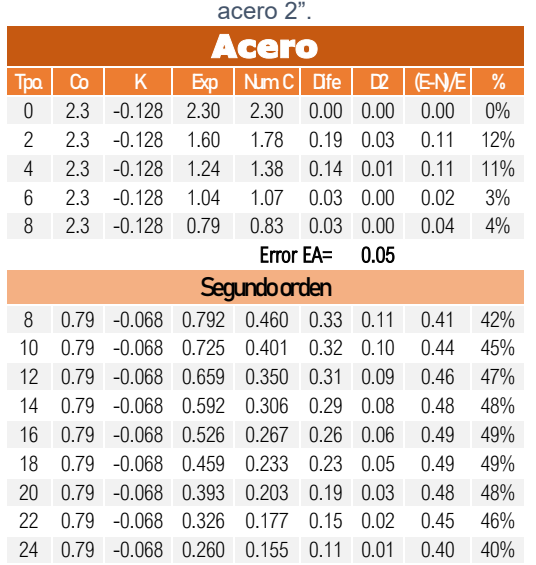

Error EA= 0.58

**Tabla 147.** Comparación del coeficiente experimental y teórico con ecuación de primer orden, escenario 1 para el decaimiento por partes, polipropileno 2".

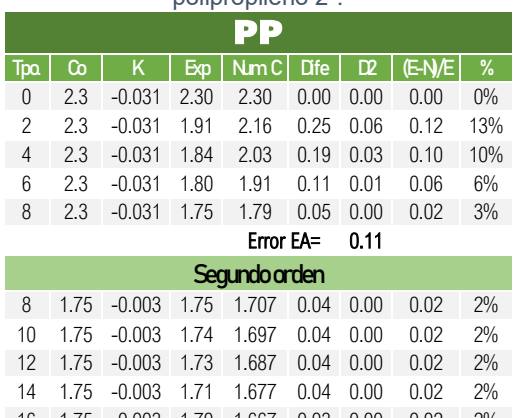

 1.75 -0.003 1.70 1.667 0.03 0.00 0.02 2% 1.75 -0.003 1.69 1.657 0.03 0.00 0.01 2% 1.75 -0.003 1.68 1.647 0.03 0.00 0.01 2% 1.75 -0.003 1.67 1.637 0.03 0.00 0.01 2% 1.75 -0.003 1.65 1.627 0.03 0.00 0.01 2%

Error EA= 0.01

**Tabla 148.** Comparación del coeficiente experimental y teórico con ecuación de primer orden, escenario 1 para el decaimiento por partes,  $PVC$  2"

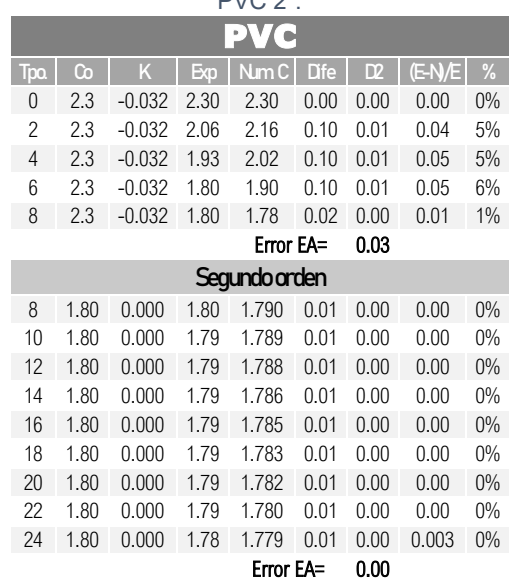

**Tabla 149.** Comparación del coeficiente experimental y teórico con ecuación de primer orden, escenario 1 para el decaimiento por partes,

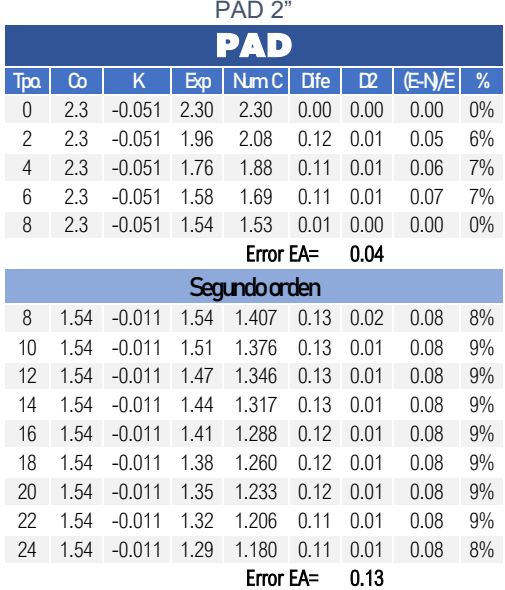

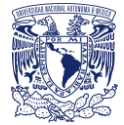

## **Estado dinámico (Escenario 1)**

Aplicación de resultados con ecuación de segundo orden, decaimiento por partes.

$$
C = \left(kt + \left(\frac{1}{C_0}\right)\right)^{-1}
$$

**Tabla 150.** Comparación del coeficiente experimental y teórico con ecuación de segundo orden, escenario 1 para el decaimiento por partes, acero 2".

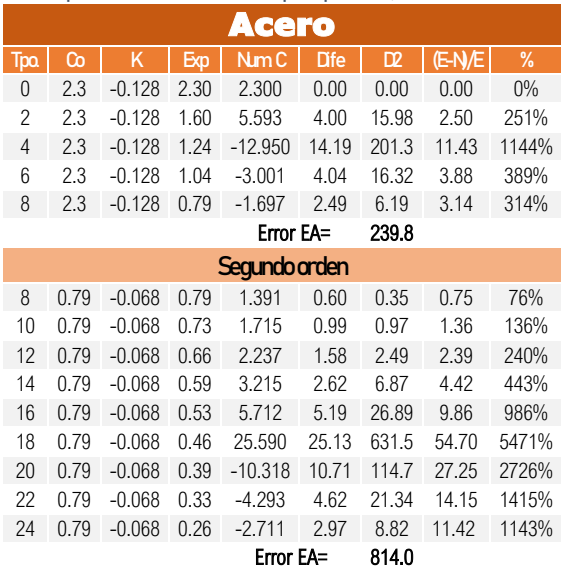

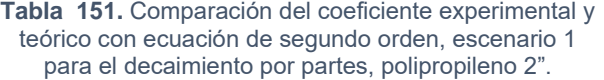

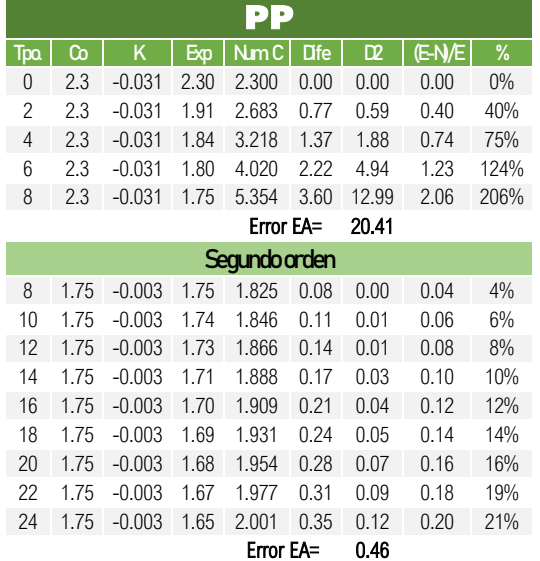

**Tabla 152.** Comparación del coeficiente experimental y teórico con ecuación de segundo orden, escenario 1 para el decaimiento por partes,

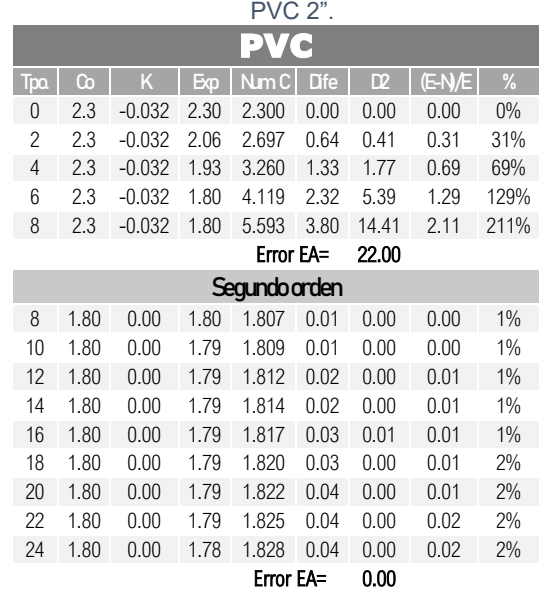

**Tabla 153.** Comparación del coeficiente experimental y teórico con ecuación de segundo orden, escenario 1 para el decaimiento por partes,

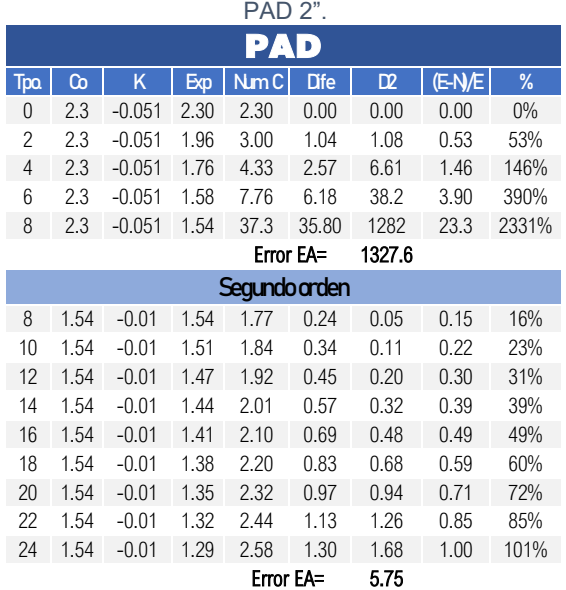

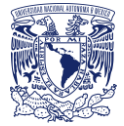

## **Estado dinámico (Escenario 2)**

Aplicación de resultados con ecuación de primer orden, decaimiento por partes.

 $C = C_0 exp^{-kt}$ 

**Tabla 154.** Comparación del coeficiente experimental y teórico con ecuación de primer orden, escenario 2 para el decaimiento por partes, acero 2".

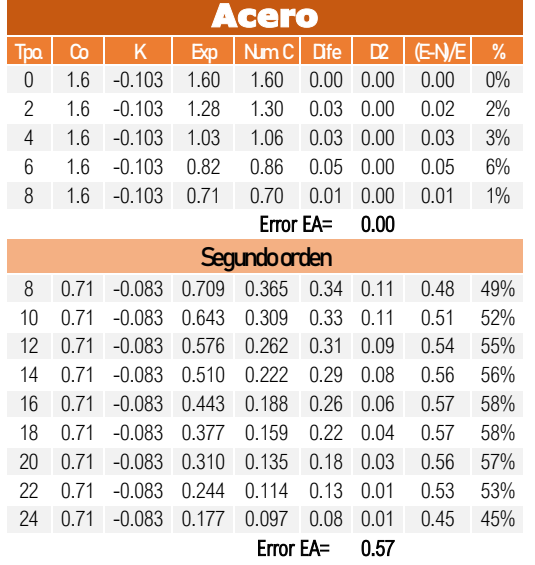

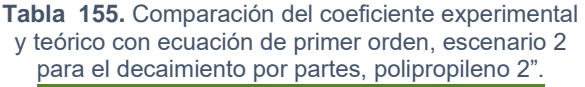

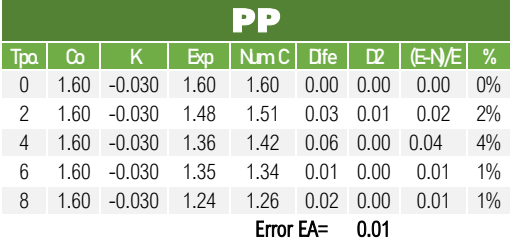

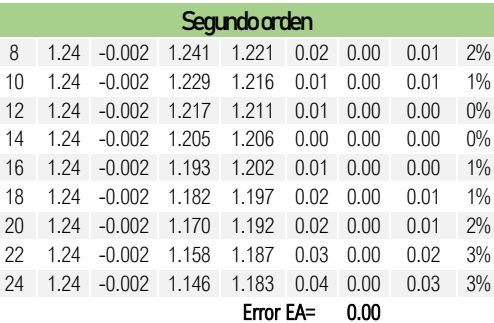

I

**Tabla 156.** Comparación del coeficiente experimental y teórico con ecuación de primer orden, escenario 2 para el decaimiento por partes, PVC 2".

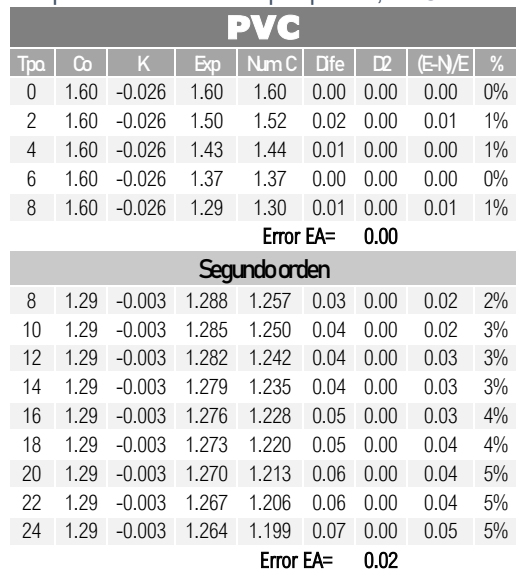

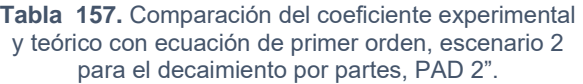

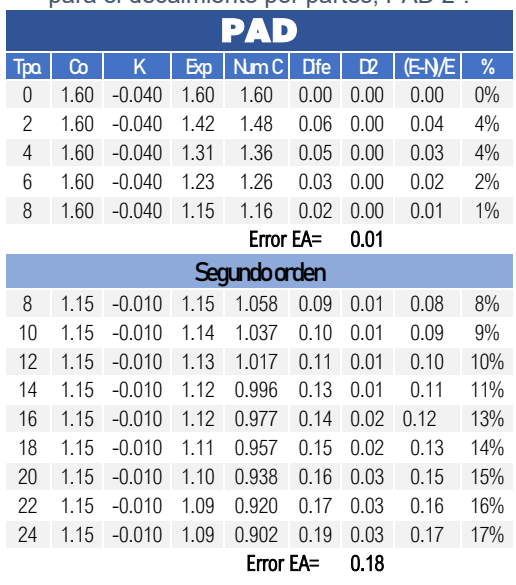

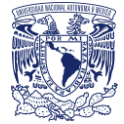

#### **Estado dinámico (Escenario 2)**

Aplicación de resultados con ecuación de segundo orden, decaimiento por partes.

$$
C = \left(kt + \left(\frac{1}{C_0}\right)\right)^{-1}
$$

**Tabla 158**. Comparación del coeficiente experimental y teórico con ecuación de segundo orden, escenario 2 para el decaimiento por partes, acero 2".

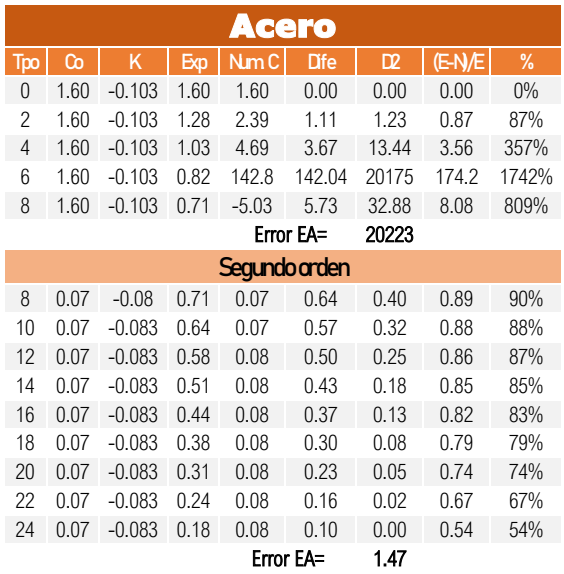

**Tabla 159.** Comparación del coeficiente experimental y teórico con ecuación de segundo orden, escenario 2 para el decaimiento por partes, polipropileno 2".

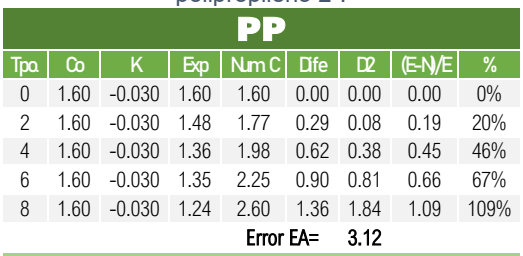

Segundo orden 1.24 -0.002 1.24 1.27 0.03 0.00 0.02 2% 1.24 -0.002 1.23 1.27 0.04 0.00 0.03 4% 1.24 -0.002 1.22 1.28 0.06 0.00 0.05 5% 1.24 -0.002 1.21 1.29 0.08 0.00 0.06 7% 1.24 -0.002 1.19 1.29 0.10 0.01 0.08 8% 1.24 -0.002 1.18 1.30 0.12 0.01 0.09 10% 1.24 -0.002 1.17 1.31 0.14 0.02 0.11 12% 1.24 -0.002 1.16 1.31 0.15 0.02 0.13 13% 1.24 -0.002 1.15 1.32 0.17 0.03 0.15 15%

Error EA= 0.10

**Tabla 160.** Comparación del coeficiente experimental y teórico con ecuación de segundo orden, escenario 2 para el decaimiento por

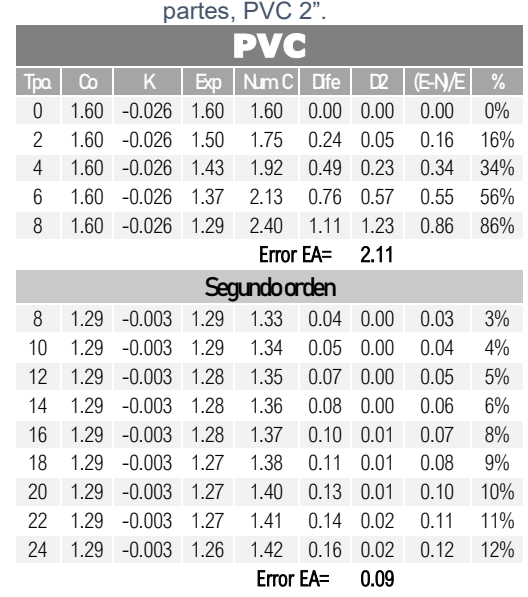

**Tabla 161.** Comparación del coeficiente experimental y teórico con ecuación de segundo orden, escenario 2 para el decaimiento por partes, PAD 2".

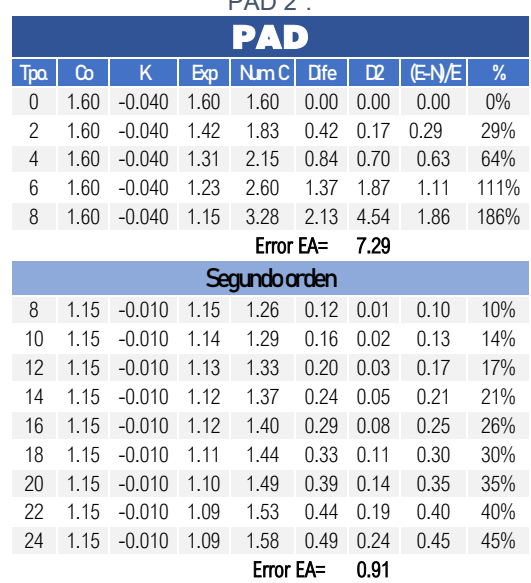

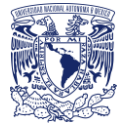

#### **Estado dinámico (Escenario 3)**

Aplicación de resultados con ecuación de primer orden, decaimiento por partes.

 $C = C_0 exp^{-kt}$ 

**Tabla 162.** Comparación del coeficiente experimental y teórico con ecuación de primer orden, escenario 3 para el decaimiento por partes, acero 2".

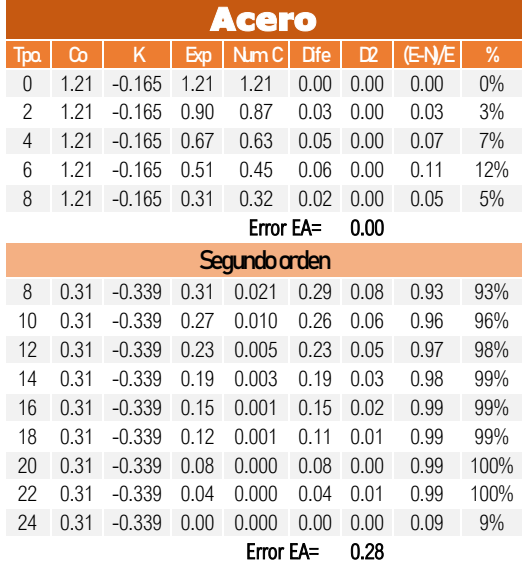

**Tabla 163.** Comparación del coeficiente experimental y teórico con ecuación de primer orden, escenario 3 para el decaimiento por partes, polipropileno 2".

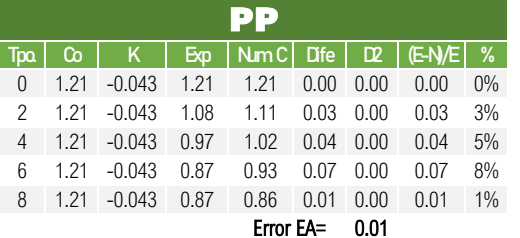

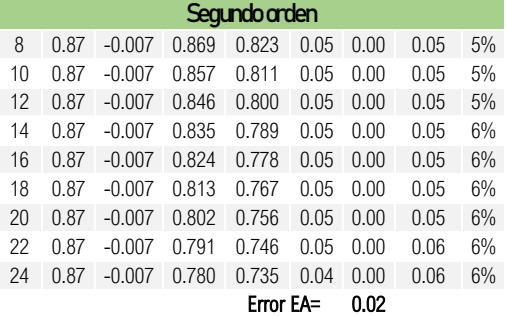

**Tabla 164.** Comparación del coeficiente experimental y teórico con ecuación de primer orden, escenario 3 para el decaimiento por partes, PVC 2".

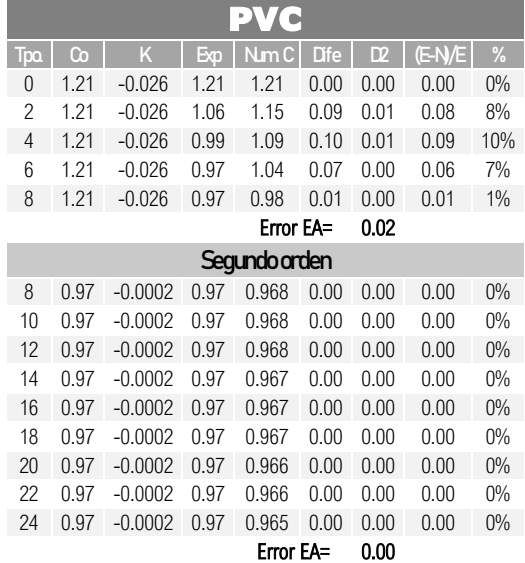

**Tabla 165.** Comparación del coeficiente experimental y teórico con ecuación de primer orden, escenario 3 para el decaimiento por partes, PAD 2".

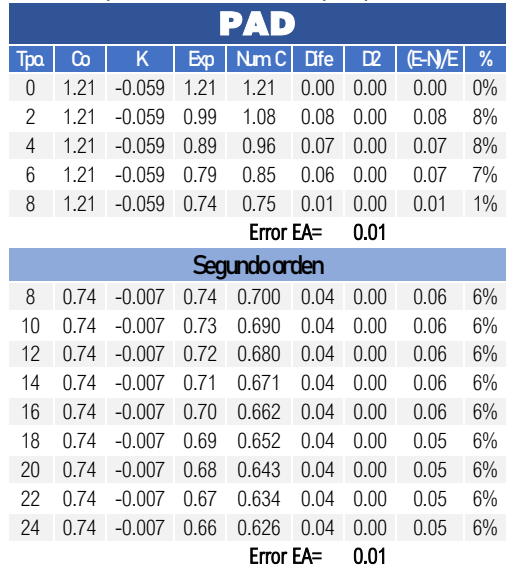

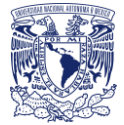

#### **Estado dinámico (Escenario 3)**

Aplicación de resultados con ecuación de segundo orden, decaimiento por partes.

$$
C=\left(kt+\left(\frac{1}{C_0}\right)\right)^{-1}
$$

**Tabla 166.** Comparación del coeficiente experimental y teórico con ecuación de segundo orden, escenario 3 para el decaimiento por partes, acero 2".

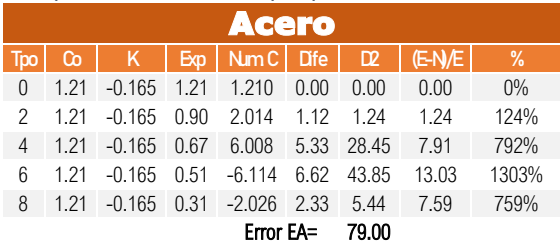

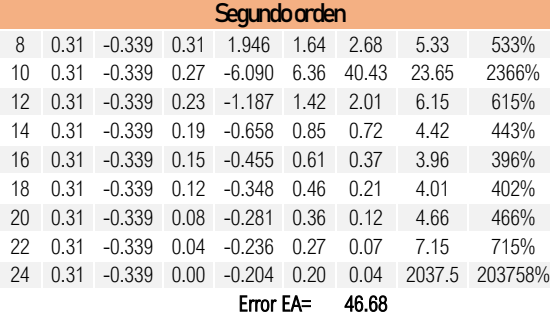

**Tabla 167.** Comparación del coeficiente experimental y teórico con ecuación de segundo orden, escenario 3 para el decaimiento por partes, polipropileno 2".

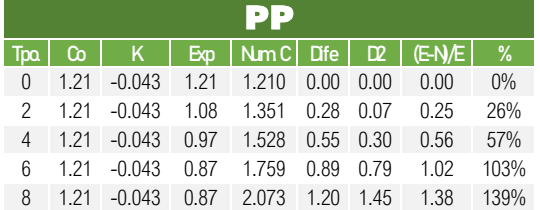

Error EA= 2.62 Segundo orden 0.87 -0.007 0.869 0.915 0.05 0.00 0.0530 5% 0.87 -0.007 0.857 0.926 0.07 0.00 0.0804 8% 0.87 -0.007 0.846 0.939 0.09 0.01 0.1090 11% 0.87 -0.007 0.835 0.951 0.12 0.01 0.1386 14% 0.87 -0.007 0.824 0.964 0.14 0.01 0.1695 17% 0.87 -0.007 0.813 0.977 0.16 0.02 0.2017 20% 0.87 -0.007 0.802 0.991 0.19 0.03 0.2352 24% 0.87 -0.007 0.791 1.005 0.21 0.04 0.2701 27% 0.87 -0.007 0.780 1.019 0.24 0.06 0.3065 31% Error EA= 0.21

**Tabla 168.** Comparación del coeficiente experimental y teórico con ecuación de segundo orden, escenario 3 para el decaimiento por partes, PVC 2".

| $\sigma$ declaring no por partes, $\sigma$ v $\sigma$ $\epsilon$ . |      |           |      |                 |             |                |        |       |  |  |
|--------------------------------------------------------------------|------|-----------|------|-----------------|-------------|----------------|--------|-------|--|--|
| ٠<br>$\blacksquare$                                                |      |           |      |                 |             |                |        |       |  |  |
| <b>Tpo</b>                                                         | ര    | K         | Exp  | Nm <sub>C</sub> | <b>D</b> fe | $\mathbb{D}^2$ | (E-N/E | %     |  |  |
| $\overline{0}$                                                     | 1.21 | $-0.026$  | 1.21 | 1.210           | 0.00        | 0.00           | 0.00   | $0\%$ |  |  |
| 2                                                                  | 1.21 | $-0.026$  | 1.06 | 1.291           | 0.23        | 0.05           | 0.21   | 21%   |  |  |
| 4                                                                  | 1.21 | $-0.026$  | 0.99 | 1.384           | 0.39        | 0.15           | 0.39   | 39%   |  |  |
| 6                                                                  | 1.21 | $-0.026$  | 0.97 | 1.492           | 0.52        | 0.27           | 0.53   | 54%   |  |  |
| 8                                                                  | 1.21 | $-0.026$  | 0.97 | 1.617           | 0.65        | 0.41           | 0.66   | 67%   |  |  |
| 0.89<br>Error EA=                                                  |      |           |      |                 |             |                |        |       |  |  |
| Segundo orden                                                      |      |           |      |                 |             |                |        |       |  |  |
| 8                                                                  | 0.97 | $-0.0002$ | 0.97 | 0.972           | 0.00        | 0.00           | 0.00   | $0\%$ |  |  |
| 10                                                                 | 0.97 | $-0.0002$ | 0.97 | 0.972           | 0.00        | 0.00           | 0.00   | $0\%$ |  |  |
| 12                                                                 | 0.97 | $-0.0002$ | 0.97 | 0.972           | 0.00        | 0.00           | 0.00   | 0%    |  |  |
| 14                                                                 | 0.97 | $-0.0002$ | 0.97 | 0.973           | 0.00        | 0.00           | 0.00   | $0\%$ |  |  |
| 16                                                                 | 0.97 | $-0.0002$ | 0.97 | 0.973           | 0.01        | 0.00           | 0.01   | 1%    |  |  |
| 18                                                                 | 0.97 | $-0.0002$ | 0.97 | 0.973           | 0.01        | 0.00           | 0.01   | 1%    |  |  |
| 20                                                                 | 0.97 | $-0.0002$ | 0.97 | 0.974           | 0.01        | 0.00           | 0.01   | 1%    |  |  |
| 22                                                                 | 0.97 | $-0.0002$ | 0.97 | 0.974           | 0.01        | 0.00           | 0.01   | $1\%$ |  |  |
| 24                                                                 | 0.97 | $-0.0002$ | 0.97 | 0.975           | 0.01        | 0.00           | 0.01   | 1%    |  |  |
| 0.00<br>Error EA=                                                  |      |           |      |                 |             |                |        |       |  |  |

**Tabla 169.** Comparación del coeficiente experimental y teórico con ecuación de segundo orden, escenario 3 para el decaimiento por partes, PAD 2".

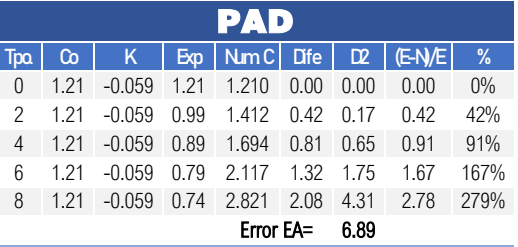

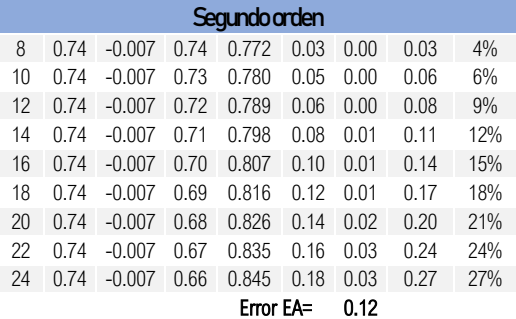

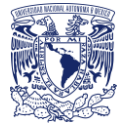

## **Estado dinámico (Escenario 4)**

Aplicación de resultados con ecuación de primer orden, decaimiento por partes.

$$
C=C_0 exp^{-kt}
$$

**Tabla 170.** Comparación del coeficiente experimental y teórico con ecuación de primer orden, escenario 4 para el decaimiento por partes, acero 2".

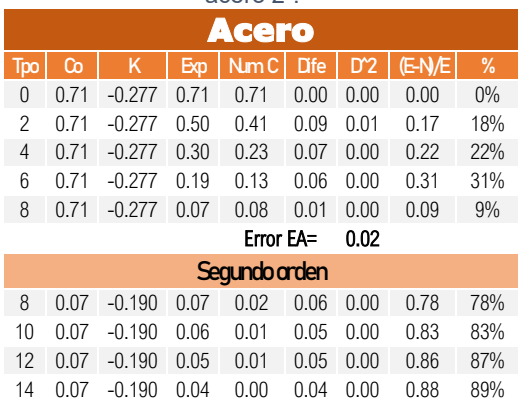

 0.07 -0.190 0.04 0.00 0.03 0.00 0.90 91% 0.07 -0.190 0.03 0.00 0.02 0.00 0.91 91% 0.07 -0.190 0.02 0.00 0.02 0.00 0.91 91% 0.07 -0.190 0.01 0.00 0.01 0.00 0.87 88% 0.07 -0.190 0.00 0.00 0.00 0.00 6.32 632%

**Tabla 172.** Comparación del coeficiente experimental y teórico con ecuación de primer orden, escenario 4 para el decaimiento por partes, PVC 2".

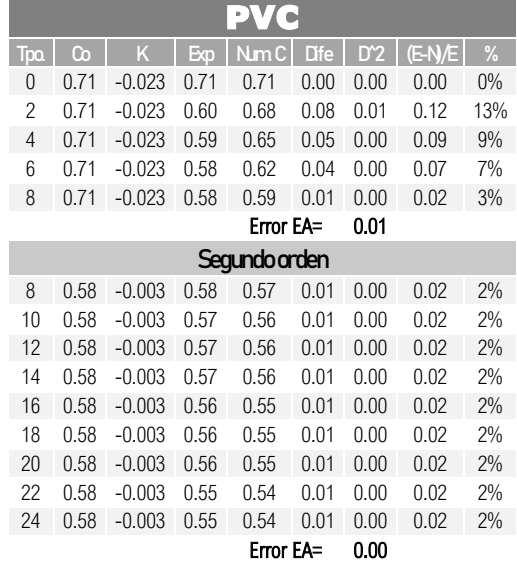

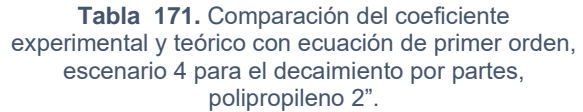

Error EA= 0.01

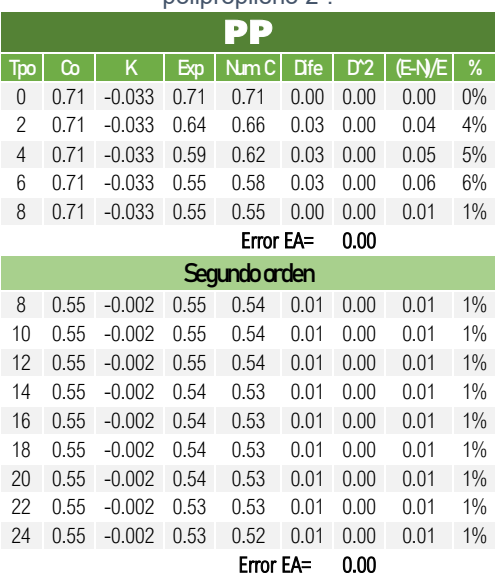

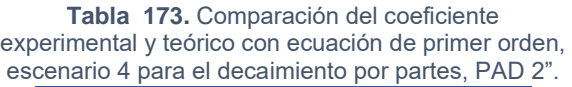

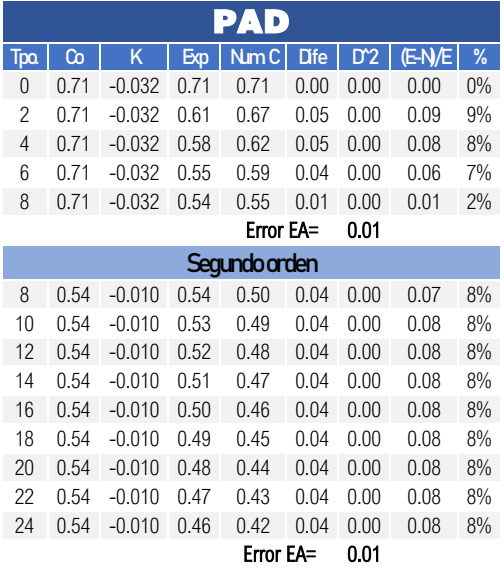

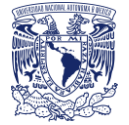

#### **Estado dinámico (Escenario 4)**

Aplicación de resultados con ecuación de segundo orden, decaimiento por partes.

$$
C = \left(kt + \left(\frac{1}{C_0}\right)\right)^{-1}
$$

**Tabla 174.** Comparación del coeficiente experimental y teórico con ecuación de segundo orden, escenario 4 para el decaimiento por partes, acero 2".

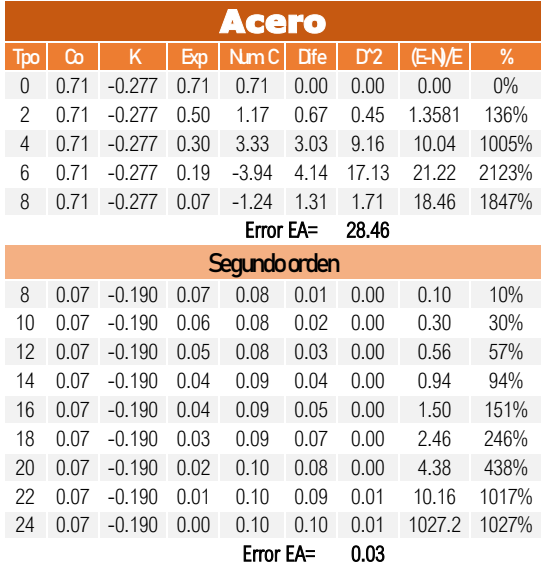

**Tabla 176.** Comparación del coeficiente experimental y teórico con ecuación de segundo orden, escenario 4 para el decaimiento por partes, PVC 2".

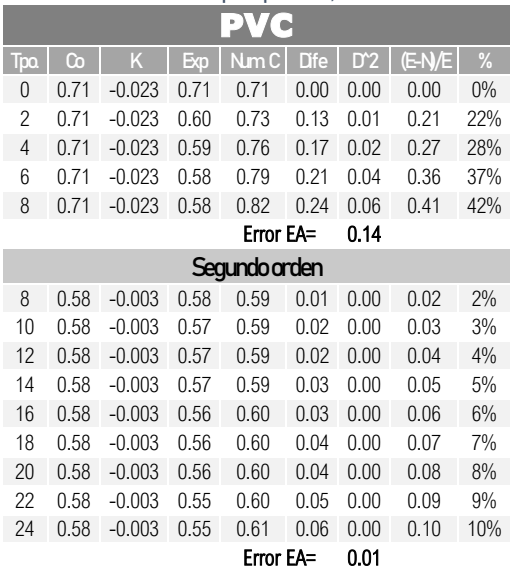

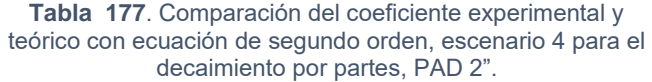

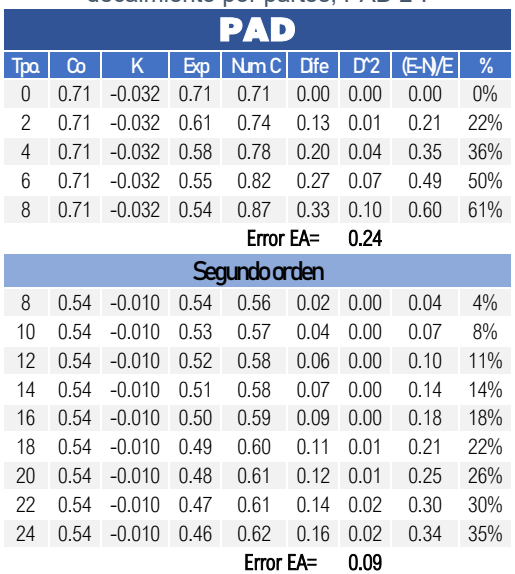

**Tabla 175.** Comparación del coeficiente experimental y teórico con ecuación de segundo orden, escenario 4 para el decaimiento por partes, polipropileno 2".

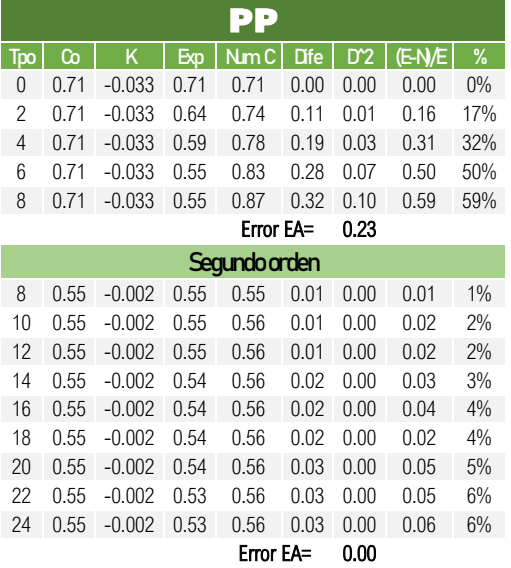

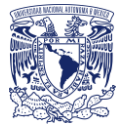

# Anexo 2. Imágenes

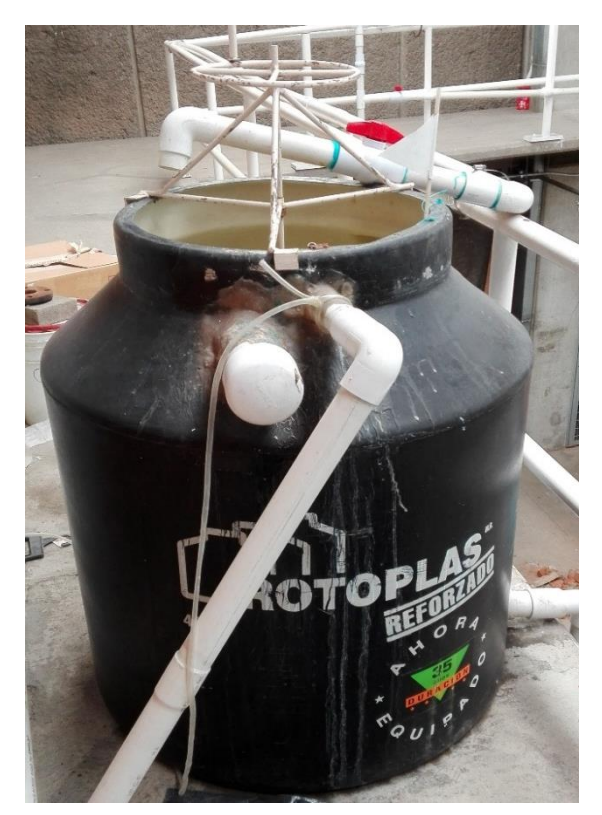

**Figura 16.** Tanque de almacenamiento de los dispositivos y mezclador manual.

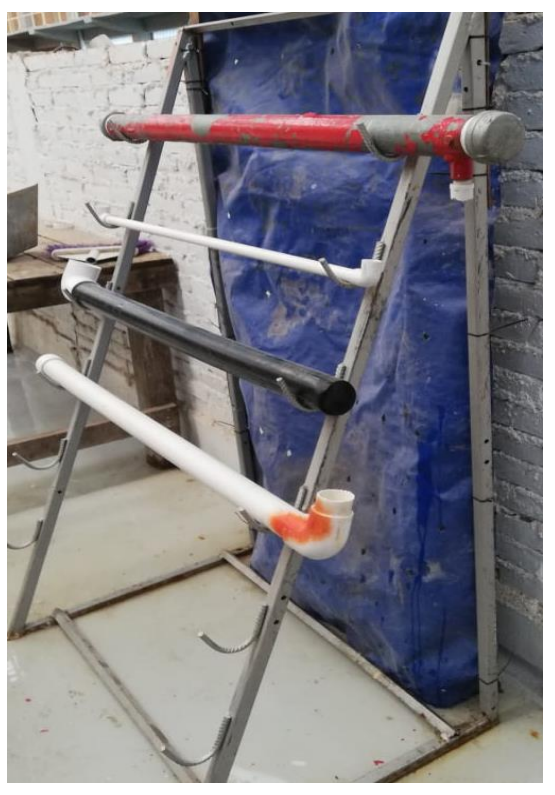

**Figura 17.** Dispositivo para estado estático.

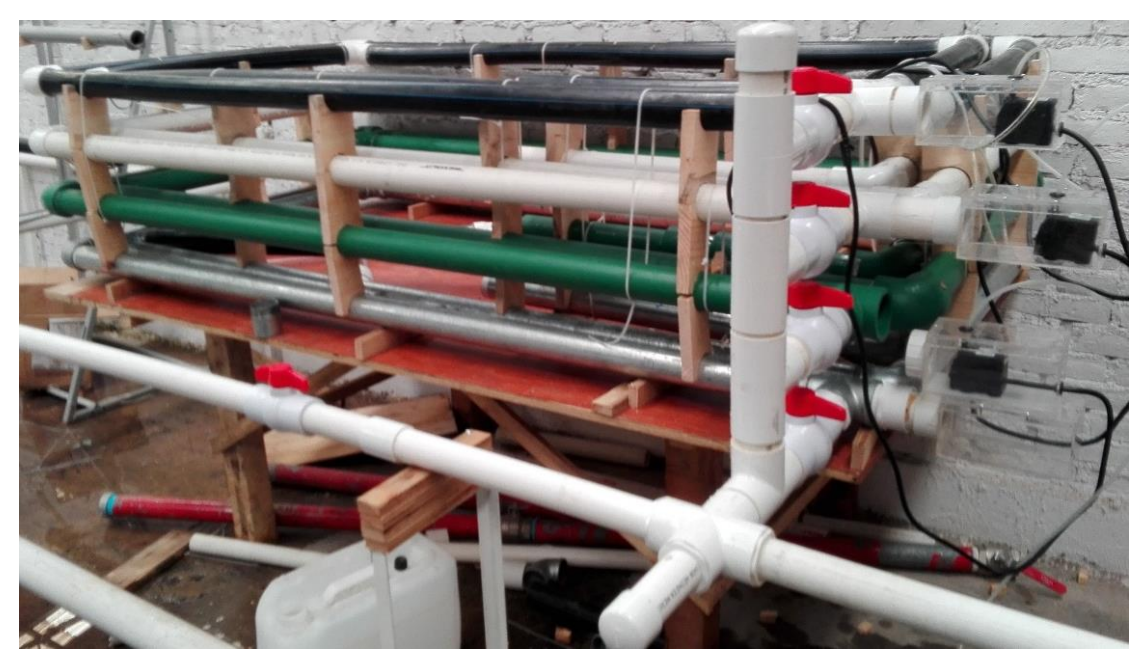

**Figura 18.** Dispositivo para estado dinámico.

# ANEXO 2. IMÁGENES

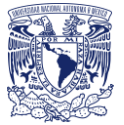

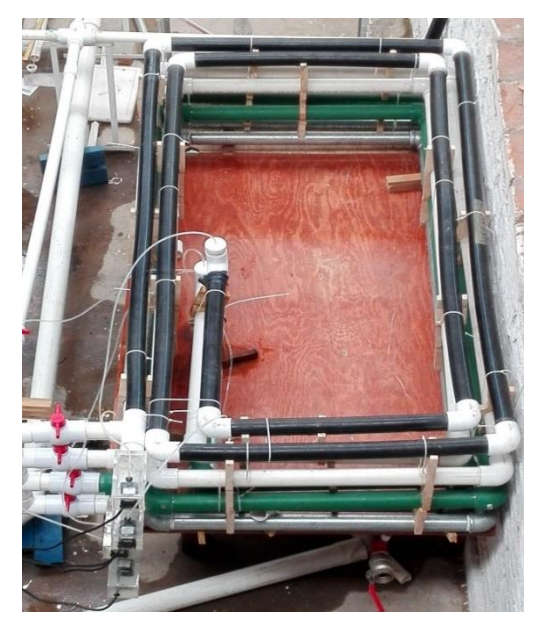

**Figura 19.** Serpentín de tuberías del dispositivo en estado dinámico.

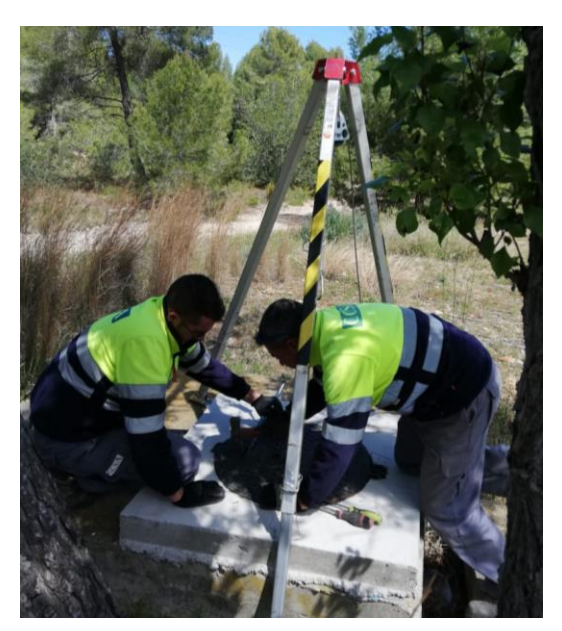

**Figura 20.** Cajas de agua potable (accesorios) del caso de estudio.

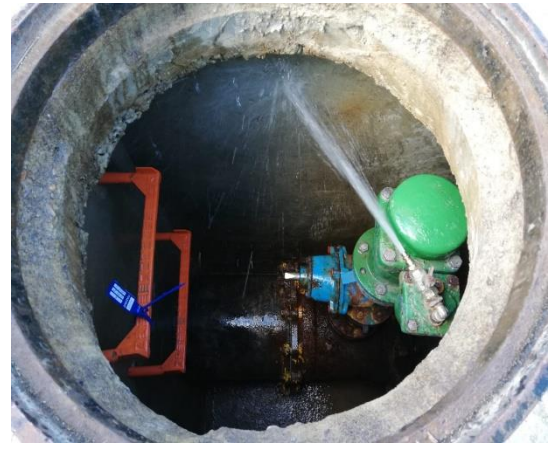

**Figura 21.** Toma de muestra en tubería de fundición dúctil.

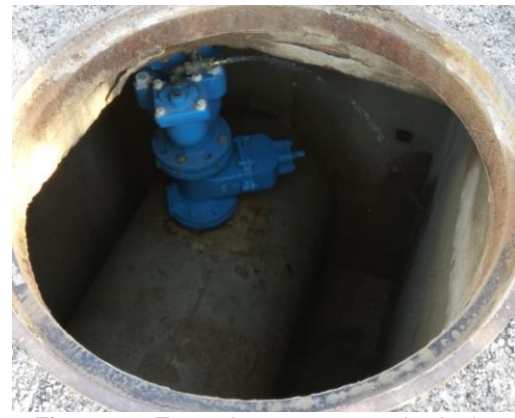

**Figura 22.** Toma de muestra en tubería de concreto.

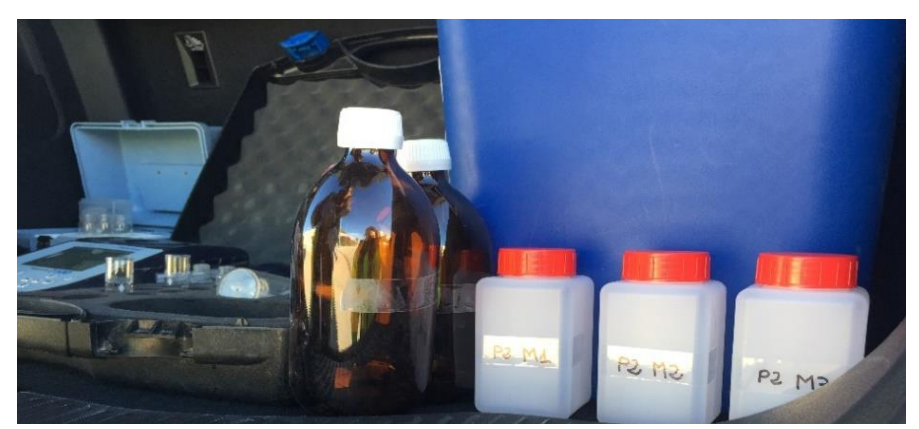

**Figura 23**. Análisis de concentración del cloro en campo.

# P á g i n a 127 | 130

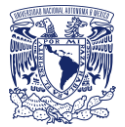

# Bibliografía

- Velitchko G. Tzatchkov, Victor H. Alcocer Yamanaka, Victor J. Bourguett Ortiz, Felipe I. Arreguin Cortés (2014). "Avances en la hidráulica de redes de distribución de agua potable", Instituto Mexicano del Tecnología del Agua.
- Boulos P.F., Altman, T., & Sadhal K. (1992) *Computer modeling of water quality in large multiple source networks*. J. Appl. Math. Modeling, pp. 16(8), 439-445, 1992
- CLARK, R., ROSSMAN, L. y WYMER, L. *Modeling distribution system water quality: regulatory implications. Journalof water resources planning and management*. Vol. núm. noviembre-diciembre, pp 423 – 428
- ROSSMAN, L., CLARK, R. y GRAYMAN, W. *Modeling chlorine residuals in drinkingwater distribution systems. Journal of enviromental engineering ASCE*. Vol. núm. julio- agosto, pp. 803-820
- VASCONCELOS, J., ROSSMAN, L., GRAYMAN, W., BOULUS, P., CLARK, R. *Kinetics of chlorine decay*. Journal AWWA. Vol. Issue pp.54 – 65
- *Modeling chlorine concentrations in municipal water systems by Scott Brian Murphy*, June 1985.
- Biswas P. and Clark R.M. (1993) *A model for chlorine concentration decay in pipes. Water* Res. 27, 1715±1724.
- Robert M. Clark, Walter M. Grayman James A. Goodrich, Rolf A. Deininger and Alan F. Hess (1991) Field – *Testing Distribution Water Quality Models. American Water Works Association.*
- Vasconcelos, J.J., L. A. Rossman, W. M. Grayman, P.F. Boulos and R.M. Clark (1997). "*kinetics of chlorine decay*". Journal of the American Water Works Association, 89(7), 54-65.
- Chang, EE, Chiang, P.C., Chao, S.H and Lin, Y.L (2006). *Relationship between chlorine consumption and chlorination by-products formation for model compounds.* Chemosphere 64 (2006) 1196-1203
- Richard M. Males, Walter M. Grayman and Robert M. Clark. *Modeling Water Quality in Distribution Systems*, ASCE 1988.
- Lewis A. Rossman, Robert M. Clark, Walter M. Grayman. *Modeling Chlorine Residuals en Drinking-Water Distribution Systems*, J. Environ. Eng., 1994, 120(4): 803-820.

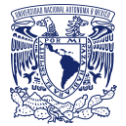

- Alcocer-Yamanaka, V. H., Tzatchkov, V., & Arreguin-Cortés, F. I. (2004). Modelo de calidad del agua en redes de distribución. Ingenieria Hidraulica En Mexico, 19(2), 77–88.
- BOULOS, P. F., & ALTMAN, T. (1993). *Explicit Calculation of Water Quality Parameters in Pipe Distribution Systems. Civil Engineering Systems*, *10*(3), 187– 206. https://doi.org/10.1080/02630259308970123
- Carranza. (2016). DE 5 DE FEBRERO DE 1857 Título Primero Capítulo I De los Derechos Humanos y sus Garantías. *Diario Oficial de La Federación*, 1–194.
- Comisión Nacional del Agua Mexico. (2007). Manual de agua potable, alcantarillado y saneamiento. In Secretaría de Medio Ambiente y Recursos Naturales. Retrieved from www.conagua.gob.mx
- Epa. (2003). *El Agua Del Grifo*. 4–5.
- Lansey, K., & Boulos, P. (2005). *Comprehensive Handbook on Water Quality Analysis for Distribution Systems.* In *Journal - American Water Works Association* (First edit). California: MWH Soft.
- Mompremier, R., Fuentes, M. O. A., Alcocer-Yamanaka, V. H., & Rodríguez Ruiz Jessica. (2017). *Experimental study evaluate the overall reaction coefficient in a simulated water distribution network*. 14.
- NOM-179-SSA1-1998. (1995). Vigilancia y evaluacion del control de calidad del agua para uso y consumo humano, distribuida por sistemas de abastecimiento publico. Sangre, 64, 1–6.
- Norma Oficial Mexicana NOM-127-SSA1-1994. (1994). NORMA Oficial Mexicana NOM-127-SSA1-1994, Salud ambiental, agua para uso y consumo humano-Límites permisibles de calidad y tratamientos a que debe someterse el agua para su potabilización. *Última Reforma Publicada DOF 03-02-1995*, Pp.1-7. https://doi.org/10.1017/CBO9781107415324.004
- Sanchez, B. J. L., & Fuentes, M. O. A. (1991). ACTUALIZACION DE UN METODO PARA CALCULAR REDES0001 (2).pdf. *Revista Ingeniría LXI*, 49–58.
- Secretaría de Salud. (1993a). Requisitos sanitarios que deben cumplir los sistemas de abastecimiento de agua para uso y consumo humano publicos y privados. 3–6.
- Secretaría de Salud, S. (1993b). *Nom 014-Ssa1-1993*. 8.

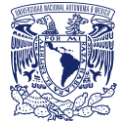

# Glosario

- **- Cloraminas:** son un tipo de aminas orgánicas que se producen cuando el amoniaco y el cloro reaccionan entre sí.
- **- Cloro residual combinado:** es el cloro presente en el agua bajo la forma de un compuesto orgánico nitrogenado, como las cloraminas.
- **- Cloro residual libre:** es el que se encuentra en el agua bajo la forma de ácido hipocloroso o ion hipoclorito.
- **- Cloro residual total:** es el cloro activo que es capaz de ejercer acción desinfectante después de un determinado tiempo de contacto.
- **- Conservativo:** son sustancias cuya concentración no varía por procesos químicos o bioquímicos, únicamente como consecuencia del transporte.
- **- Desinfección:** destrucción de organismos patógenos por medio de la aplicación de productos químicos o procesos físicos.
- **- Edad del agua:** cuando no se conoce la transformación de la calidad del agua la edad del agua puede ser la medida de calidad ya que está en función del tiempo de viaje, pero no considera la reacción.
- **- Estequiometria:** es el cálculo de relaciones cuantitativas entre reactivos y productos en el transcurso de una reacción.
- **- Gradiente de concentración:** es la diferencia de concentración de un soluto entre dos soluciones o medios
- **- Muestreo:** actividades desarrolladas para obtener volúmenes de agua en sitios seleccionados del sistema de abastecimiento, de tal manera que sean representativos de éste, con el propósito de evaluar características físicas, químicas, microbiológicas y radiactivas.
- **- No conservativo:** son sustancias que sufren diversos tipos de reacciones que producen su transformación, estas reacciones se describen a través de tasas de crecimiento o desaparición.
- **- Potabilización:** conjunto de operaciones y procesos, físicos y/o químicos que se aplican al agua a fin de mejorar su calidad y hacerla apta para uso y consumo humano.
- **- Solución:** es una mezcla homogénea de una o más sustancias disueltas en otra sustancia en mayor proporción.
- **- Soluto:** es la sustancia que se disuelve, es decir, que se reparte o se dispersa en otra sustancia, que es el disolvente.